### 1

## Mallette de formation sur « l'expérimentation E+C- »

**Partie 2 – Présentation détaillée du référentiel Energie Carbone** 

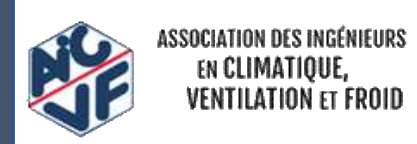

Version V1 : février 2018

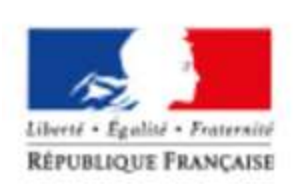

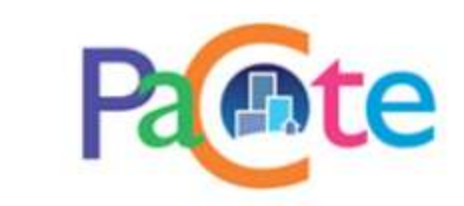

#### Contributeurs

#### **Cette mallette a été élaborée avec :**

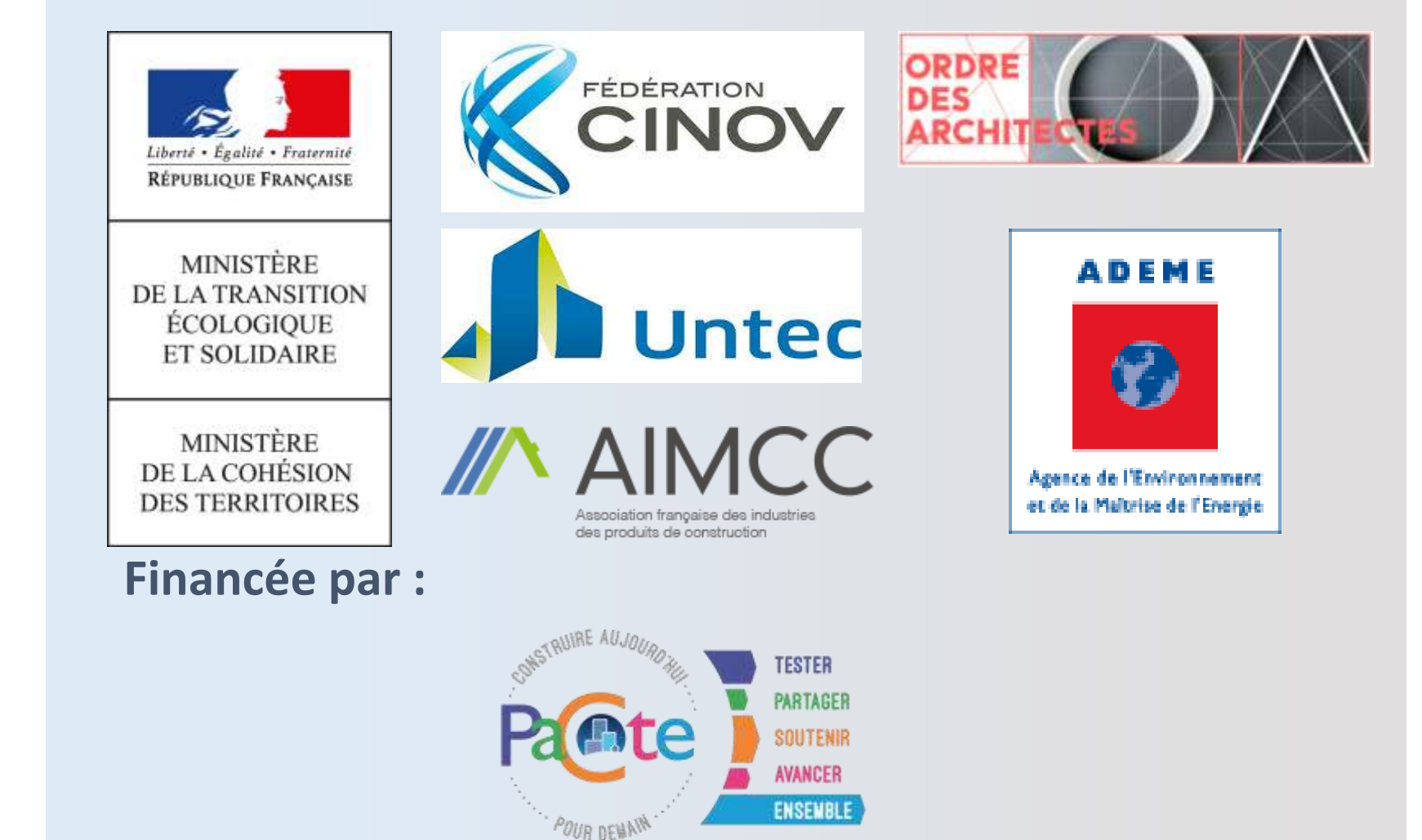

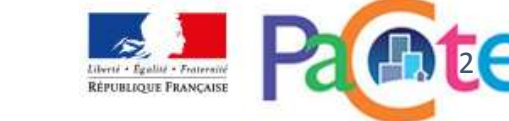

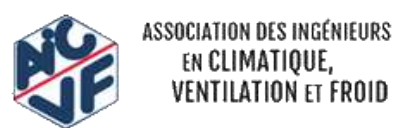

### SOMMAIRE

- Les grands principes du référentiel
- Les niveaux de performance Energie Carbone
- La méthode d'évaluation ENERGIE
- La méthode d'évaluation ENVIRONNEMENTALE
- La lecture d'un RSEE
- Les fiches d'application spécifiques
- La philosophie des niveaux visés

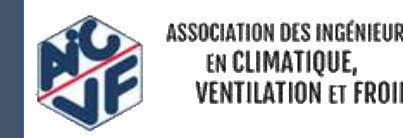

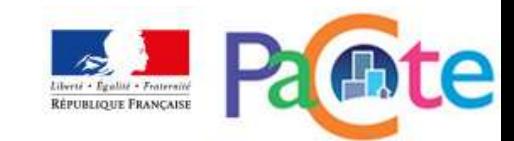

### SOMMAIRE

- Les grands principes du référentiel
- Les niveaux de performance Energie Carbone
- La méthode d'évaluation ENERGIE
- La méthode d'évaluation ENVIRONNEMENTALE
- La lecture d'un RSEE
- Les fiches d'application spécifiques
- La philosophie des niveaux visés

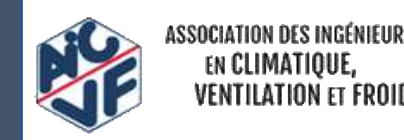

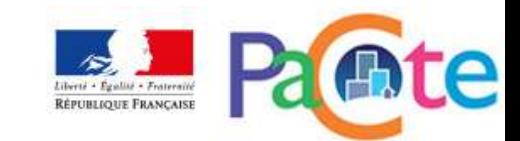

### Les enjeux autour de la prochaine réglementation

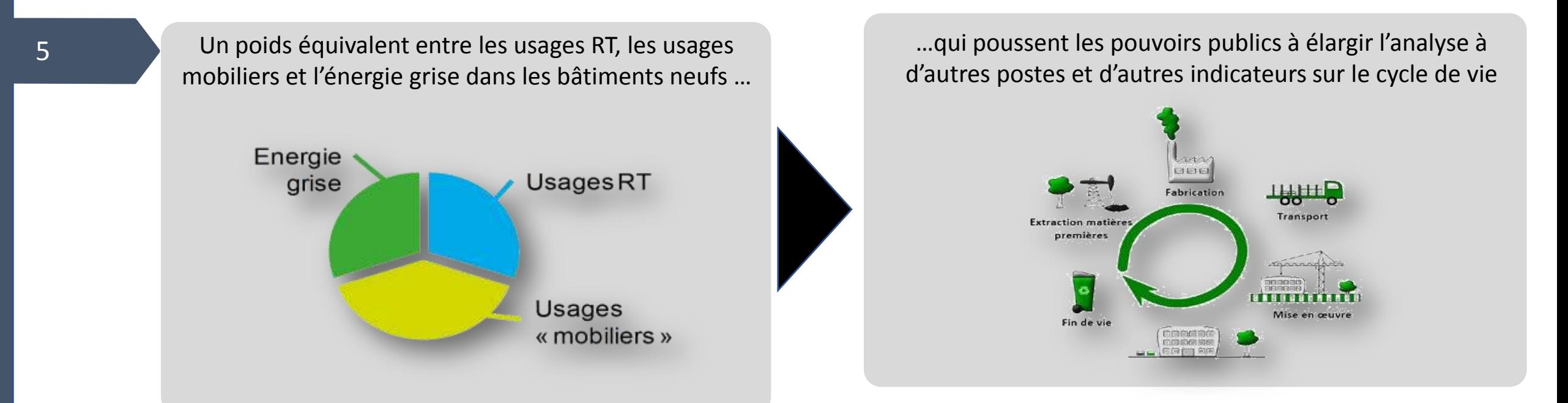

Vers une évaluation **multi critères des performances d'un bâtiment** sur l'ensemble de son **cycle de vie Nécessité de disposer des FDES pour l'enveloppe et des PEP pour les systèmes**

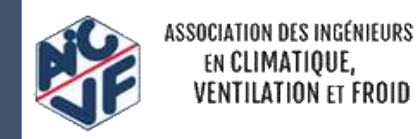

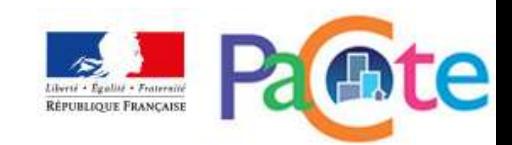

### La performance environnementale

#### **Objectifs**

6

- Réduire les impacts environnementaux du bâtiment, dont les émissions de gaz à effet de serre, tout au long de son cycle de vie
- Capitaliser l'ensemble des impacts (CO<sub>2</sub>, eau, déchets, ...)

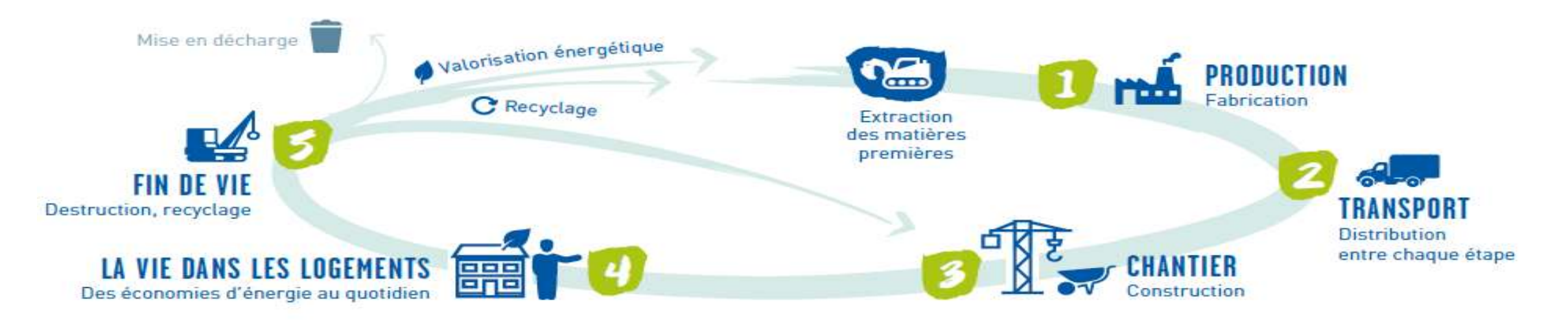

**Période d'étude de référence : 50 ans**

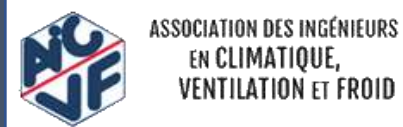

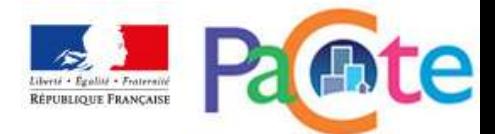

### L'ACV au cœur de la performance environnementale

**Basée sur le concept d'Analyse de Cycle de Vie (ACV), la méthode permet de prendre en compte** 

- Les principaux impacts environnementaux générés
- Chaque étape du cycle de vie d'un bâtiment

#### **Pour**

7

- Eviter les transferts d'impacts
- Identifier les leviers d'actions efficaces pour améliorer la performance globale du bâtiment (optimisation / questionnement des choix constructifs et énergétiques)

**La méthode de calcul est en grande partie basée sur la norme NF EN 15978**

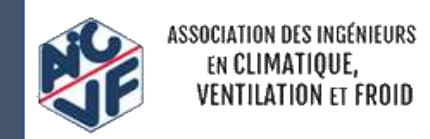

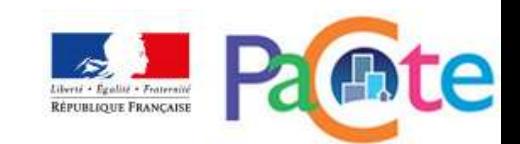

### Expérimenter pour co-construire la réglementation

8

#### **Référentiel « énergie - carbone »**

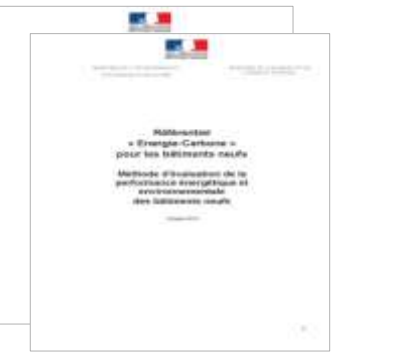

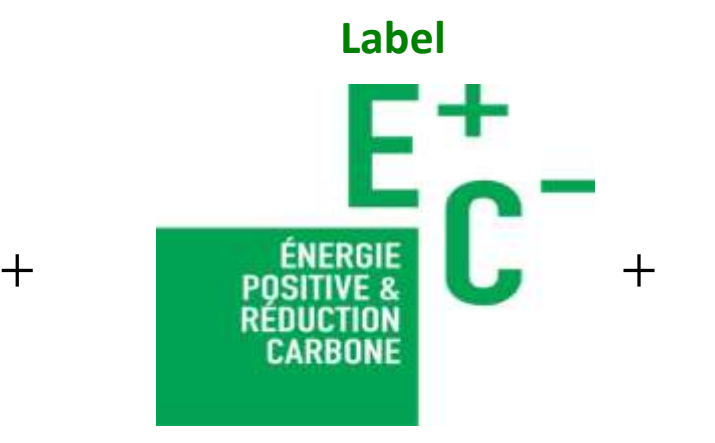

#### **Observatoire**

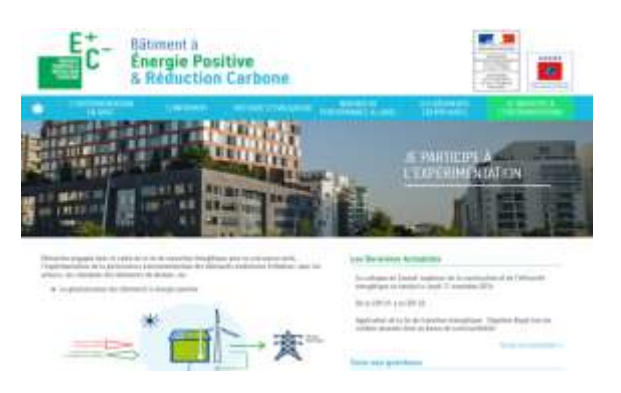

**Evaluer sur une même base Valoriser les projets pilotes Capitaliser et accompagner les acteurs** www.batimentenergiecarbone.fr/experimentation/foncti onnement/

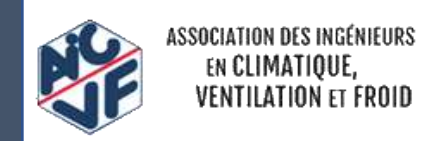

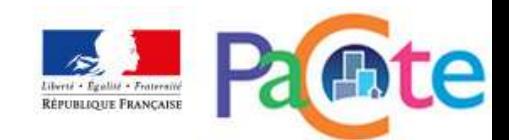

### Principes méthodologiques du référentiel E+C-

#### **Le référentiel c'est :**

- une méthode d'évaluation de la performance énergétique et environnementale
- des niveaux de performance Energie Carbone

#### **Il regroupe le calcul d'un ensemble d'indicateurs :**

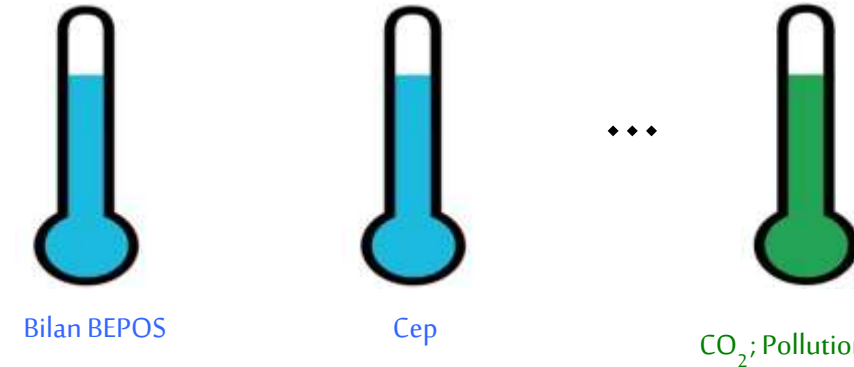

**Performance énergétique** en phase d'usage

CO<sub>2</sub>; Pollution de l'air et eau ; potentiel eutrophisation ; ...

**Performance environnementale** sur le cycle de vie du bâtiment

#### **Deux indicateurs nouveaux particulièrement mis en avant :**

- Indicateur « bilan BEPOS »
- Indicateur des émissions de gaz à effet de serre « Eges »

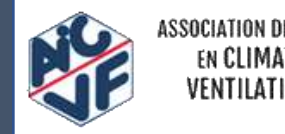

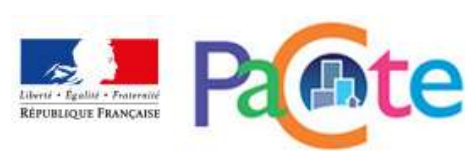

#### Les grands principes

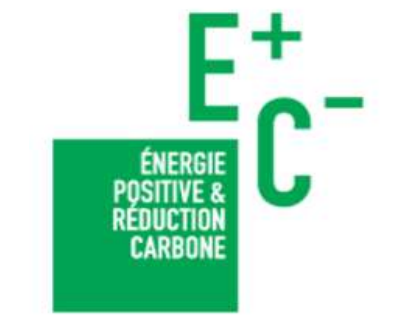

## Bâtiment à **Énergie Positive<br>& Réduction Carbone**

4 niveaux ENERGIE : • ENERGIE 1 • ENERGIE 2 • ENERGIE 3 • ENERGIE 4

2 niveaux CARBONE : • CARBONE 1 • CARBONE 2

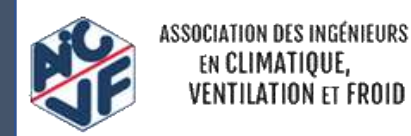

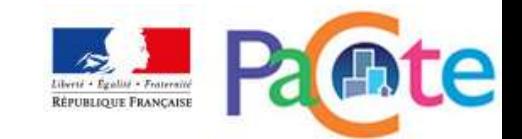

#### Les niveaux de performance

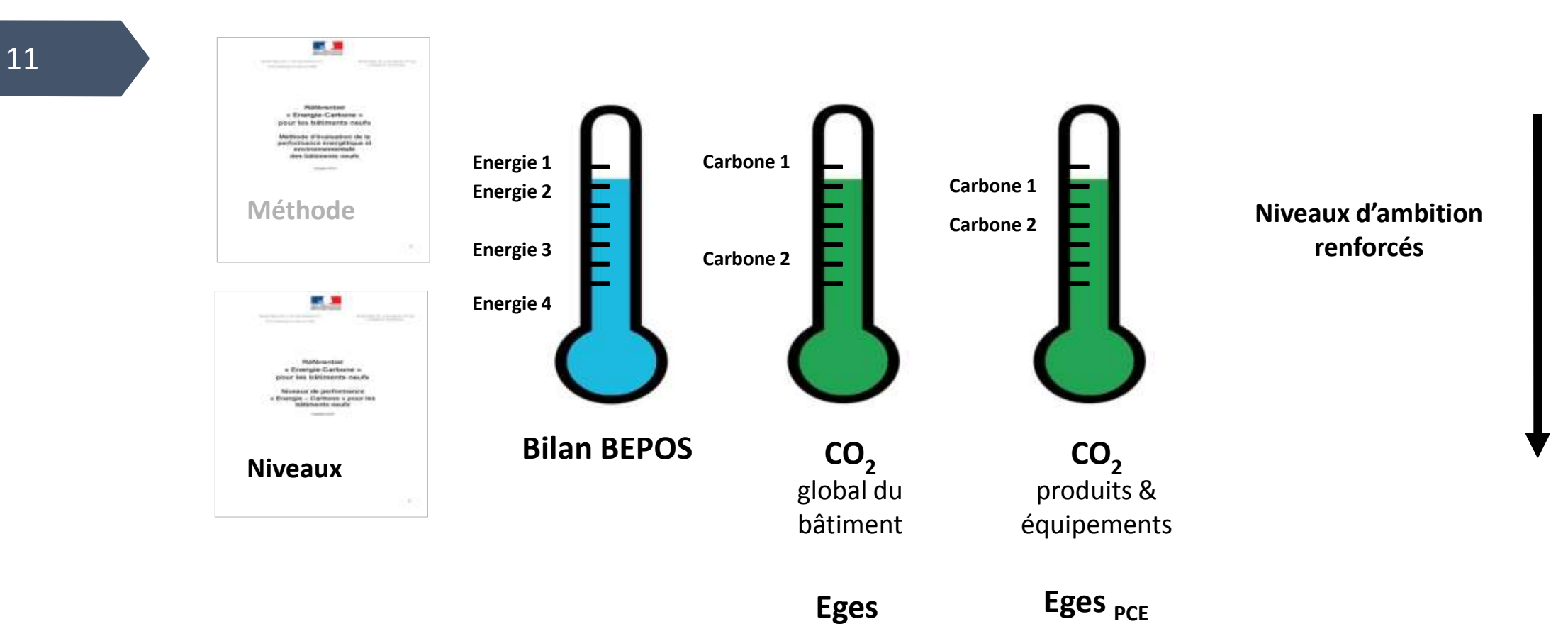

ASSOCIATION DES INGÉNIEURS EN CLIMATIQUE,<br>VENTILATION ET FROID

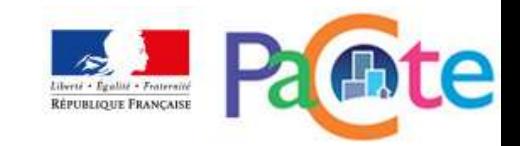

### La performance énergétique

#### **Objectifs**

12

- Limiter les consommations énergétiques par la réduction des besoins, amélioration de l'efficacité énergétique
- Réduire la consommation d'énergie non renouvelable par le recours aux énergies renouvelables (autoconsommation, exportation)

Les indicateurs retenus suivent cette logique avec :

• Un indicateur relatif aux besoins de chauffage, de refroidissement et d'éclairage artificiel (*Bbio* ),

•Un indicateur relatif aux consommations d'énergie de chauffage, de refroidissement, d'éclairage artificiel, de ventilation et des auxiliaires (*Cep* ),

•Un nouvel indicateur relatif au bilan énergétique sur l'ensemble des usages du bâtiment : bilan énergétique BEPOS (*Bilan BEPOS* ).

Ces indicateurs sont rapportés à la  $S_{RT}$ .

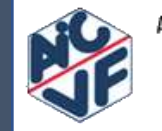

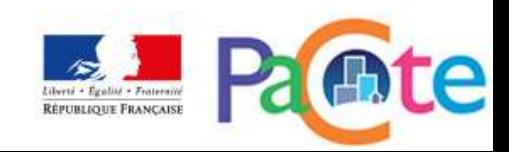

### La performance énergétique

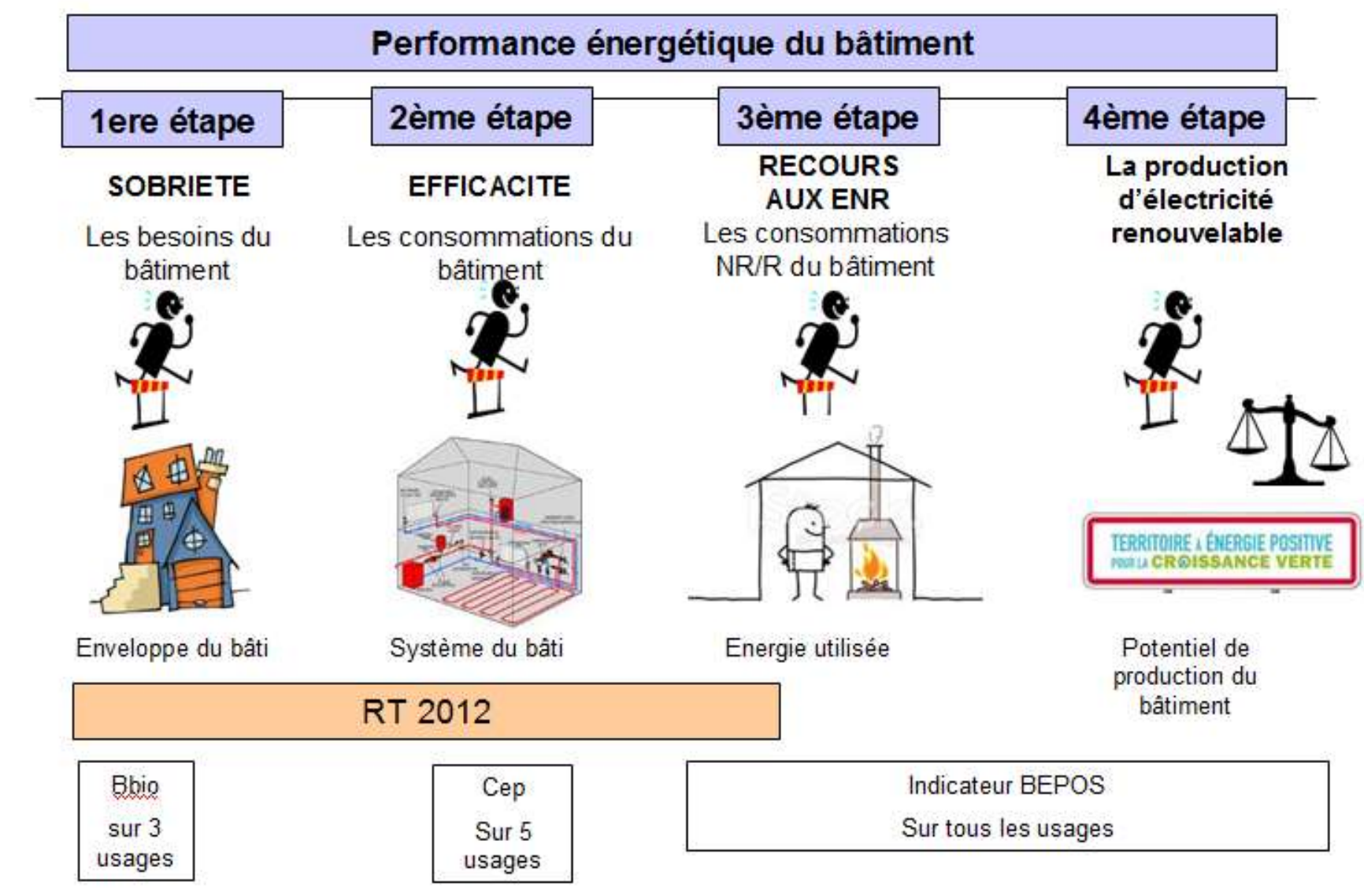

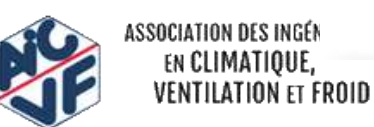

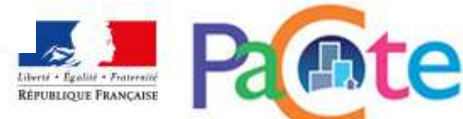

### Principes « ENERGIE »

#### **Respect de la RT2012 :**

- Cep  $\leq$  Cep<sub>max</sub>
- Bbio  $\leq$  Bbio $_{\text{max}}$
- Tic  $\leq$  Tic<sub>ref</sub>
- Garde-fous

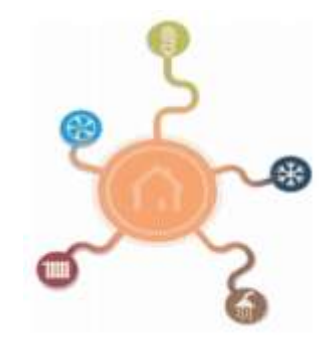

#### **Exigence complémentaire : Bilan BEPOS**

- Bilan global énergie
- Énergie primaire
- Tous usages

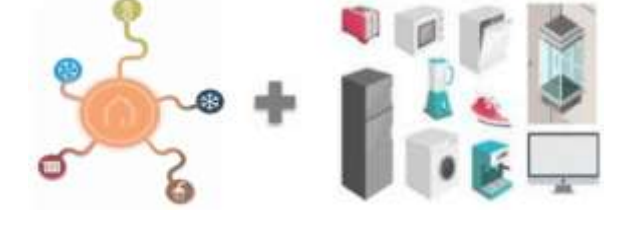

#### **Indicateurs complémentaires**

- Consommations en énergie primaire non renouvelables
- Production d'électricité exportée
- Taux de recours aux énergies renouvelables et de récupération (à venir)
- Indicateur de confort d'été (à venir)

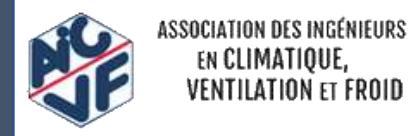

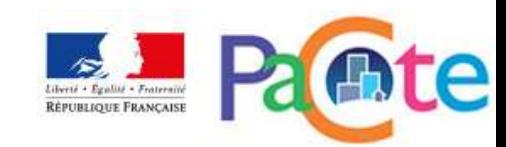

#### L'indicateur BEPOS

Bilan BEPOS=  $\Sigma$  |

renouvelable

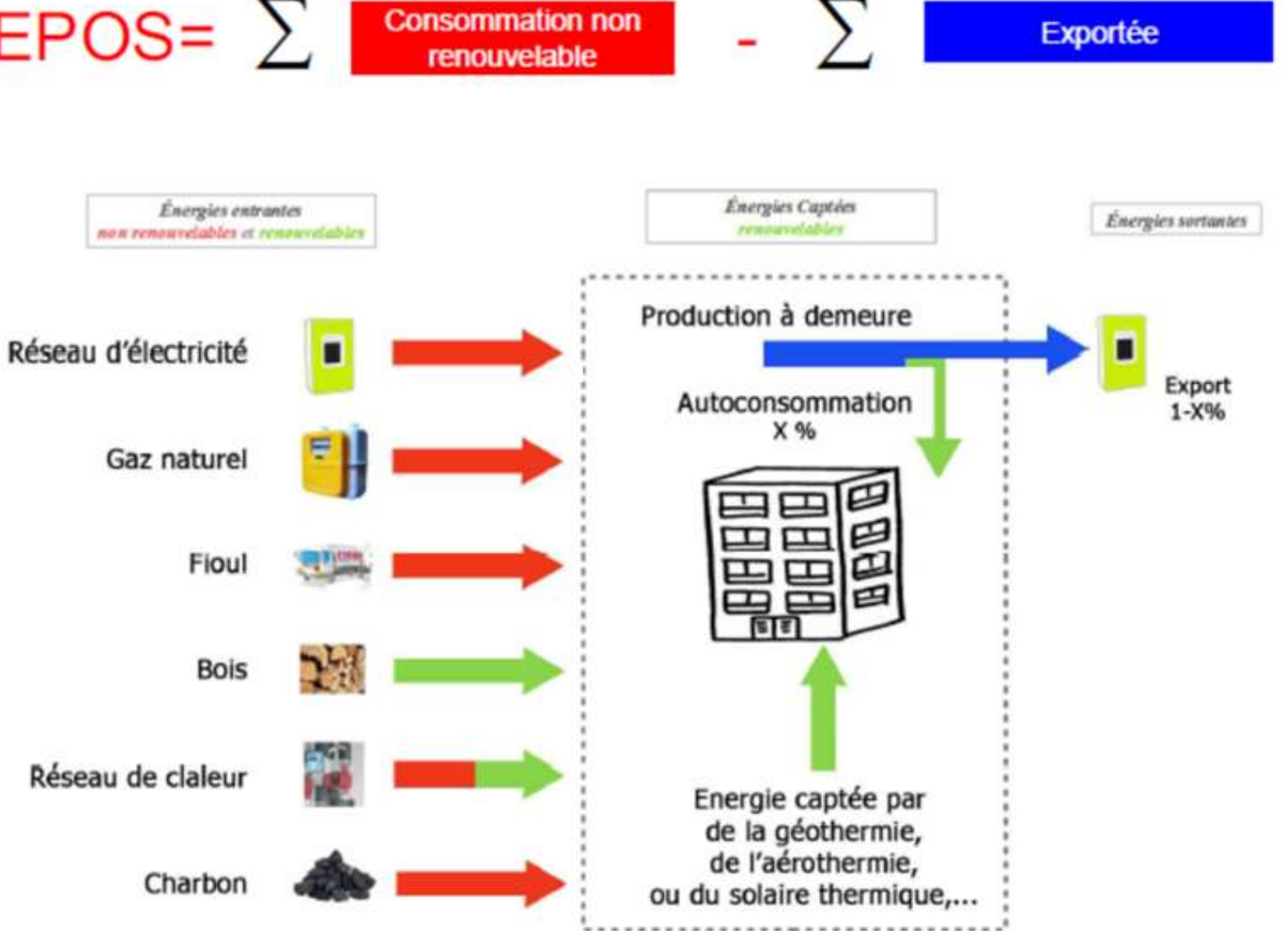

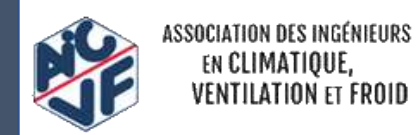

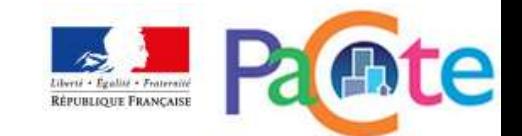

### Facteurs de conversion en énergie primaire non renouvelable des énergies utilisées dans le bâtiment pour le calcul du BilanBEPOS

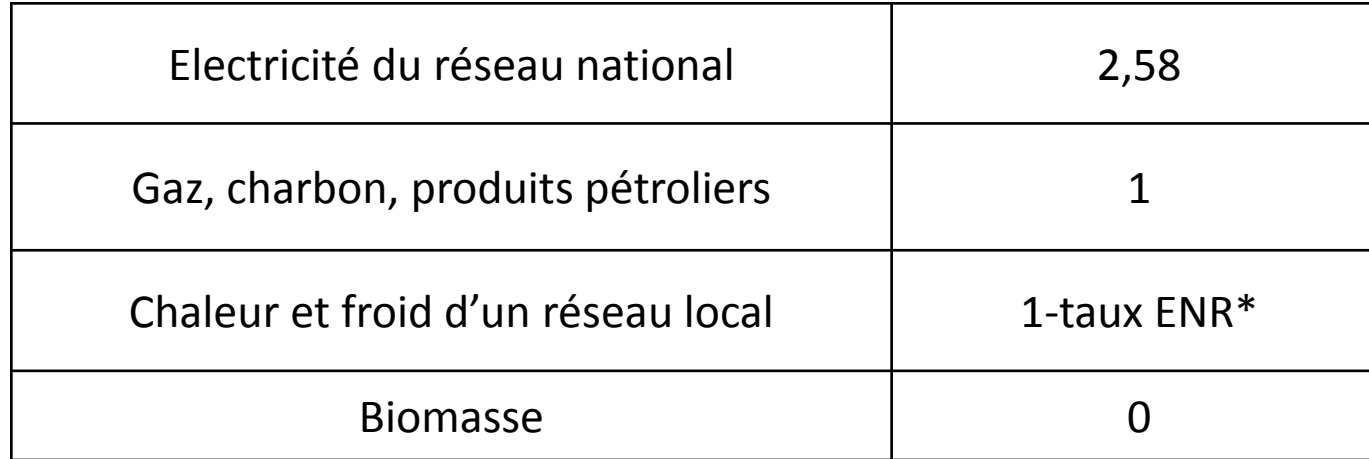

\*ENR : Energie Renouvelable ou de récupération

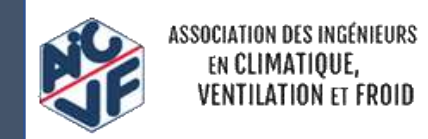

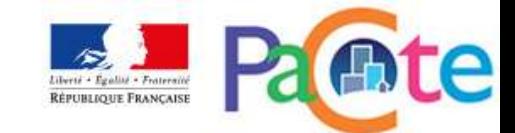

### Cas de la production d'électricité locale

- 1. Cas d'une production d'énergie électrique d'origine renouvelable (ex : photovoltaïque, cogénération bois)
	- dont Y kWh/m².an sont considérés comme autoconsommés: la consommation d'énergie finale du bâtiment est réduite de Y, ainsi elle permet d'éviter la consommation de Yx2.58 kWh<sub>epnr</sub>/m<sup>2</sup>.an issue du réseau national -> le bilan BEPOS est diminué de Yx2.58 kWh<sub>epnr</sub>/m<sup>2</sup>.an
	- dont Z kWh/m².an sont considéré comme exportés: le bilan BEPOS est diminué de Z  $kWh_{\text{en}}/m^2$ .an

Cas particulier: pour les niveaux Energie 3 et 4, les 10 premiers kWh<sub>ef</sub>/m<sup>2</sup>.an exportés sont multipliés par 2.58, considérant que cette électricité va être consommée par les proches voisins du projet et se substituer à de l'électricité du réseau à 2.58

• et qui nécessite la consommation de X kWh/m<sup>2</sup> an d'énergie renouvelable pour produire les Y+Z kWh électriques: ces X kWh/m².an ne sont pas comptabilisés dans le bilan BEPOS

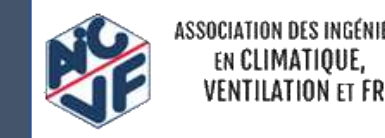

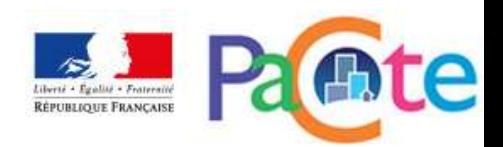

### Cas de la production d'électricité locale

- 2. Cas d'une production d'énergie électrique d'origine non renouvelable (ex : cogénération gaz)
	- dont Y kWh/m².an sont considérés comme autoconsommés: la consommation d'énergie finale du bâtiment est réduite de Y, ainsi elle permet d'éviter la consommation de Yx2.58 kWh<sub>epnr</sub>/m<sup>2</sup>.an issue du réseau national -> le bilan BEPOS est diminué de Yx2.58 kWh $_{\rm eonr}/m^2$ .an
	- dont Z kWh/m².an sont considéré comme exportés: cet export n'est pas compté dans le bilan BEPOS puisque la source n'est pas renouvelable; NB: on ne compte pas non plus l'énergie non renouvelable (ex: gaz) à l'origine de cet export dans le bilan BEPOS
	- et qui nécessite la consommation de X kWh<sub>epnr</sub>/m<sup>2</sup>.an d'énergie non renouvelable pour produire les Y+Z kWh électriques: le bilan BEPOS est augmenté de X kWh<sub>epnr</sub>/m<sup>2</sup>.an

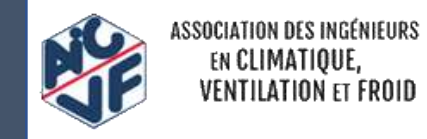

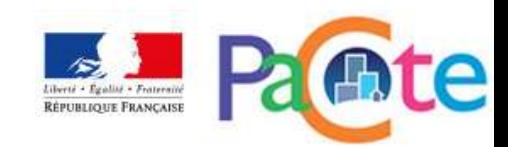

#### Méthode de calcul production électrique

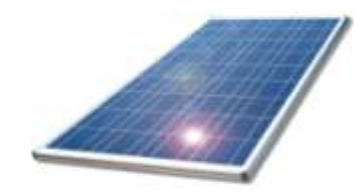

#### Exemple d'une installation photovoltaïque installée sur une maison

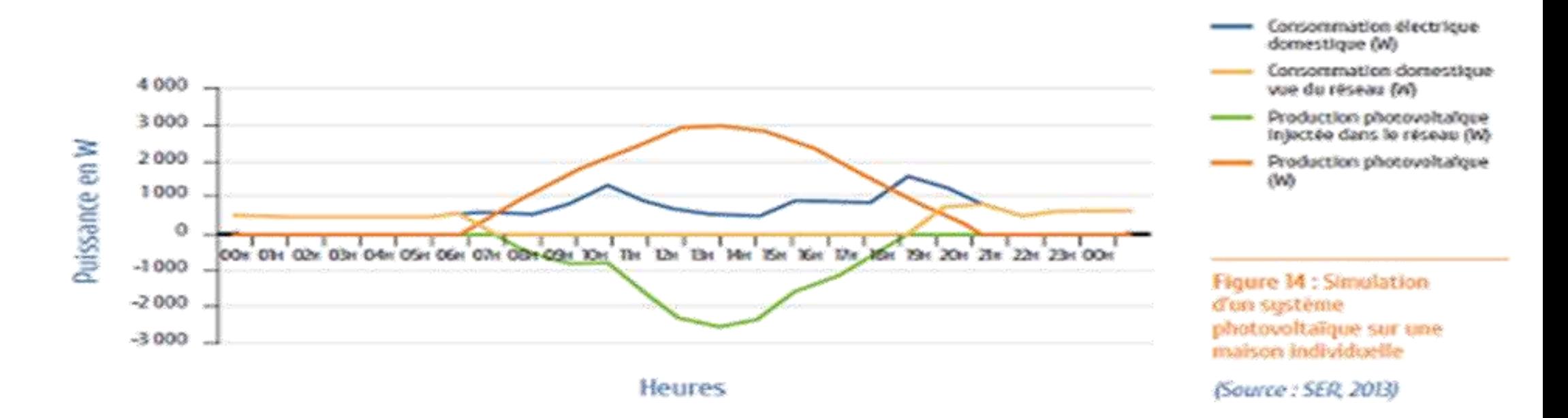

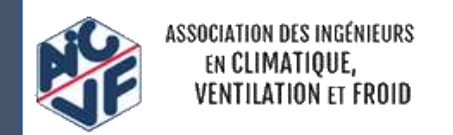

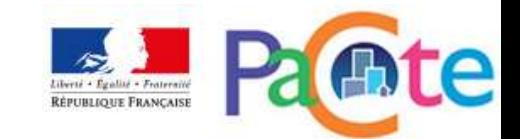

### Principes de l'évaluation environnementale

- Calcul ACV multicritère du bâtiment selon référentiel
- Tous les indicateurs sont calculés et capitalisés
- Les exigences portent uniquement sur l'indicateur Carbone (Emissions de gaz à effet de serre)
- $\rightarrow$  kg CO<sub>2</sub> / m<sup>2</sup> SDP
- Hypothèse de période d'étude de référence prise pour les calculs : 50 ans La mesure vise à établir l'empreinte environnementale du bâtiment et ne comprend pas :
- Les transports des occupants vers et depuis le bâtiment
- Les transports des intrants et des extrants du bâtiment liés à l'activité du bâtiment

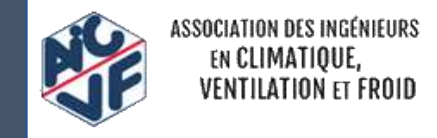

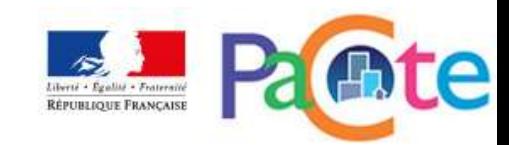

#### Les données environnementales

#### **-Données conventionnelles**

Météorologie, scénarios d'occupation et d'usage, données environnementales des services (impacts des énergie, de la mise à disposition de l'eau, ...)

**-Données spécifiques**  FDES, PEP (déclarés par un industriel, un syndicat)

**-Données génériques**  Modules de données génériques par défaut (MDEGD) mis à disposition par la DHUP Valeurs majorées

**-Des programmes de vérification : PEP Ecopassport et FDES INIES**

**-Une vérification obligatoire par tierce partie indépendante (1er juillet 2017)**

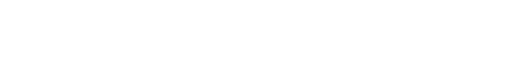

**Usage obligatoire**

**Usage obligatoire** pour les produits mis en œuvre qui en disposent

**Usage en l'absence** de données spécifiques

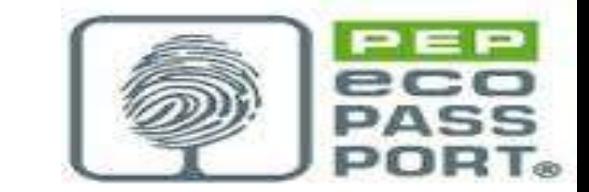

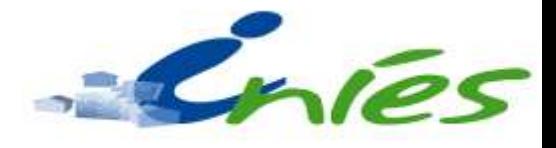

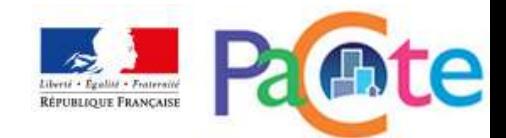

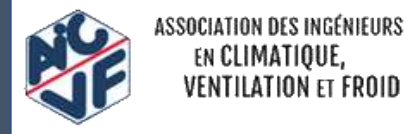

#### Contributeurs aux impacts environnementaux

- •« **Produits de construction et équipement** » : prend en compte l'ensemble des composants du bâtiments de sa parcelle
- •« **consommation d'énergie** » : couvre tous les usages de l'énergie durant l'exploitation du bâtiment
- •« **consommation et rejets d'eau** » : couvre tous les usages de l'eau à l'échelle du bâtiment et de sa parcelle durant leur exploitation
- •« **chantier** » : couvre les consommations d'énergie du chantier de construction, les consommations et rejets d'eau du chantier de construction, l'évacuation et le traitement des déchets de terrassement

L'impact des contributeurs chantier et eau est en général moindre par rapport aux deux précédents.

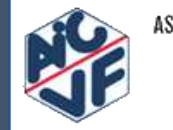

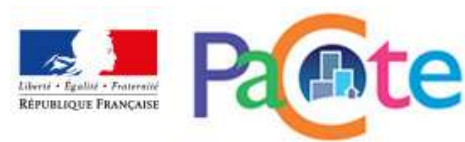

#### Contributeurs aux impacts environnementaux

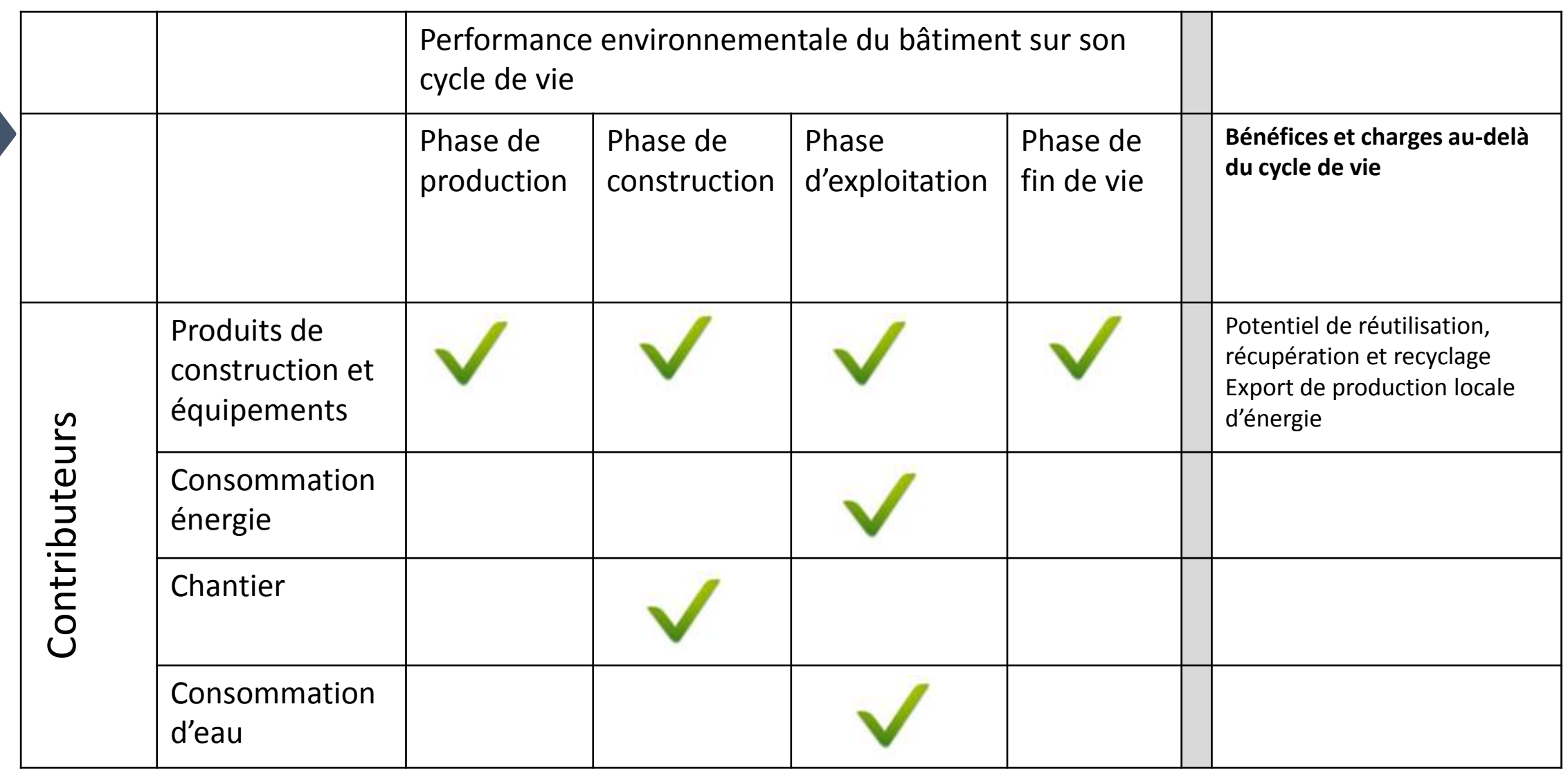

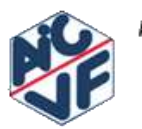

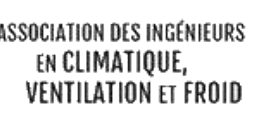

Calcul ACV réalisé à l'échelle de la parcelle et non du bâtiment.

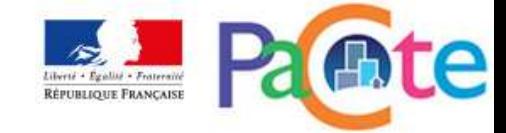

#### Contributeurs aux impacts environnementaux

24

Les impacts de chaque contributeur (IPCE, ICE, ICH, ICRE) sont sommés pour obtenir ceux du bâtiment (IBat) :

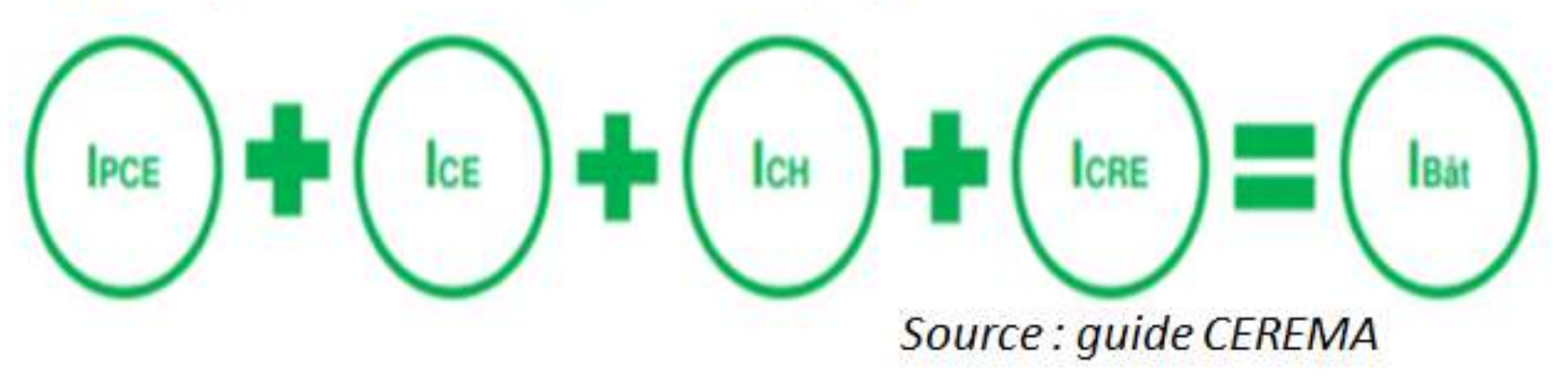

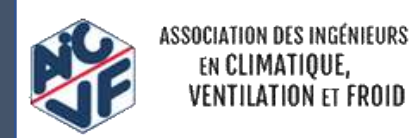

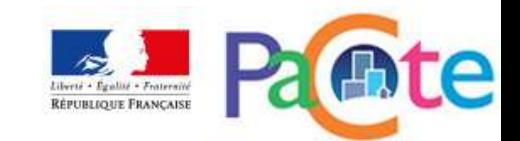

#### Le calcul des impacts environnementaux de Ipce

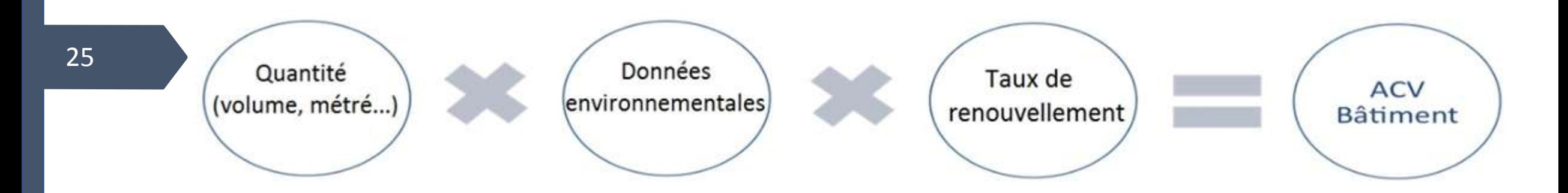

- **Les données environnementales** sont issues des déclarations environnementales sur les produits de construction, les équipements techniques et les services (mise à disposition de l'énergie, de l'eau, …)
- **Différents niveaux de détail des données** : FDES/PEP, données génériques (pénalisées +), forfaits (pénalisées ++)
- **Une méthode détaillée et une méthode simplifiée (forfaits)**

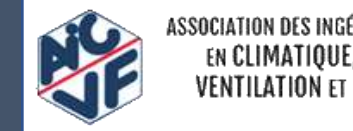

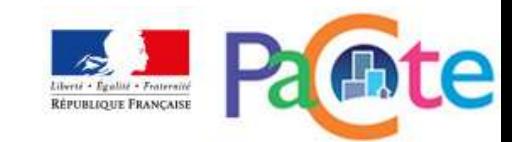

### Indicateurs sur les émissions de gaz à effet de serre

**Sur le cycle de vie** pour viser une amélioration globale des émissions de gaz à effet de serre des bâtiments neufs.

$$
Eges = \sum \epsilon \text{missions GES du bâtiment}
$$

*Bilan GES global : Eges ≤ Egesmax*

**Avec un sous-indicateur sur les produits de construction et équipements** afin de garantir une mobilisation sur les procédés de fabrication et les procédés constructifs

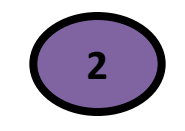

*EgesPCE = ∑ émissions GES des Produits de Construction et Equipements*

*Bilan GES contributeur PCE ∶ Eges<sub>PCE</sub>* ≤ *Eges*<sub>*PCE,max*</sub>

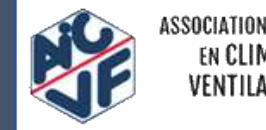

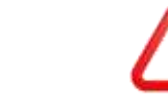

Unité de surface : SDP

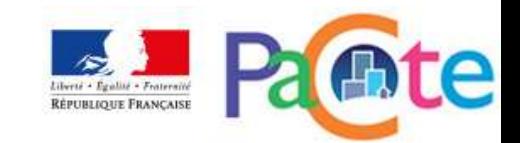

### SOMMAIRE

- Les grands principes du référentiel
- **Les niveaux de performance Energie – Carbone**
- La méthode d'évaluation ENERGIE
- La méthode d'évaluation ENVIRONNEMENTALE
- La lecture d'un RSEE
- Les fiches d'application spécifiques
- La philosophie des niveaux visés

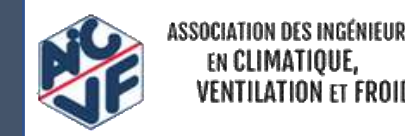

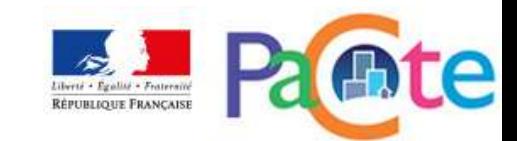

# **LES NIVEAUX ENERGIE**

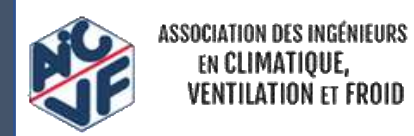

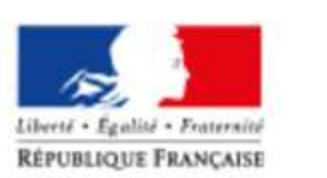

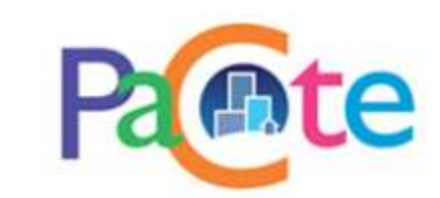

#### Les niveaux de performance

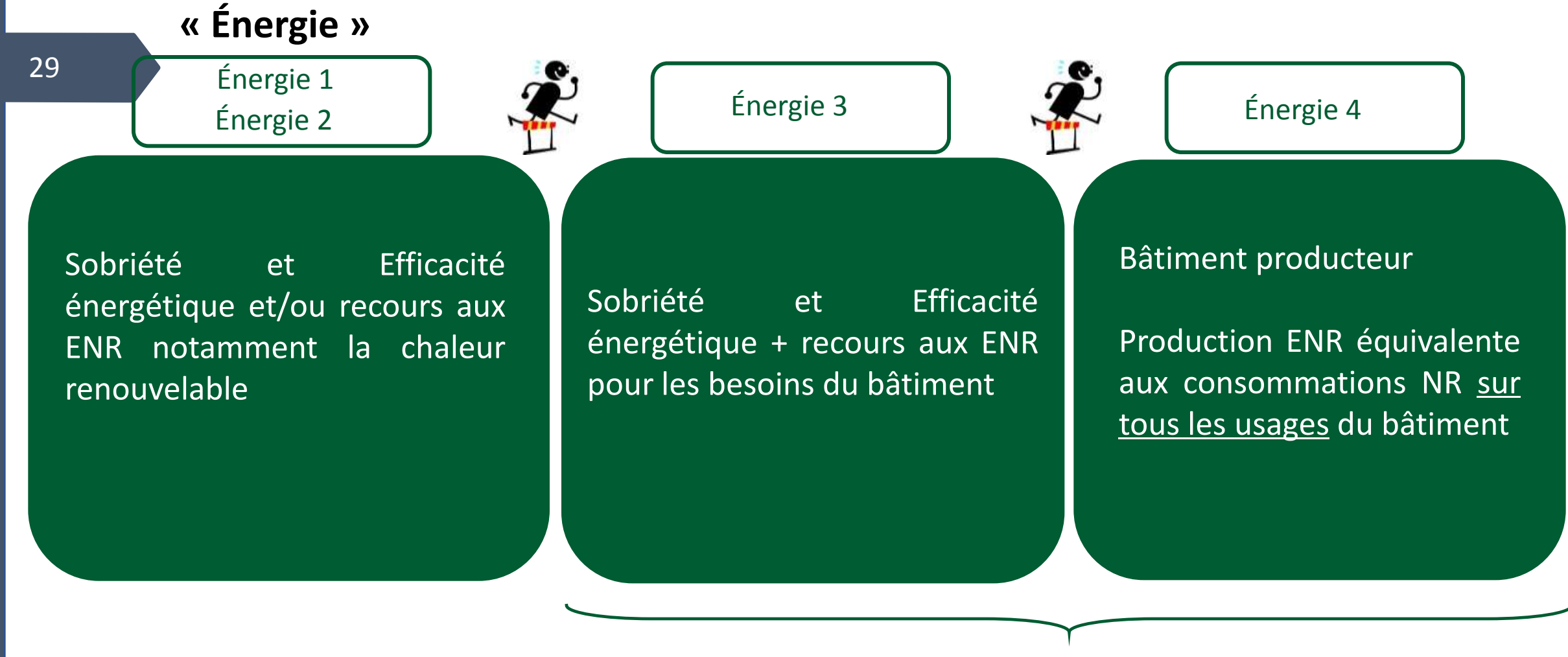

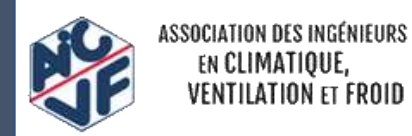

Le bonus de constructibilité est octroyé sur la base des niveaux 3 et 4

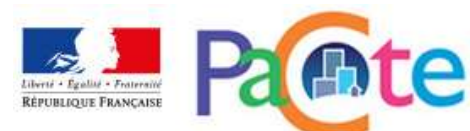

#### Les niveaux de performance

Pour les niveaux « Energie 1 » et « Energie 2 » :

$$
Bilan_{BEPOS, \max,i} = 50^{(*)} \times M_{bilan,i} \times Mc_{type} \times \left( Mc_{geo} + Mc_{alt} + Mc_{surf} \right) + Aue_{ref}
$$

Pour les immeubles collectifs, dérogation à 57,5 kWhep/m².an jusqu'à fin 2019. Pour ce type de bâtiments, les arrondis suivants sont retenus :

$$
57,5 \times M_{bilan,1} = 55
$$

$$
57,5 \times M_{bilan,2} = 50
$$

Pour le niveau « Energie 3 » :

$$
Bilan_{BEPOS, \max, 3} = 50 \times M_{bilan, 3} \times Mc_{type} \times \left( Mc_{geo} + Mc_{alt} + Mc_{surf} \right) + Aue_{ref} - \text{Prod}_{ref}
$$

 $Prod_{ref}$  Production d'énergie renouvelable de référence

Pour le niveau « Energie 4 » :

TION DES INGENIEURS

 $Bilan_{BEPOS, max, 4} \leq 0$ 

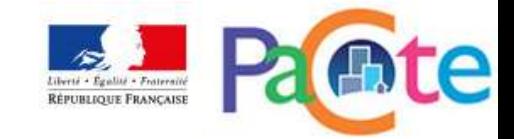

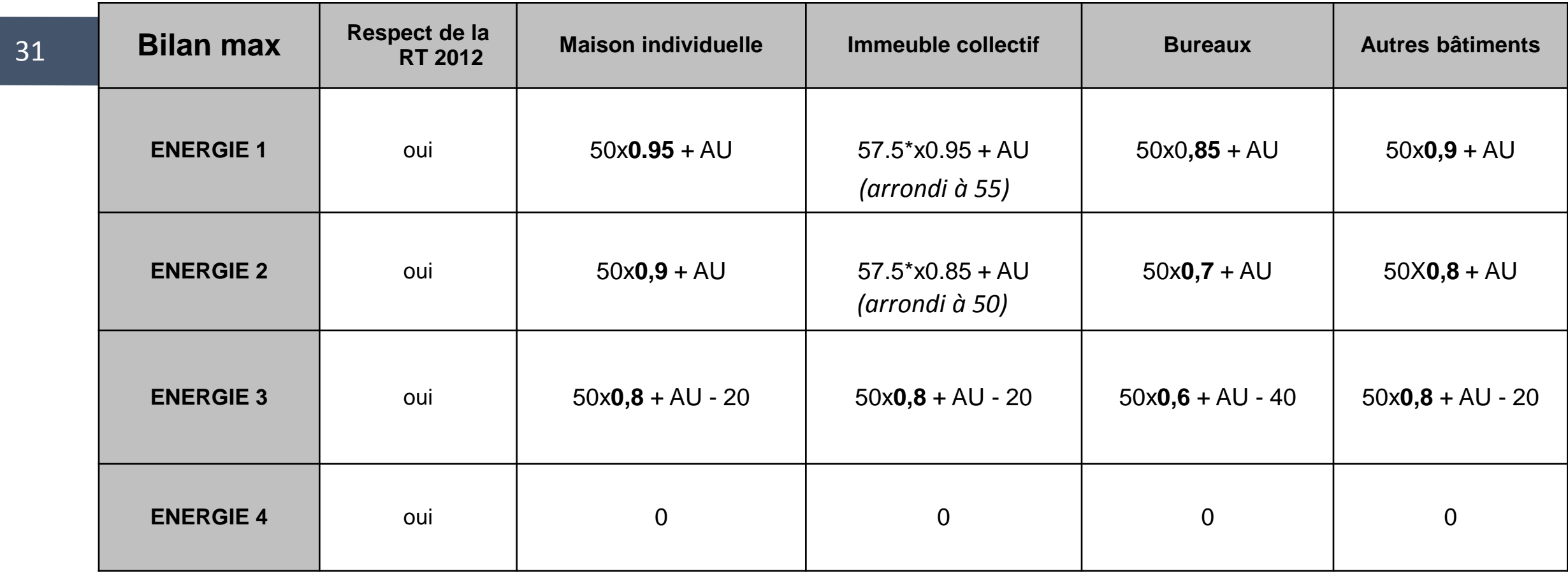

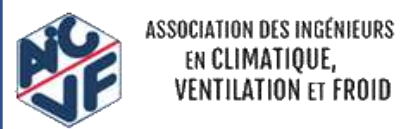

*Au = Aueref \* Prolongation jusqu'au 31/12/2019*

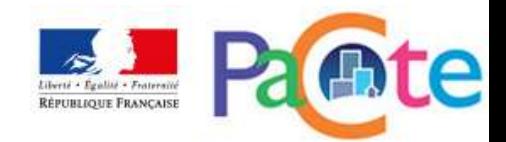

#### *Cas de la maison individuelle en zone H1a (alt < 400 m)*

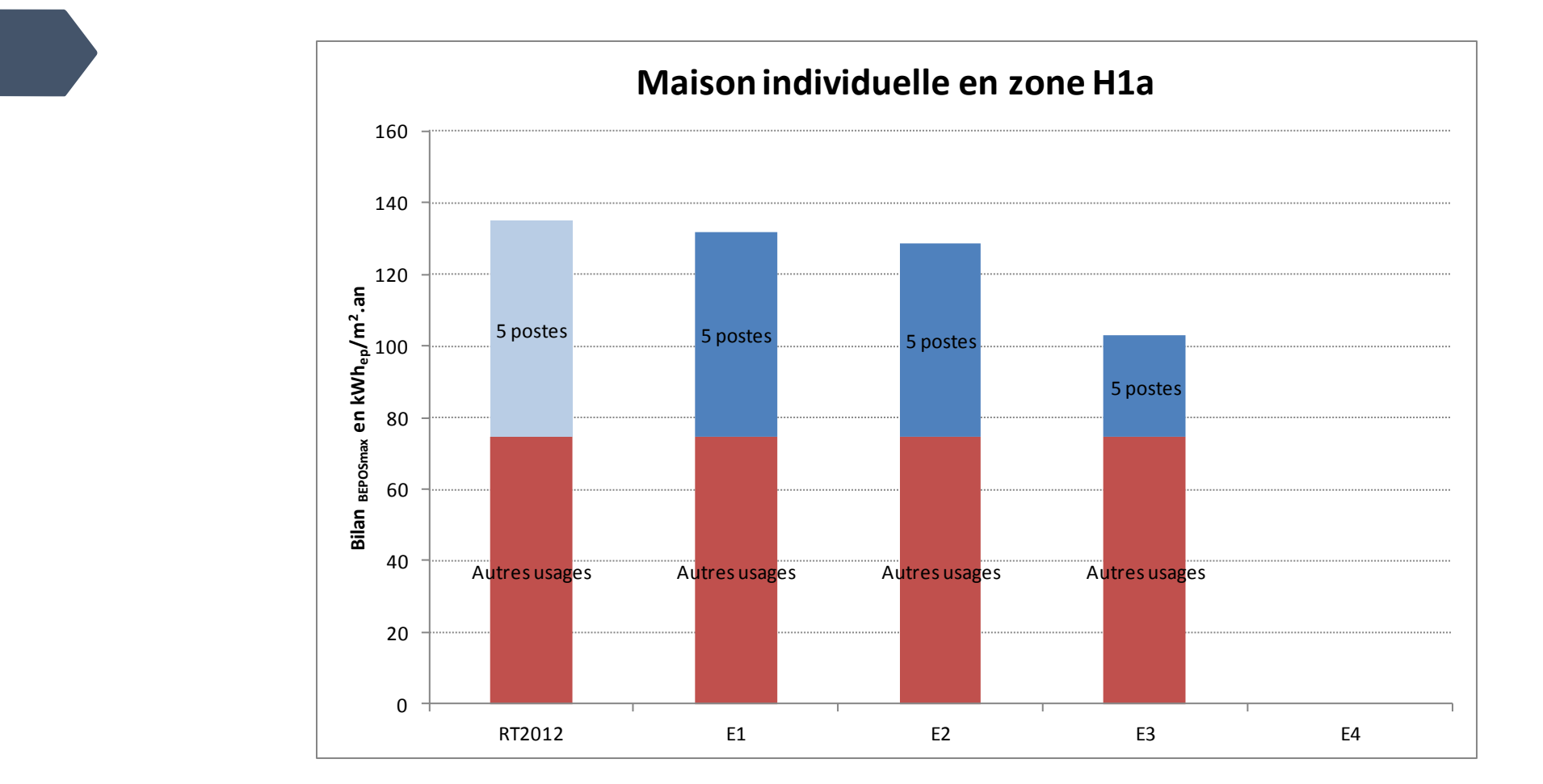

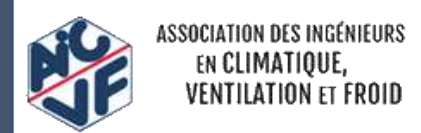

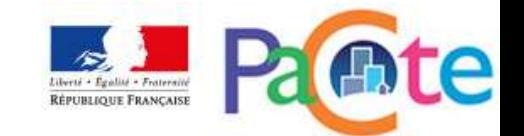

#### *Cas de la maison individuelle en zone H2b (alt < 400 m)*

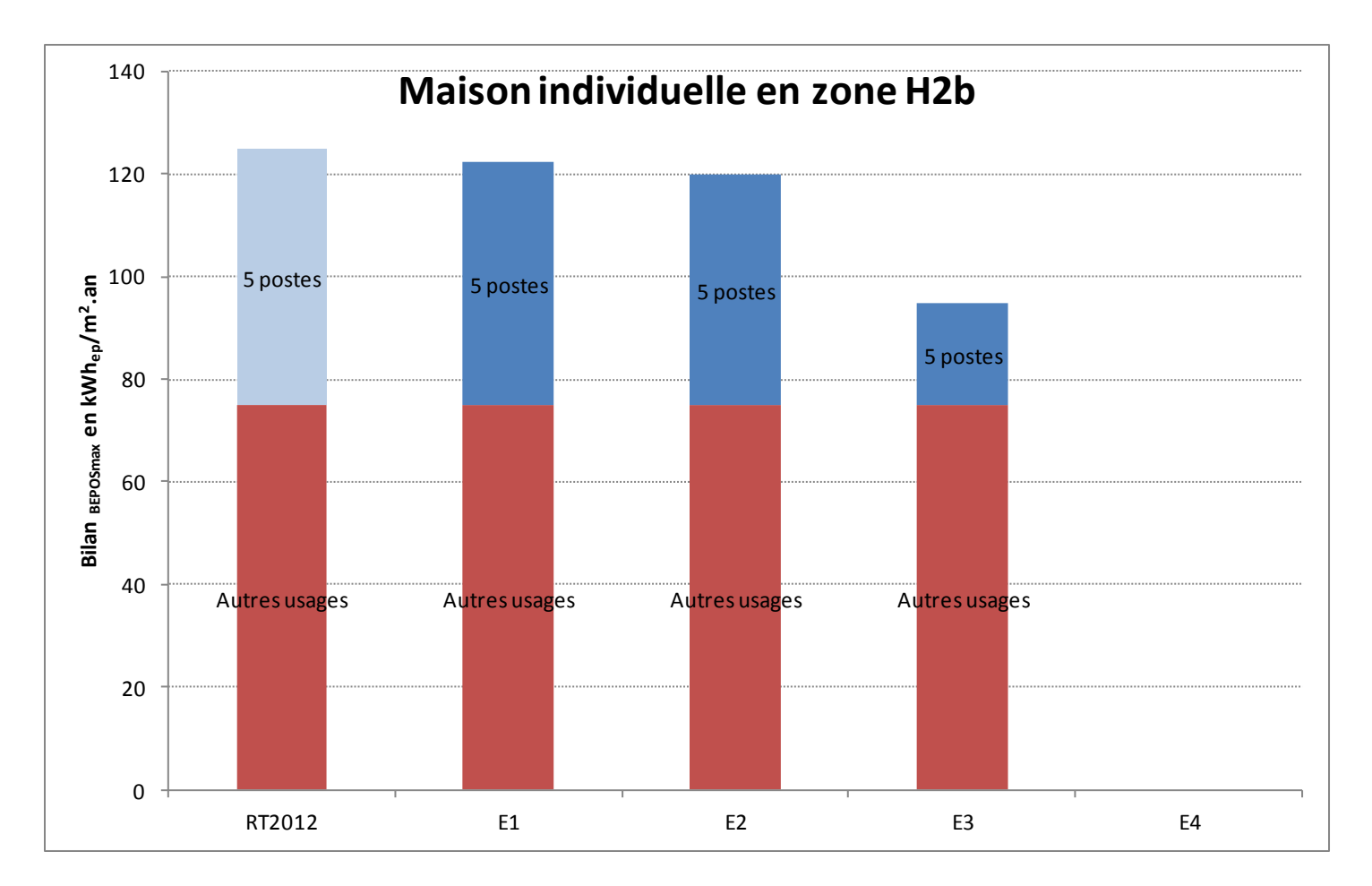

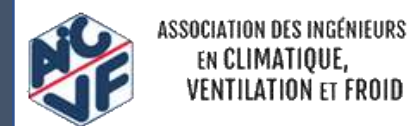

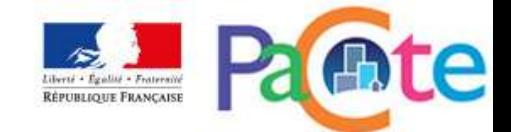

*Cas de la maison individuelle en zone H3 (alt < 400 m)*

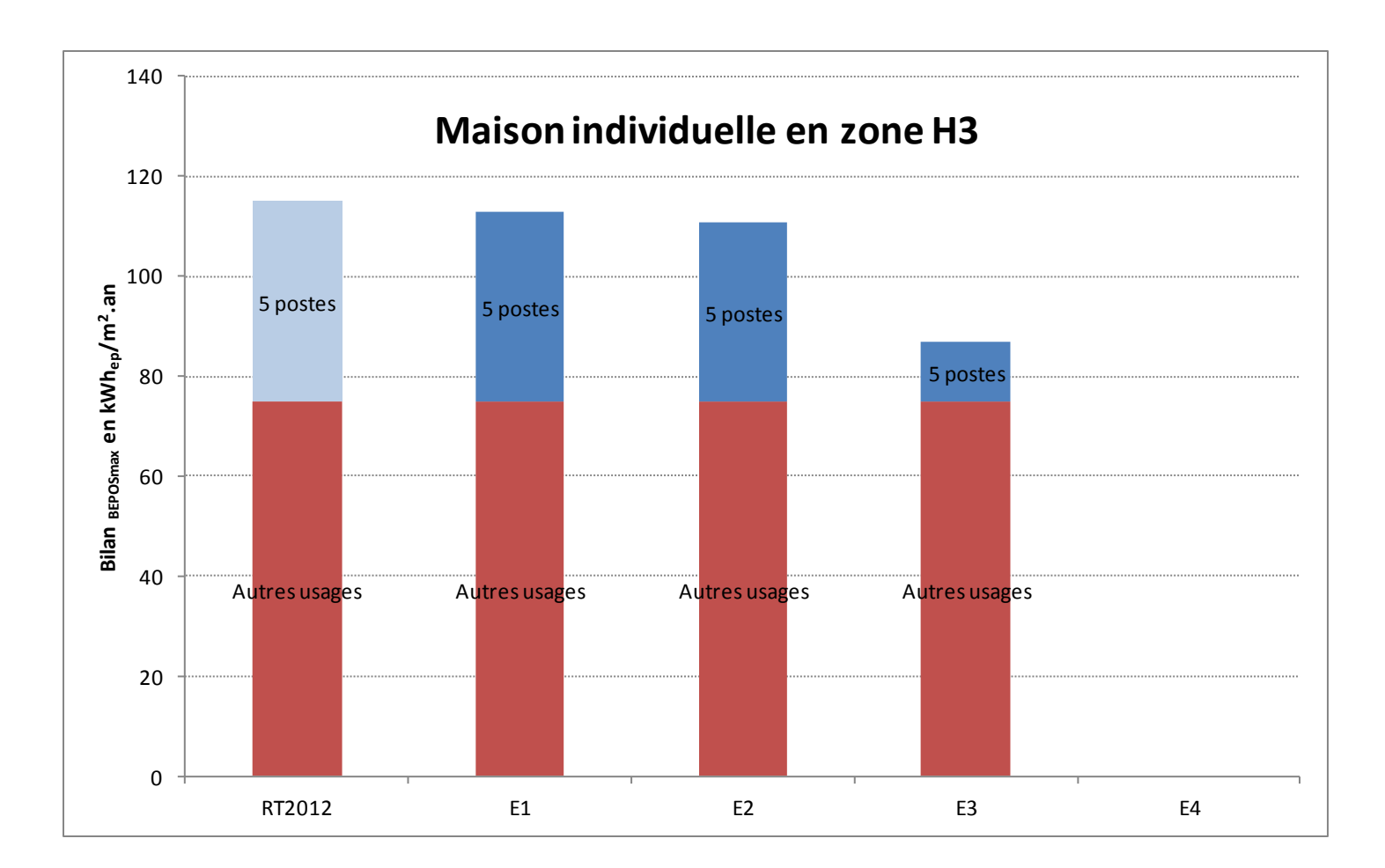

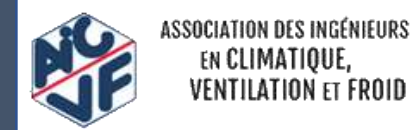

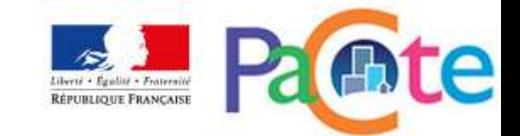

#### *Cas de l'immeuble collectif en zone H1a (alt < 400 m et Mcsurf=0)*

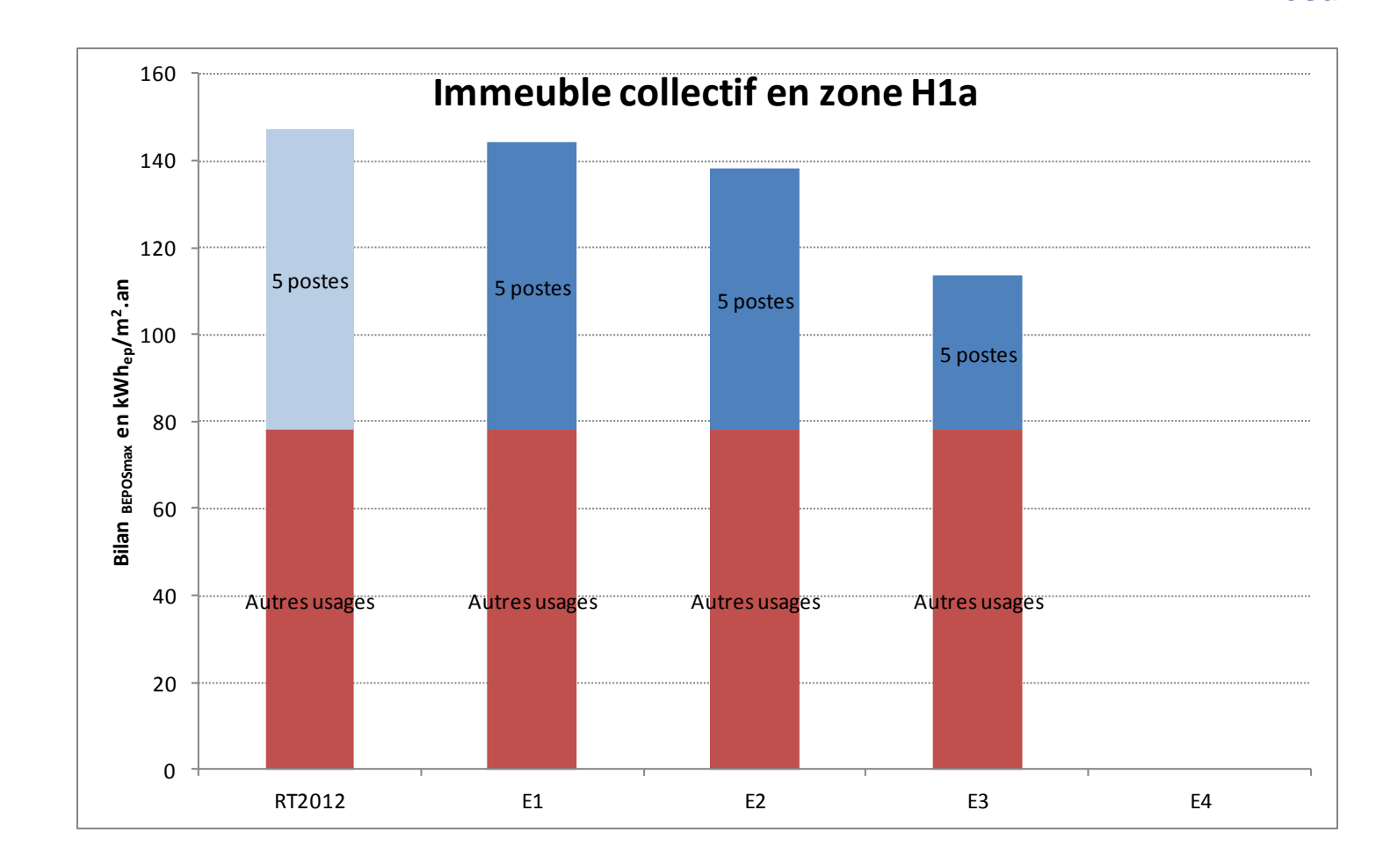

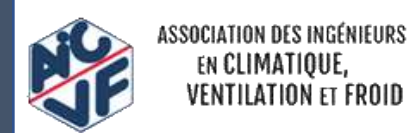

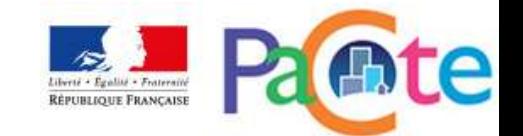

*Cas de l'immeuble collectif en zone H2b (alt. < 400 m et Mcsurf=0)*

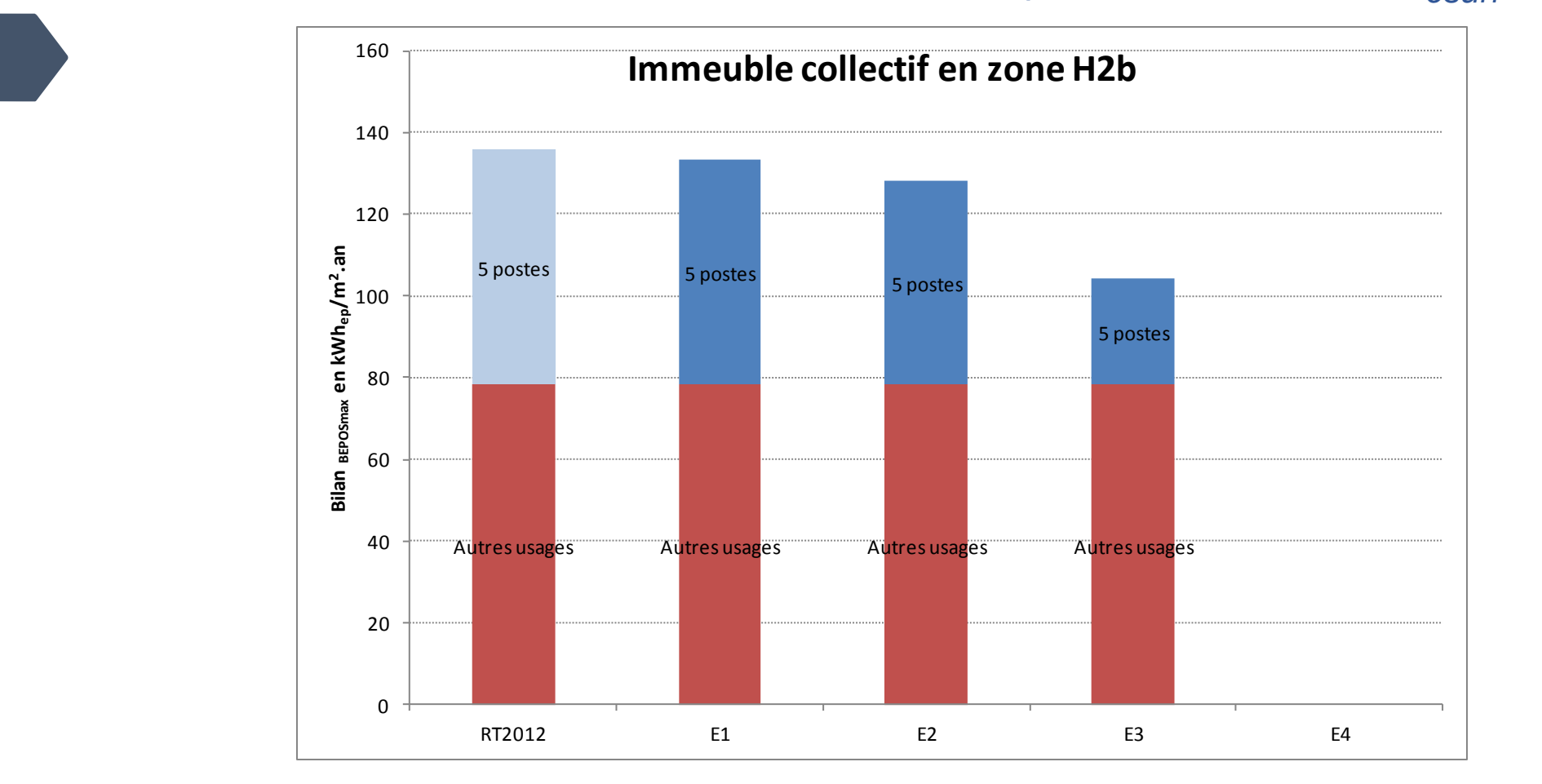

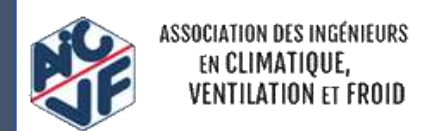

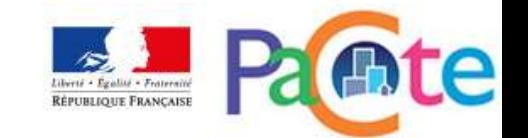
*Cas de l'immeuble collectif en zone H3 (alt < 400 m et Mcsurf=0)*

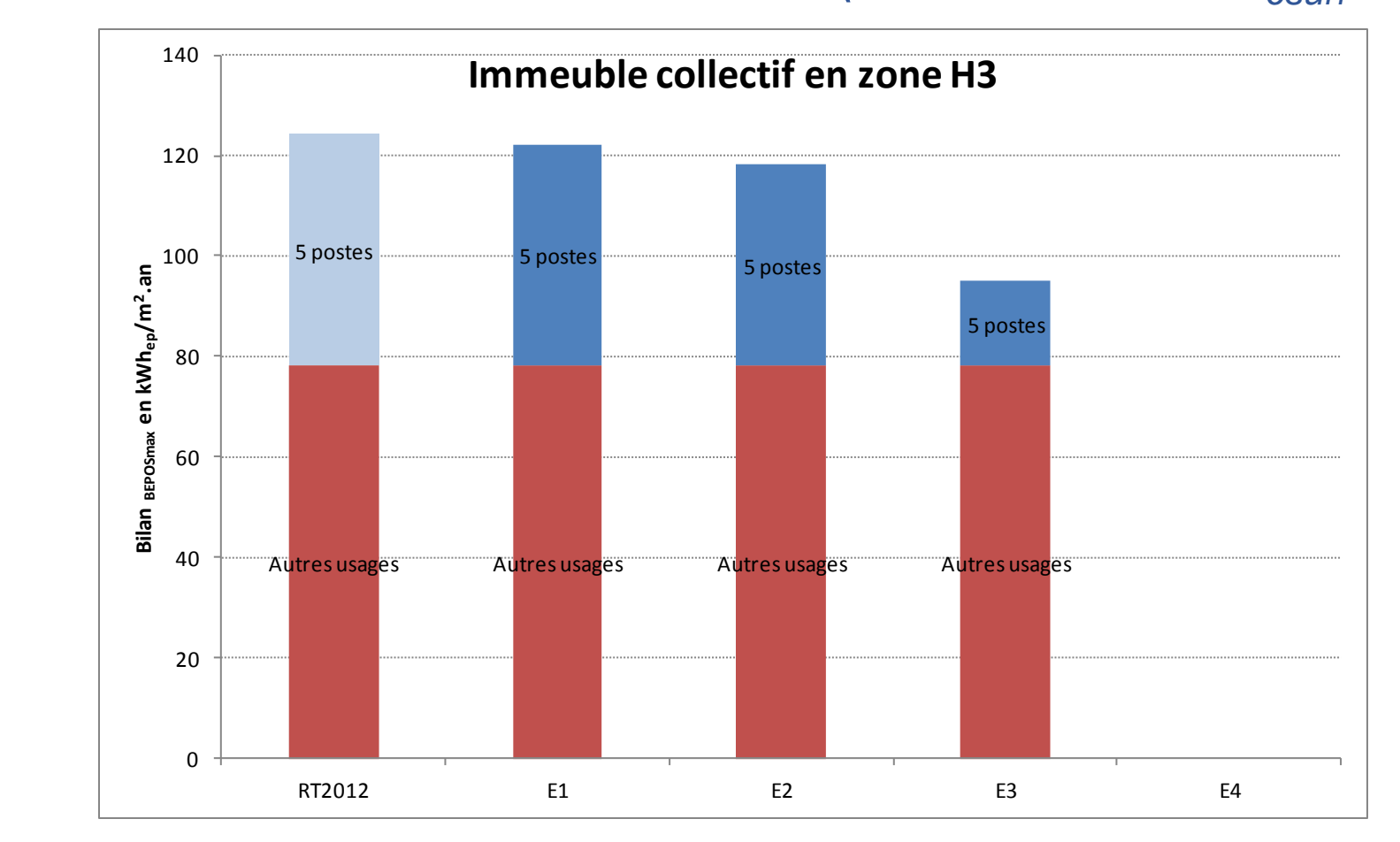

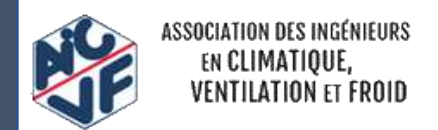

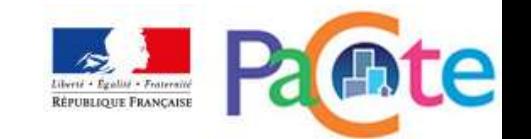

#### *Cas de l'immeuble à usage bureaux en zone H1a (CE1 et CE2)*

38

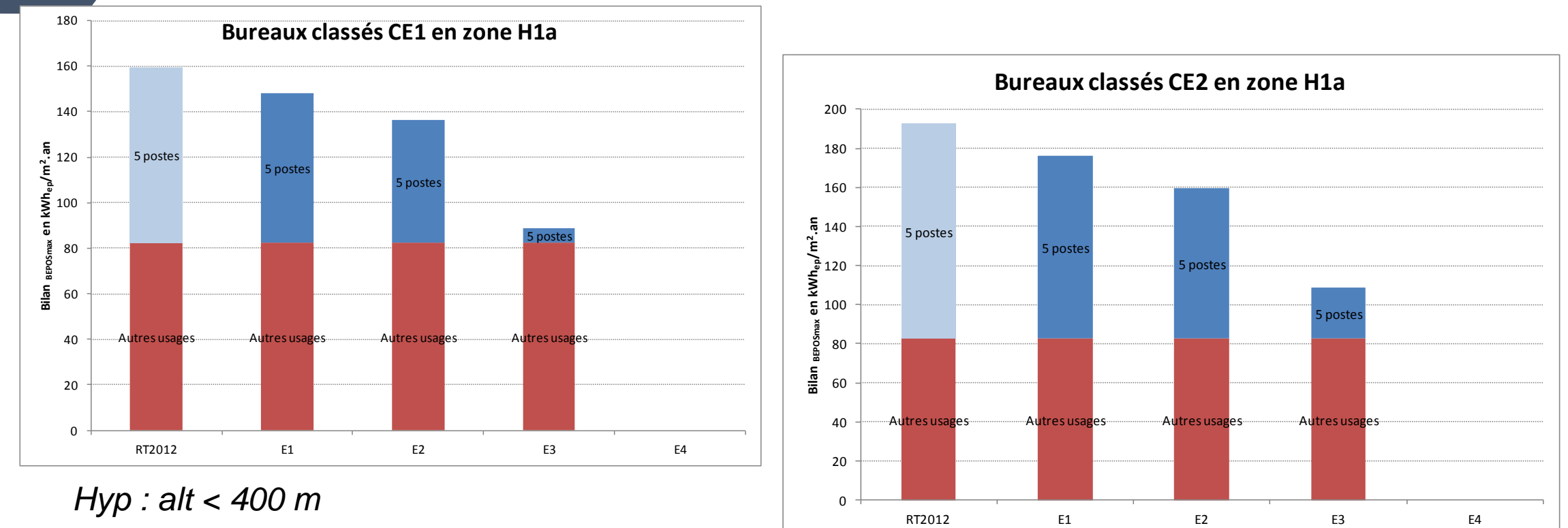

0

*Hyp : alt < 400 m*

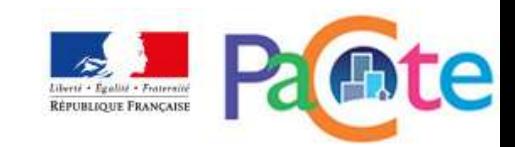

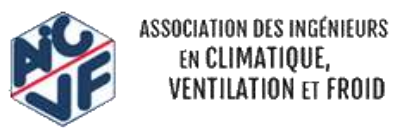

#### *Cas d'un bâtiment à usage de bureaux en zone H2b (CE1 et CE2)*

39

SSOCIATION DES INGÉNIEURS EN CLIMATIQUE, **VENTILATION ET FROID** 

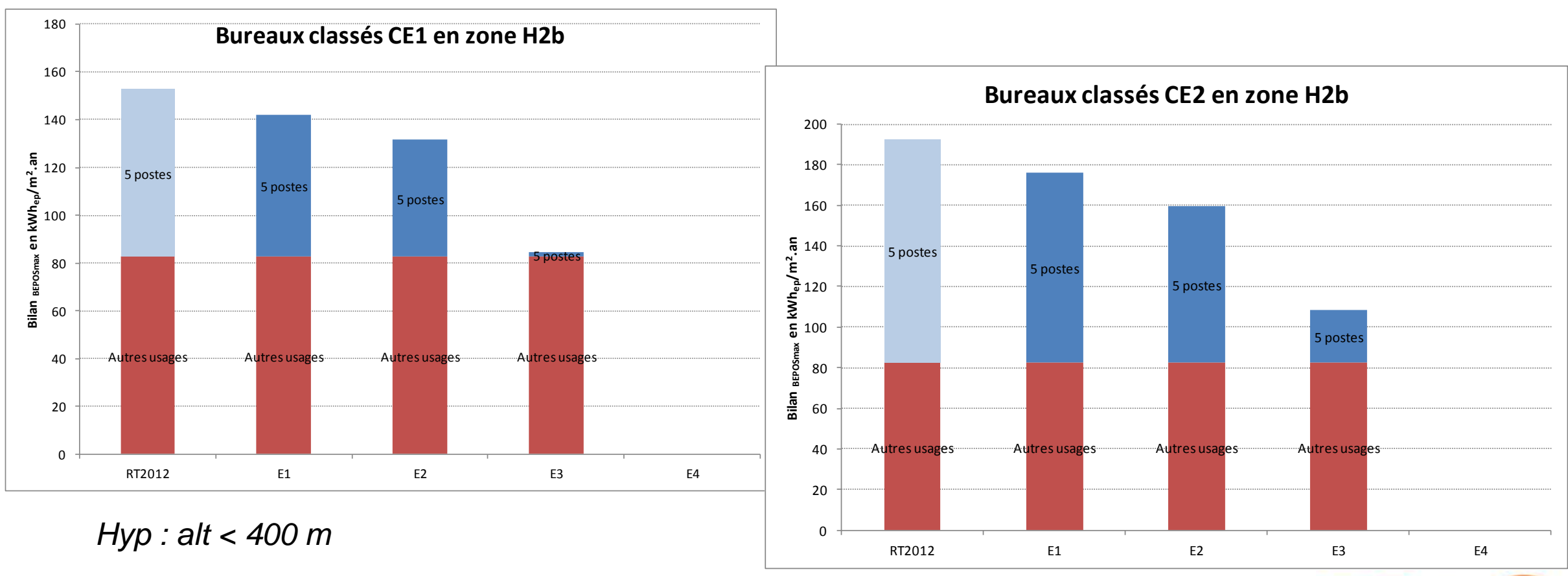

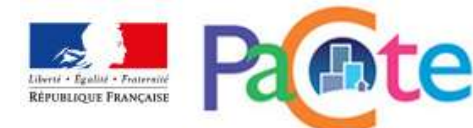

#### *Cas d'un bâtiment à usage de bureaux en zone H3 (CE1 et CE2)*

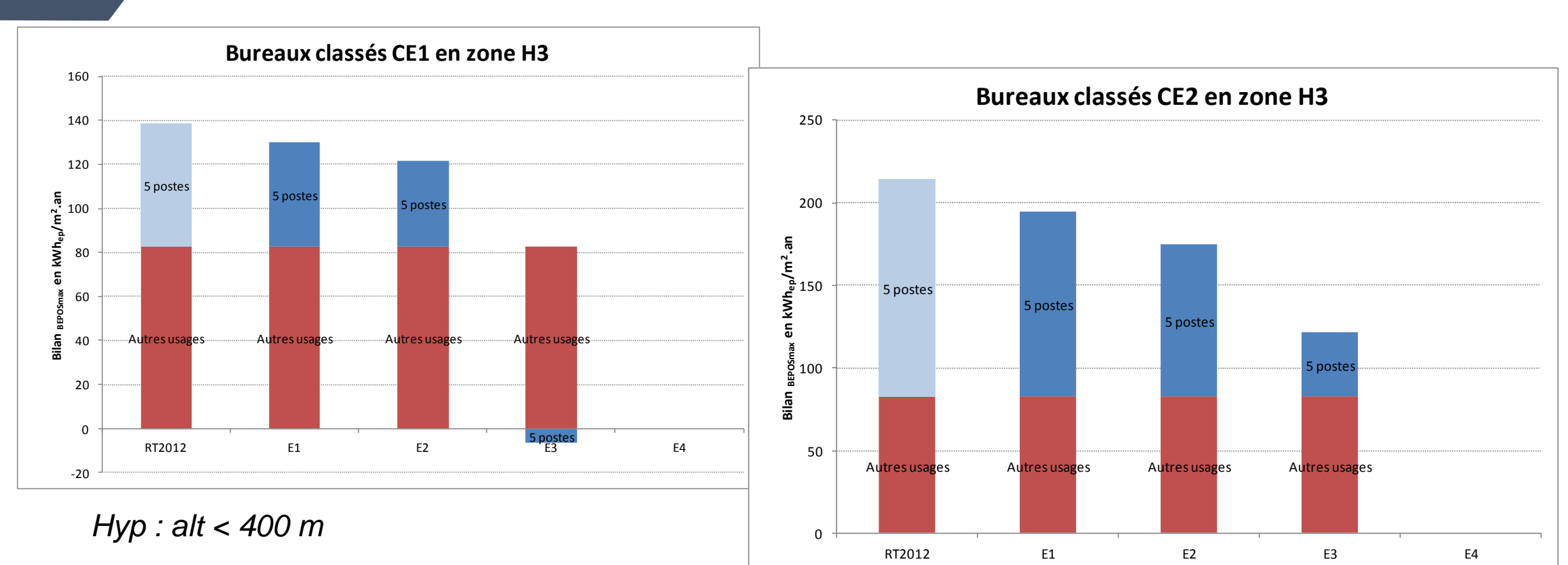

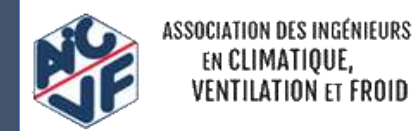

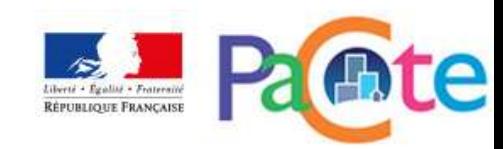

#### *Cas du bâtiment d'enseignement en zone H1a (CE1)*

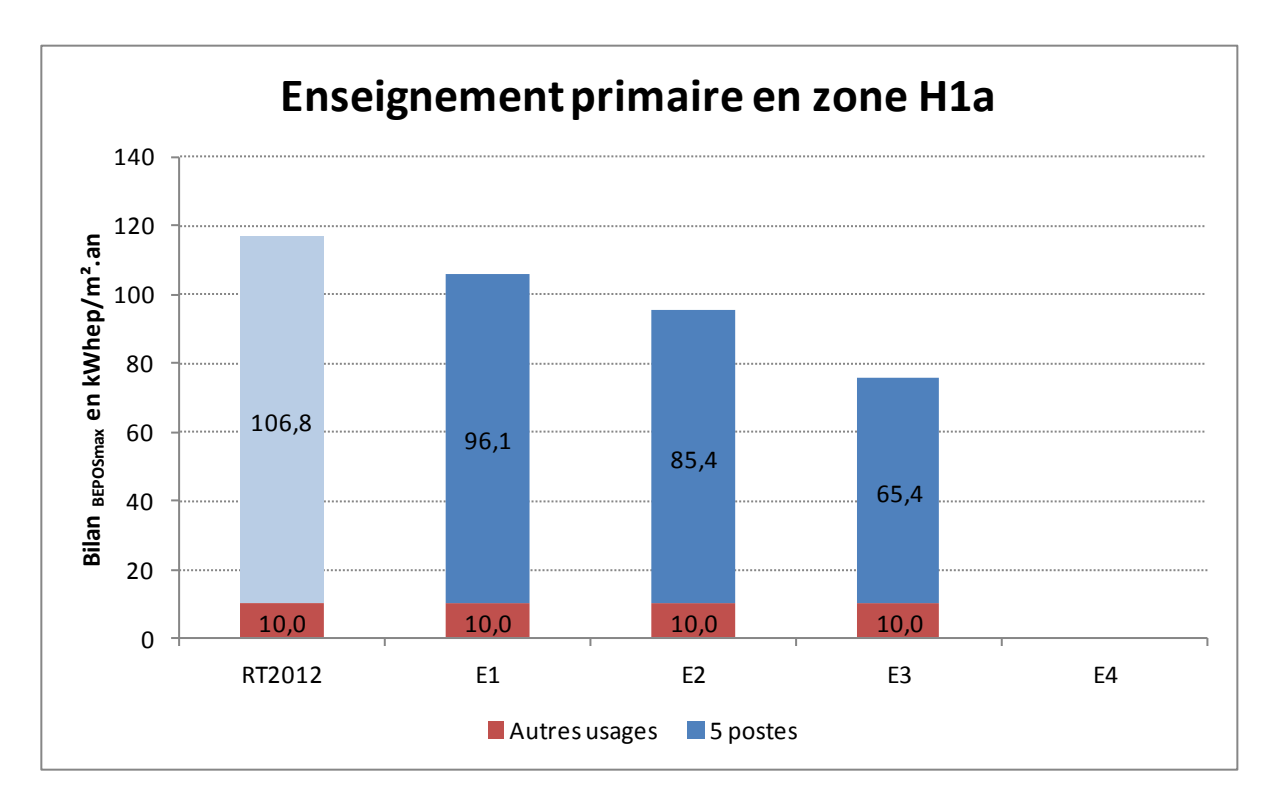

*Hyp : alt < 400 m*

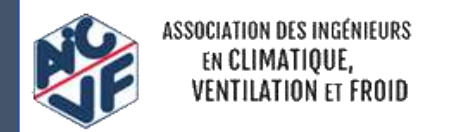

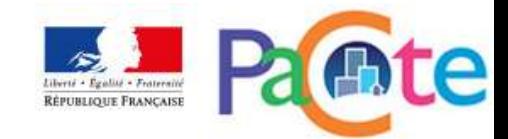

#### *Cas du bâtiment d'enseignement en zone H2b (CE1)*

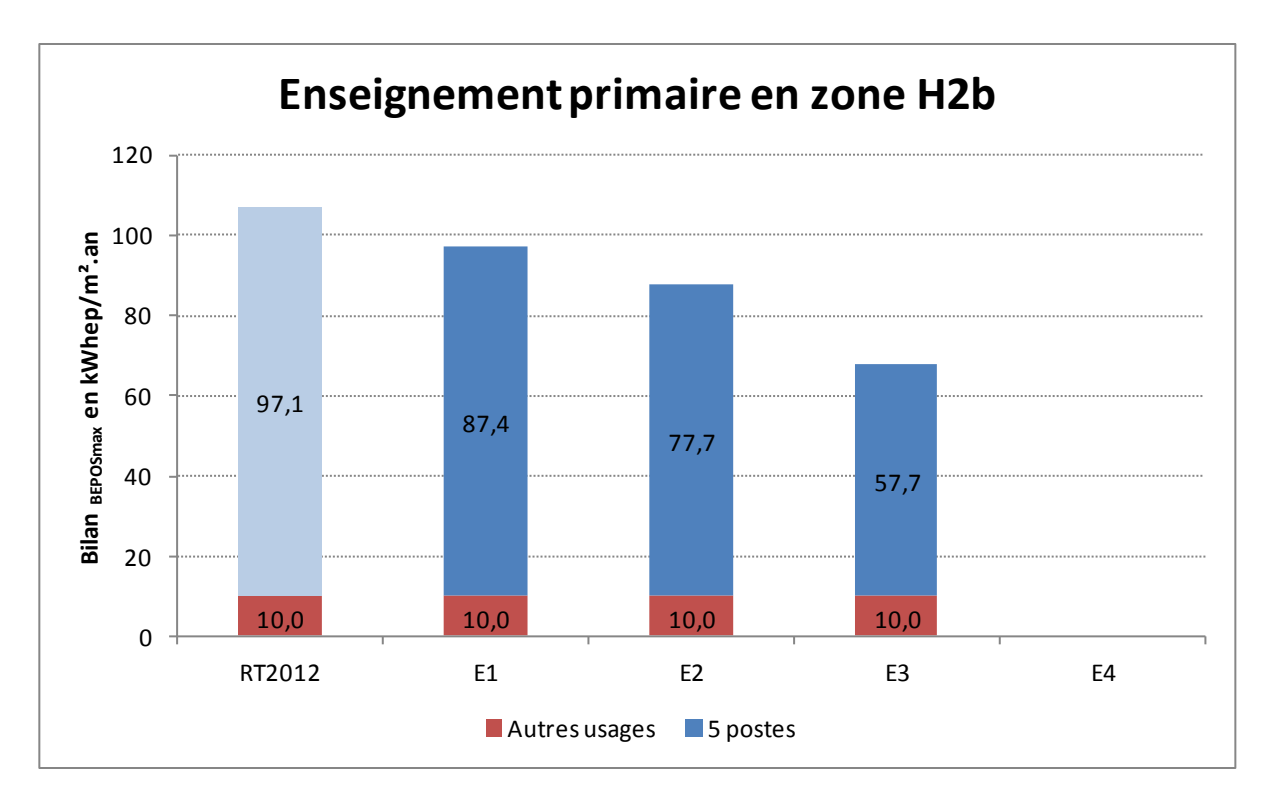

*Hyp : alt < 400 m*

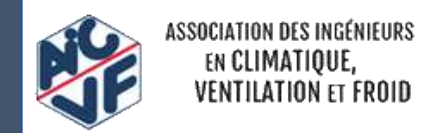

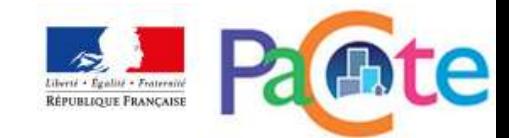

#### *Cas du bâtiment d'enseignement en zone H3 (CE1)*

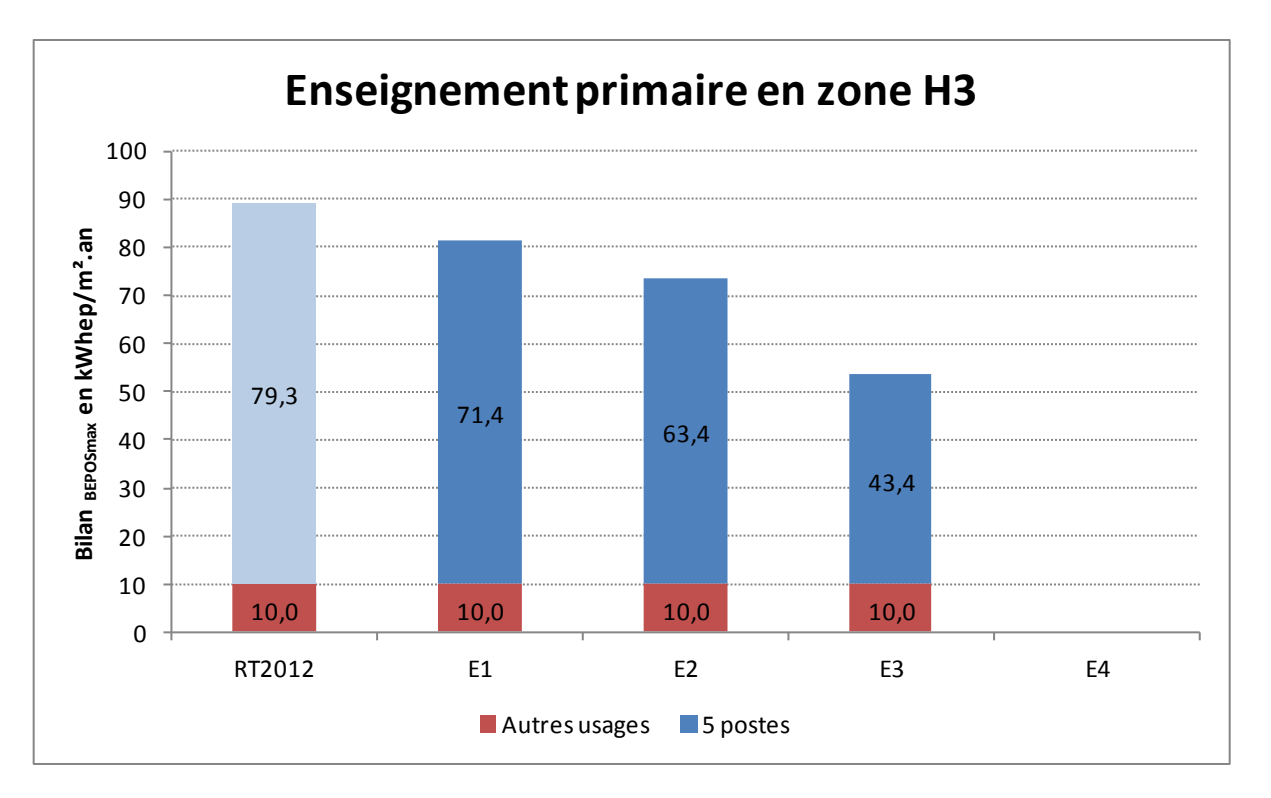

*Hyp : alt < 400 m*

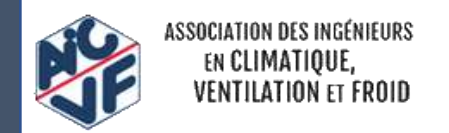

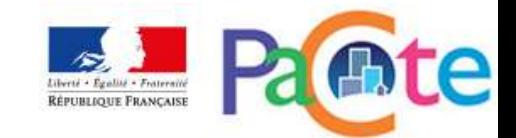

# **LES NIVEAUX CARBONE**

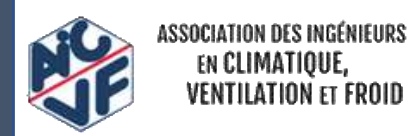

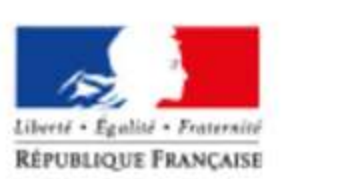

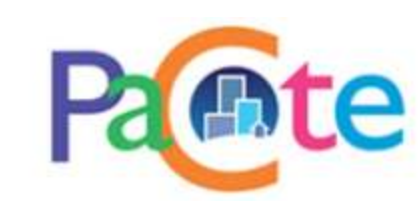

#### Les niveaux de performance

#### **« Carbone »**

- *Objectifs* 
	- $\triangleright$  Ambition de distinguer un seuil global et un sous-seuil lié aux produits de construction et équipements

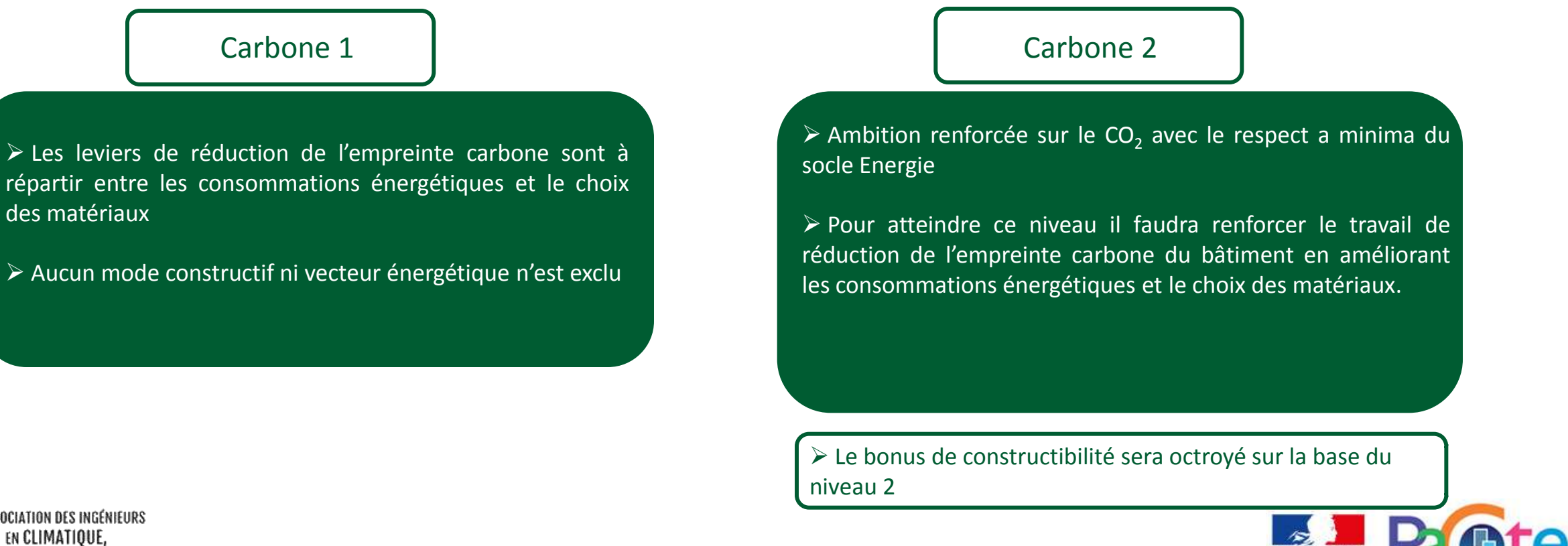

46

Pour les niveaux « Carbone 1 » et « Carbone 2 », les émissions de gaz à effet de serre maximales sur l'ensemble du cycle de vie*, Eges<sub>max,1</sub>* et *Eges<sub>max,2</sub>* respectivement, et les émissions de gaz à effet de serre maximales de l'ensemble des produits de construction et équipements du bâtiment, *Eges*<sub>PCE.max.1</sub> et *EgesPCE,max,2* respectivement, sont définies par:

Eges<sub>max,i</sub> = 
$$
A_i + m_i + M_{park}
$$

et

 $Eges_{pCE,max,i} = A_{pCE,i} + M_{park}$ 

Pour i allant de 1 à 2.

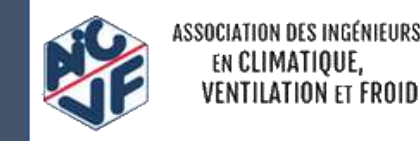

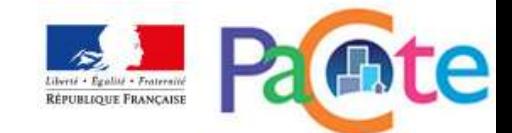

47

A<sub>i</sub> et A<sub>PCE,i</sub>, les valeurs pivot (kg eq. CO<sub>2</sub>/m<sup>2</sup>SDP) associées respectivement au seuil global d'émissions de gaz à effet de serre et au niveau relatifs aux produits de construction et équipements. Les valeurs de  $A_i$  et  $A_{PCE,i}$  sont données ci-dessous en fonction du niveau de performance visé et du type de bâtiment:

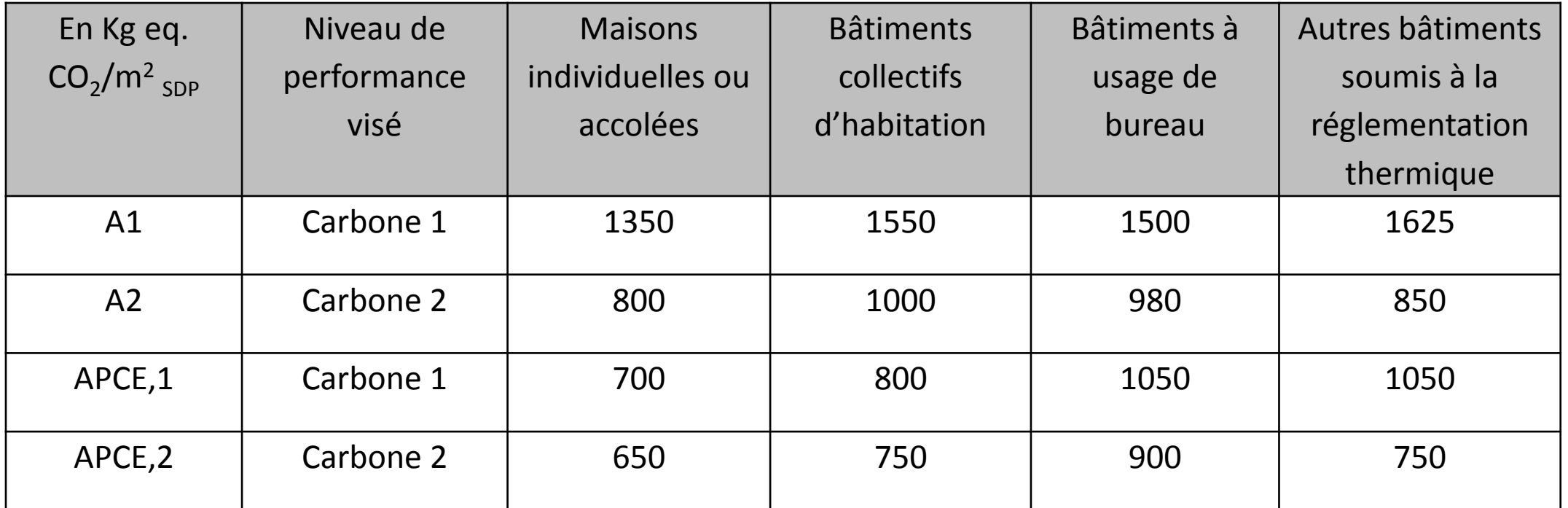

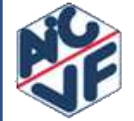

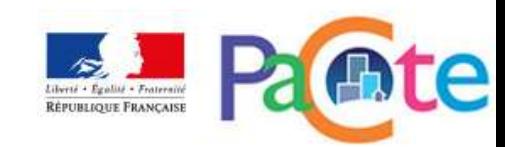

-M<sub>park</sub>, modulation, exprimée en kg.eq. CO<sub>2</sub>/m<sup>2</sup>SDP, relative aux places de parking imposées par les contraintes d'urbanisme et effectivement réalisées, selon la formule suivante:

$$
Mpark = \frac{NbplacesSurface X 700 + NbPlaces Southernain X 3000}{SDP}
$$

#### Où

-Nb<sub>PlacesSurface</sub>, le nombre de places de parking en surface -Nb<sub>PlacesSouterrain</sub>, le nombre de places de parking en souterrain -SDP, la surface de plancher du bâtiment

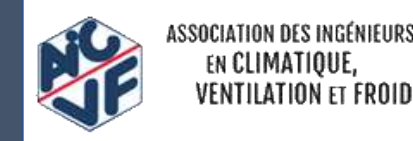

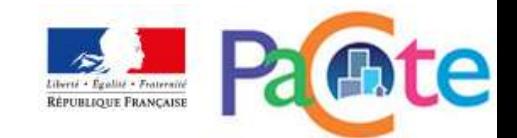

-m<sub>i</sub>, la modulation (kg eq. CO<sub>2</sub>/m<sup>2</sup>SDP) liée à la consommation énergétique suivant la zone climatique, l'altitude et la surface des logements. Sa valeur est fournie par la formation suivante:

$$
m_i = \alpha_i \times [M_{\text{gctype}} \times (M_{\text{gcgéo}} + M_{\text{gcalt}} + M_{\text{gcsurf}}) - 1]
$$

#### Où

-α<sub>i</sub>, dépend du type de bâtiment et du niveau de performance ciblée. Sa valeur (kg eq. CO<sub>2</sub>/m<sup>2</sup>SDP) est donnée ci après:

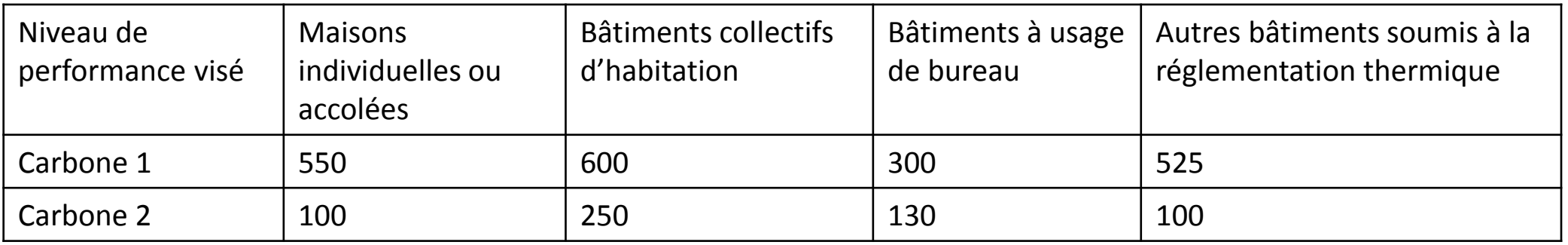

-M<sub>gctype</sub> désigne un coefficient dépendant de la destination d'usage des bâtiments et de la catégorie CE1 / CE2 (cf. annexe)

-M<sub>gcgéo</sub>, M<sub>gcalt</sub> et M<sub>gcsurf</sub> désignent respectivement les coefficients de modulation selon la localisation géographique, l'altitude et la surface (cf. annexe)

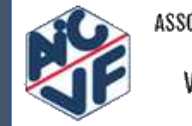

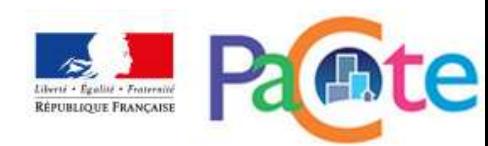

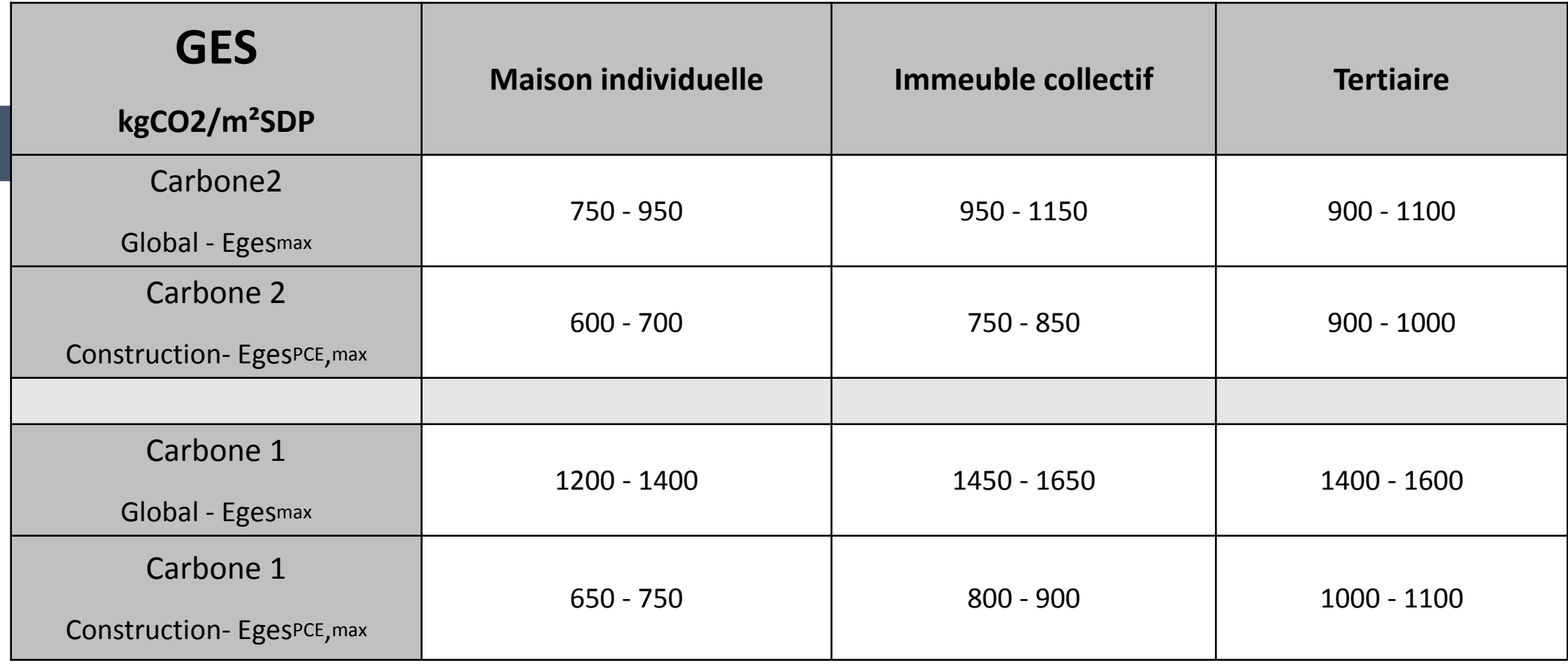

Modulations des seuils :

-Eges $_{PCE,max}$  en fonction du nb de places de parking

-Eges<sub>max</sub> en fonction du nb de places de parking, de la zone climatique, du classement CE1/CE2 et du type de bâtiment

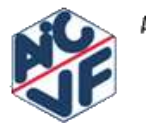

50

SSOCIATION DES INGÉNIEURS EN CLIMATIOUE

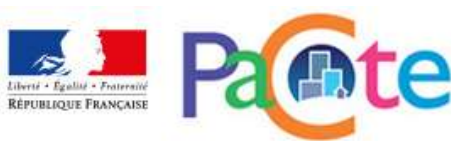

700

Carbone 1

51

*Exemple d'une maison individuelle :*   $S_{RT} = 115m^2$ *SHAB = 100m<sup>2</sup> SDP = 105 m²* Eges<sub>pcE max</sub> (kg eq.CO2/m<sup>2</sup>SDP) 800

700

600

500

400

300

200

100

0

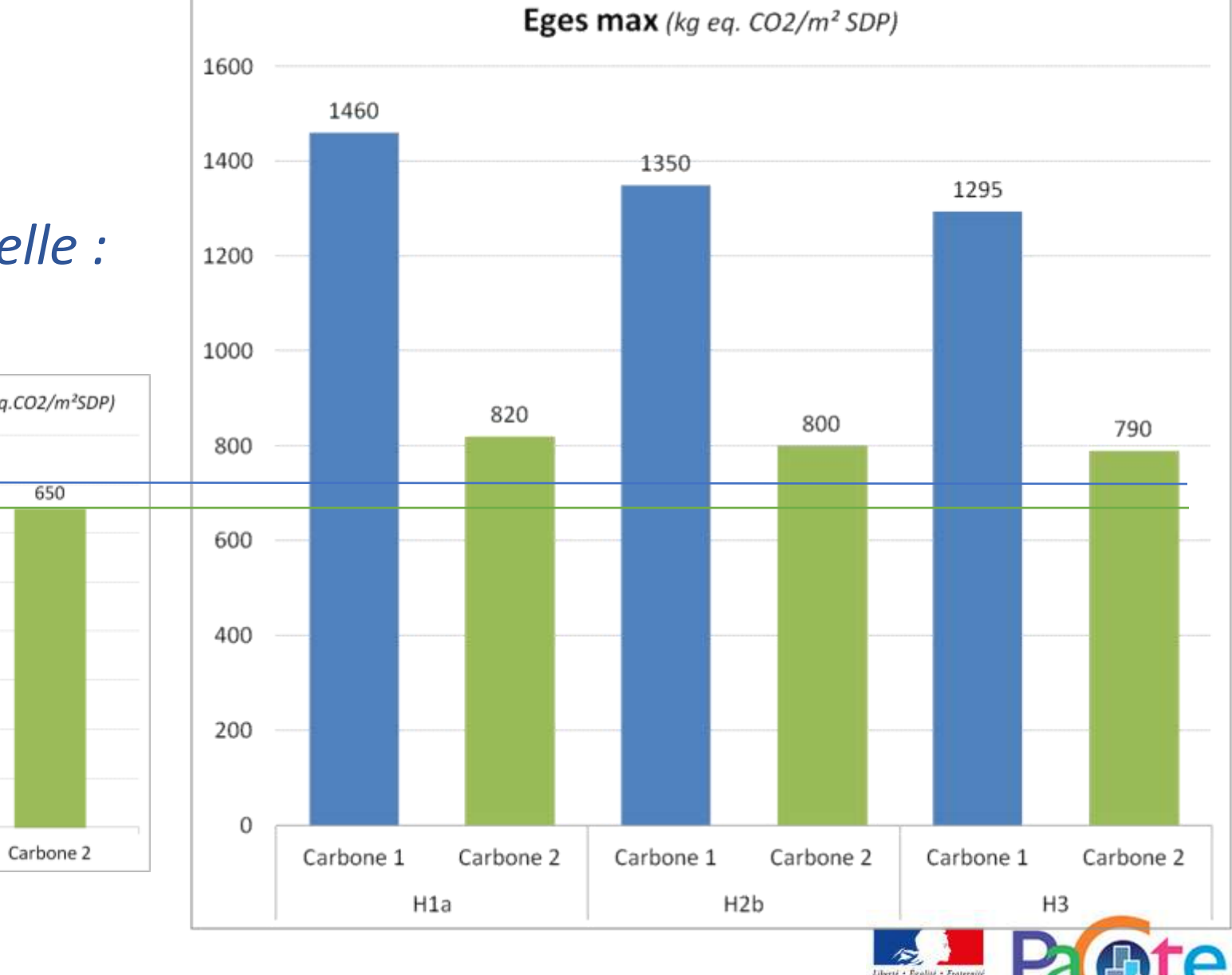

RÉPUBLIQUE FRANÇAISE

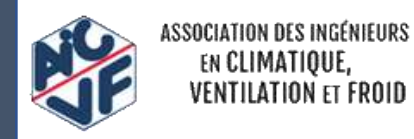

900

800

700 600

500

400

300

200 100

52

#### *Exemple d'un immeuble collectif:*

 $SU_{RT}$  *(SHAB) = 1600 m<sup>2</sup> SDP = 1700 m² Sparking = 350 m² (17 places souterraines imposées par le PLU)*

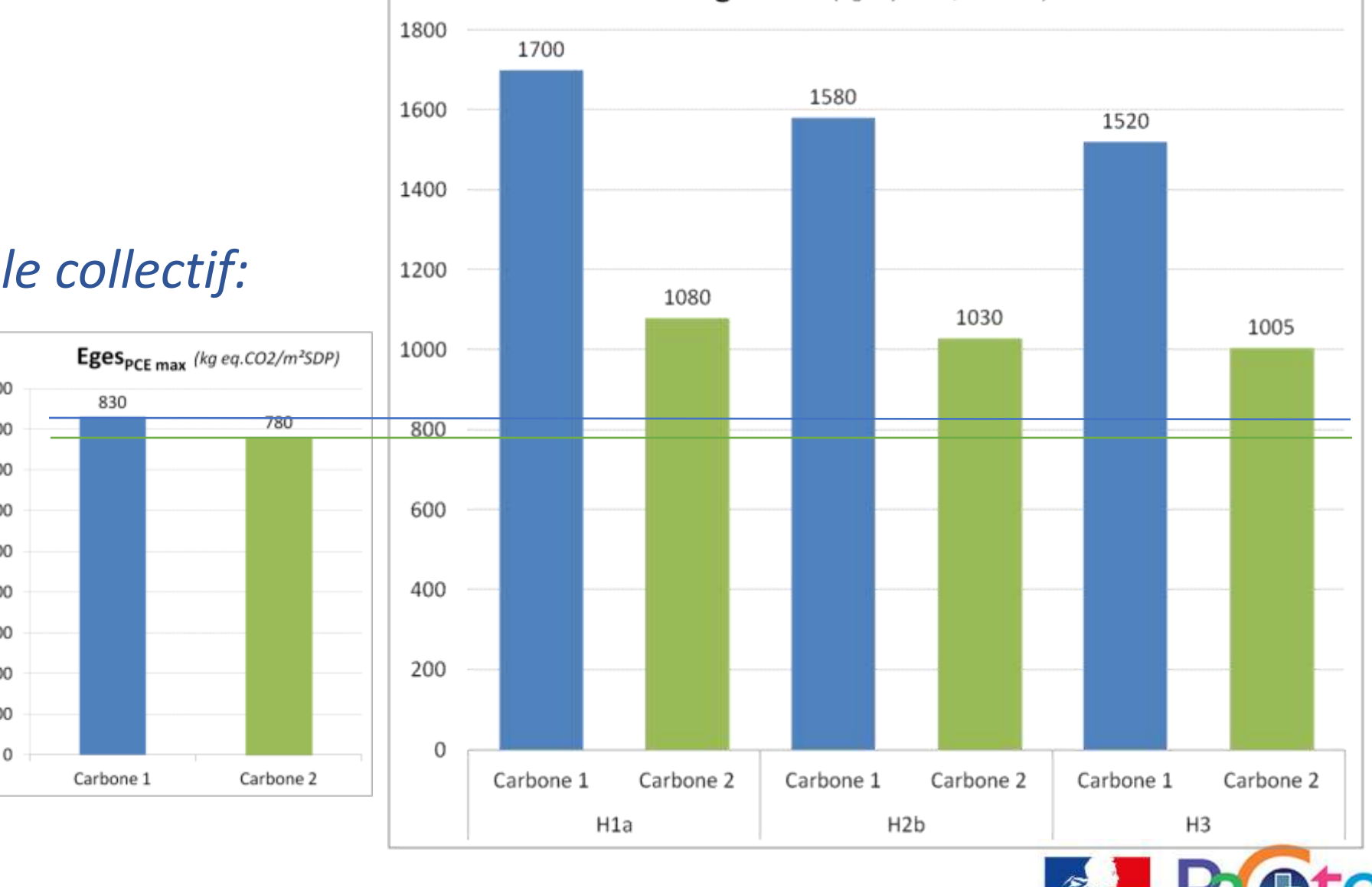

**Eges max** (kg eq.  $CO2/m^2$  SDP)

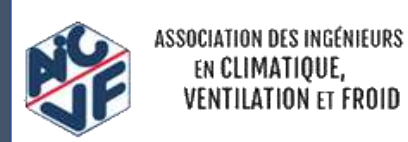

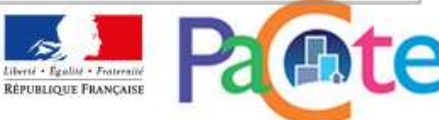

#### *Exemple d'un immeuble de bureaux de catégorie CE1 :*

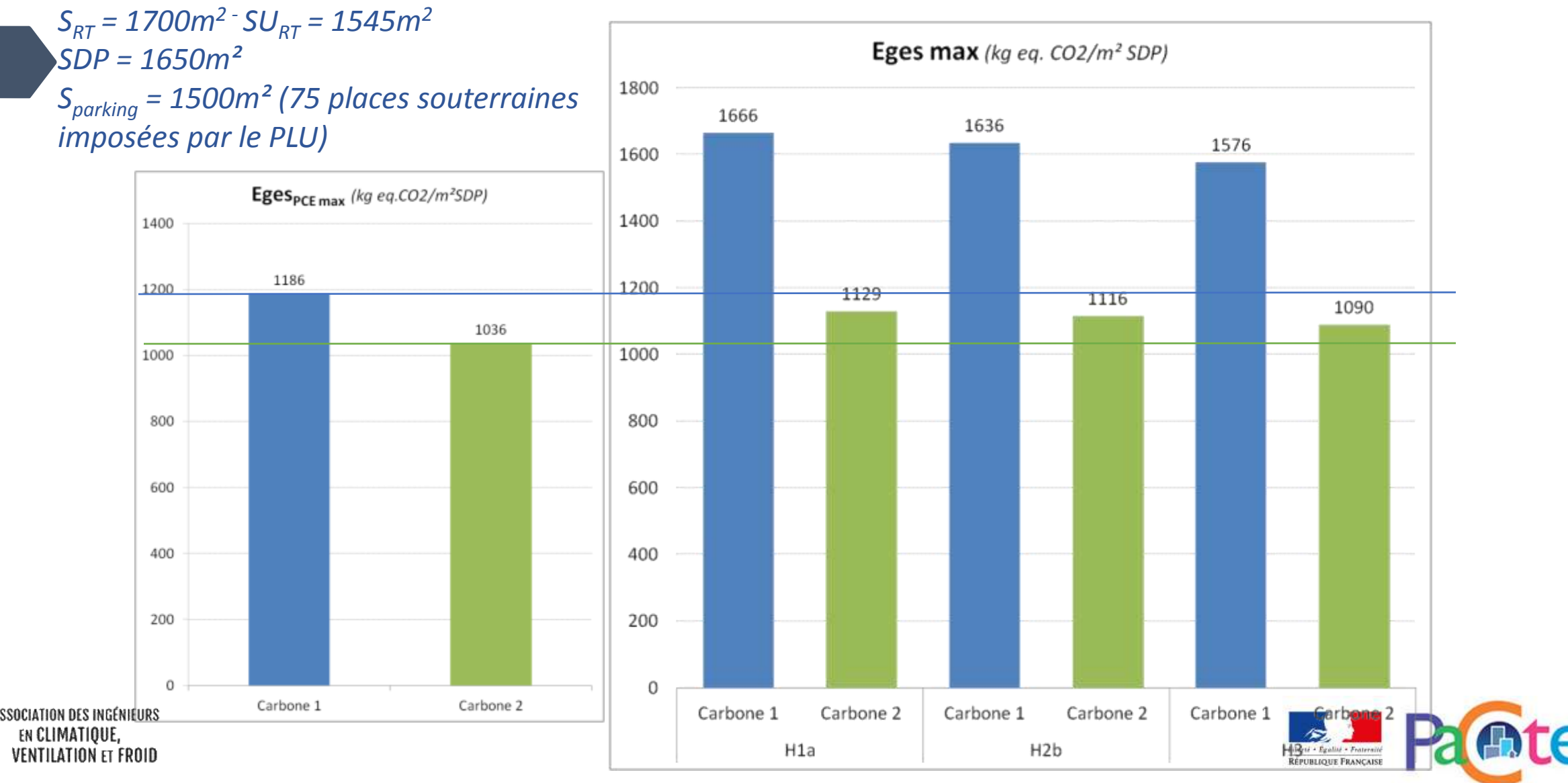

#### *Exemple d'un immeuble de bureaux de catégorie CE2:*

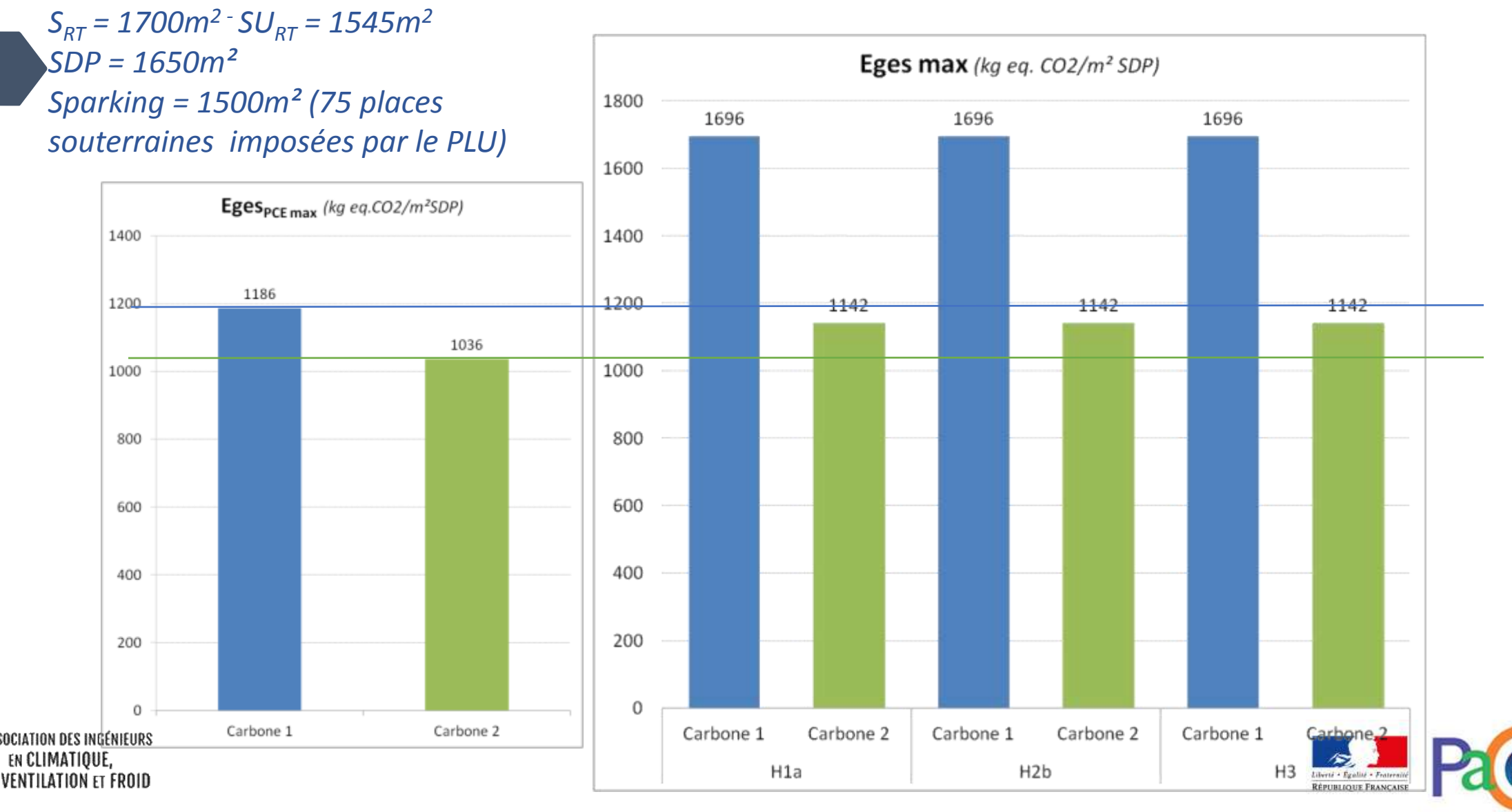

*Exemple d'une école primaire avec cantine, de catégorie CE1 :*

*SU*<sub>RT</sub> = 2705  $m^2$ *SDP = 2626 m²*  $S_{RT}$  = 3024 m<sup>2</sup>

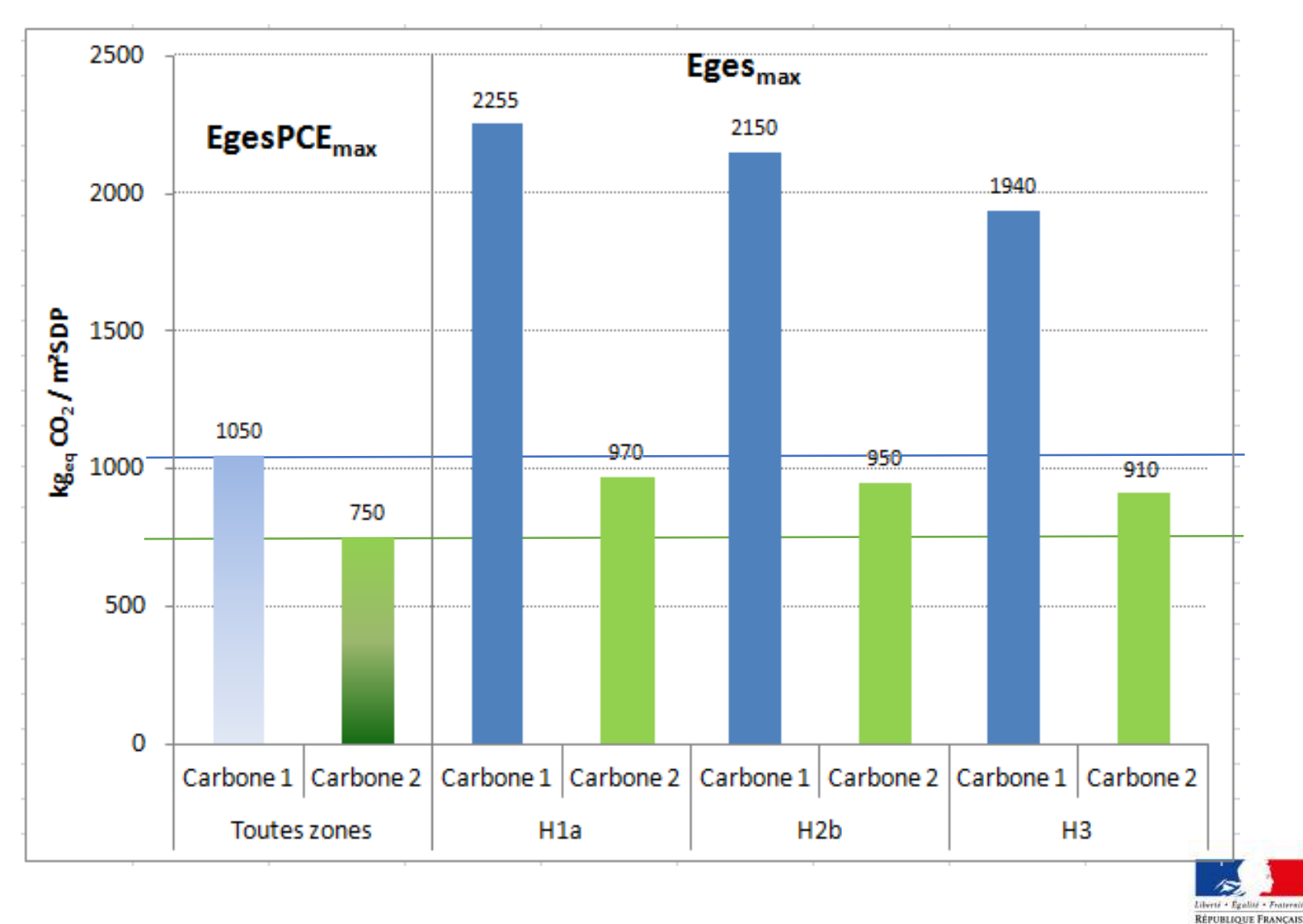

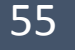

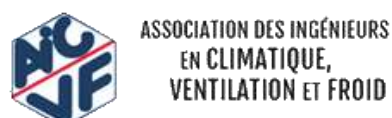

## SOMMAIRE

- Les grands principes du référentiel
- Les niveaux de performance Energie Carbone
- **La méthode d'évaluation ENERGIE**
- La méthode d'évaluation ENVIRONNEMENTALE
- La lecture d'un RSEE
- Les fiches d'application spécifiques
- La philosophie des niveaux visés

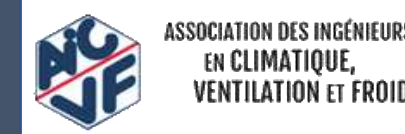

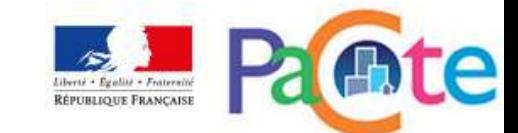

#### La méthode d'évaluation ENERGIE

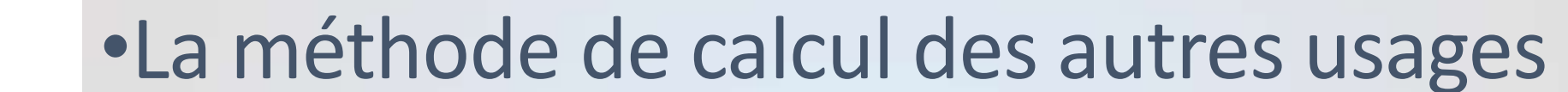

## •RT2012 et E+C-

## •Les nouveaux indicateurs

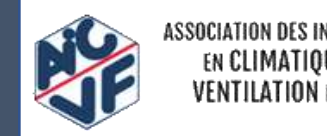

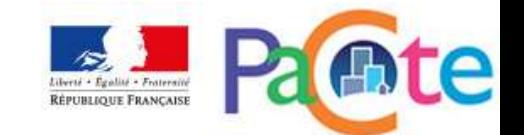

# **METHODE DE CALCUL DES AUTRES USAGES**

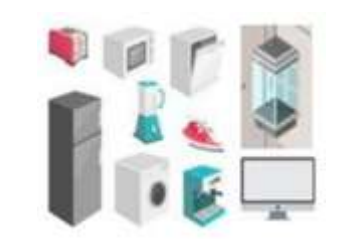

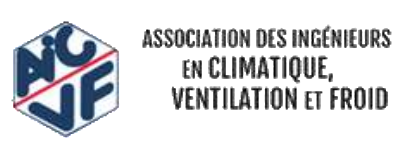

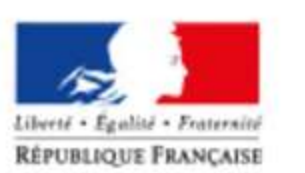

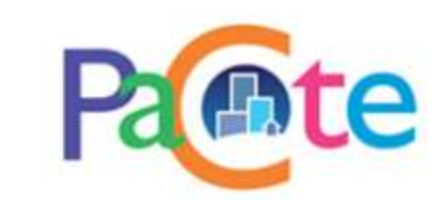

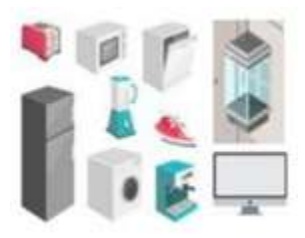

- *Aueref* = consommations ascenseurs + consommations parkings
	- + consommations parties communes
	- + consommations usages mobiliers

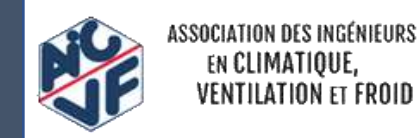

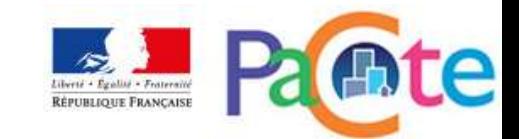

#### Consommations ascenseurs

$$
Eef_{\text{asc}} = 2 \times \frac{SU_{RT}^x}{S_{RT}^x}
$$

- Surface utile (ou habitable) de la zone du bâtiment desservie par les ascenseurs  $SU_{RT}^{\pi}$
- $S_{RT}^x$  $S_{RT}$  de la zone du bâtiment

En l'absence d'ascenseur, cette consommation est nulle.

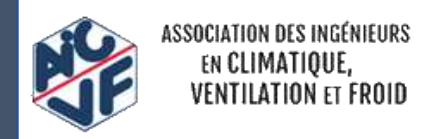

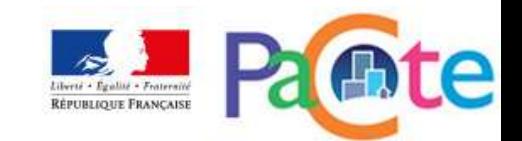

#### Consommations parkings

#### **Consommation d'électricité des parkings** :

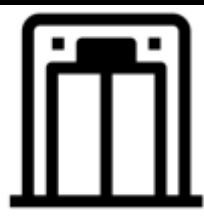

*Eef*  $_{park}$  = Eef  $_{park}$ , *vent* + Eef  $_{park, ecl}$ 

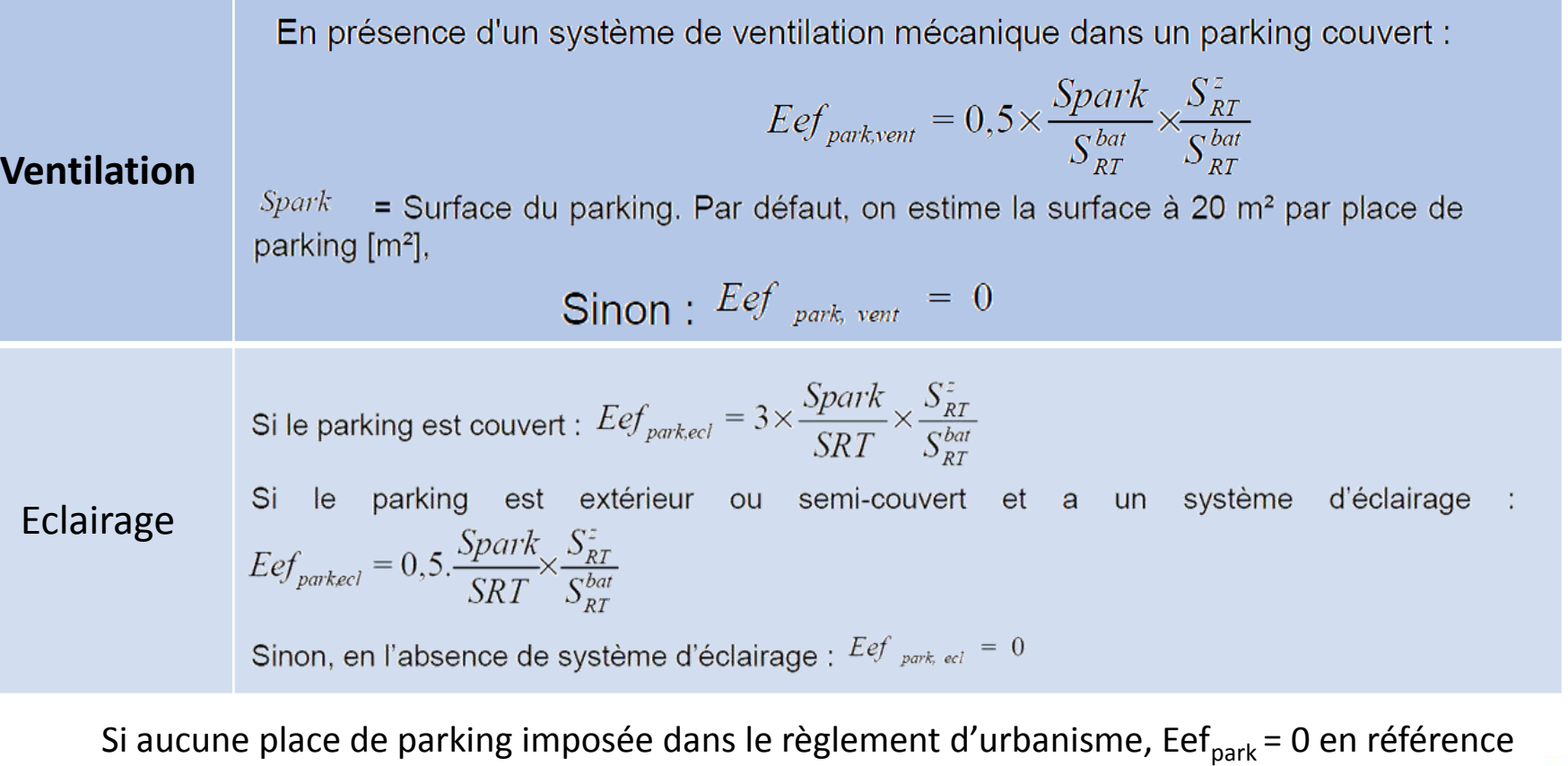

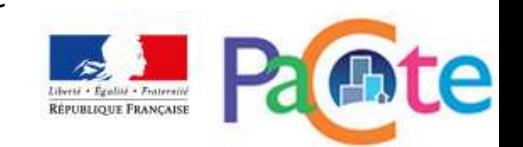

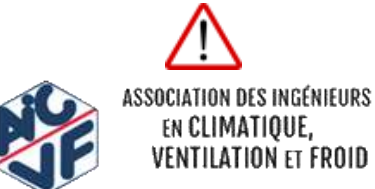

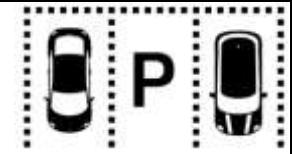

62

#### **Consommation d'électricité des parties communes** :

La consommation conventionnelle d'électricité pour l'éclairage des circulations (hall et escalier), les systèmes de gestion associés et l'alimentation des boitiers de secours des bâtiments de logements collectifs est égale à :

 $Eef_{com\_ecl} = 1,1$  kWh  $_{ef}$ /m<sup>2</sup>.an

La surface considérée est la  $S_{RT}$ .

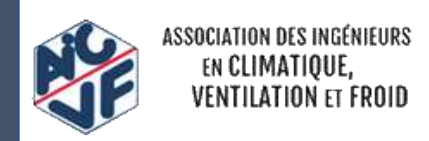

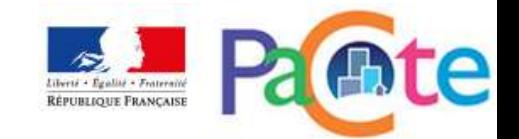

#### Consommations usages mobiliers

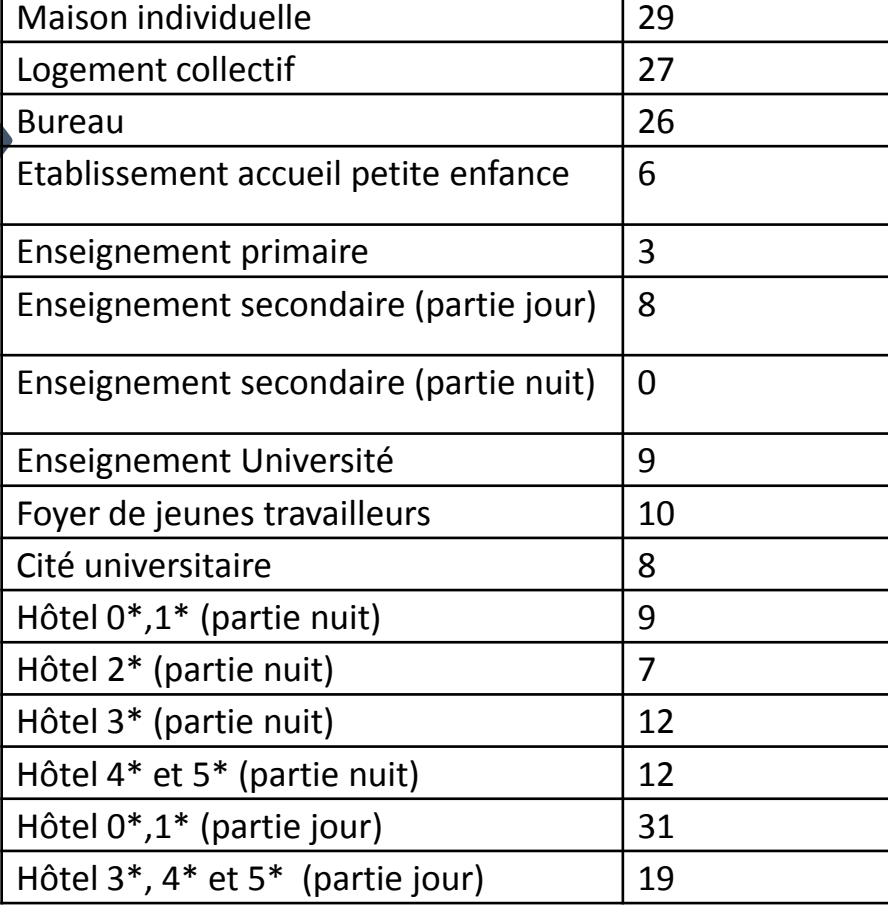

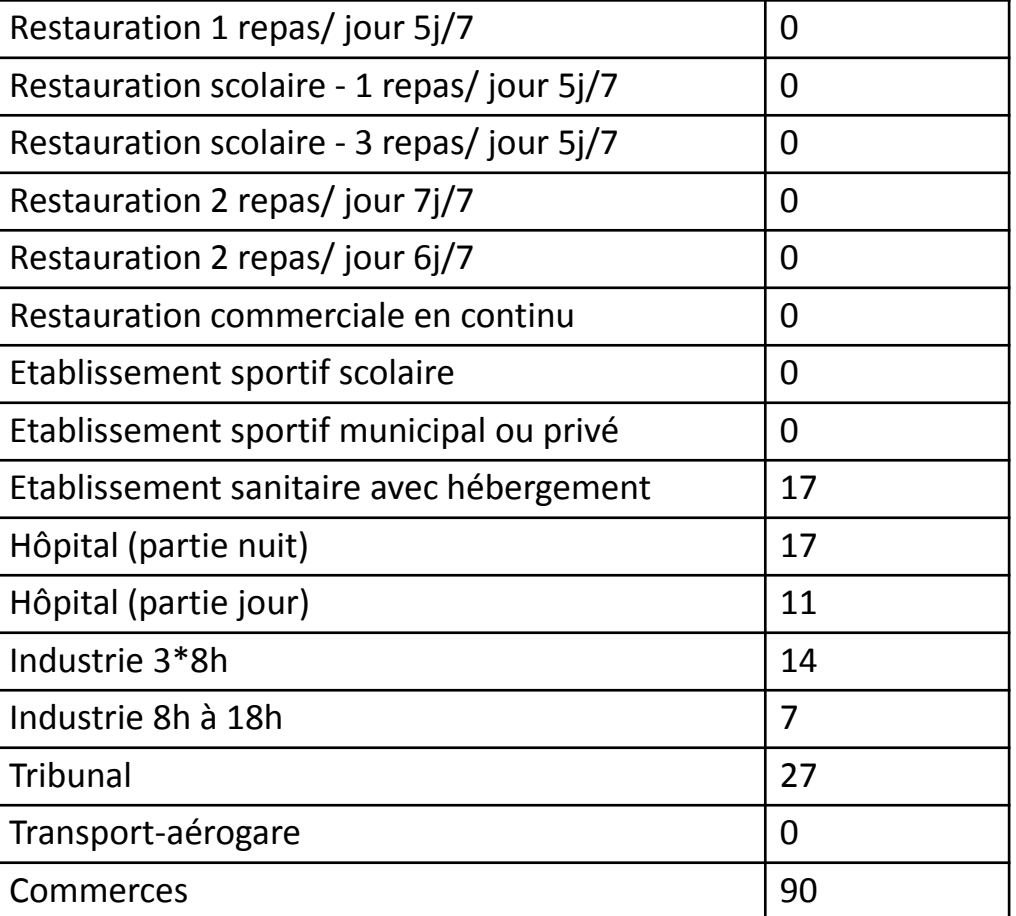

Figure 6 – Consommations d'énergie finale mobilière en kWh/m<sup>2</sup>SRT.an

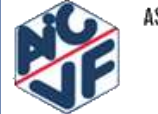

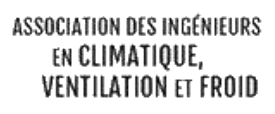

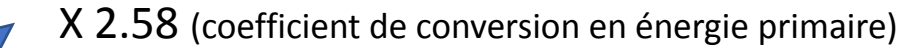

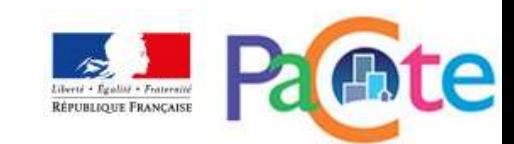

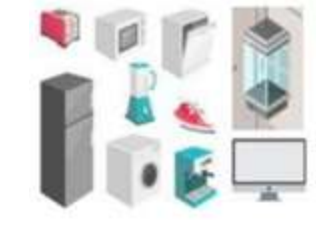

*Exemple d'une maison individuelle d'une surface RT = 115m² et SHAB de 100m2.* 

*La maison ne dispose pas d'ascenseur*  $\rightarrow$  $Eef_{asc} = 0$  kWh/m<sup>2</sup>.an *Il n'y a pas de parking*  $Eef_{park} = 0$  kWh/m<sup>2</sup>.an *Pas de consommations spécifiques aux parties communes (hall, escalier...)*  $\rightarrow$  $Eef_{com,ec} = 0$  kWh/m<sup>2</sup>.an *La consommation d'énergie mobilière*  $\rightarrow$  $Eef_{usmob} = 29 \, kWh/m^2$ .an

 *Eefau = 29 kWhef/m<sup>2</sup> .an*

 *X 2.58 (coefficient de conversion en énergie primaire)*

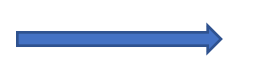

 *Aueref =74.82 kWhep/m<sup>2</sup> .an*

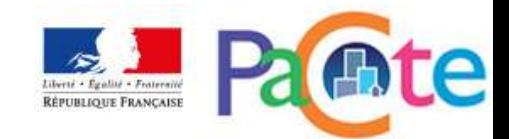

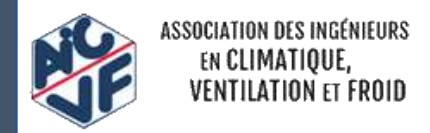

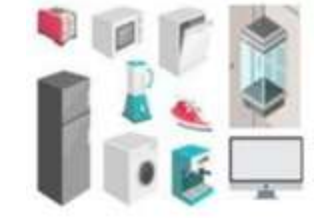

*Soit un immeuble collectif de caractéristiques suivantes :*

 $S_{RT}$  = 2000 $m^2$  $SU_{RT}$  *(SHAB) = 1600 m<sup>2</sup> Sparking = 350 m² (17 places souterraines)*

*L'immeuble dispose d'un ascenseur desservant l'ensemble du bâtiment*

*Eefpark=0.615 kWh/m<sup>2</sup> .an*

$$
Eef_{\text{asc}} = 2 \times \frac{SU_{RT}^z}{S_{RT}^z} \longrightarrow Eef_{\text{asc}} = 1.6 \text{ kWh/m}^2.\text{an}
$$

*La surface du parking est de 350 m²* 

$$
Eef_{park,vent} = 0.5 \times \frac{Spark}{S_{RT}^{bat}} \times \frac{S_{RT}^{z}}{S_{RT}^{bat}}
$$
  
 
$$
Eef_{park,ect} = 3 \times \frac{Spark}{S_{RT}} \times \frac{S_{RT}^{z}}{S_{RT}^{bat}}
$$
  
 
$$
Eef_{park, ecl} = 0.525 \text{ kWh/m}^{2}.\text{an}
$$

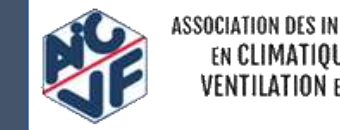

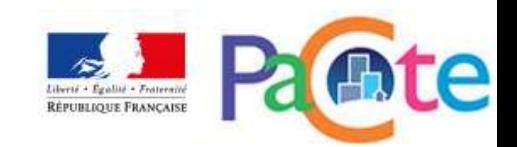

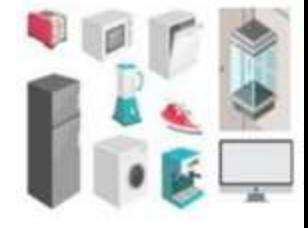

66

*La consommation spécifique*   $a$ ux parties communes (hall, escalier...)  $\longrightarrow$  Eef $_{\mathit{com, ecl}}$ =1.1 kWh/m<sup>2</sup>.an *Soit un immeuble collectif de caractéristiques suivantes :*  $S_{RT}$  = 2000 $m^2$  $SU_{RT}$  *(SHAB) = 1600 m<sup>2</sup> Sparking = 350 m² (17 places souterraines)*

*La consommation d'énergie mobilière Eefusmob=27 kWh/m<sup>2</sup> .an*

*Donc* :  $Eef_{au} = Eef_{asc} + Eef_{com, ecl} + Eef_{usmob}$   $\longrightarrow$   $Eef_{au} = 30.31 \text{ kWh}_{ef} / m^2.$ an  *X 2.58 (coefficient de conversion de l'énergie finale en énergie primaire) Aueref = 78.20 kWhep/m<sup>2</sup> .an*

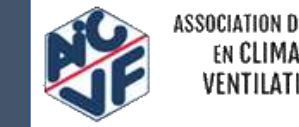

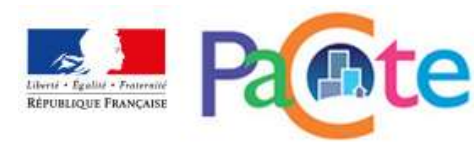

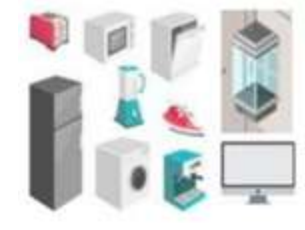

*Soit un bâtiment à usage de bureaux de caractéristiques suivantes :*  $\mathcal{S}U_{RT}$  *(SHAB) = 1545 m<sup>2</sup>*  $\rightarrow$  *S*<sub>*RT</sub>* = 1700 m<sup>2</sup></sub> *Sparking = 1500 m² (75 places souterraines)*

*L'immeuble dispose d'un ascenseur Eefasc= 1.82 kWh/m<sup>2</sup> .an*

*La surface du parking est de 1500 m² Eefpark,vent= 0.44 kWh/m<sup>2</sup> .an Eefpark,ecl =2.65 kWh/m<sup>2</sup> .an*

*Eefpark= 3.09kWh/m<sup>2</sup> .an*

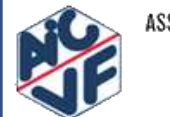

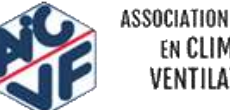

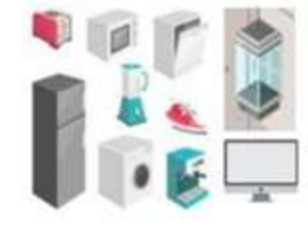

*Soit un bâtiment à usage de bureaux de caractéristiques suivantes :*  $SU_{RT}$  = 1545 m<sup>2</sup> *SDP = 1650 m²*  $\rightarrow$  *S*<sub>*RT</sub>* = 1700 m<sup>2</sup></sub> *Sparking = 1500 m² (75 places souterraines)*

*La consommation d'énergie mobilière Eefusmob=26 kWh/m<sup>2</sup> .an*

*Donc* :  $Eef_{au} = Eef_{asc} + Eef_{park} + Eef_{com,col} + Eef_{usmob}$  $\rightarrow$  Eef<sub>au</sub> = 30,9 kWh<sub>ef</sub>/m<sup>2</sup>.an

*X 2.58 (coefficient de conversion de l'énergie finale en énergie primaire)*

$$
Aue_{ref} = 79.7 \, \text{kWh}_{ep}/\text{m}^2 \, \text{an}
$$

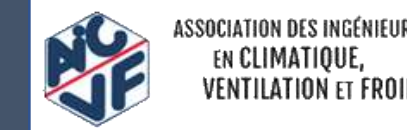

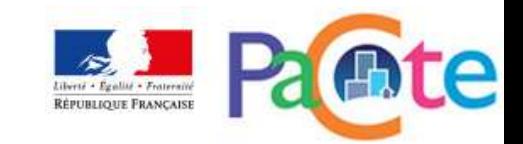

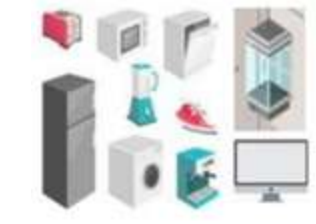

*Soit une école primaire avec cantine de caractéristiques suivantes :*  $SU_{RT}$  = 2705 m<sup>2</sup> *SDP = 2626 m²*  $S_{RT}$  = 3024 m<sup>2</sup> *Pas de parking*  1 ascenseur desservant uniquement la zone enseignement de SU<sub>RT</sub> = 2215 m<sup>2</sup> et de S<sub>RT</sub> = 2437 m<sup>2</sup>

*L'immeuble dispose d'un ascenseur desservant uniquement la zone enseignement :*

$$
Eef_{\text{asc}} = 2 \times \frac{SU_{RT}^z}{S_{RT}^z} \quad \longrightarrow \quad Eef_{\text{asc}} = 2 \times 2215 / 3024 = 1.47 \text{ kWh/m}^2.\text{an}
$$

*La surface du parking est nulle Eefpark= 3.09kWh/m<sup>2</sup> .an*

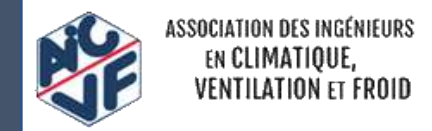

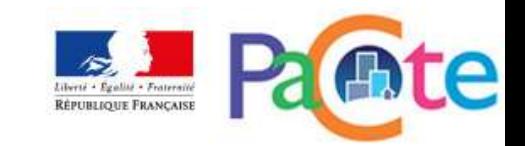

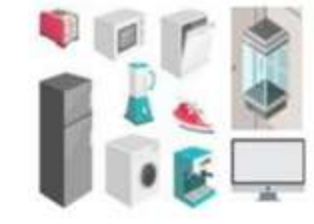

*Soit une école primaire avec cantine de caractéristiques suivantes :*

70

 $SU_{RT}$  = 2705 m<sup>2</sup> *SDP = 2626 m²*  $S_{RT}$  = 3024 m<sup>2</sup> *Pas de parking*  1 ascenseur desservant uniquement la zone enseignement de SU<sub>RT</sub> = 2215 m<sup>2</sup> et de S<sub>RT</sub> = 2437 m<sup>2</sup>

*La consommation d'énergie mobilière* 

$$
\implies \text{Eef}_{\text{usmob}} = 3 \times 2437 / 3024 = 2,42 \text{ kWh/m}^2.\text{an}
$$

*Donc : Eef<sub>au</sub>* = 3,88 kWh<sub>ef</sub>/m<sup>2</sup>.an

*X 2.58 (coefficient de conversion de l'énergie finale en énergie primaire)*

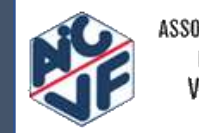

$$
\implies \text{Aue}_{\text{ref}} = 10.0 \text{ kWh}_{\text{ep}}/\text{m}^2.\text{an}
$$

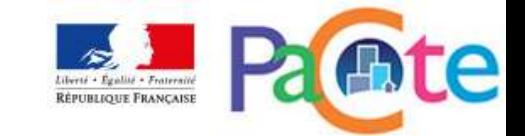

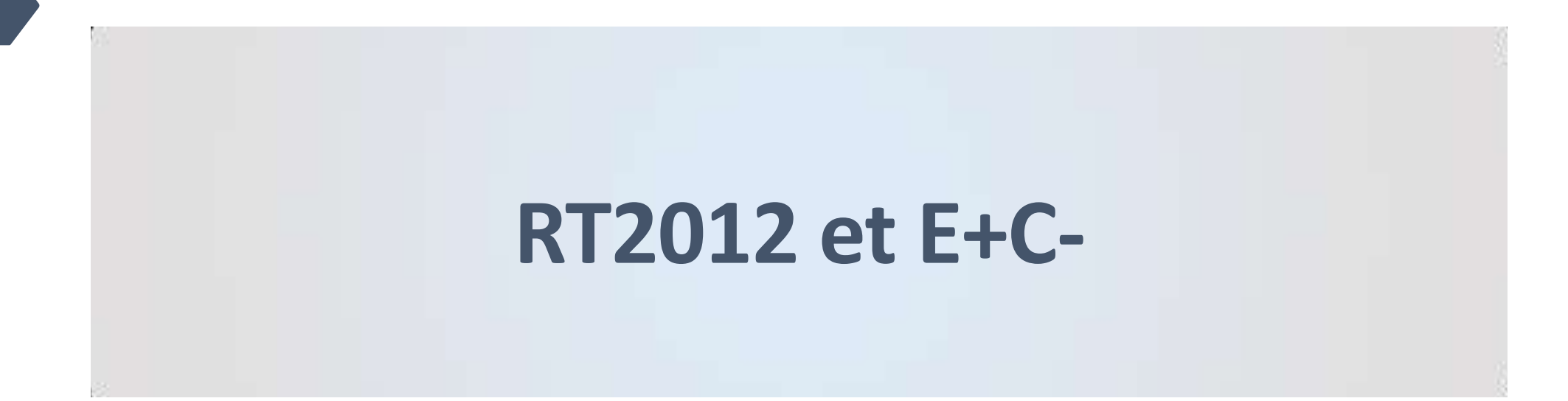

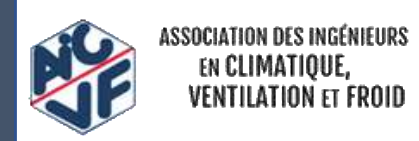

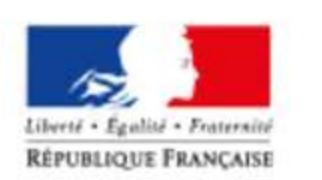

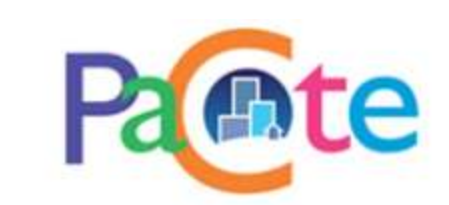

## $ATTENTION : RT2012 \neq E+C$

72

Attention, le Cep de la RT2012 et le BilanBEPOS d'E+C- ne sont pas comparables puisque l'on distingue les parts ENR et non ENR des énergies dans l'indicateur BEPOS et que l'on raisonne sur tous les usages pour l'indicateur BEPOS:

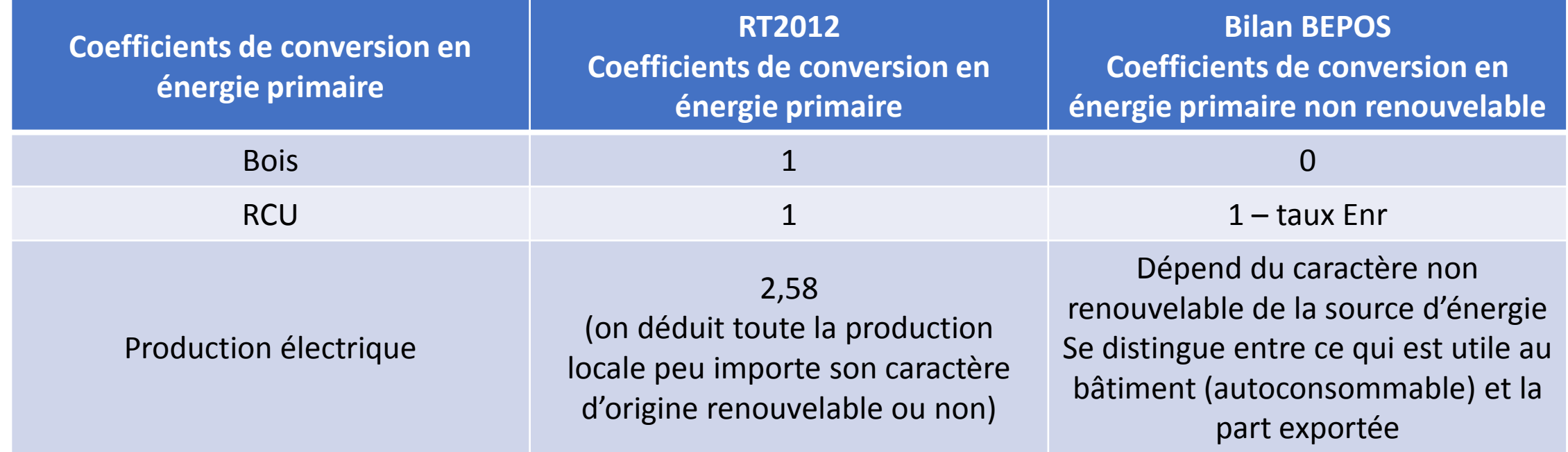

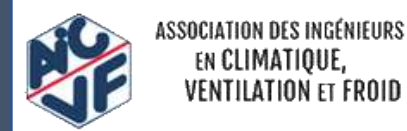

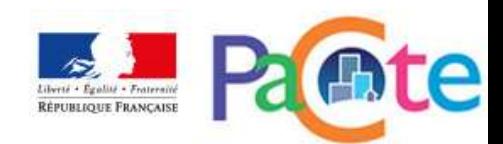
## $ATTENTION : RT2012 \neq E+C$

Attention, le Cep de la RT2012 et le BilanBEPOS d'E+C- ne sont pas comparables :

Exemple sur un logement collectif :

-bâtiment A avec chauffage et ECS par chaudière bois (qui assure 100% ECS et chauffage) -bâtiment B avec chauffage et ECS par chaudière gaz

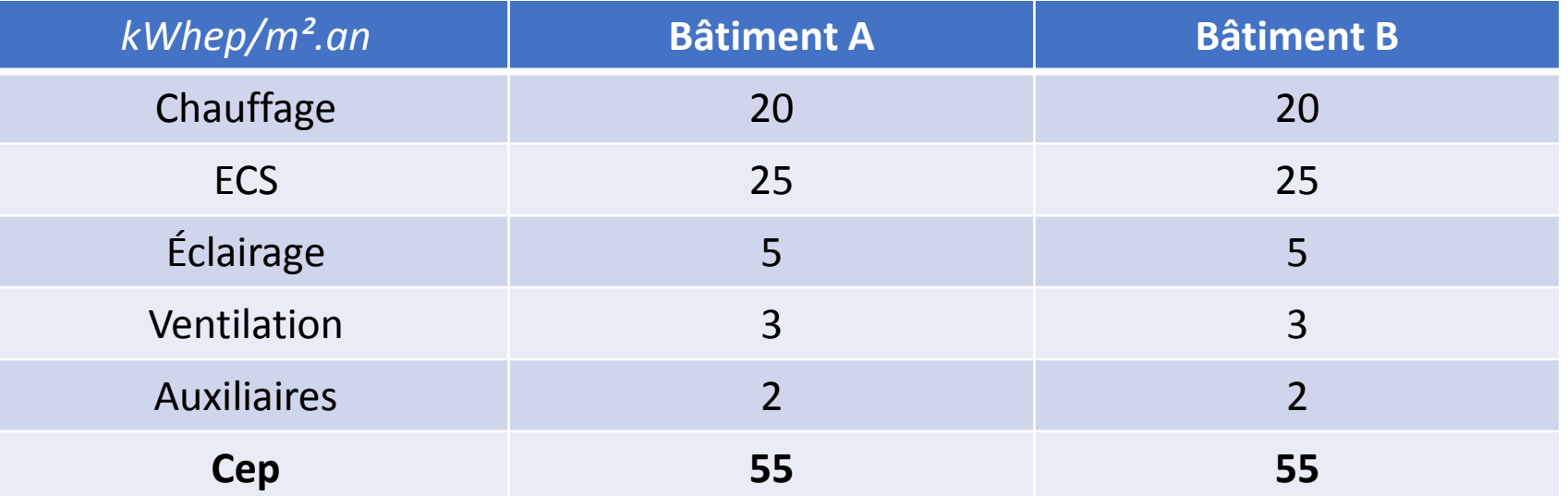

Cep identique, mais…

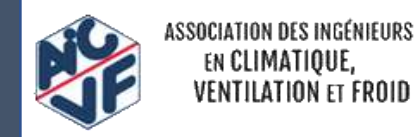

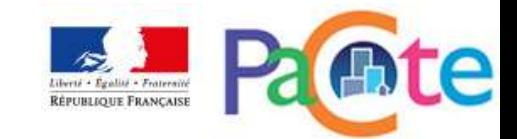

## $ATTENTION : RT2012 \neq E+C$

Attention, le Cep de la RT2012 et le BilanBEPOS d'E+C- ne sont pas comparables :

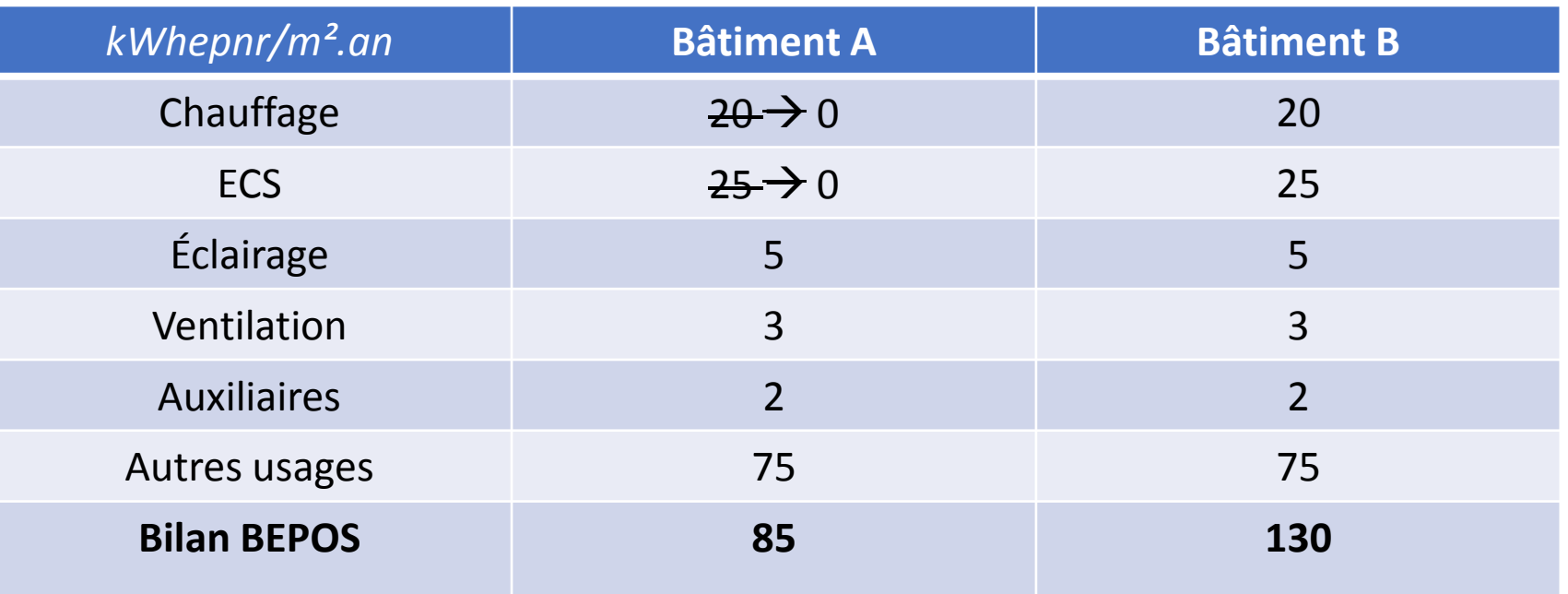

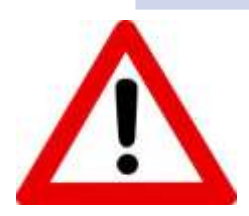

### **Bilan BEPOS très différent**

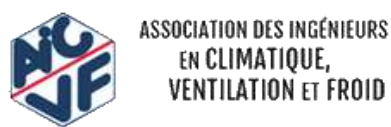

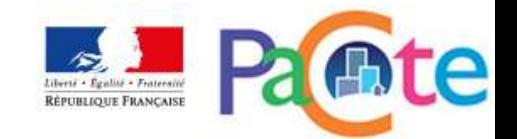

# **LES NOUVEAUX INDICATEURS**

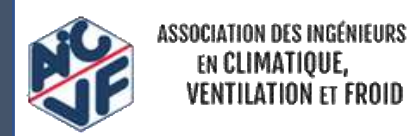

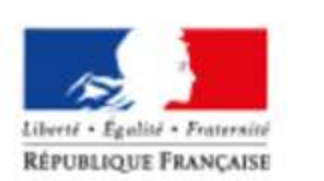

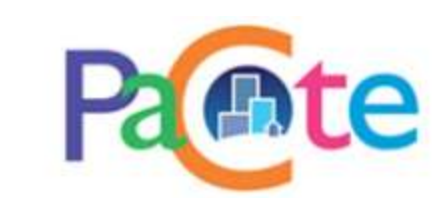

### Indicateurs RER

76

RER (Ratio d'Energie Renouvelable) = part d'énergie renouvelable ou de récupération utilisée pour répondre aux besoins énergétiques du bâtiment

$$
RER = \frac{Eep, r}{Cep, nr + Eep, r}
$$

 $Cep,nr$ Consommation d'énergie non renouvelable

 $Eep, r$ Energie renouvelable ou récupérée, calculée selon la formule suivante :

$$
Eep, r = \sum_{i} Cef, i \times (fp, tot, i - fp, nr, i) + Eep, r, site
$$

- $Cef, i$ Consommation d'énergie finale tous usages
- Coefficient de conversion EF/EP de la méthode Th-BCE 2012 (2,58 électricité / 1 autres)  $fp, tot, i$ Coefficient de conversion d'énergie finale en énergie primaire non renouvelable  $fp, nr, i$

 $Eep, r, site$ Quantité d'énergie primaire renouvelable produite et consommée par le bâtiment

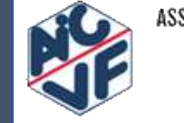

### Indicateurs RER

#### $Eep, r, site$ comprend :

- $Eep, r_{pv}$ PV produit et consommé par le bâtiment ou ses espaces attenants
- Chaleur fournie par un système solaire  $Eep, r_{\rm sth}$
- $Eep, r_{pac}$ Chaleur renouvelable fournie par un système thermodynamique

$$
Eep, r_{pac} = Eef_{ch} \times (1-\frac{1}{COP_{ch}}) + Eef_{ecs} \times (1-\frac{1}{COP_{ecs}})
$$

Énergie fournie par les systèmes thermodynamiques pour le chauffage et  $Eef_{ch}$   $Eef_{ecs}$ l'ECS

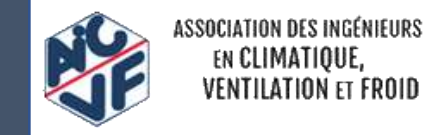

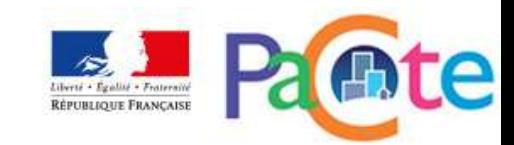

### Indicateurs DIES

#### 78

La Dies ou Durée d'inconfort d'été statistique.

- Celui-ci prend en compte:
	- –L'intensité de l'inconfort
	- –La durée de l'inconfort sur toute l'année.

#### **La Dies s'appuie sur :**

- Principe du confort adaptatif (norme NF EN 15251)
- Interprétation du confort thermique par calcul du PMV et PPD (norme NF EN 7730)

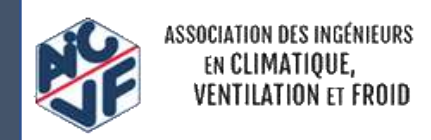

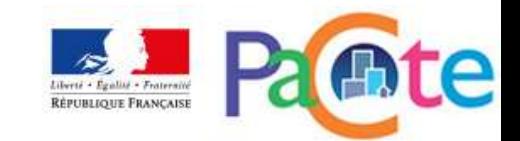

### Notion de confort adaptatif

79

On somme sur toute l'année le pourcentage d'insatisfaction pondéré par le nombre d'heures en inconfort:

Dies =  $\Sigma$  $\Delta$ PPD(h)

La Dies s'exprime en heures.

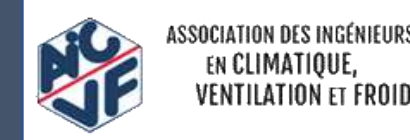

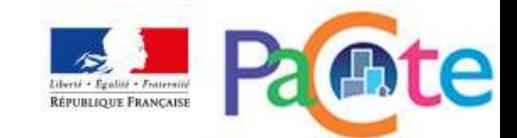

### Exemple d'application de la Dies *Calcul réalisé sur une période de 8h*

80

On pondère chaque heure par le PPD

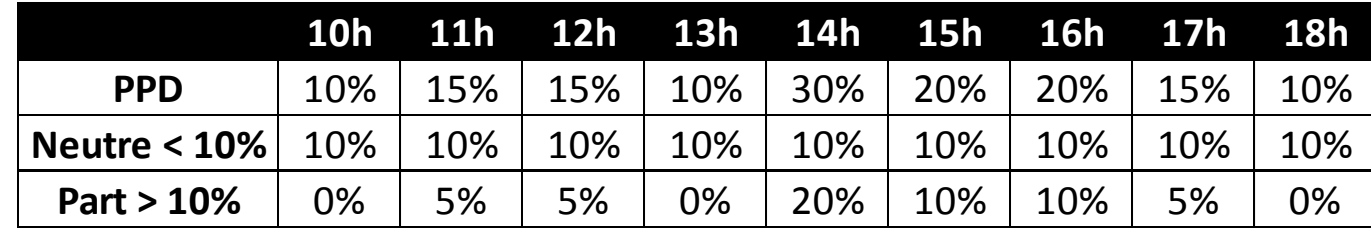

On ne prend pas compte le PPD en dessous de 10% car la norme considère qu'il y a a minima 10% d'insatisfaction du niveau de température.

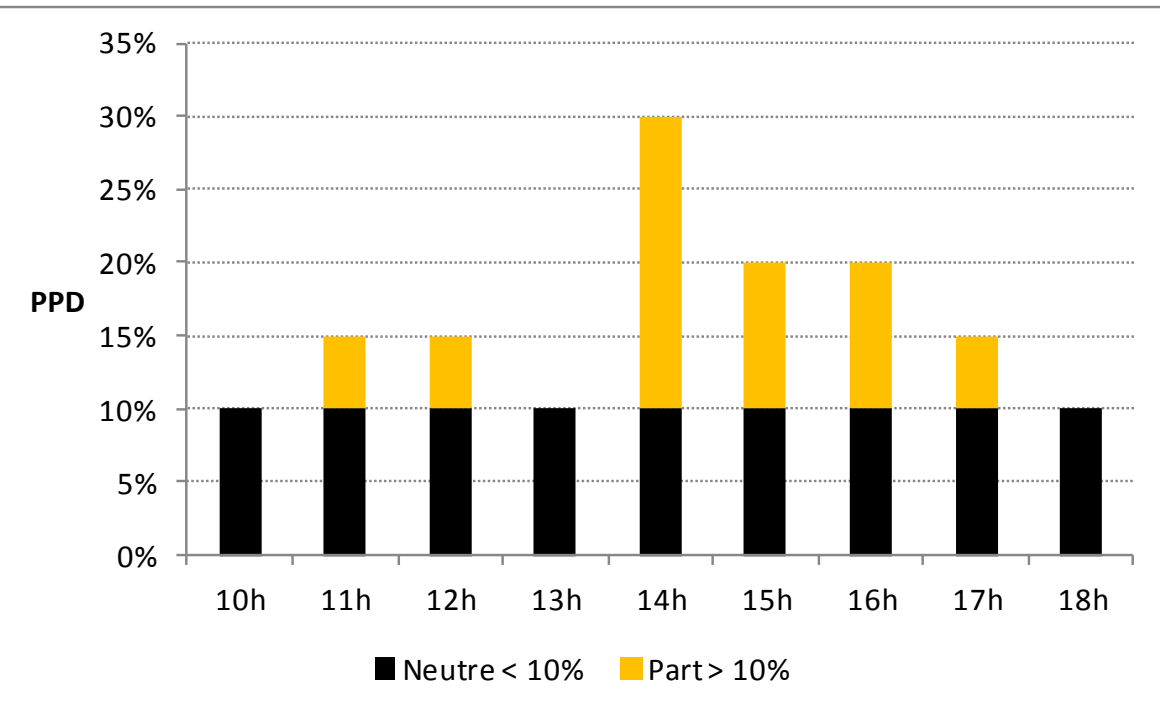

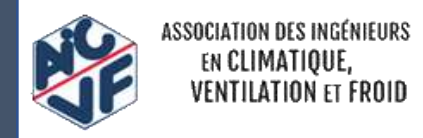

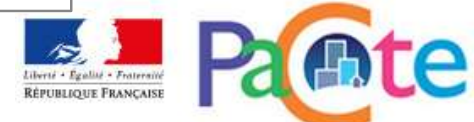

## Exemple d'application de la Dies

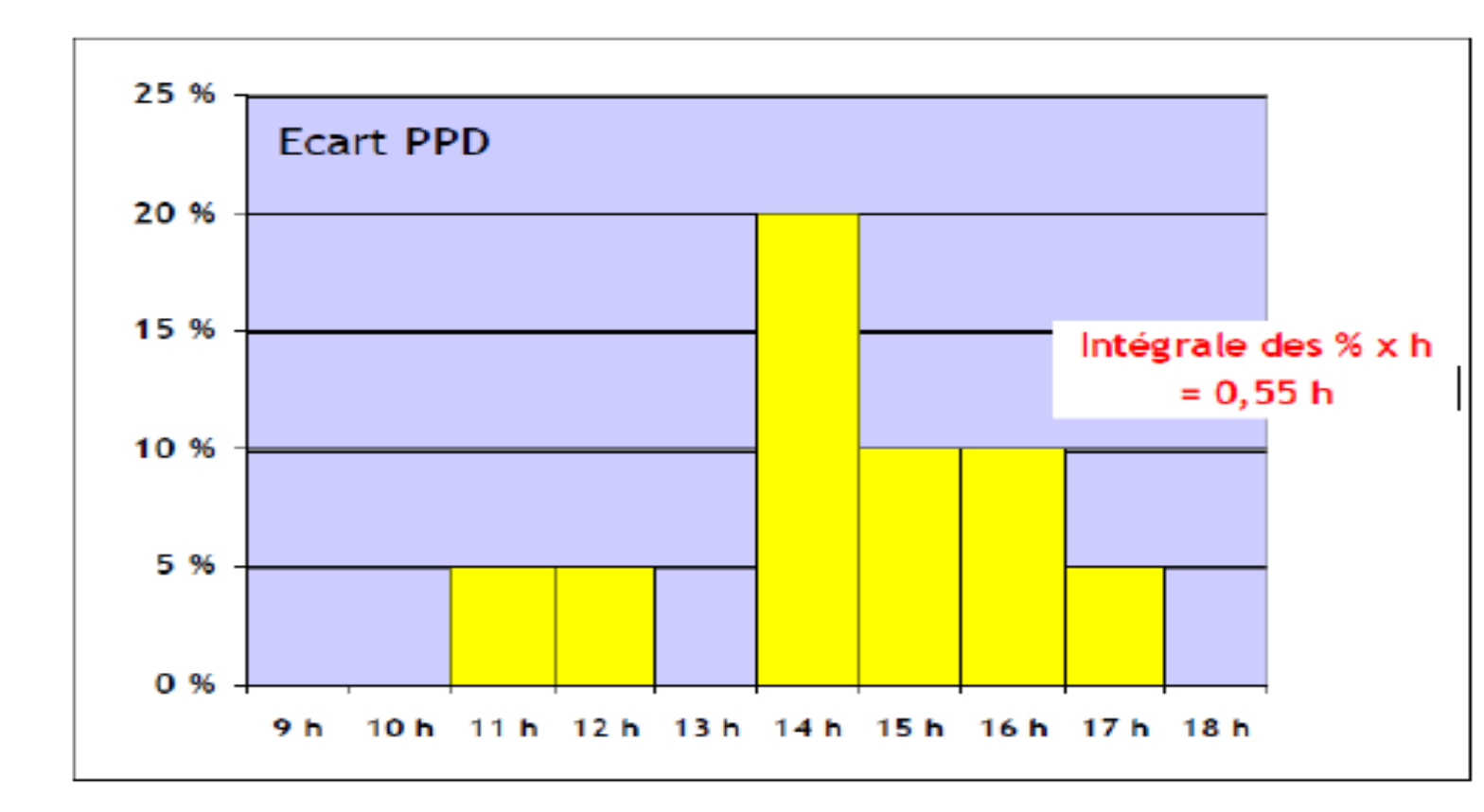

$$
Dies = \sum_{h \text{ telle que}} \Delta PPD(h) = 0.55 \ h
$$

$$
\left(\frac{Is\_occ\_zone(h)=1 \text{ et}}{Is\_conf\_adapt(h)=1}\right)
$$

**ISSOCIATION DES INGÉNIEURS** EN CLIMATIQUE, **VENTILATION ET FROID** 

81

On somme les résultats sur l'ensemble de la période d'observation

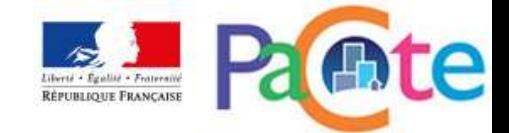

## La durée d'inconfort non pondérée

Calcul horaire du différentiel entre la température opérative et de la température limite de confort d'été

Durée d'inconfort non pondéré = nombre d'heures avec température opérative > température limite de confort

On calcule de plus :

-Le nombre d'heures en occupation avec température opérative > 1°C / température limite de confort

-Le nombre d'heures en occupation avec température opérative > 2°C / température limite de confort

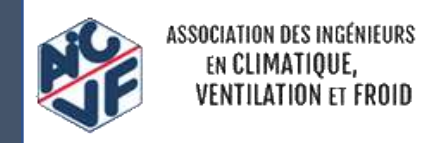

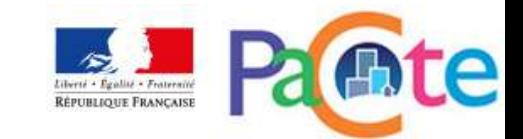

## SOMMAIRE

- Les grands principes du référentiel
- Les niveaux de performance Energie Carbone
- La méthode d'évaluation ENERGIE
- **La méthode d'évaluation ENVIRONNEMENTALE**
- La lecture d'un RSEE
- Les fiches d'application spécifiques
- La philosophie des niveaux visés

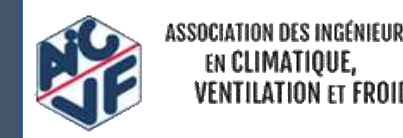

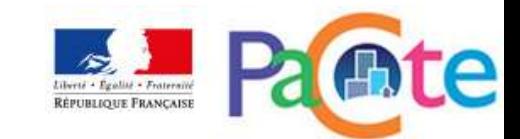

## La méthode d'évaluation ENVIRONNEMENTALE

- •Les indicateurs environnementaux
- •Le contributeur PCE
- •Le contributeur Energie
- •Le contributeur Chantier
- •Le contributeur Eau
- •Le calcul du bénéfice
- •La prise en compte de la production locale d'électricité

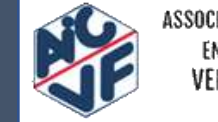

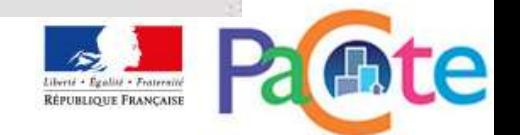

# **LES INDICATEURS ENVIRONNEMENTAUX**

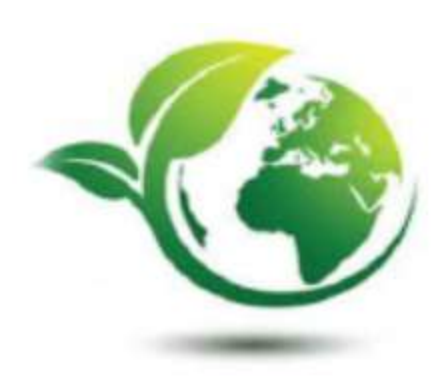

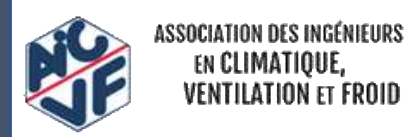

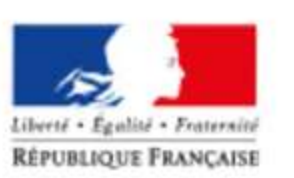

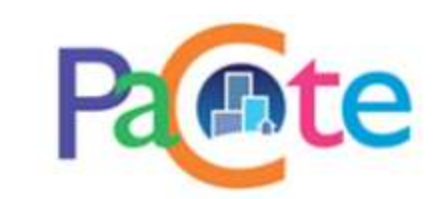

### Les 11 indicateurs évalués

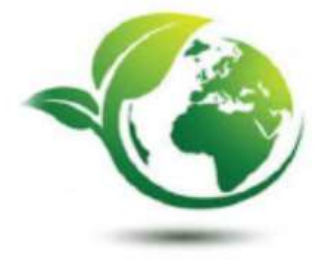

### •Le réchauffement climatique  $\leftarrow$  Exigence dans le référentiel Energie-Carbone

- •L'appauvrissement de la couche d'ozone
- •L'acidification des sols et de l'eau
- •L'eutrophisation
- •La formation d'ozone photochimique
- •L'épuisement des ressources abiotiques (éléments et combustibles fossiles)
- •La pollution de l'eau
- •La pollution de l'air
- •L'utilisation des ressources (énergies primaire, secondaire, renouvelable, non renouvelable...)
- •Les déchets (dangereux, non dangereux, radioactifs)
- •Les flux sortants (réutilisation, matériaux destinés au recyclage, énergie fournie à l'extérieur)

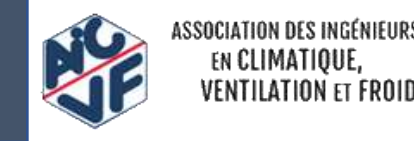

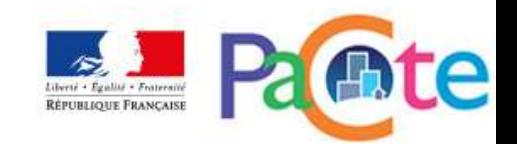

# Les indicateurs environnementaux

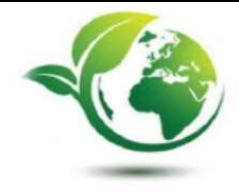

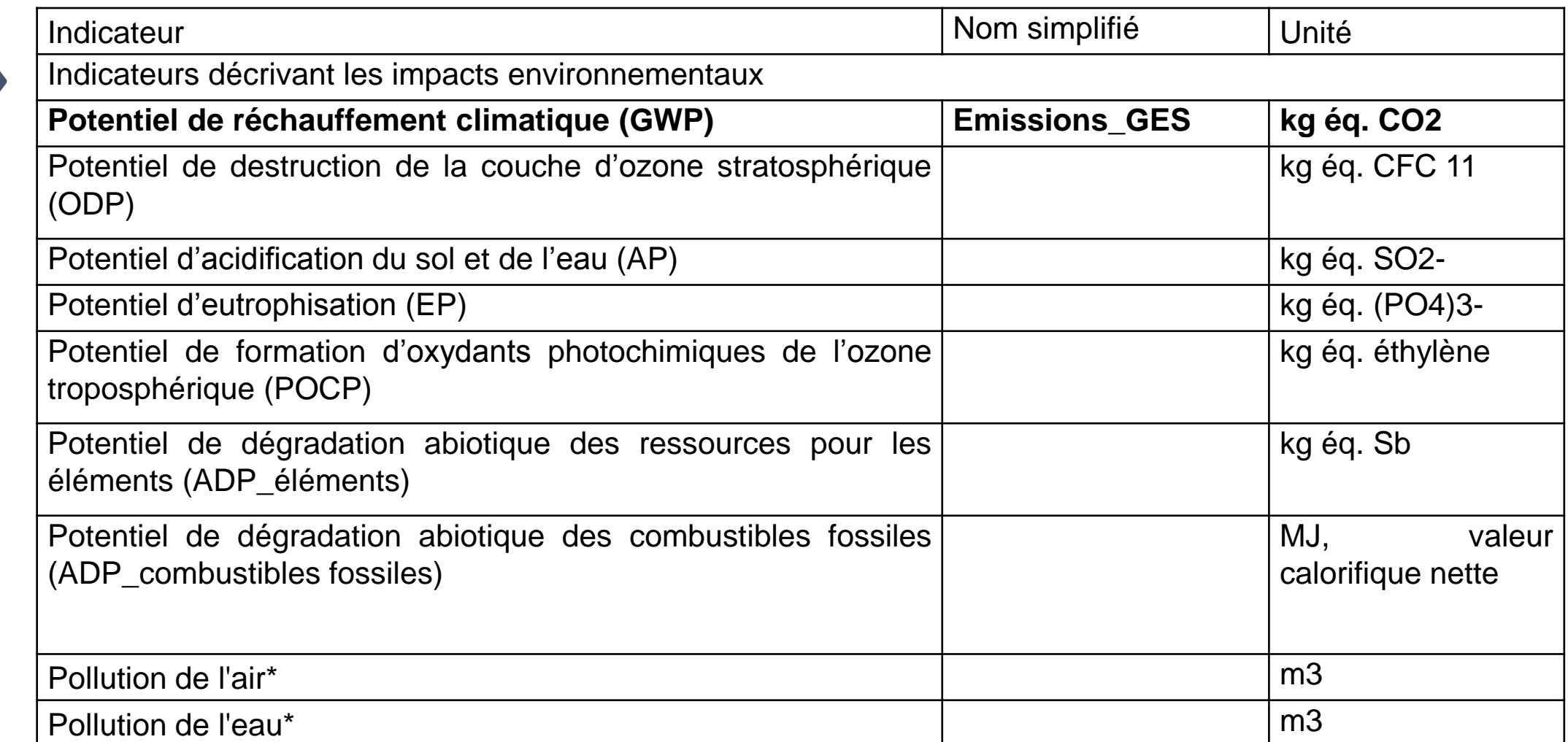

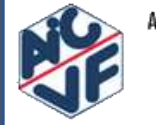

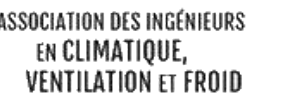

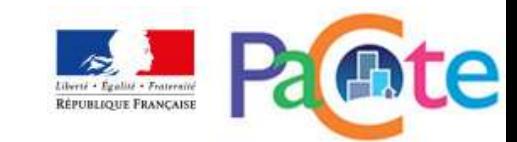

# Les indicateurs environnementaux

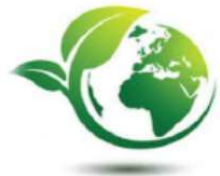

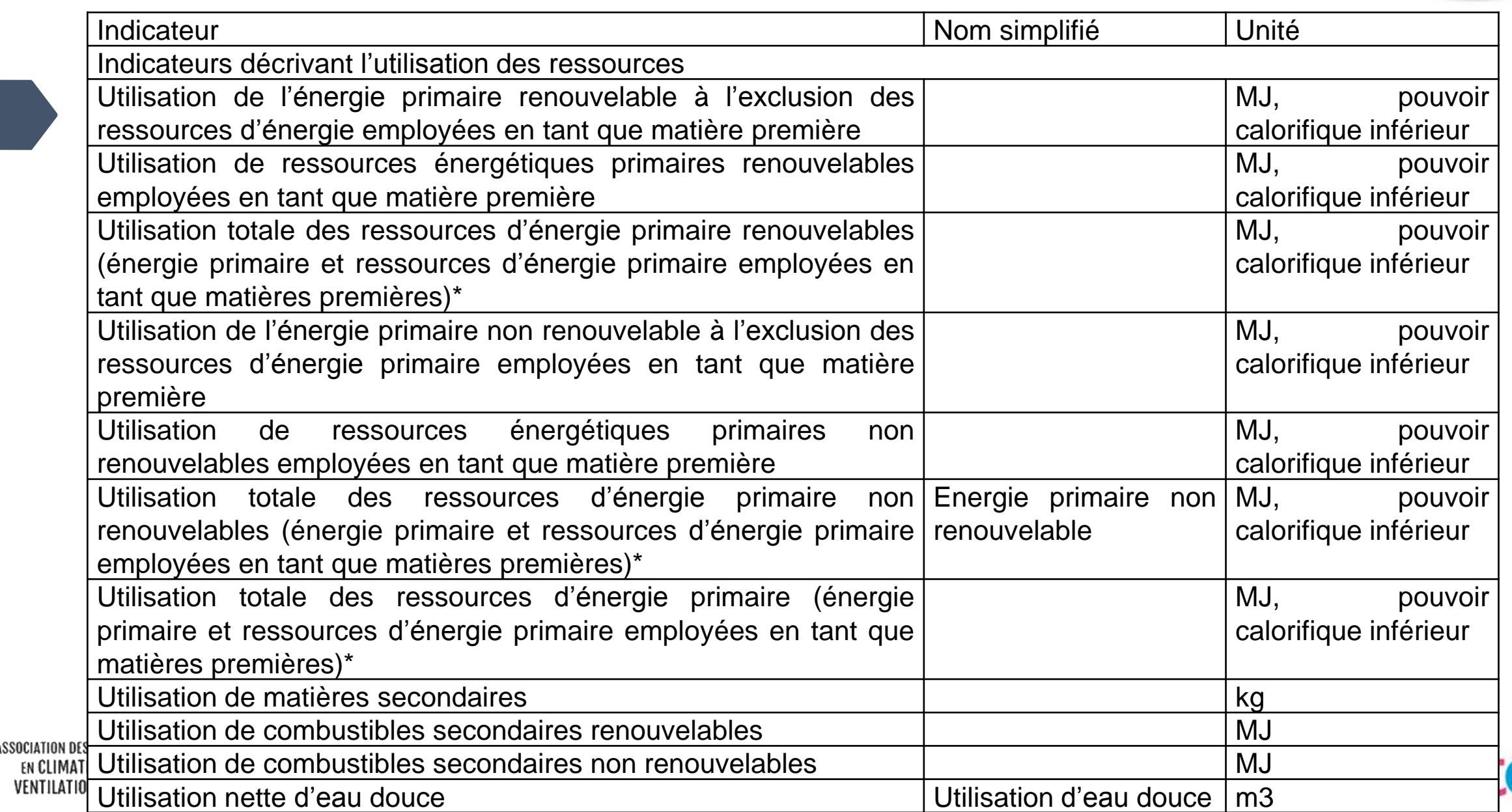

# Les indicateurs environnementaux

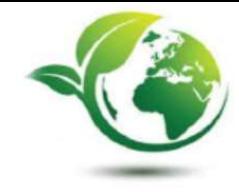

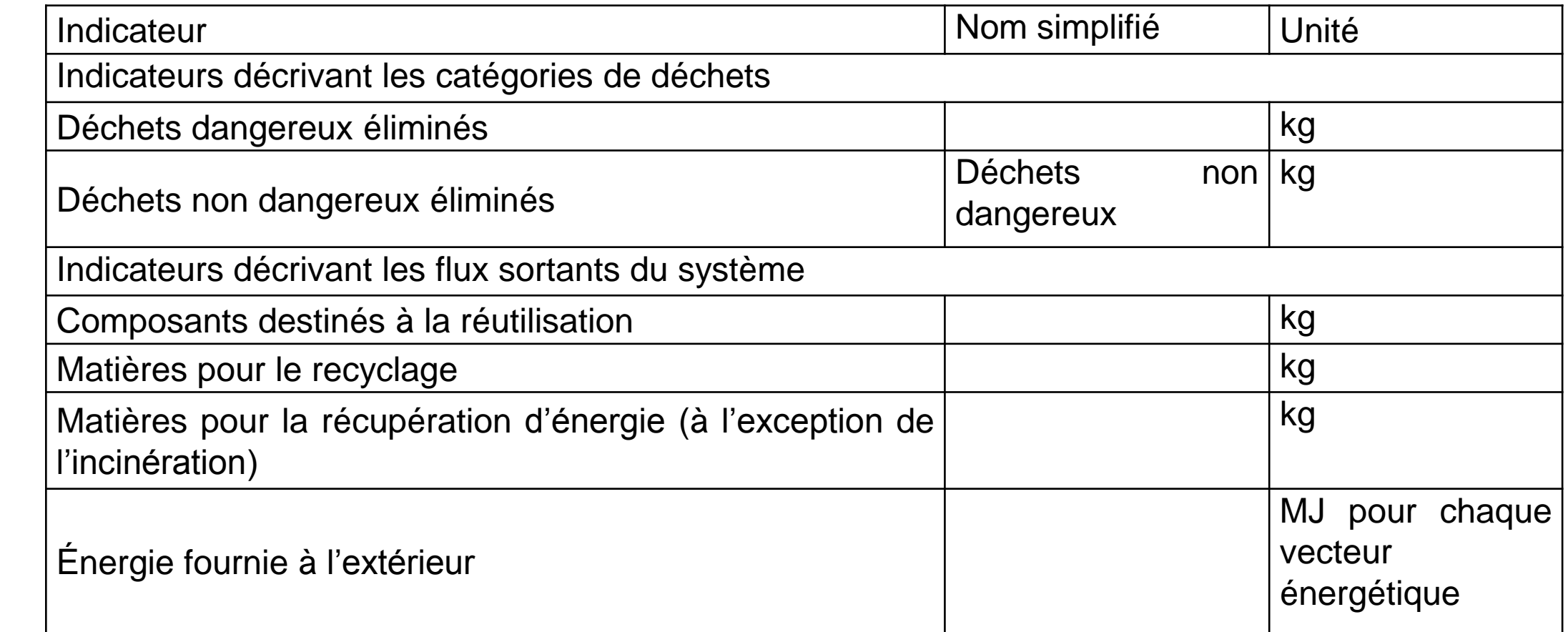

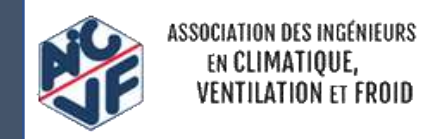

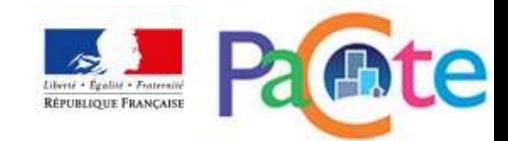

# **LE CONTRIBUTEUR PCE**

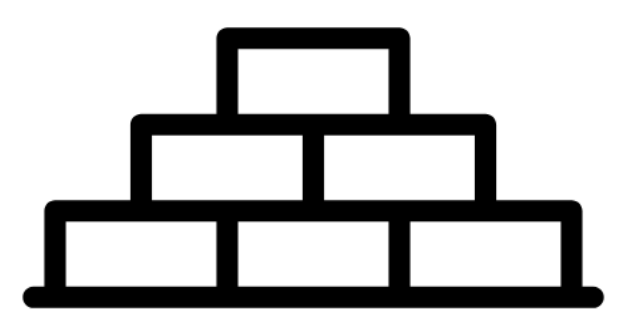

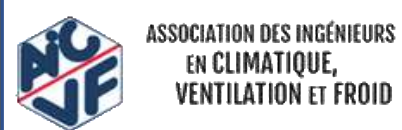

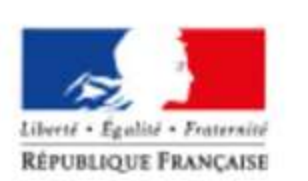

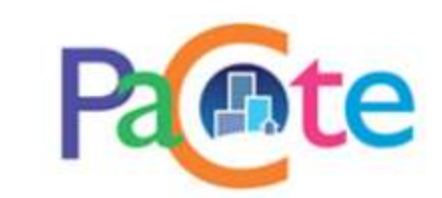

## Principes de calcul des impacts environnementaux

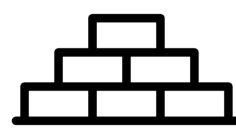

RÉPUBLIQUE FRANÇAISI

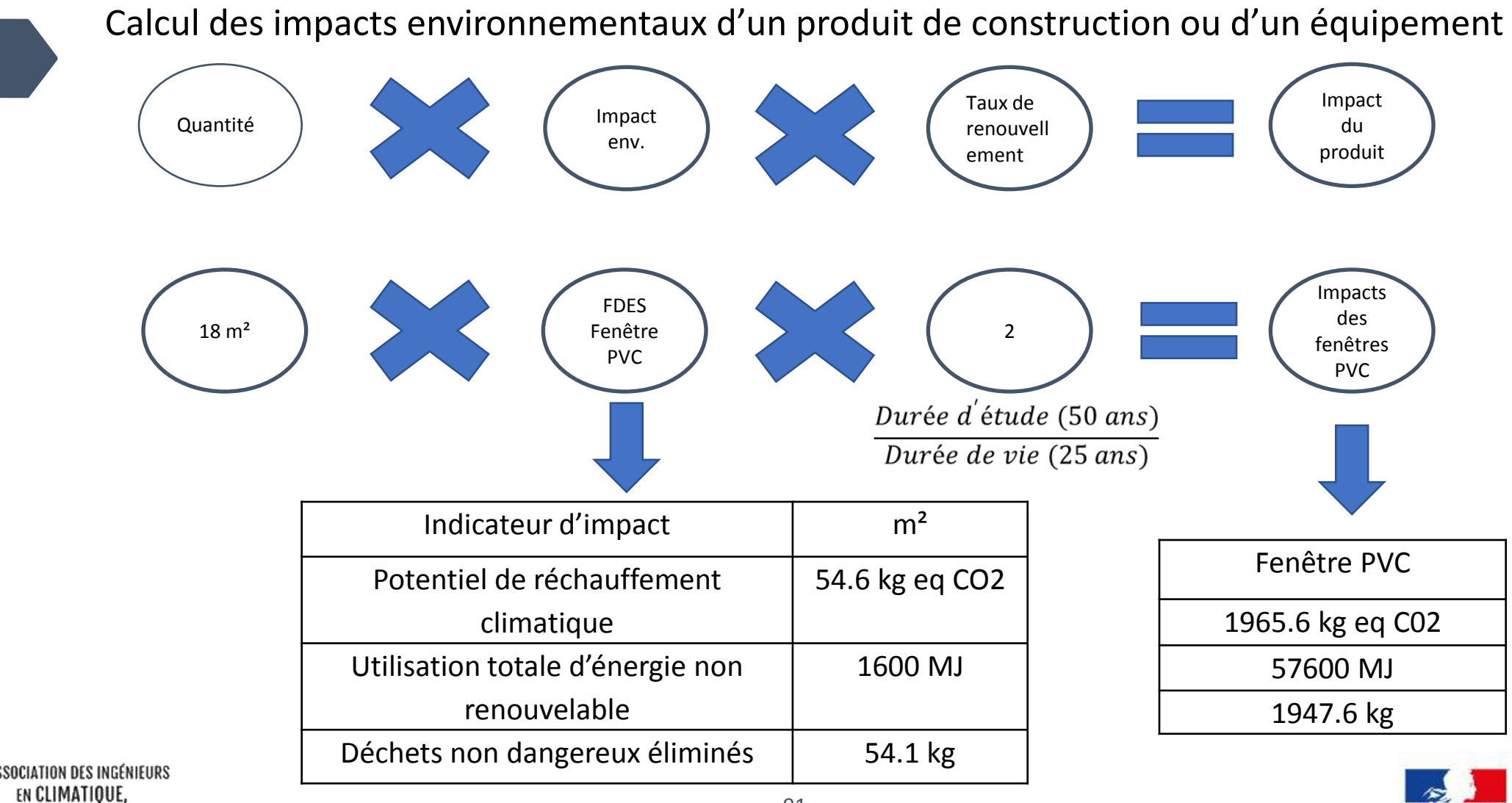

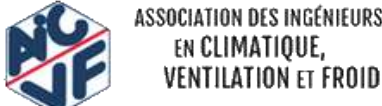

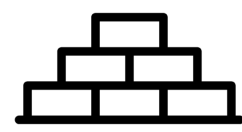

• PCE

92

Ce contributeur est divisé en 13 lots et comprend également l'impact des fluides frigorigènes.

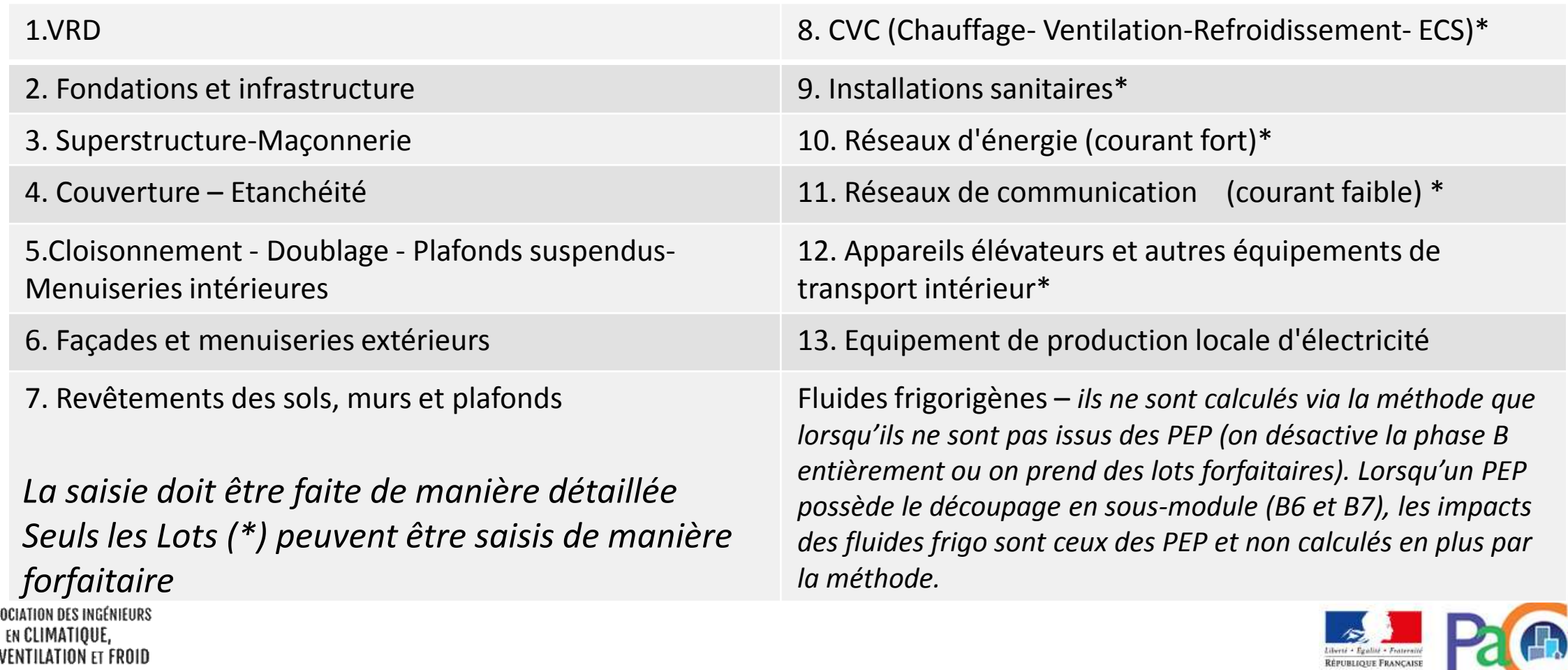

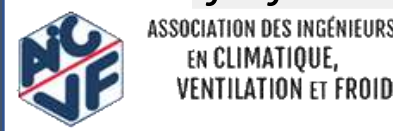

### Illustration sur une maison

93

*Exemple d'une maison individuelle :*   $S_{RT} = 115m^2$ *SHAB = 100m2. SDP = 105 m² Système constructif : bloc béton Type d'isolation : intérieure Système énergétique : PAC double service Zone climatique : H2b*

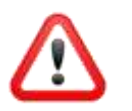

Utilisation des valeurs forfaitaires pour les lots 8 à 12

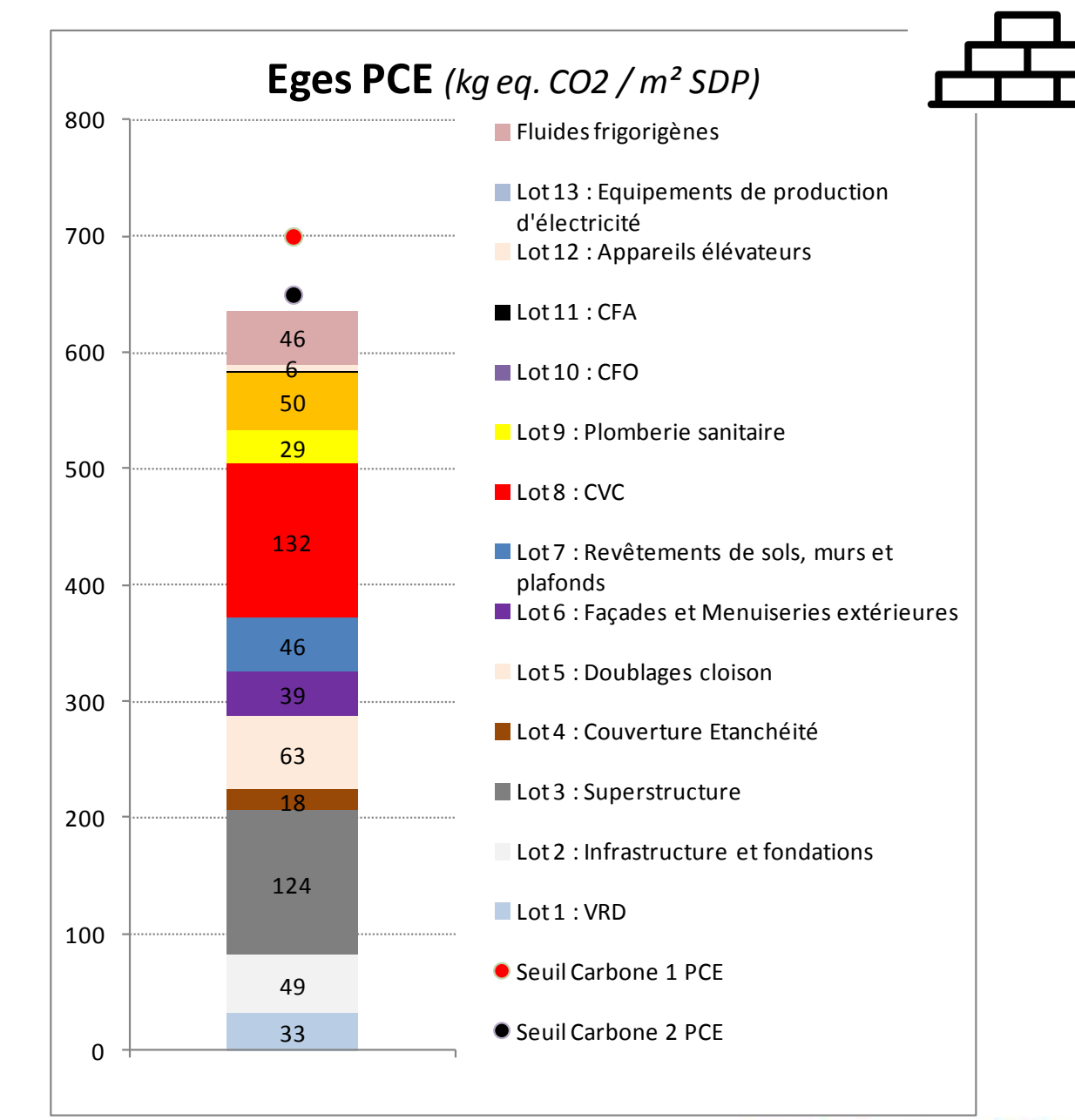

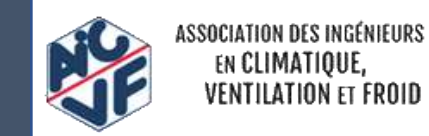

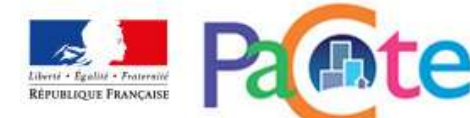

### Illustration sur une maison

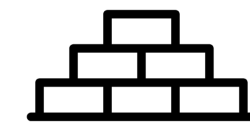

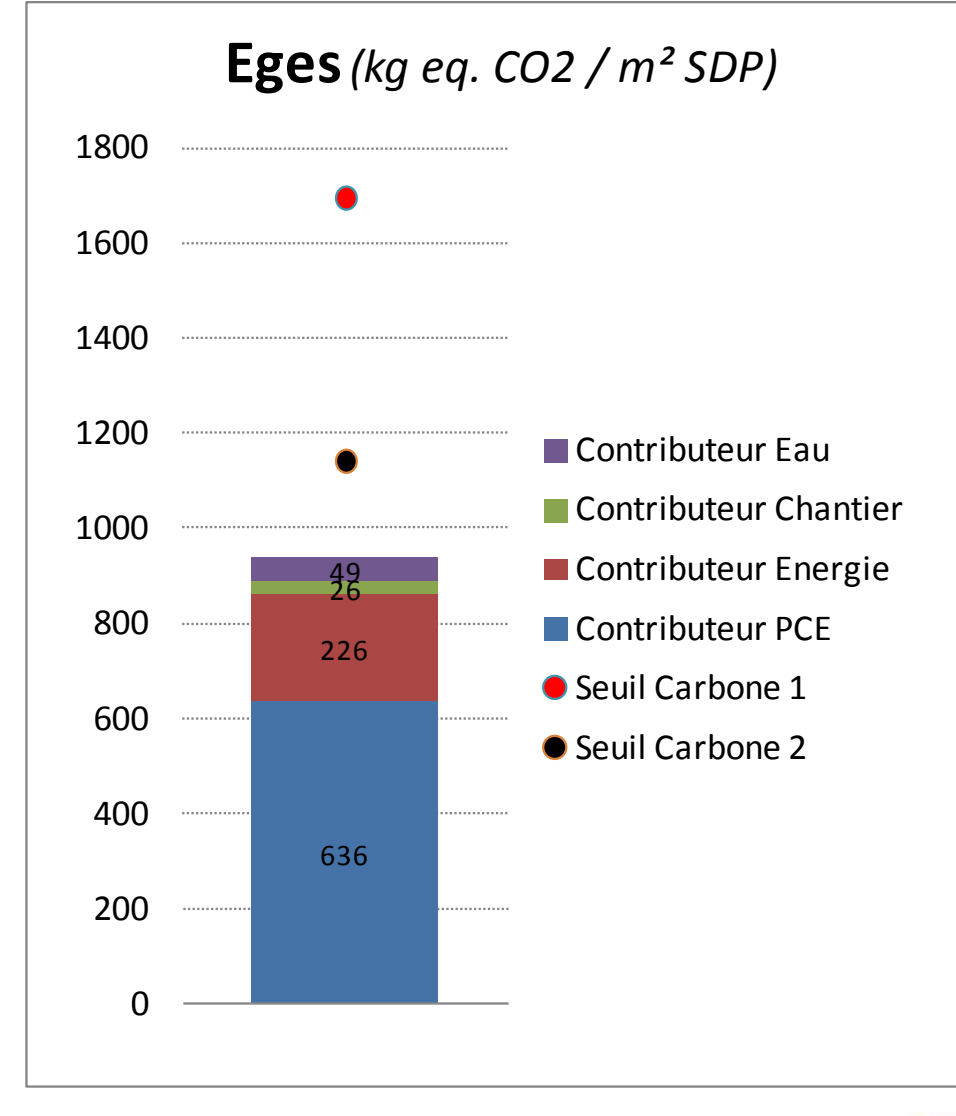

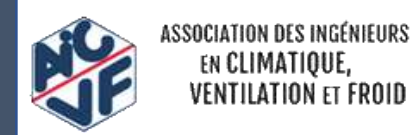

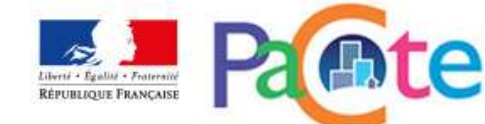

## Illustration sur un immeuble collectif

95

*Exemple d'un immeuble collectif:*   $SU_{RT}$  *(SHAB) = 1600 m<sup>2</sup> SDP = 1700 m² Sparking = 350 m² (17 places souterraines) Système constructif : béton banché Type d'isolation : extérieure Système énergétique : chaudières gaz individuelles Zone climatique : H2b*

Utilisation des valeurs forfaitaires pour les lots 8 à 12

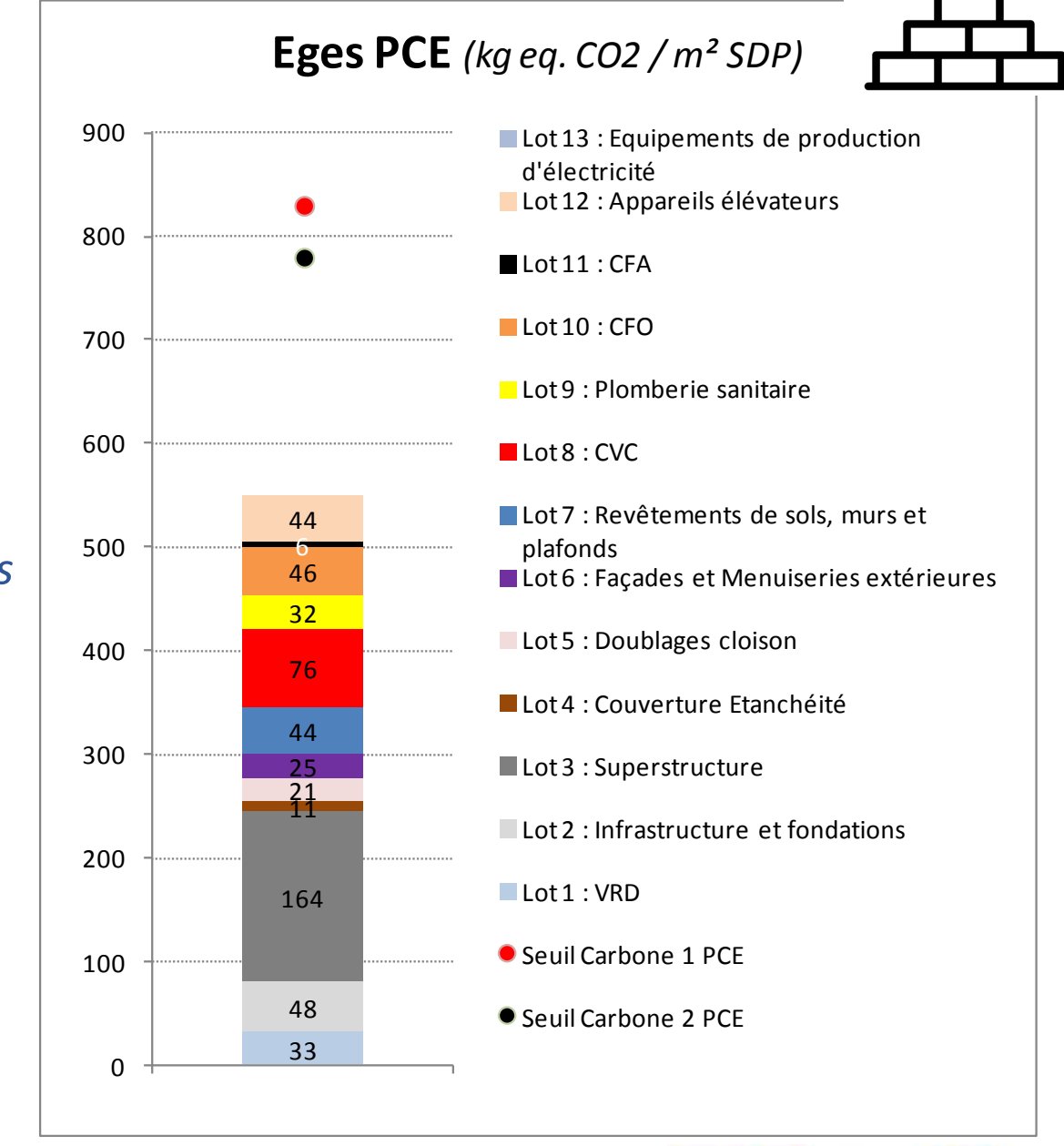

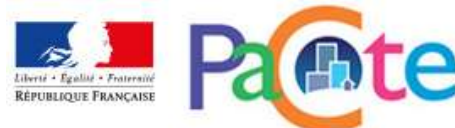

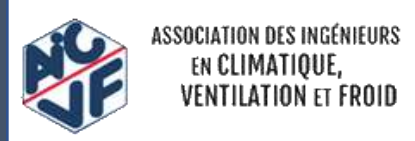

### Illustration sur un immeuble collectif

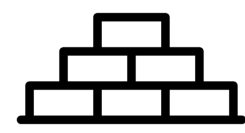

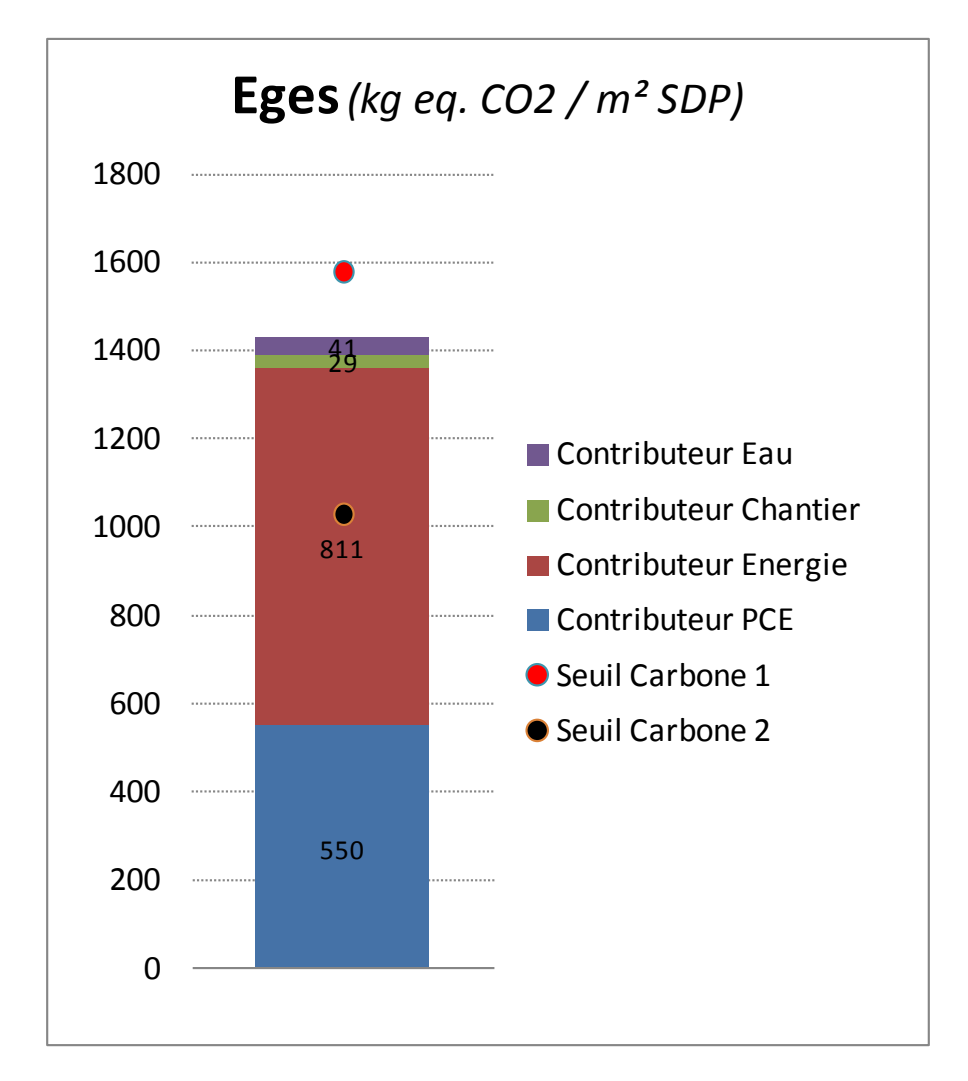

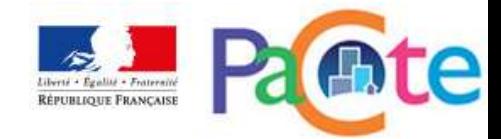

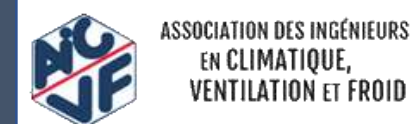

## Illustration sur un bureau

*Exemple d'un immeuble de bureaux :*

 $S_{RT}$  = 1700 $m^2$  $SU_{RT} = 1545m^2$ *SDP = 1650m² Sparking = 1500m² (75 places souterraines) Système constructif : façade rideau Système énergétique : PAC réversible Zone climatique : H2b Catégorie : CE2*

Utilisation des valeurs forfaitaires pour les lots 8 à 12

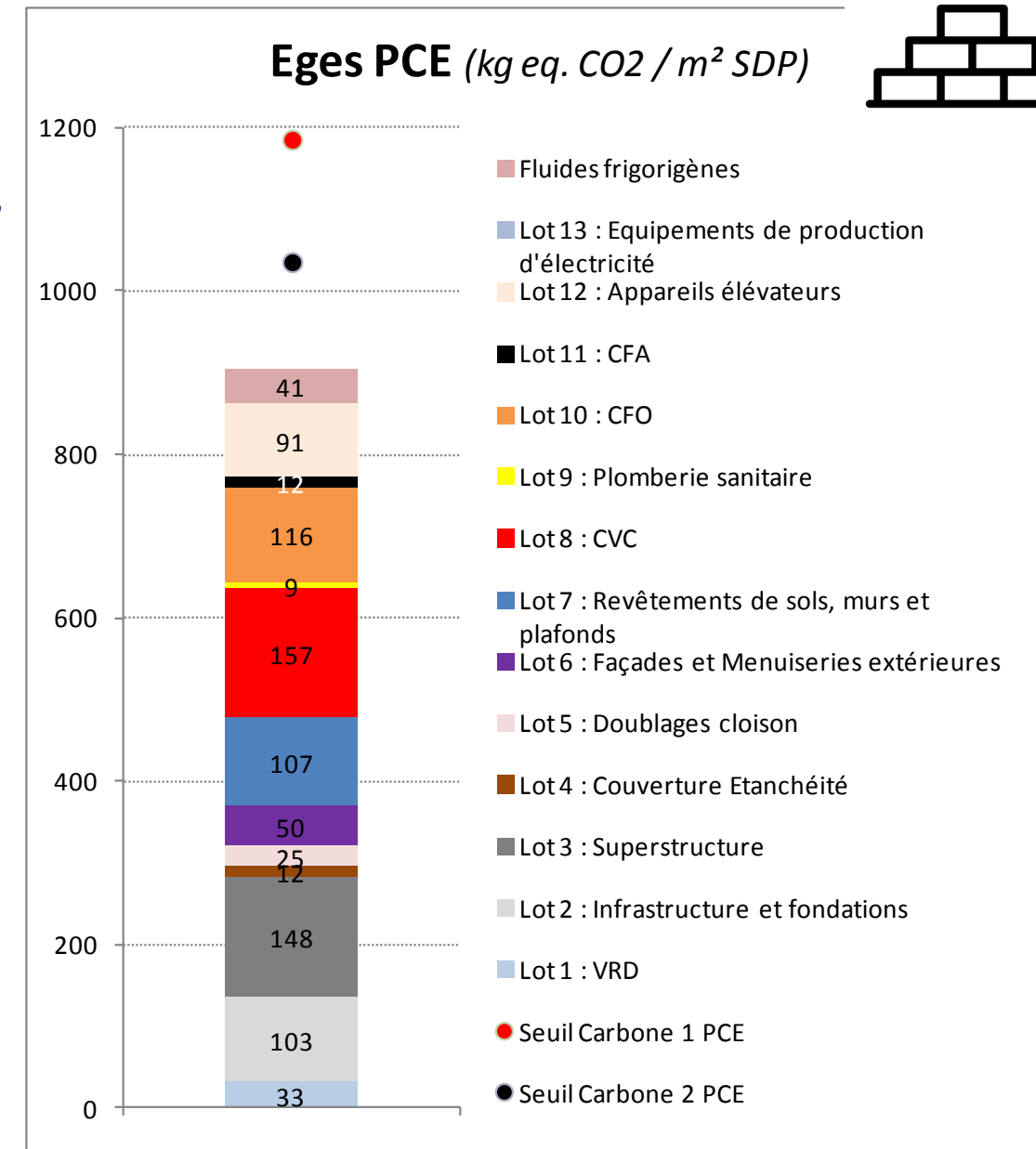

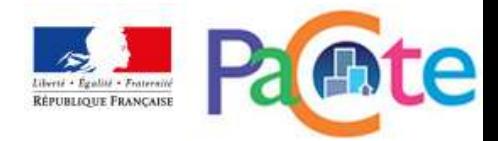

OCIATION DES INGÉNIEURS EN CLIMATIOUE. ENTILATION ET FROID

### Illustration sur un bureau

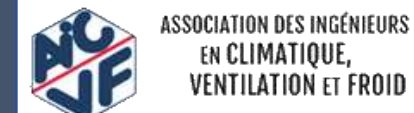

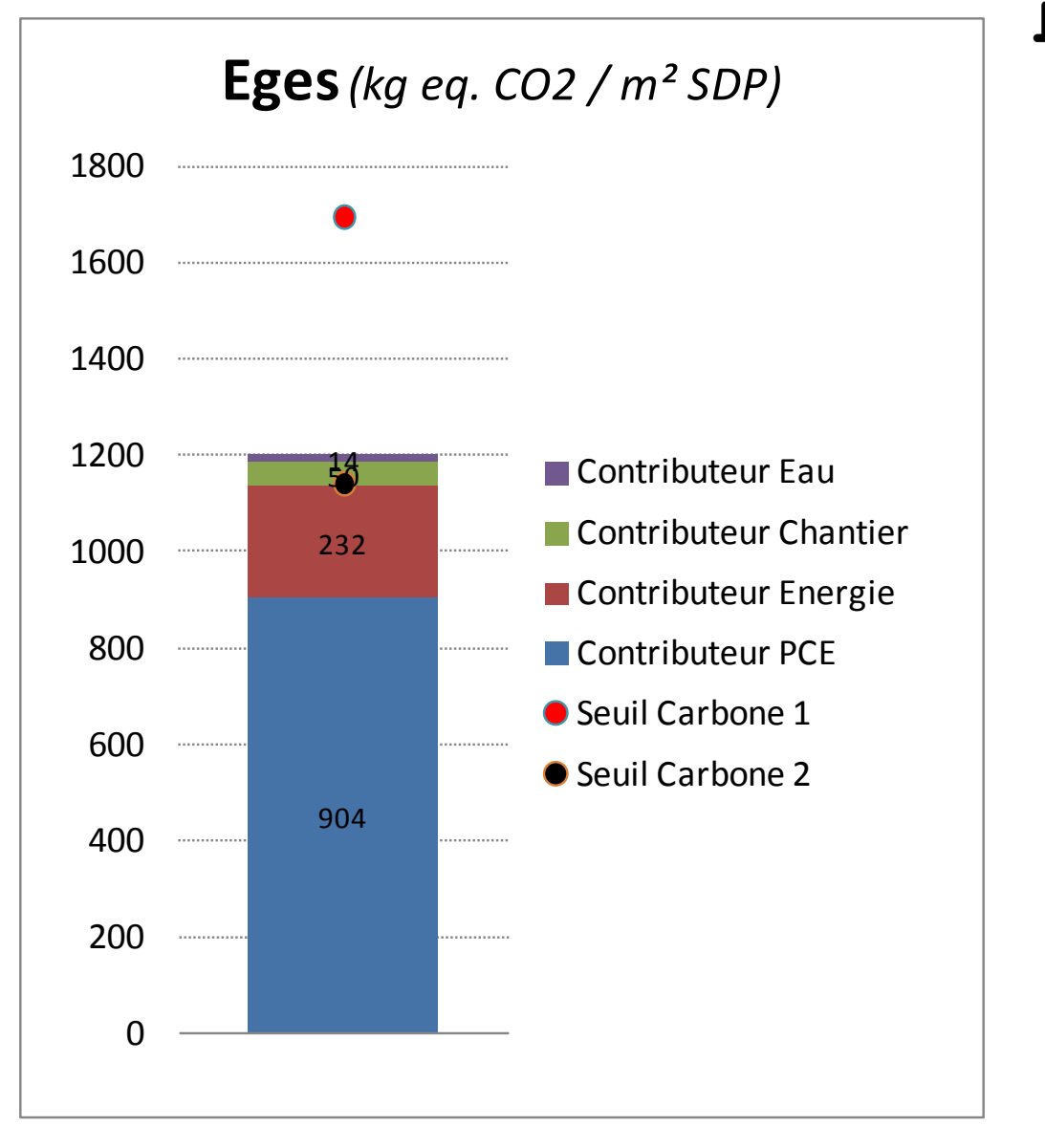

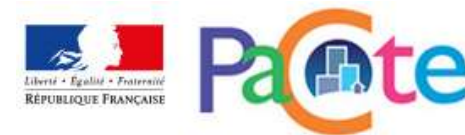

### Illustration sur une école primaire

 $S_{RT}$  = 3024m<sup>2</sup>  $SU_{RT} = 2705m^2$ *SDP = 2626m² Sans parking Système constructif : béton + ITE Système énergétique : Gaz condensation Zone climatique : H2b Catégorie : CE1*

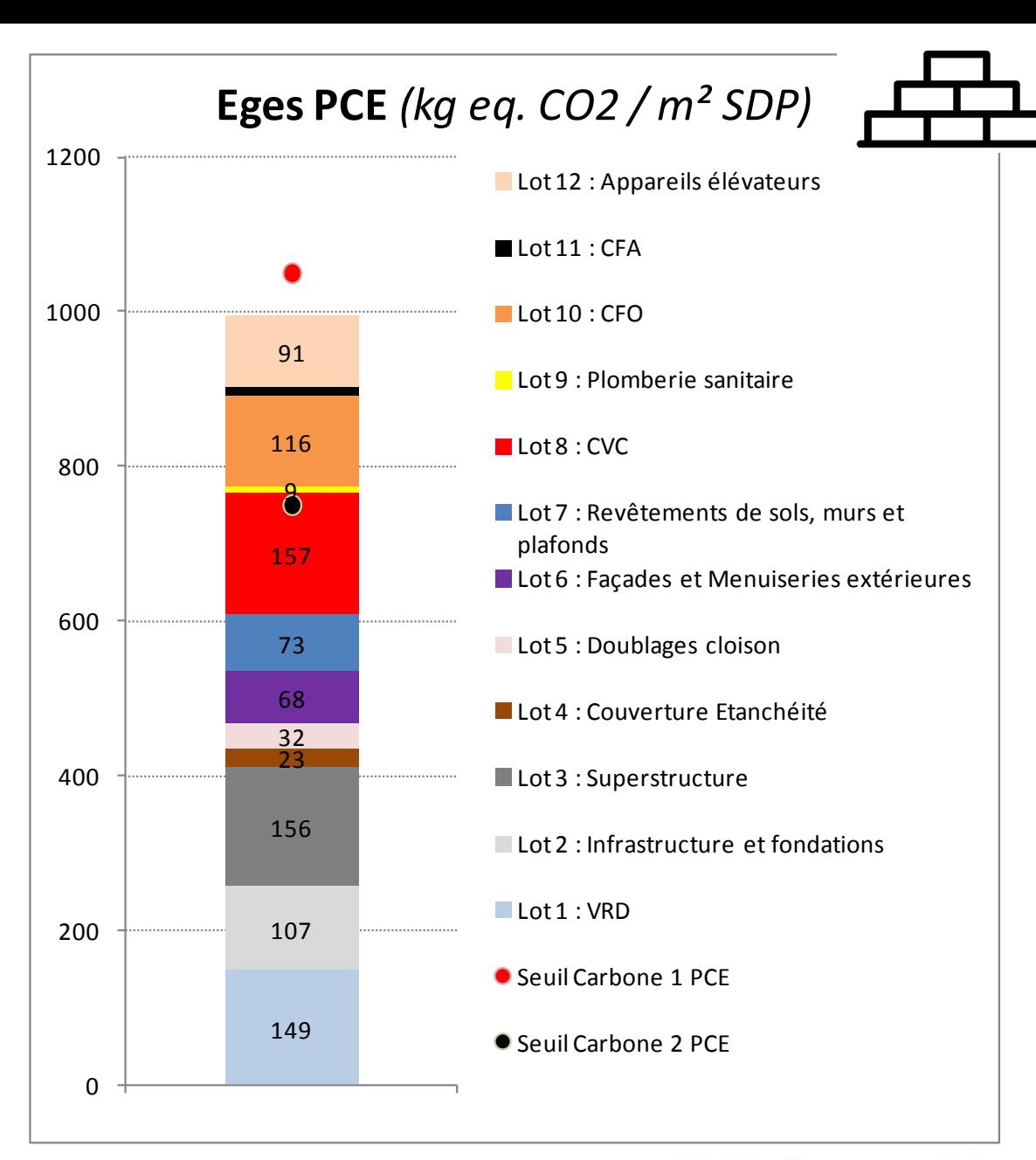

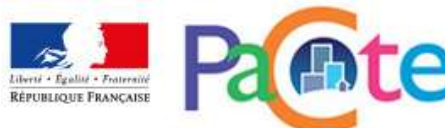

### Illustration sur une école primaire

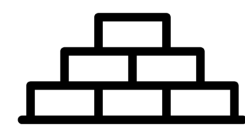

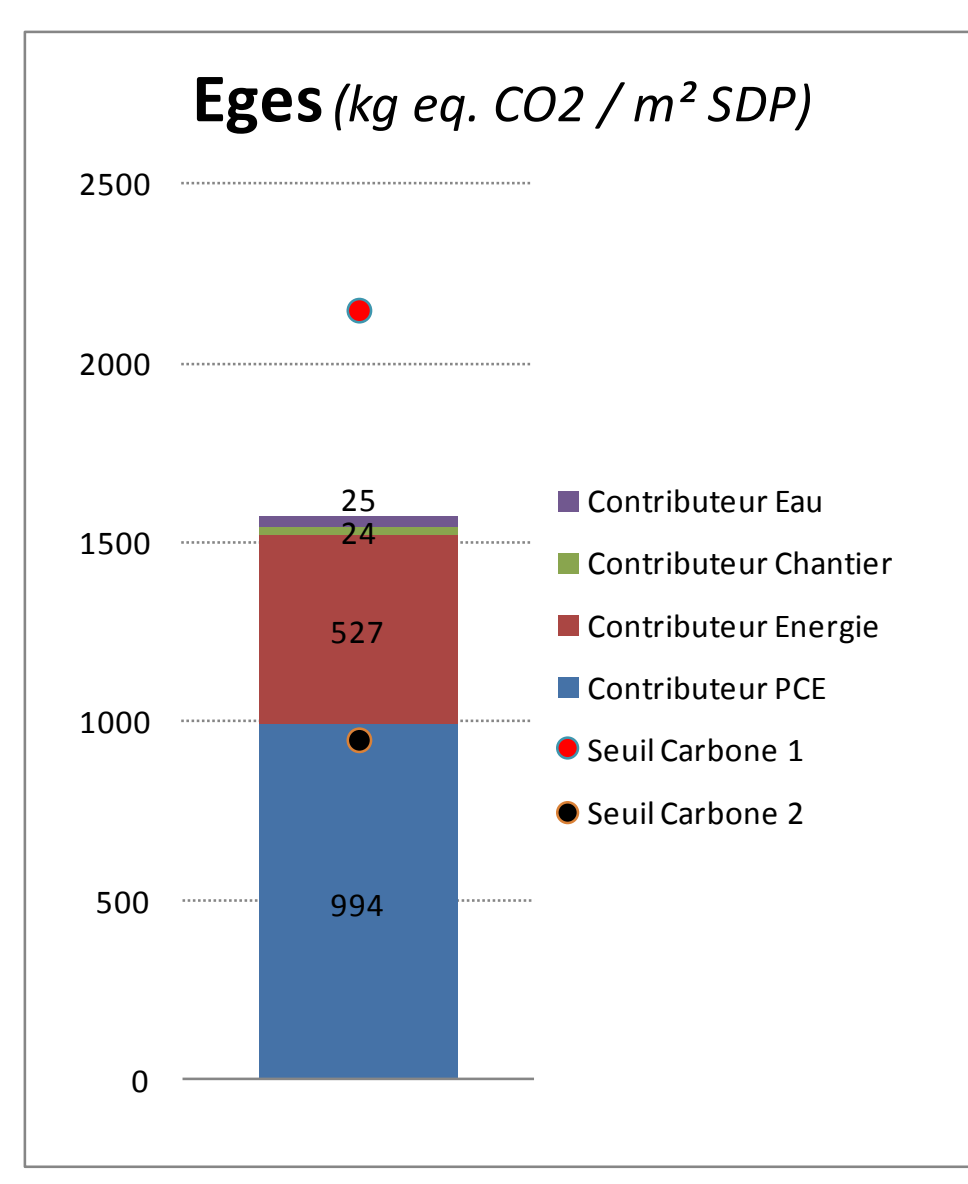

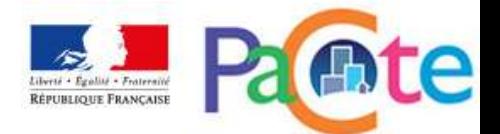

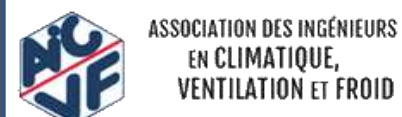

### Valeurs forfaitaires des lots simplifiés

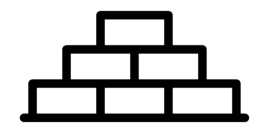

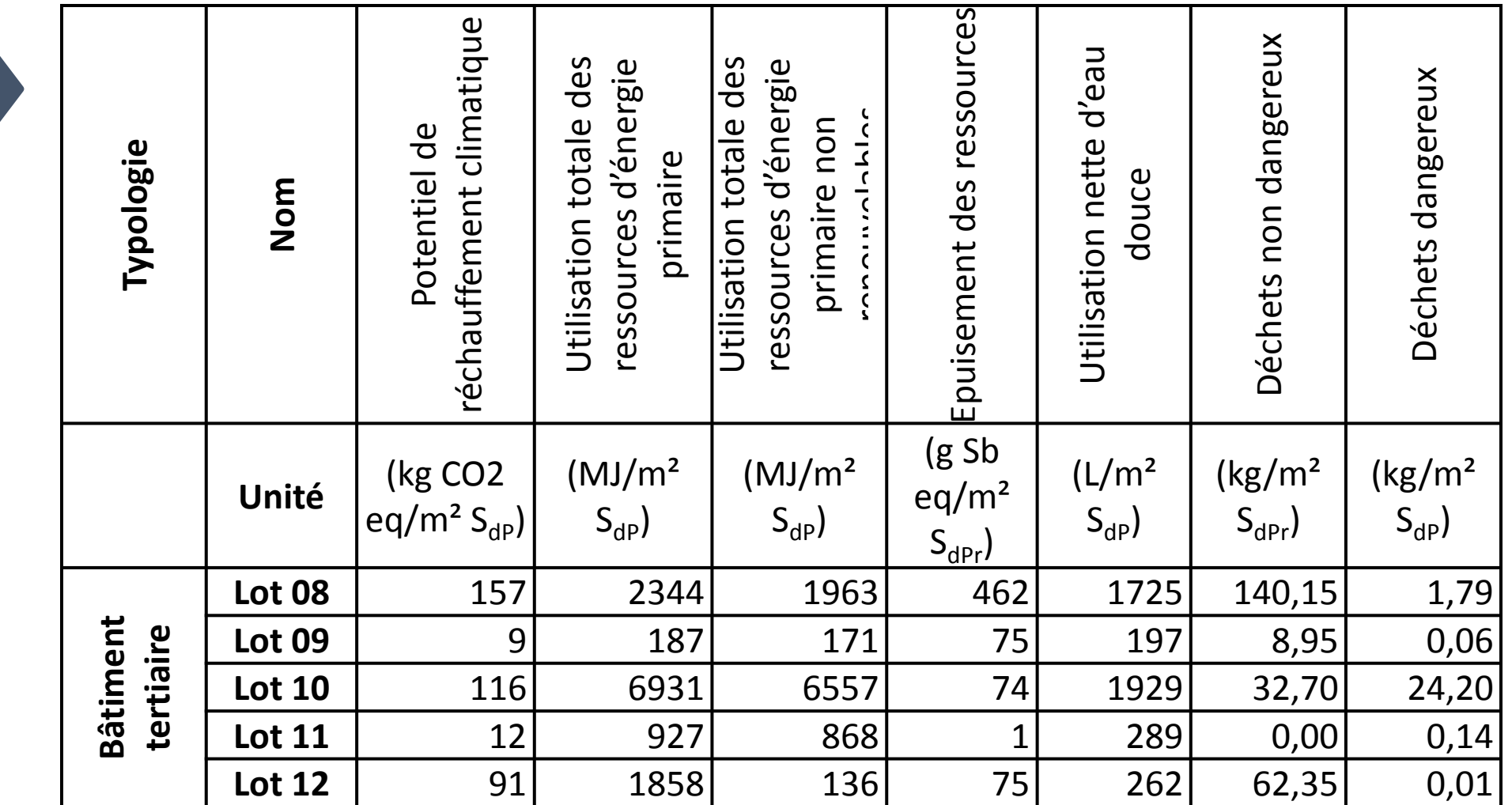

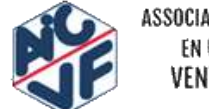

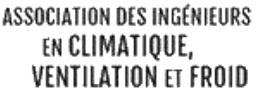

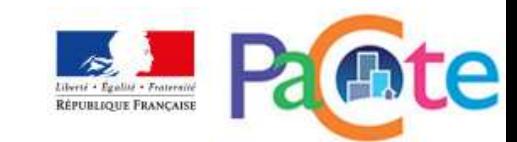

### Valeurs forfaitaires des lots simplifiés

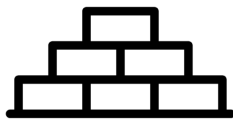

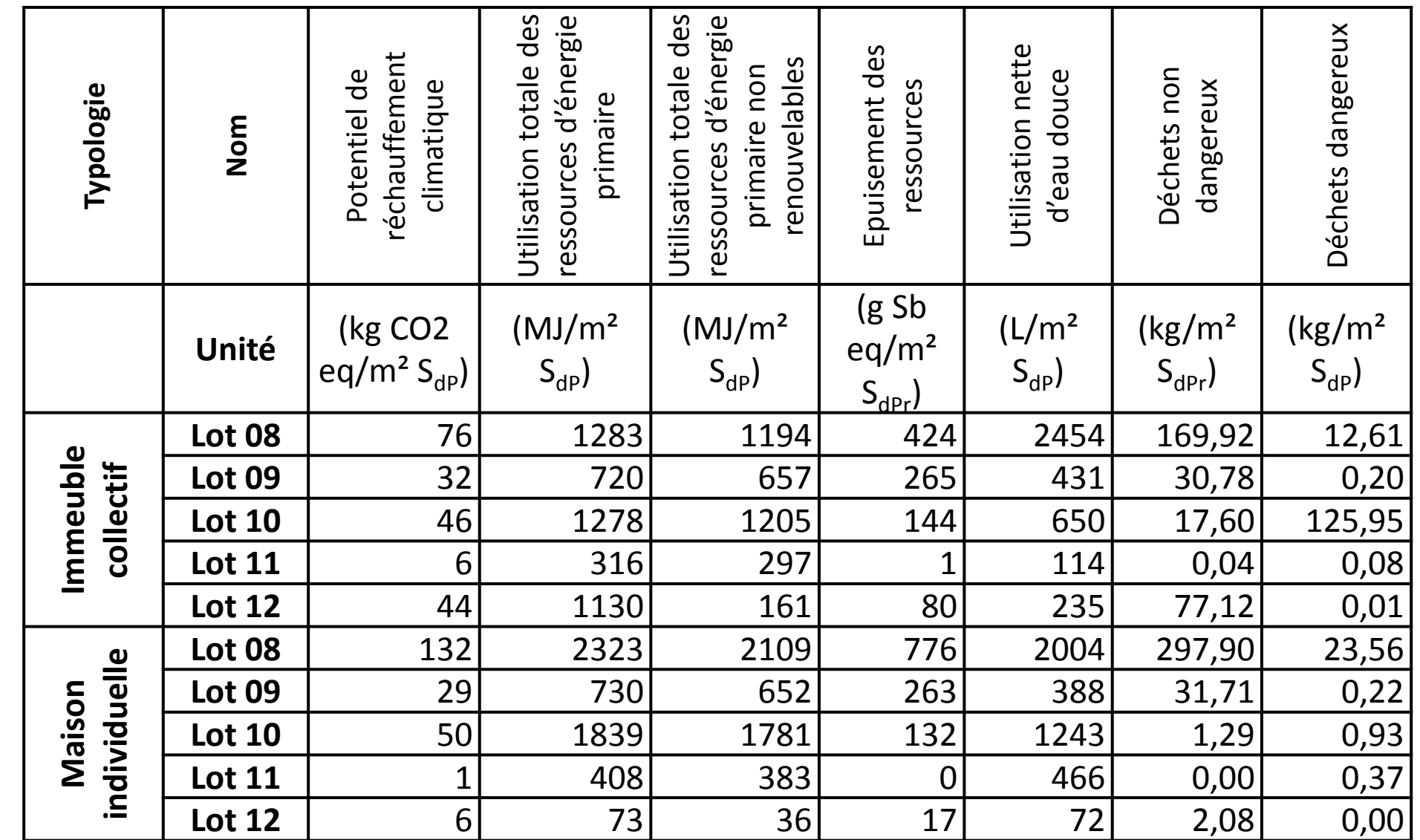

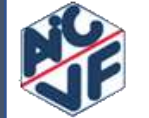

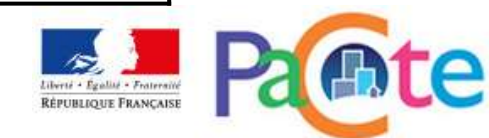

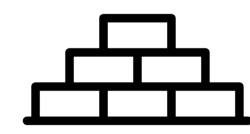

• Lots forfaitaires

Simplification des calculs pour les lots difficiles à quantifier.

*« Le choix des lots pouvant être renseignés par des valeurs forfaitaires relève d'un caractère temporaire. Les lots, pour lesquels le nombre de déclarations environnementales sera jugé suffisant, pourront sortir de la méthode simplifié. Ces lots ne pourront alors être renseignés par une valeur forfaitaire »*

Source: Référentiel Energie-Carbone E+C-

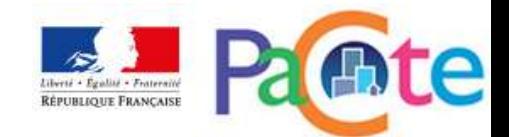

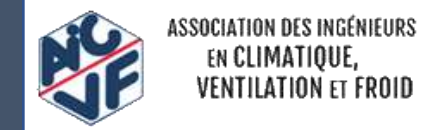

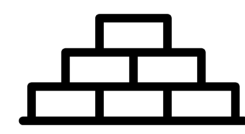

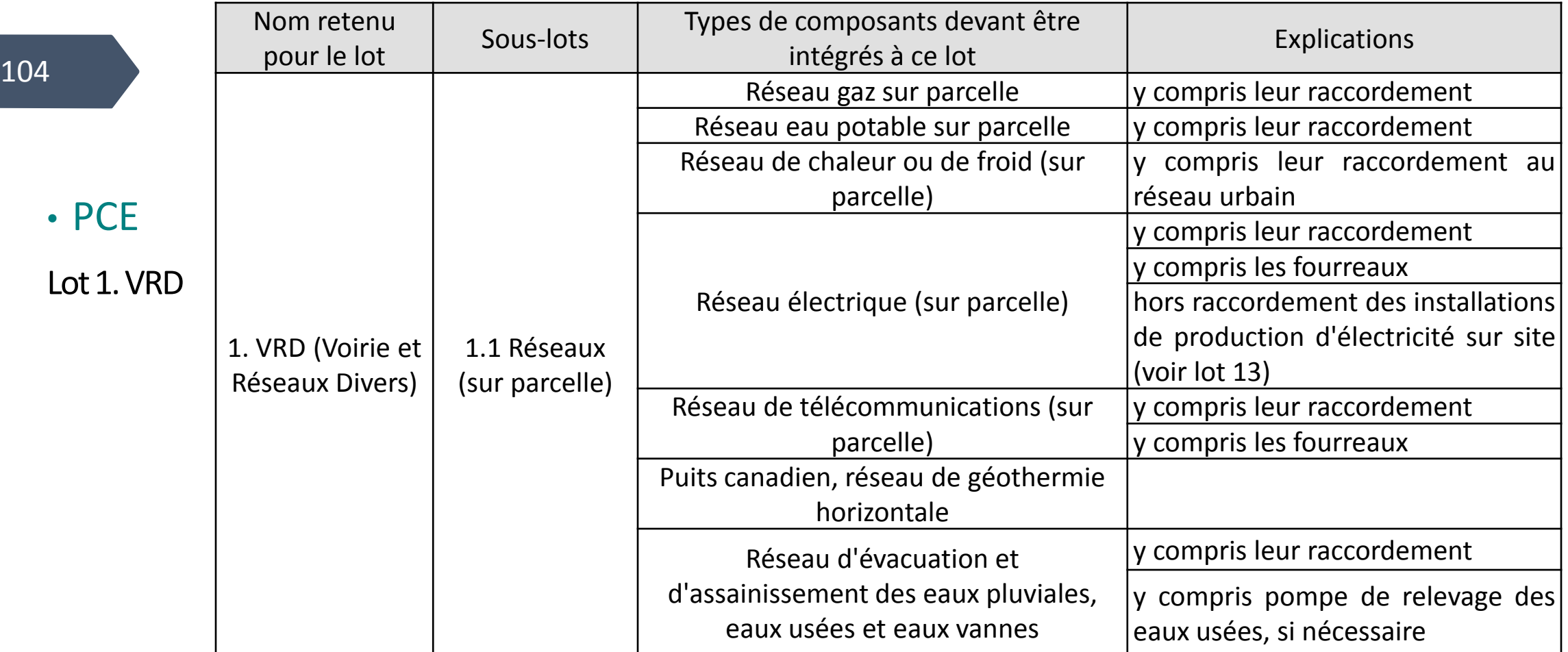

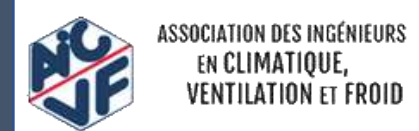

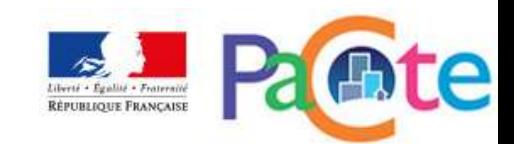

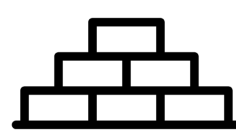

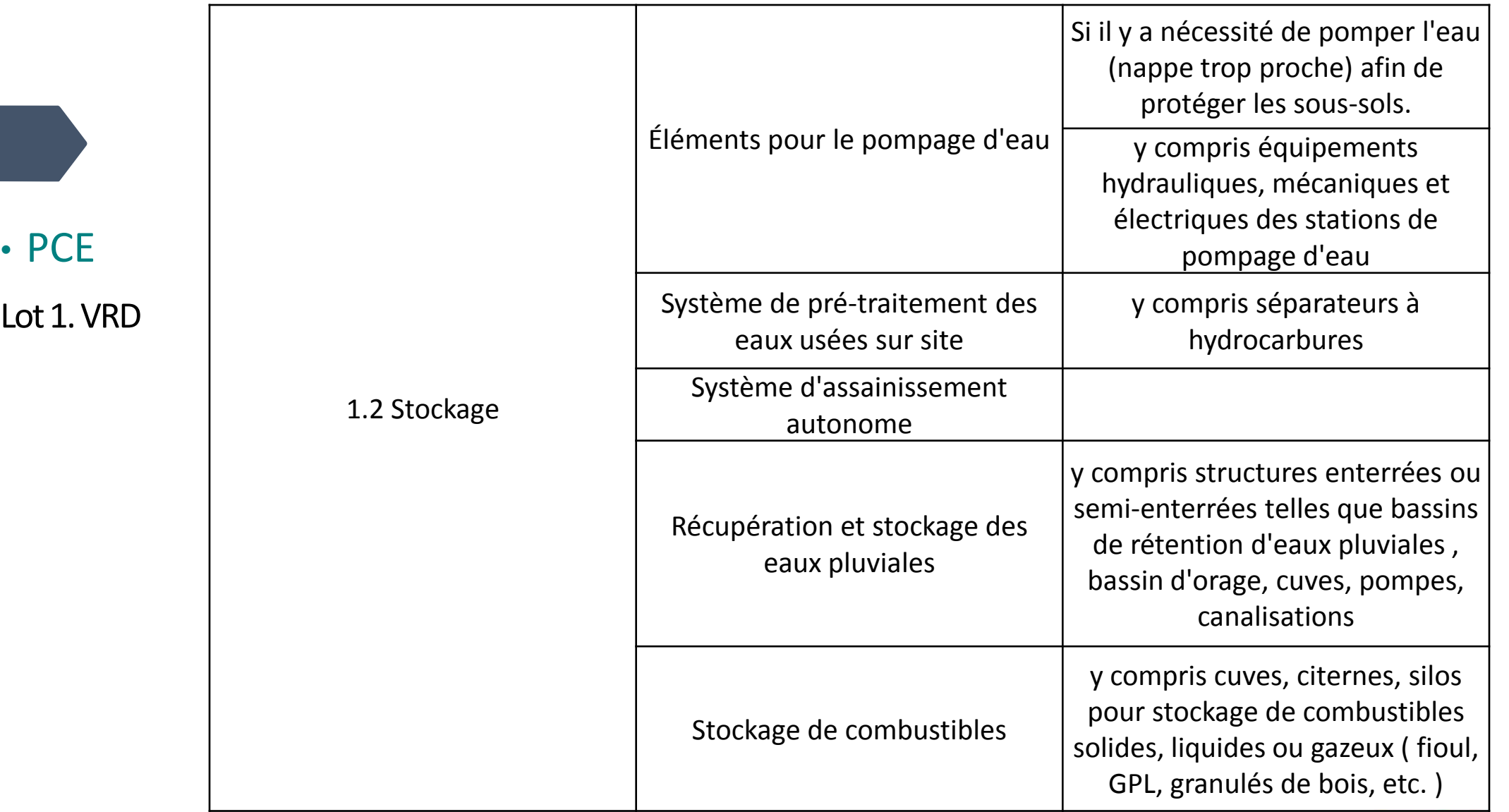

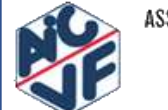

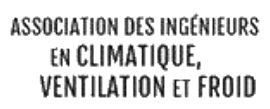

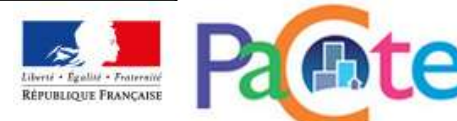

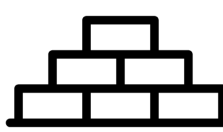

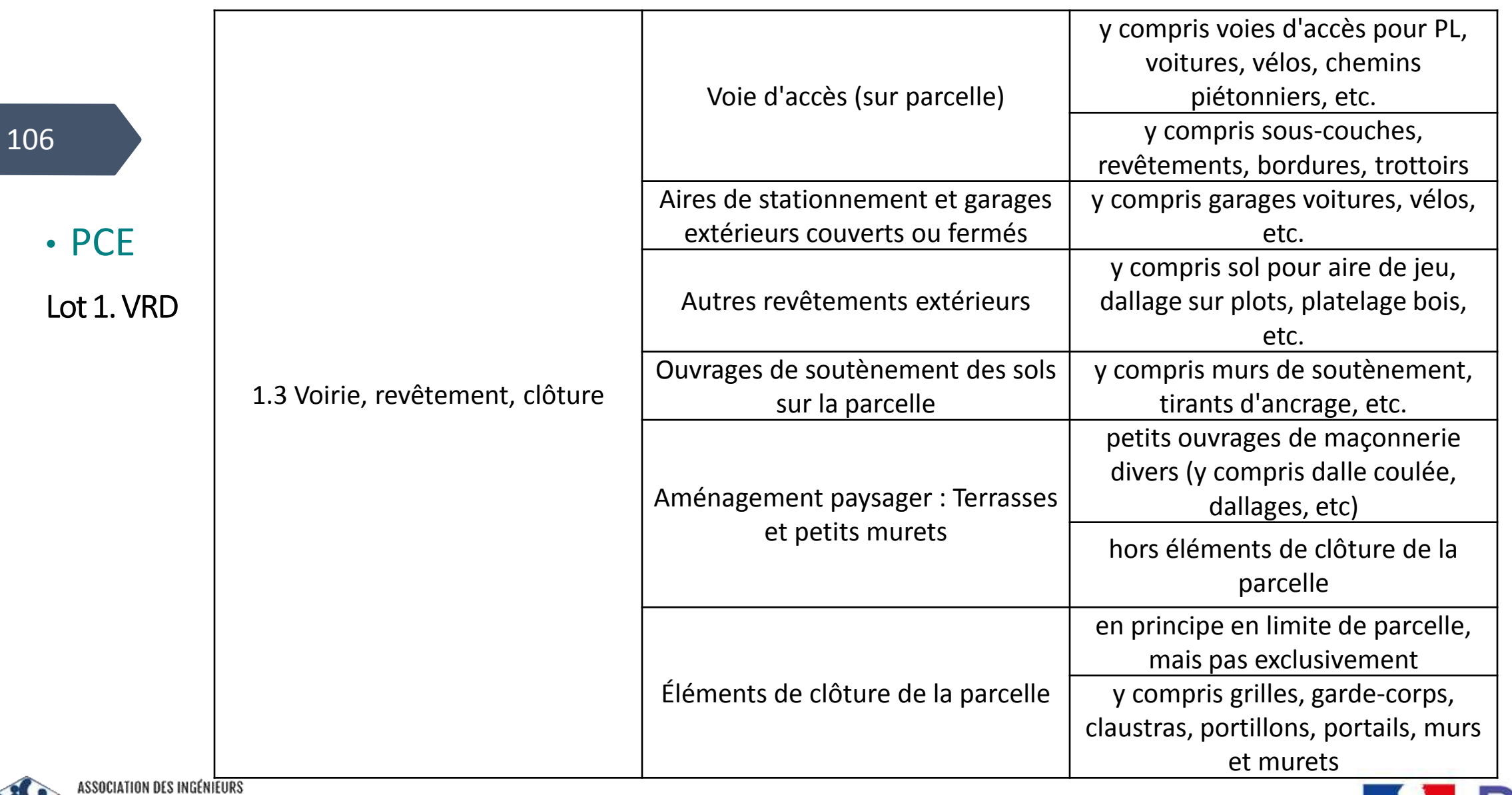

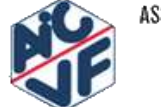

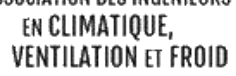

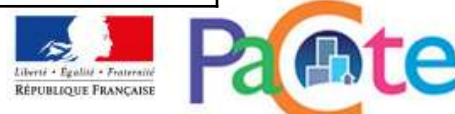

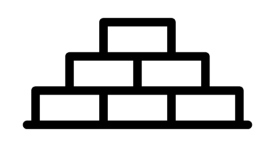

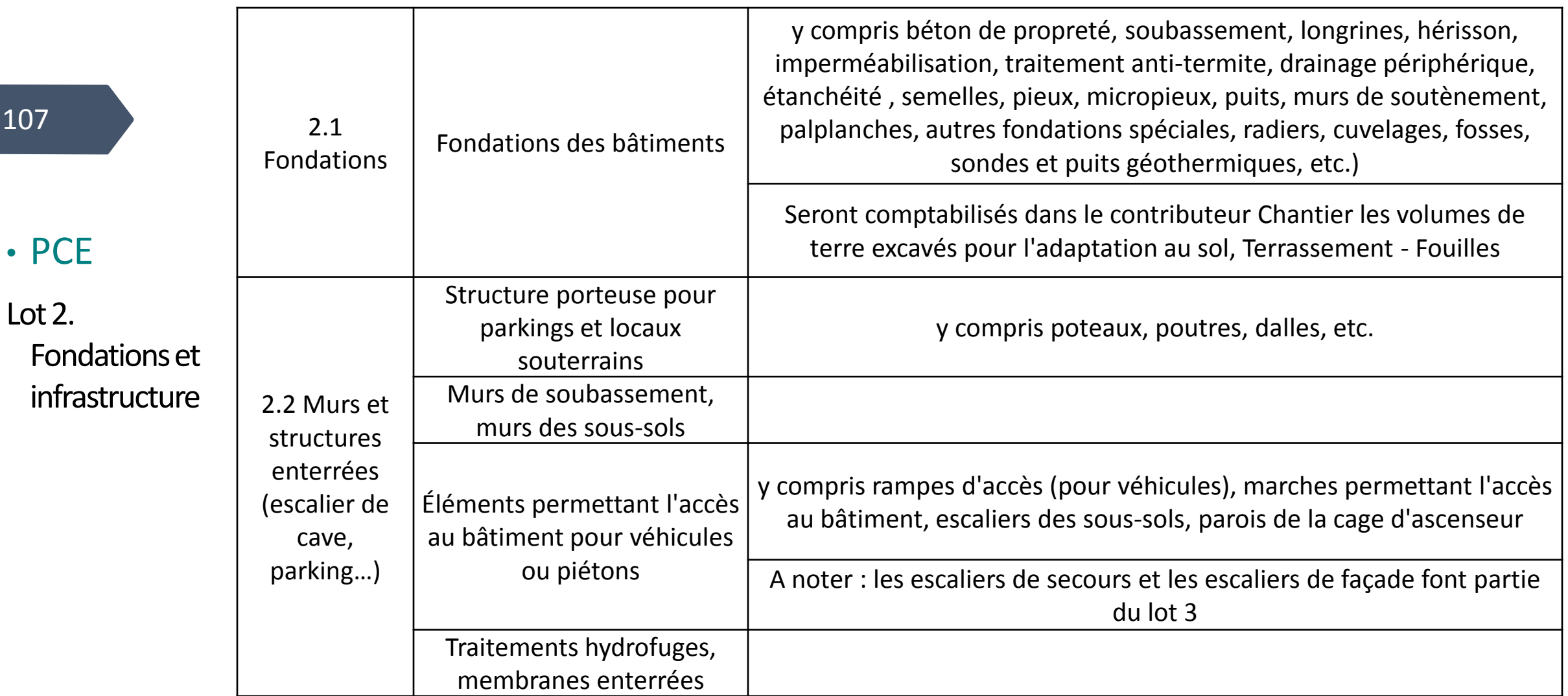

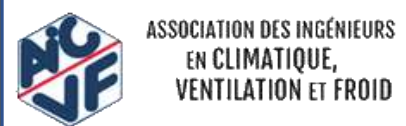

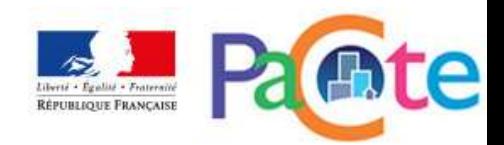

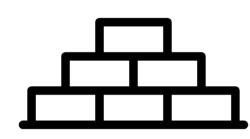

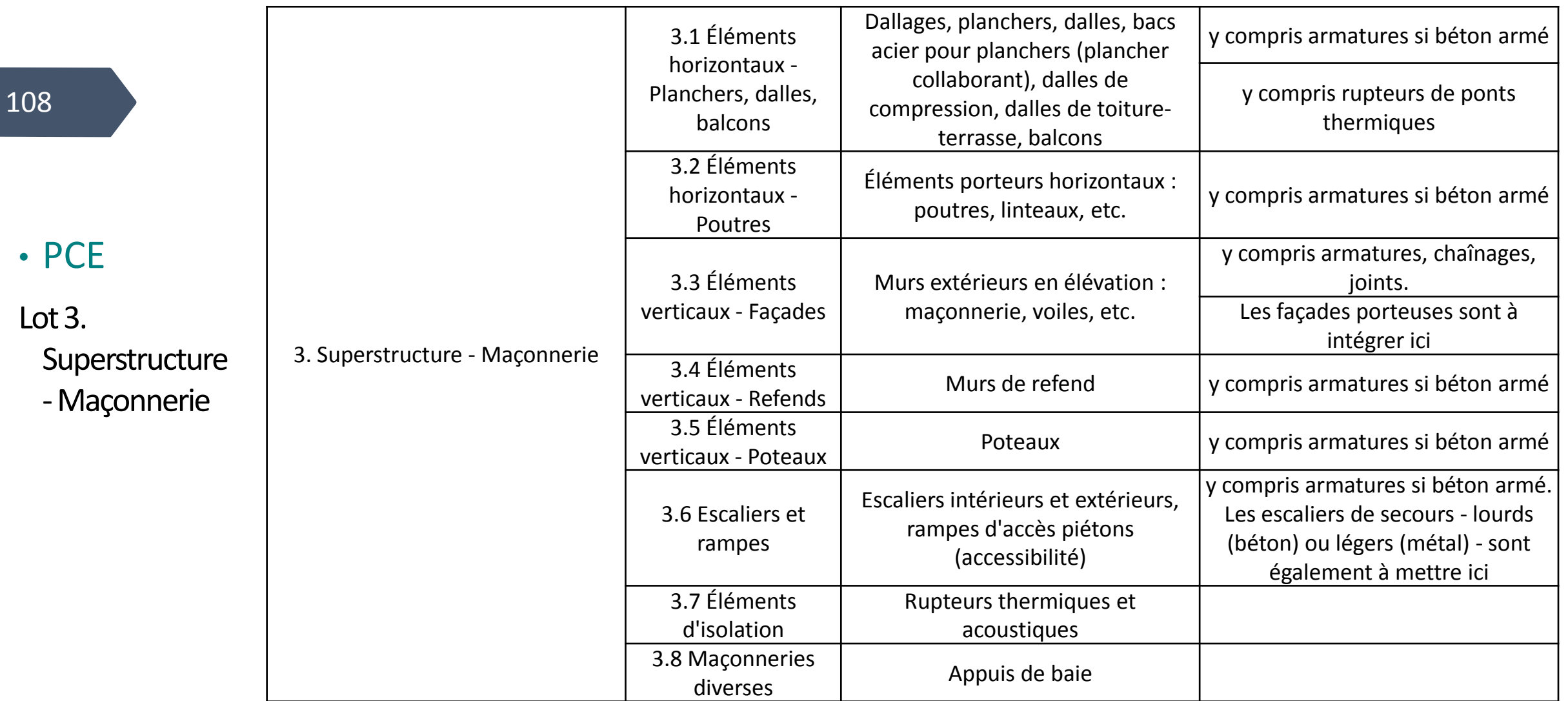

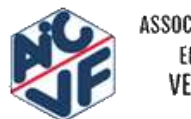

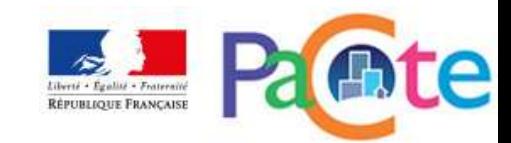
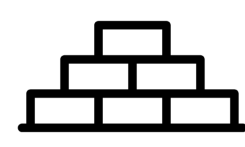

**P** 

全

Liberté + Égalité + Fraterané<br>RÉPUBLIQUE FRANÇAISE

**Fa** 

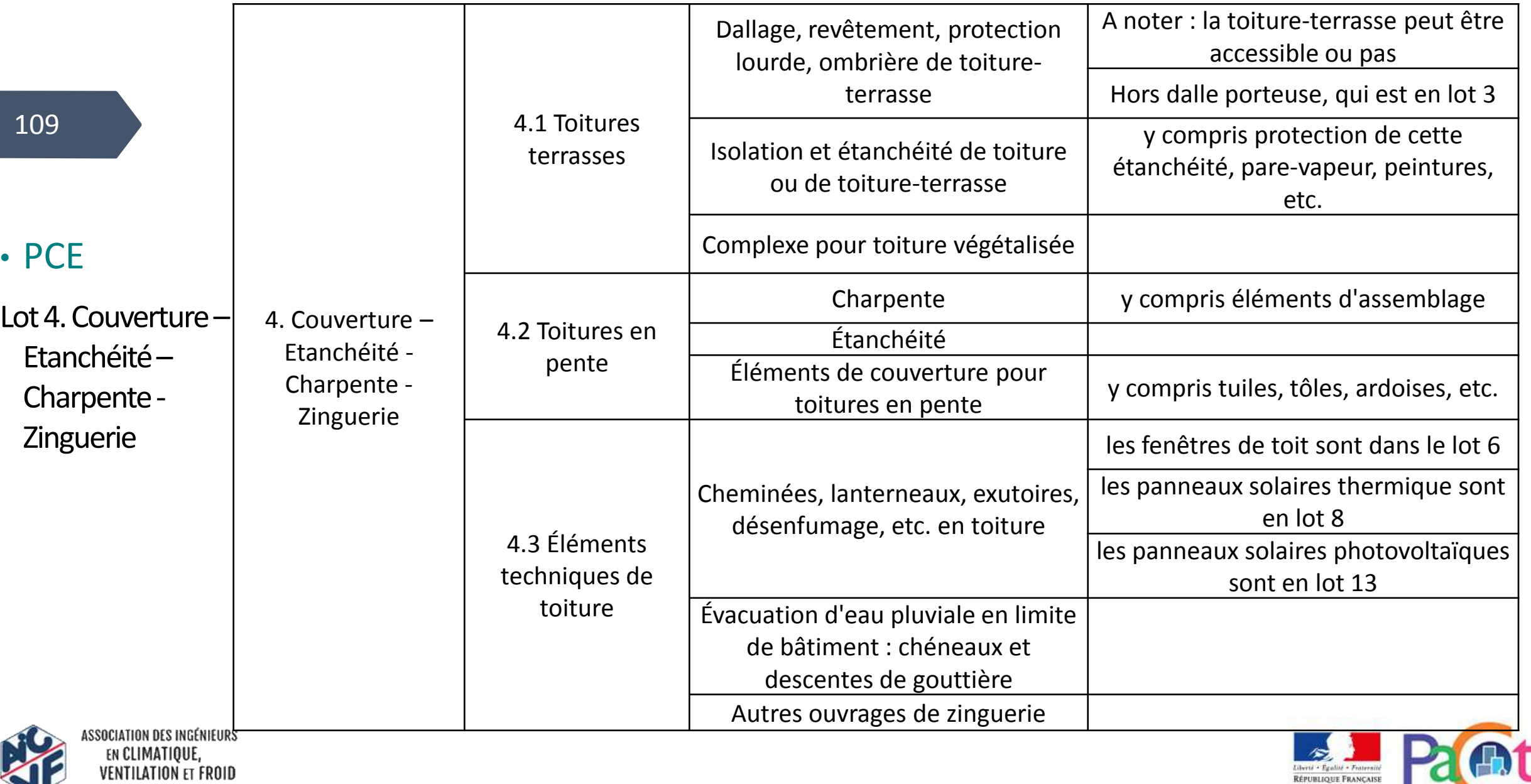

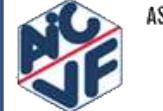

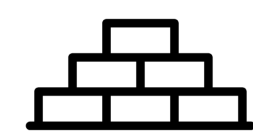

110

#### • PCE

Lot 5. Cloisonnement – Doublage – Plafonds suspendus – **Menuiseries** intérieures

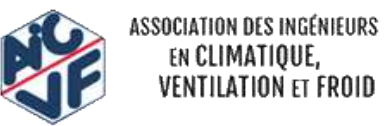

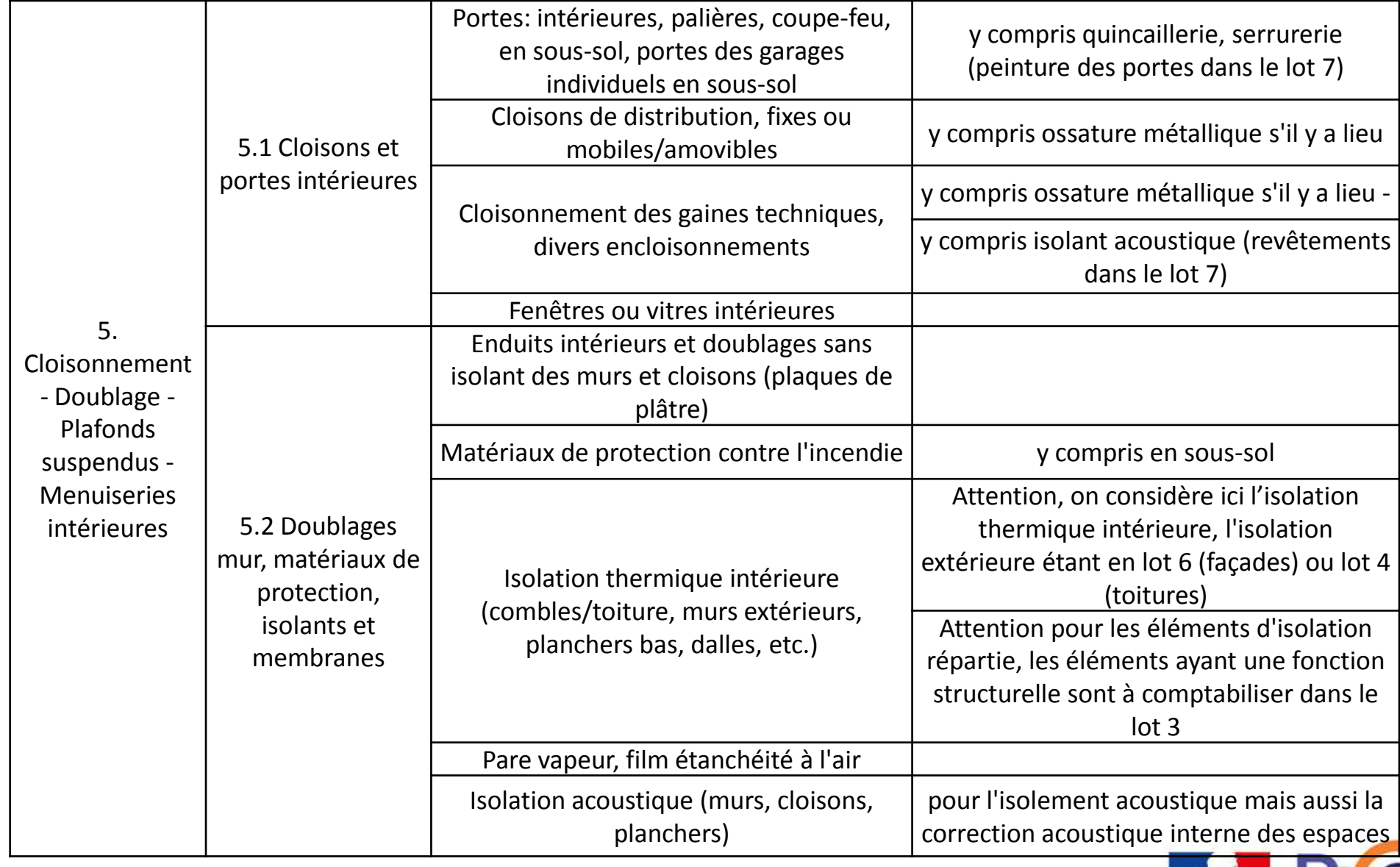

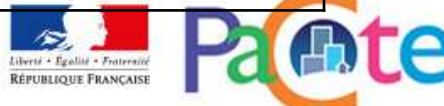

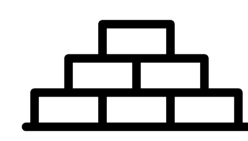

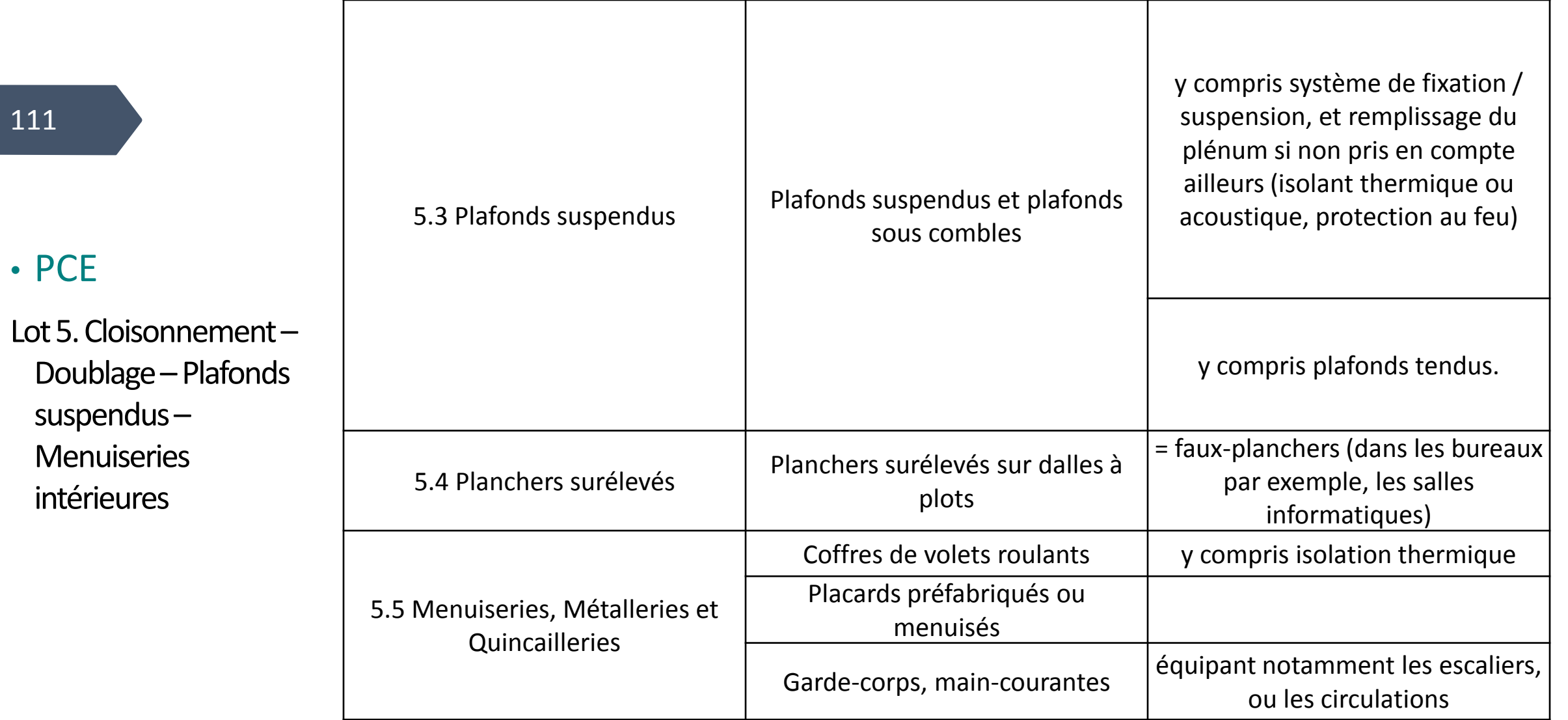

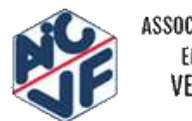

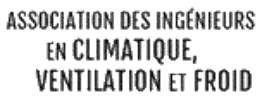

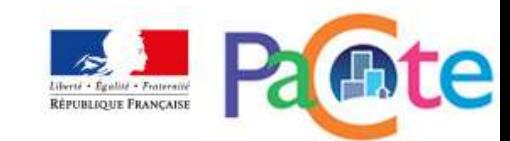

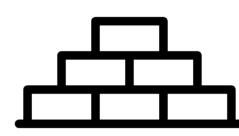

112

• PCE

Lot 6. Façades et menuiseries extérieures

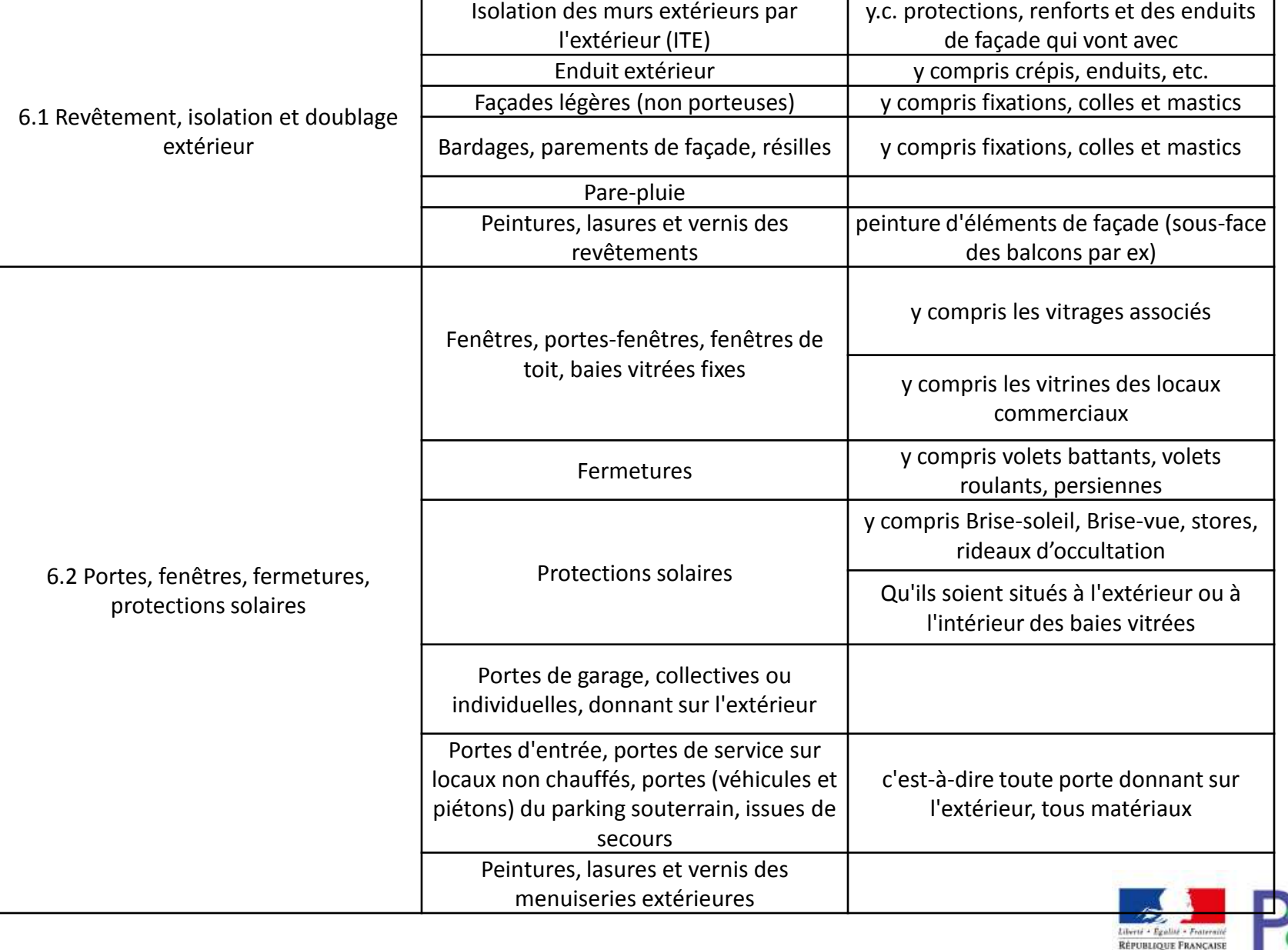

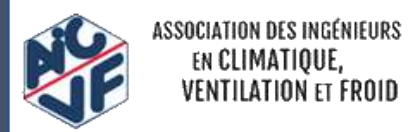

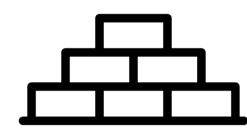

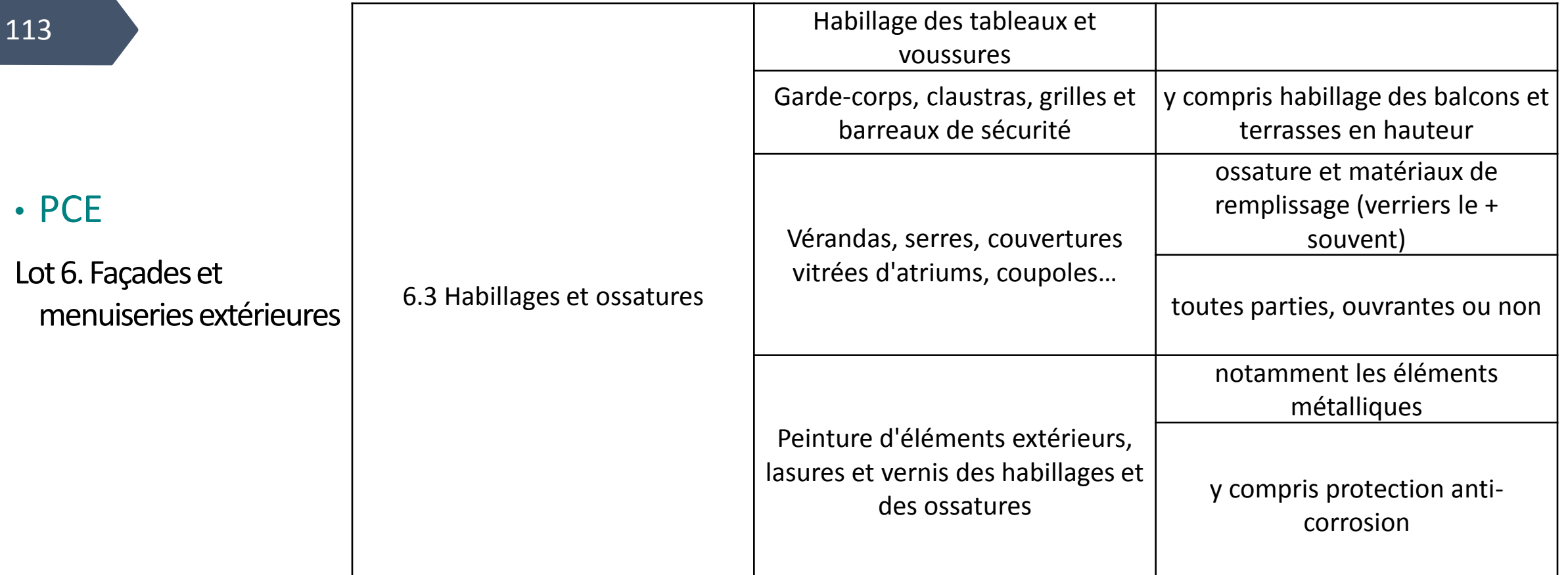

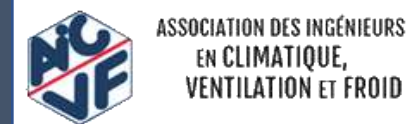

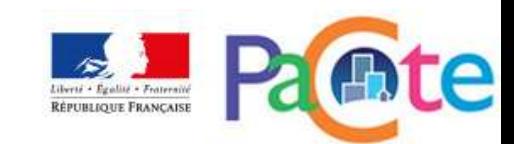

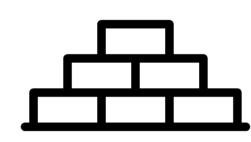

°

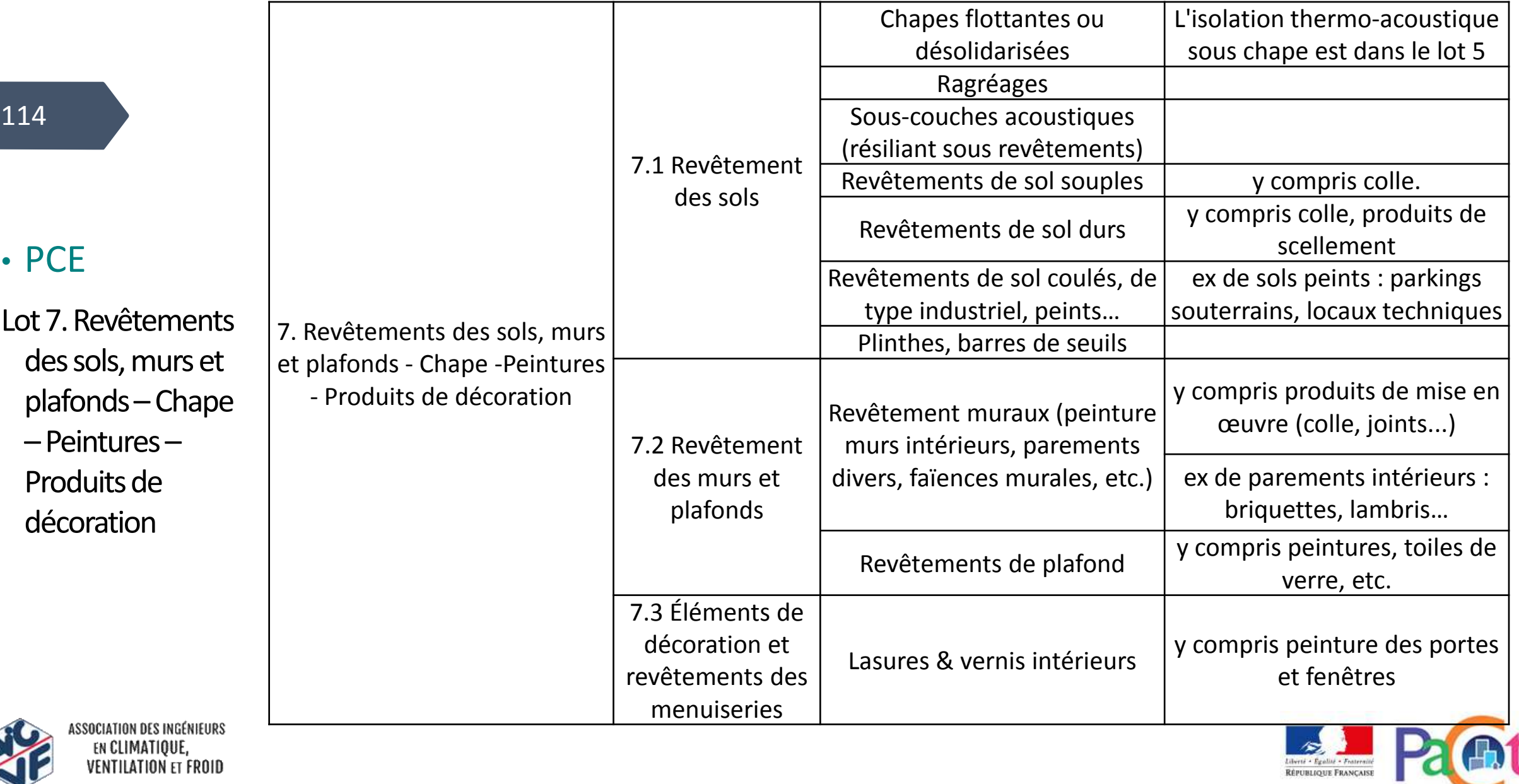

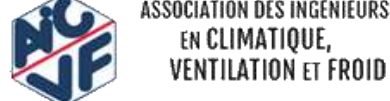

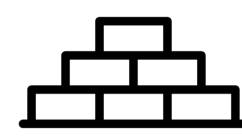

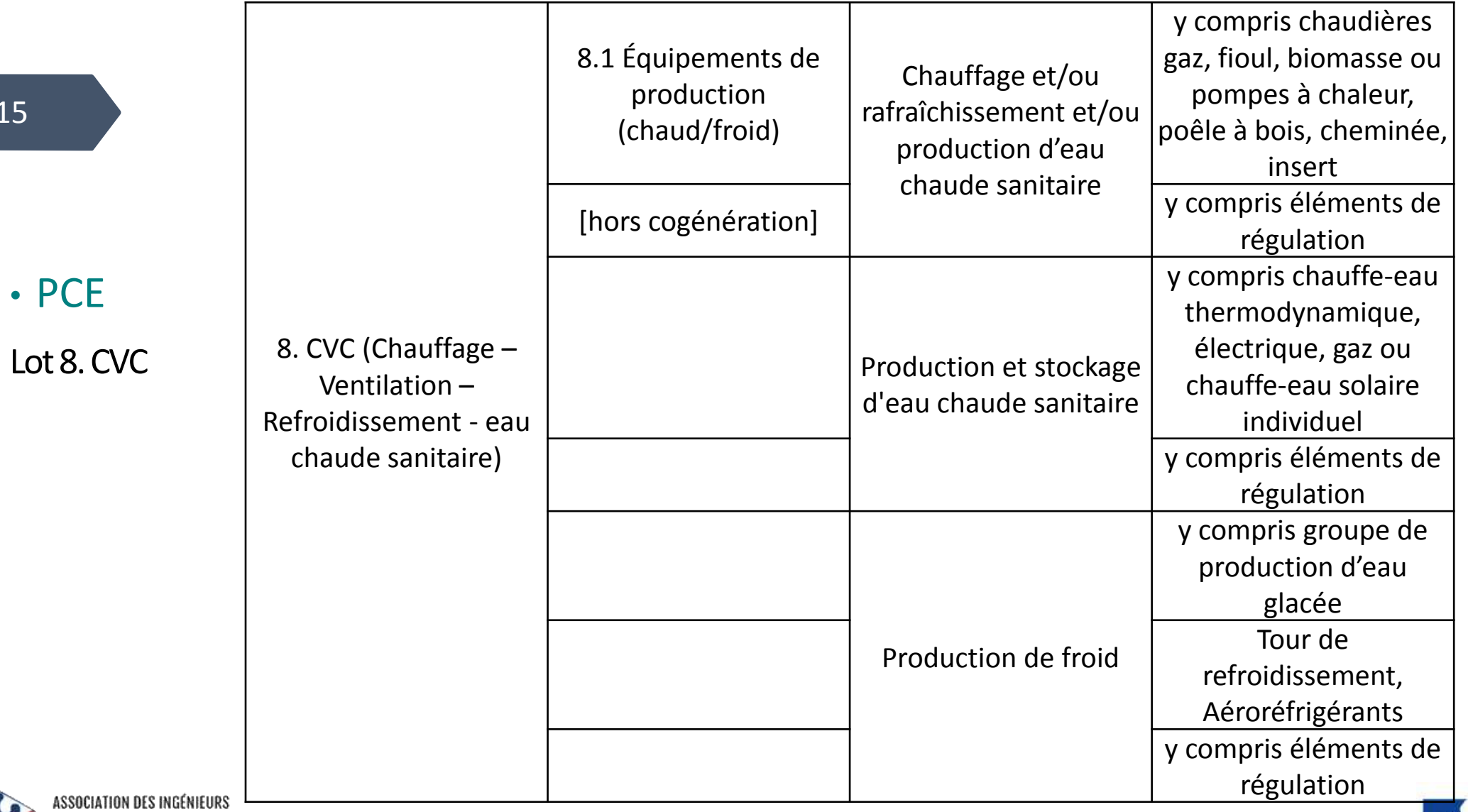

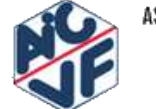

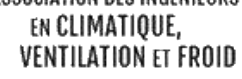

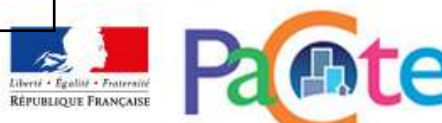

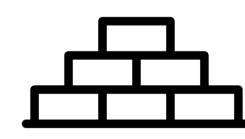

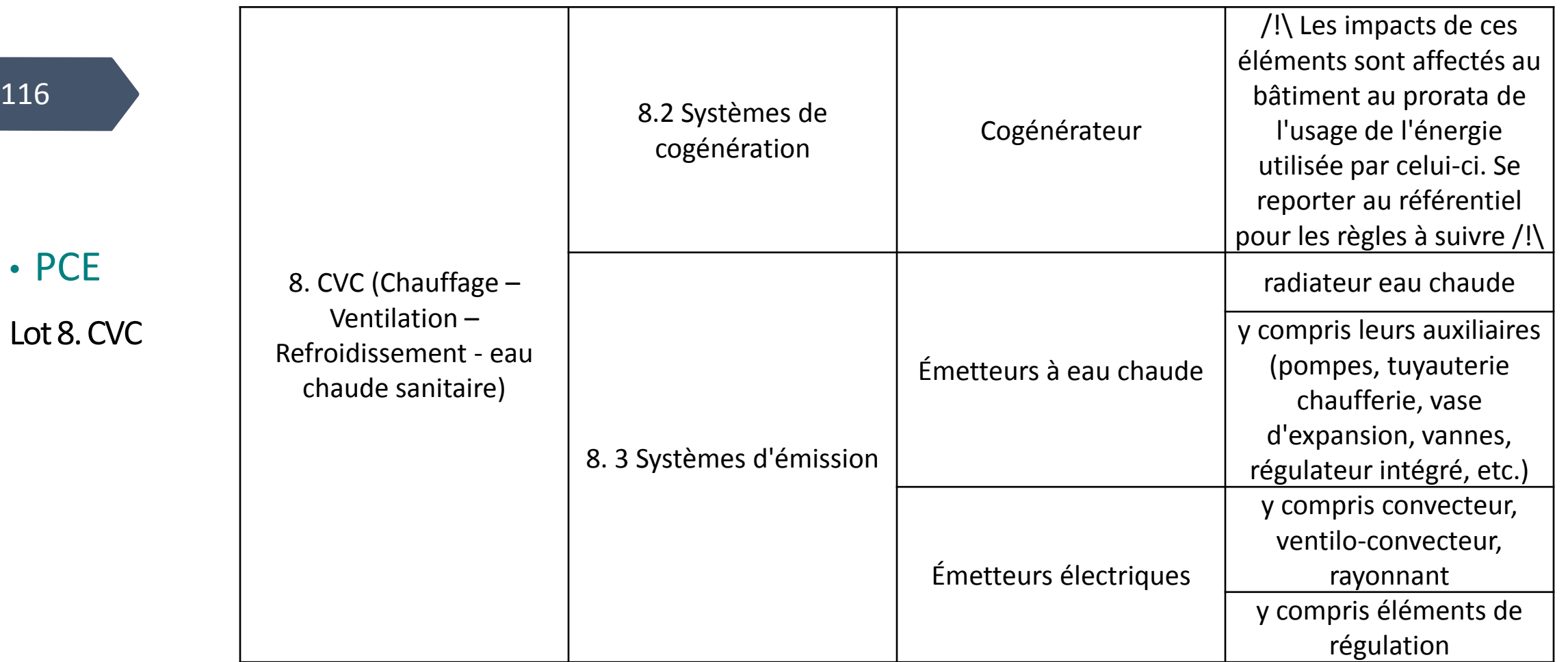

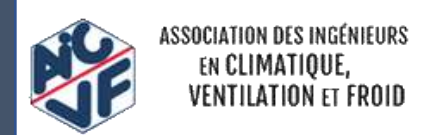

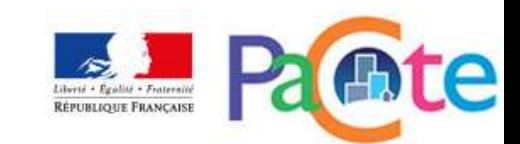

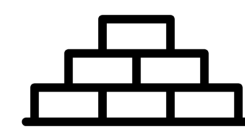

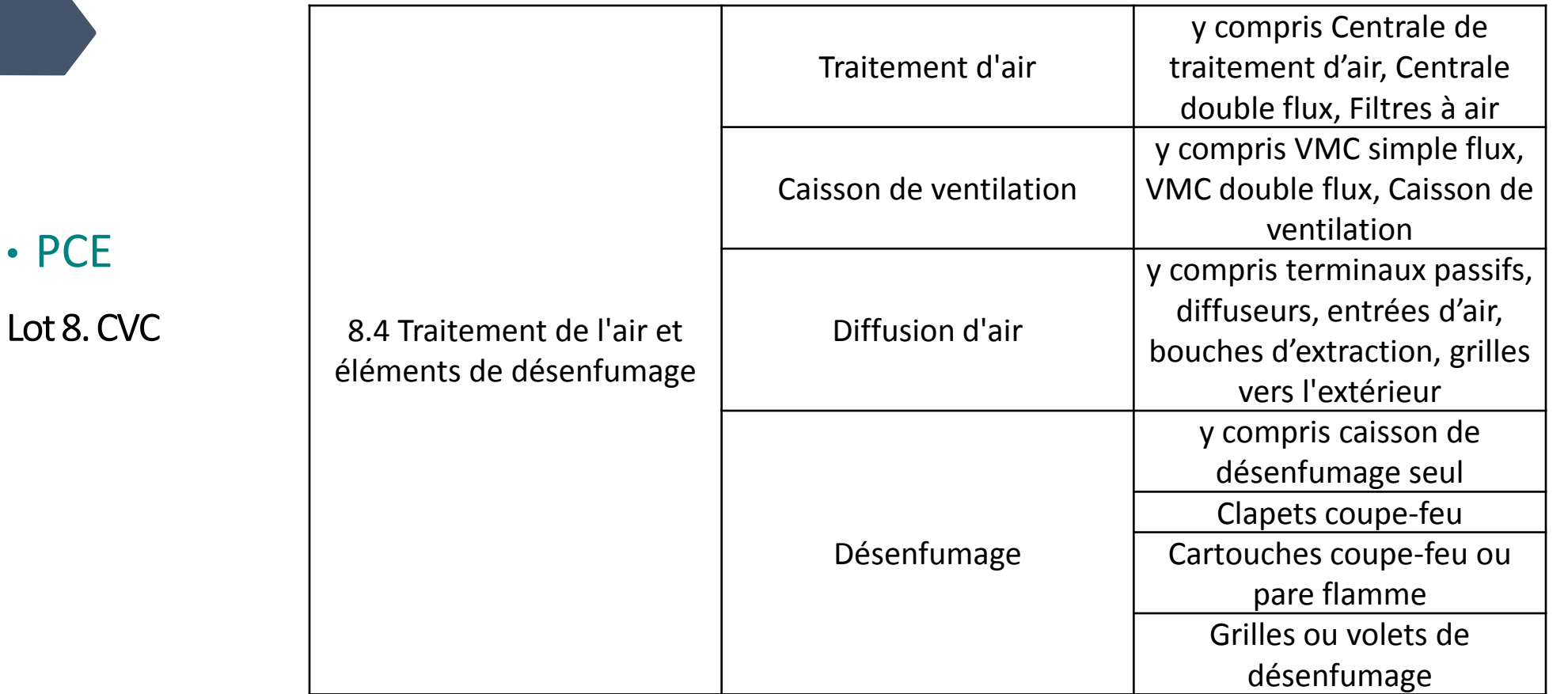

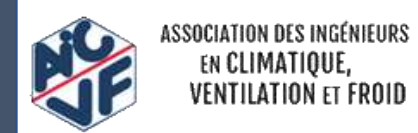

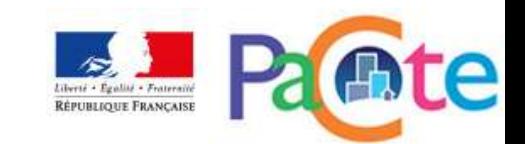

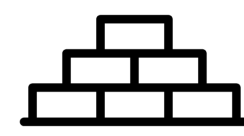

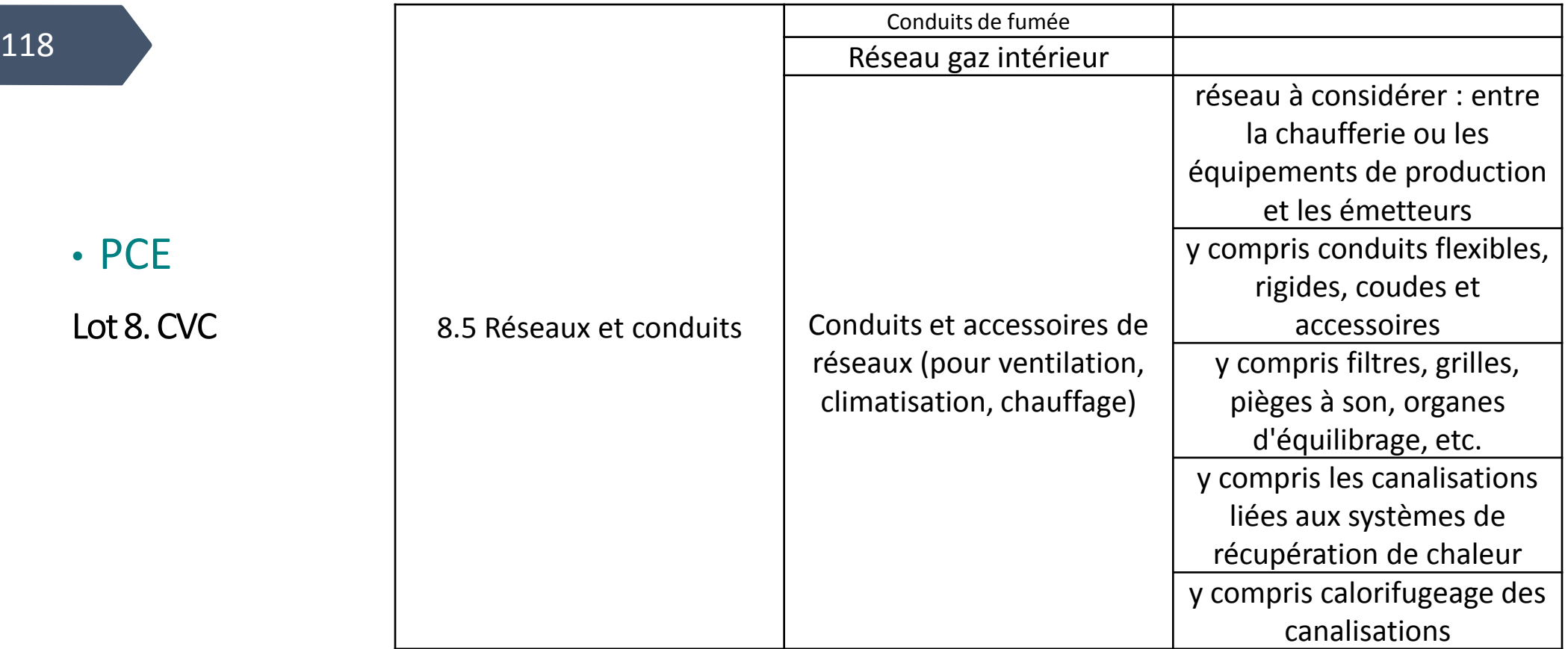

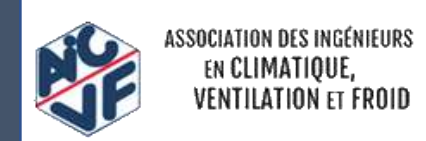

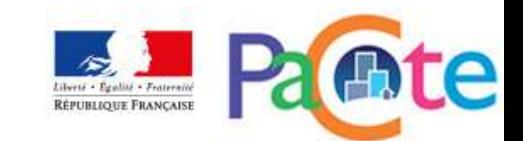

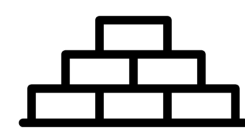

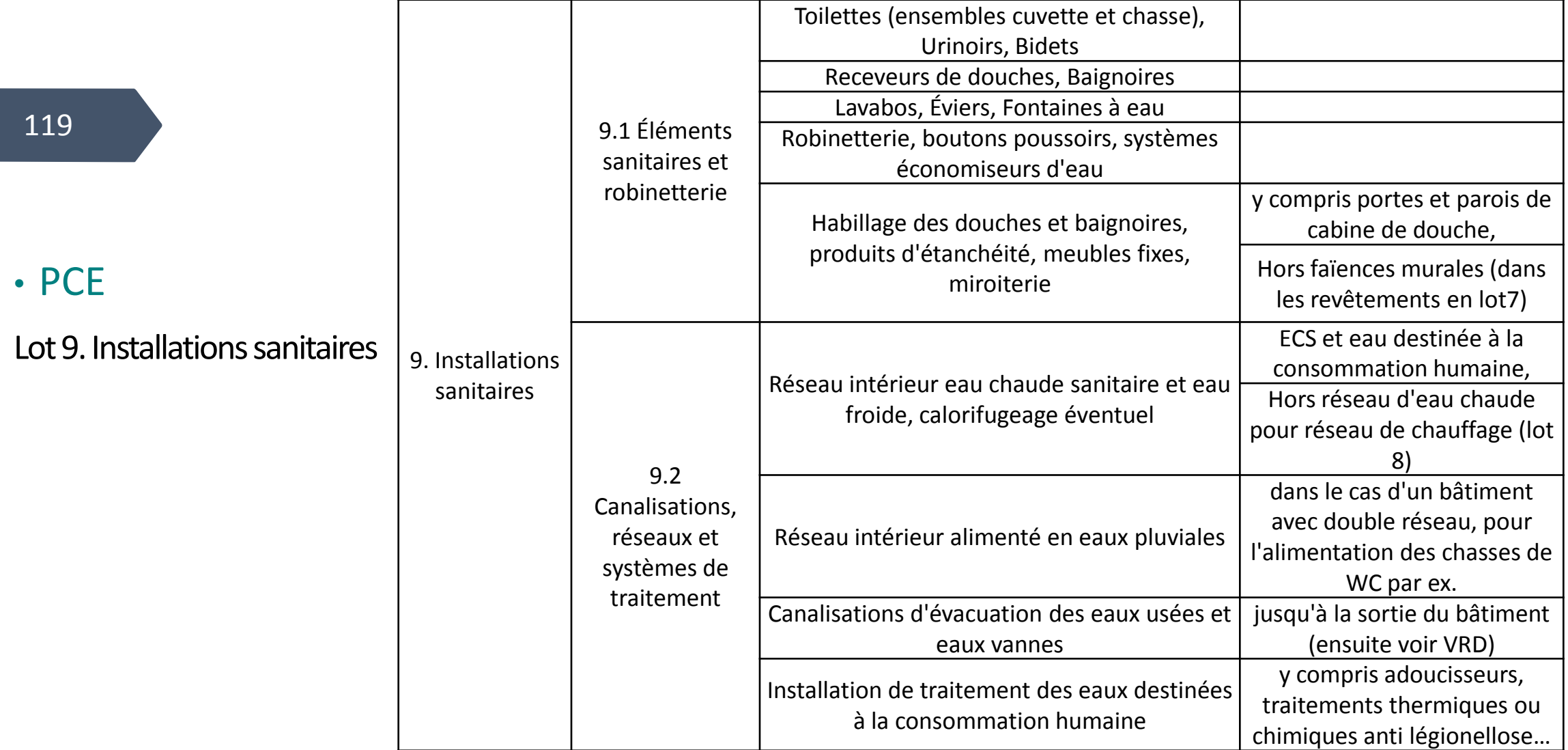

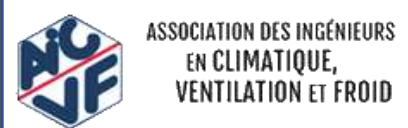

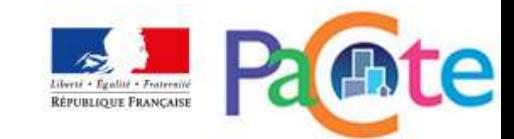

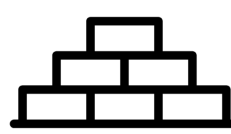

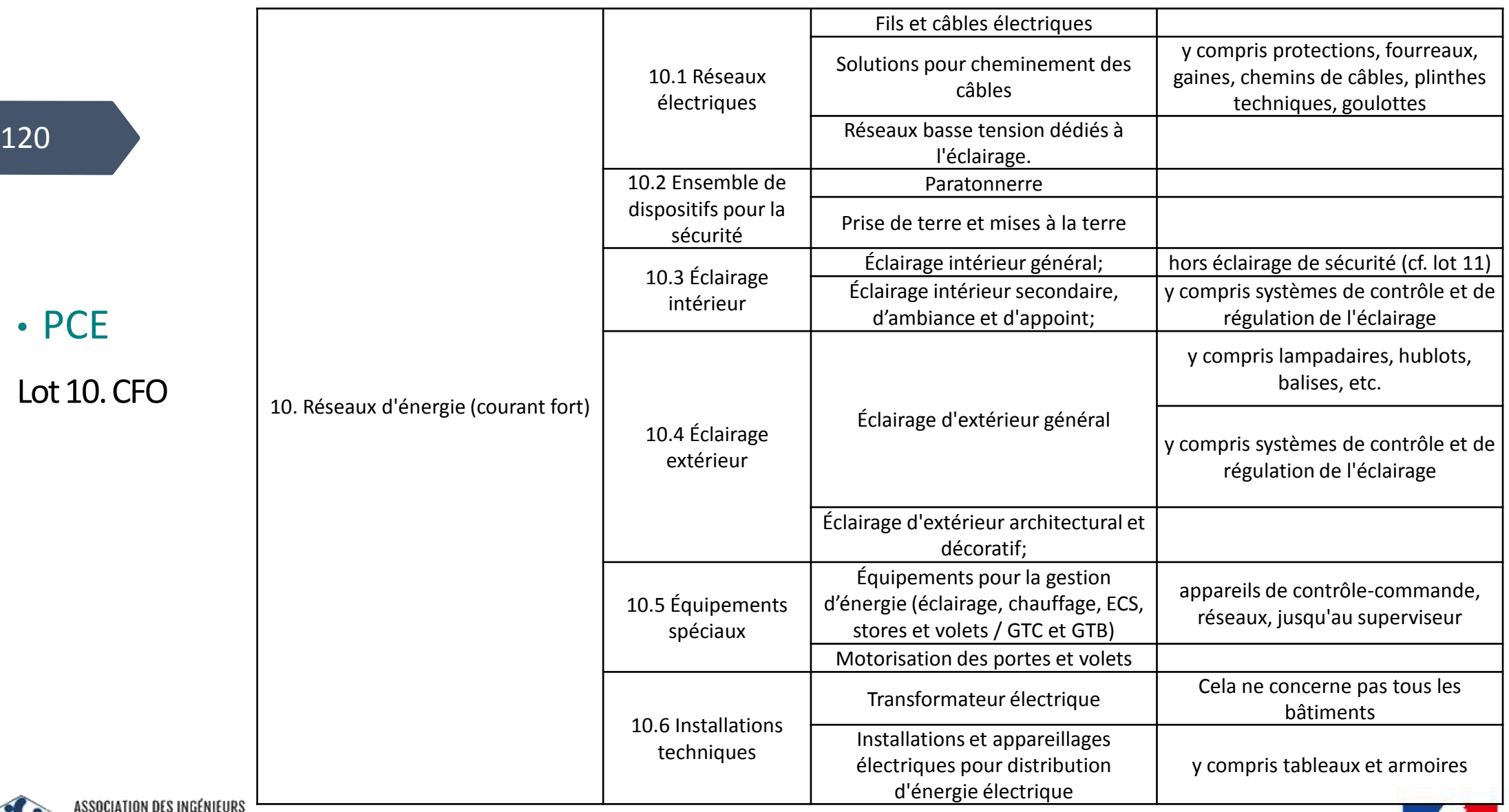

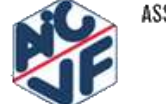

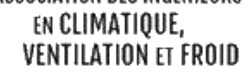

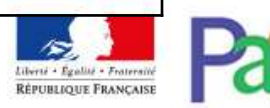

e

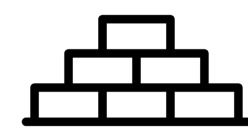

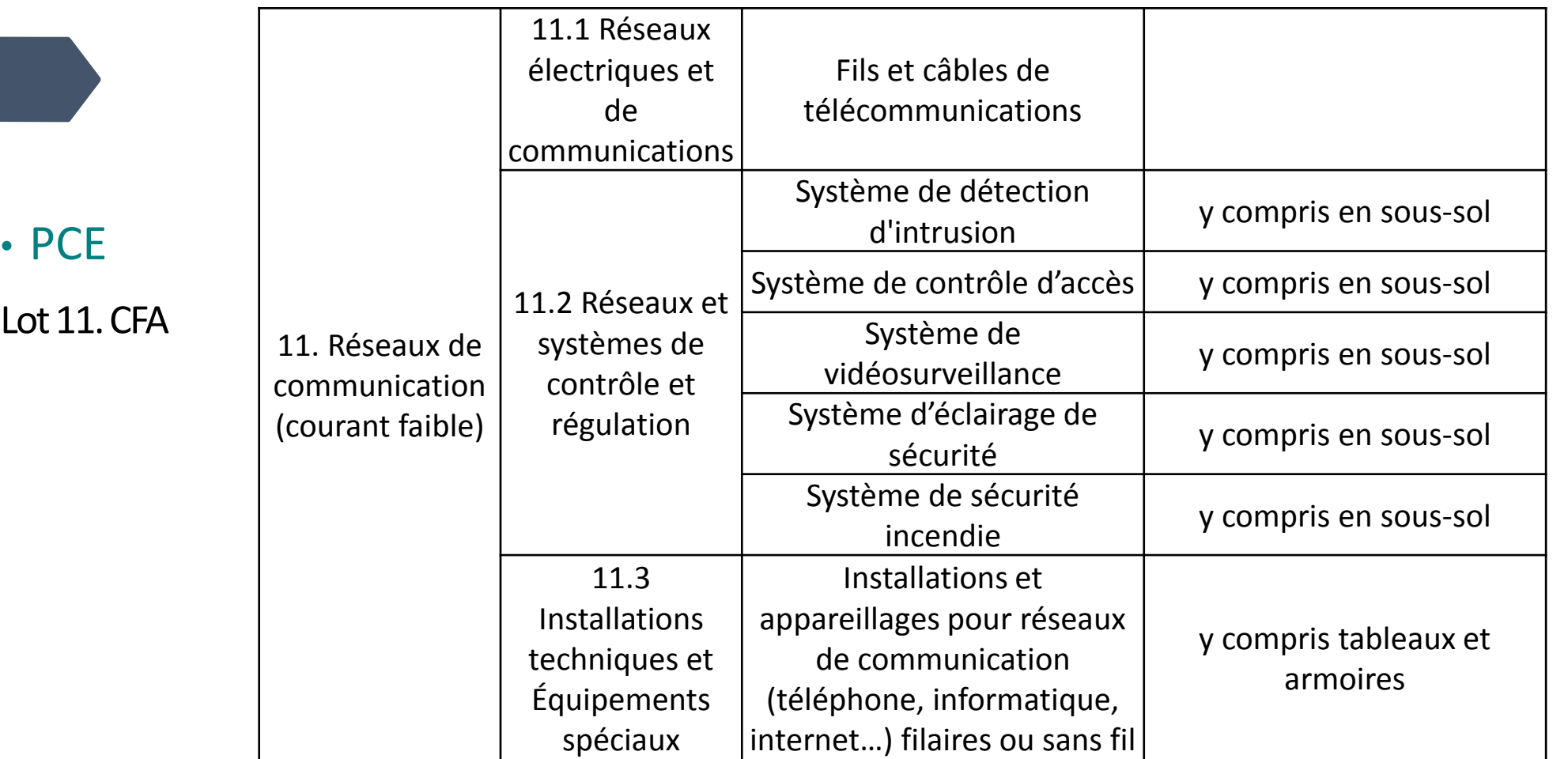

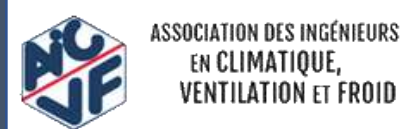

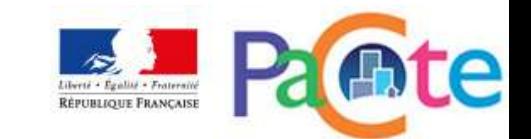

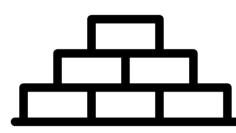

122

#### • PCE

Lot 12. Appareils élévateurs et autres équipements de transport intérieur

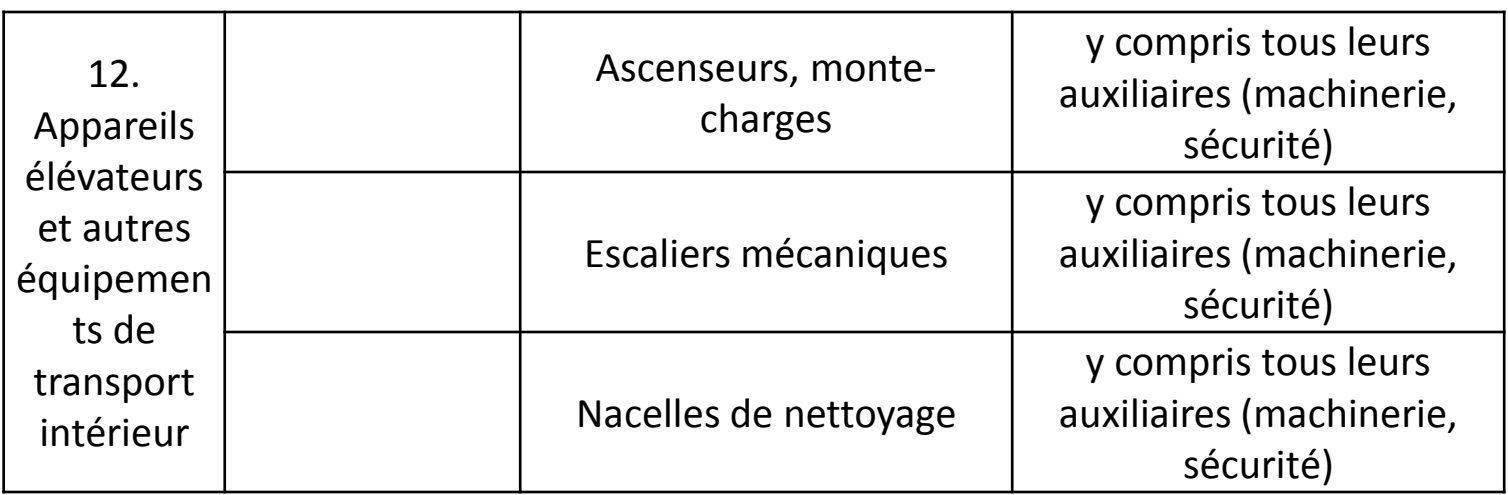

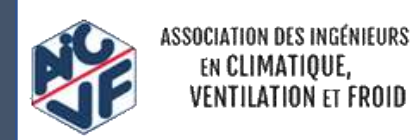

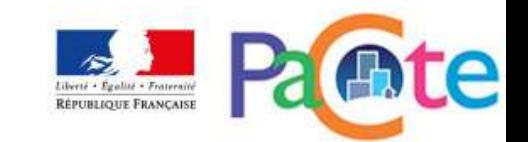

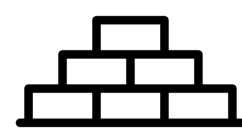

123

#### • PCE

Lot 13. Equipement de production locale d'électricité

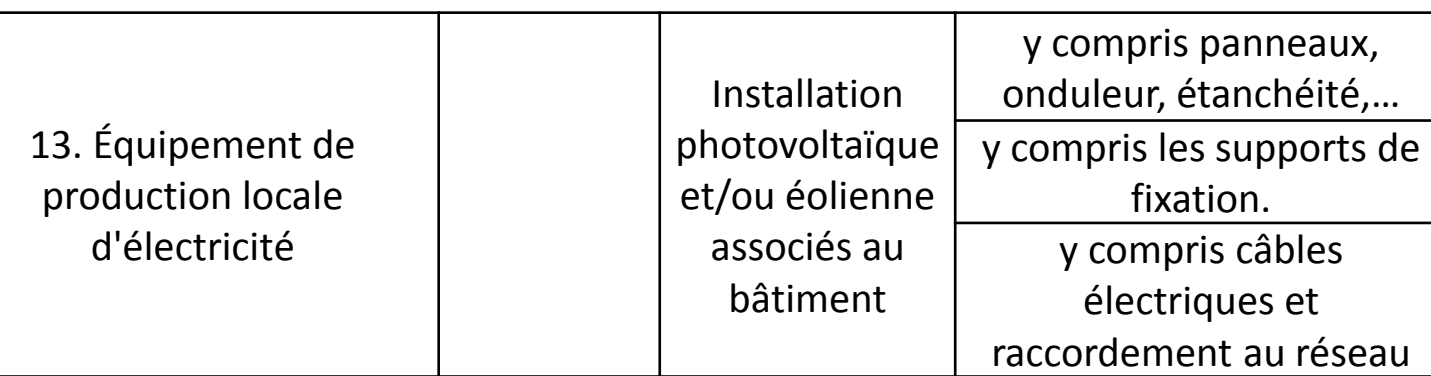

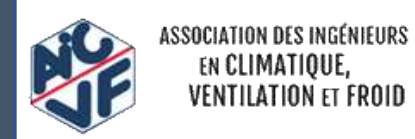

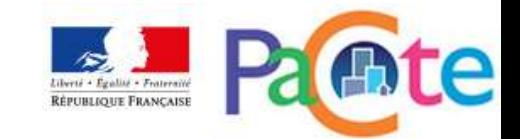

124

Il existe différents niveaux de détail pour l'ACV en fonction de l'origine des données nécessaires à son évaluation :

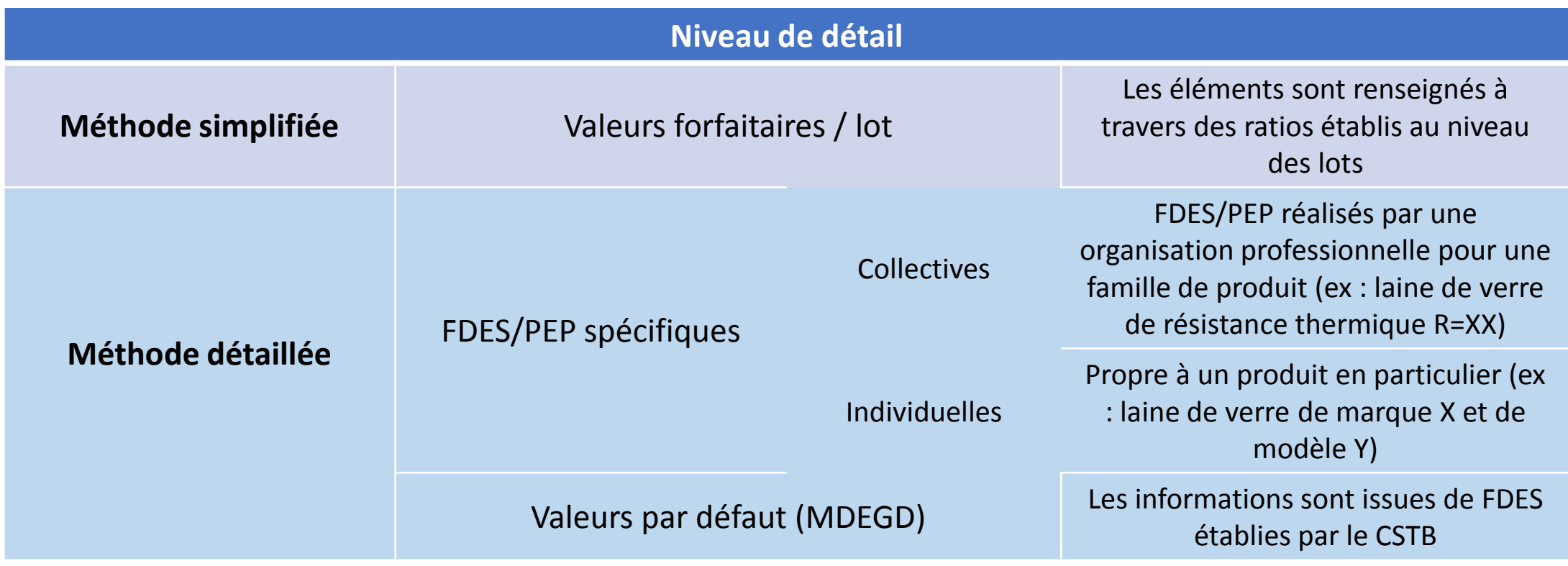

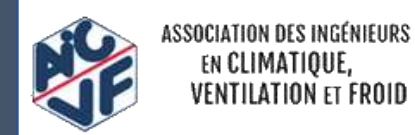

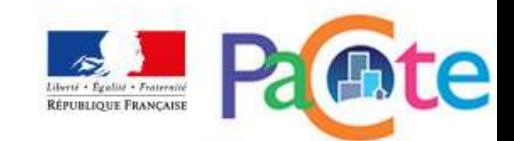

# Les configurateurs filières

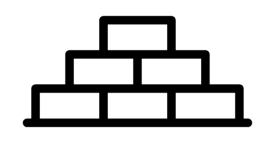

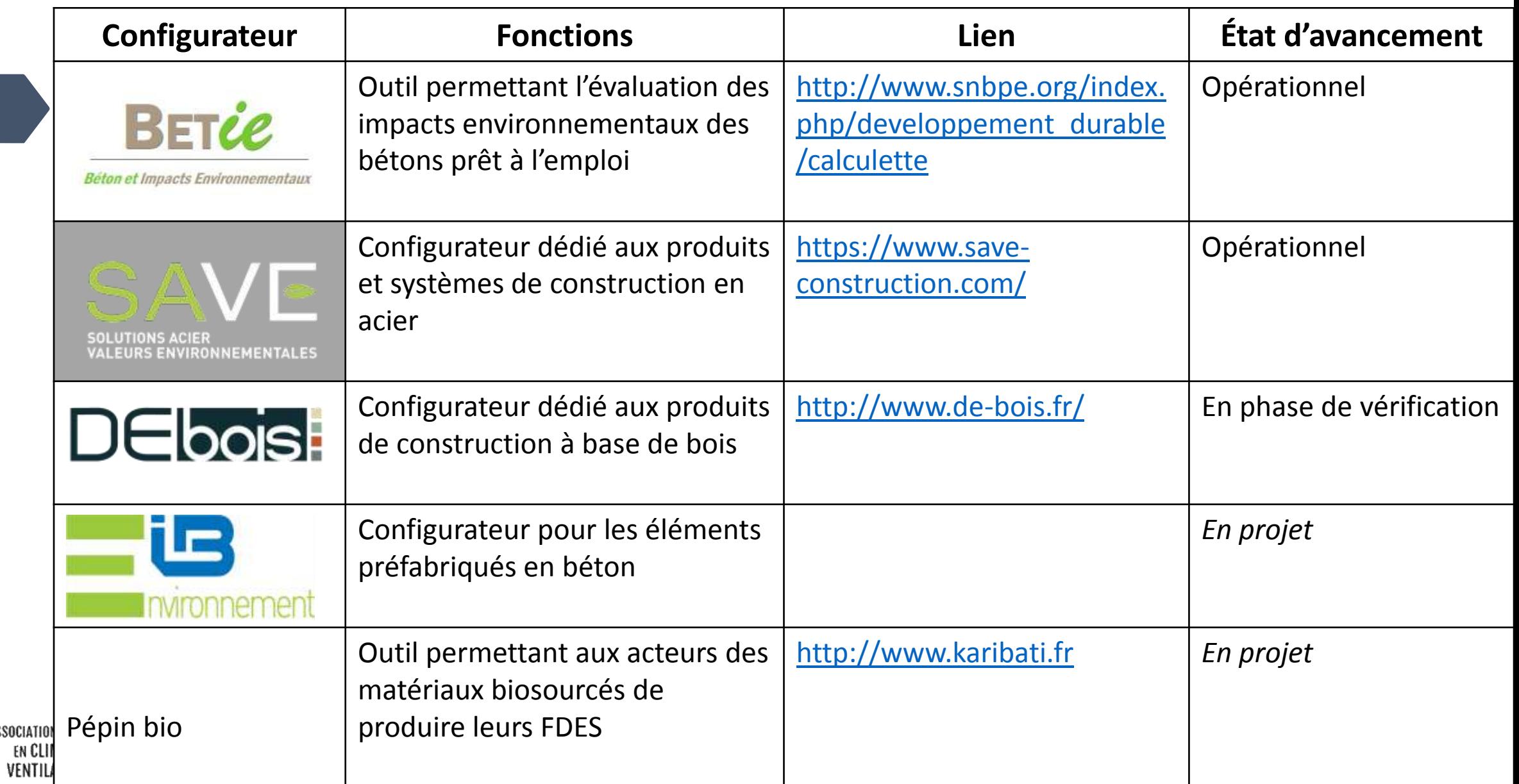

# Quelles données choisir en priorité ?

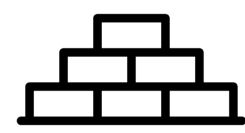

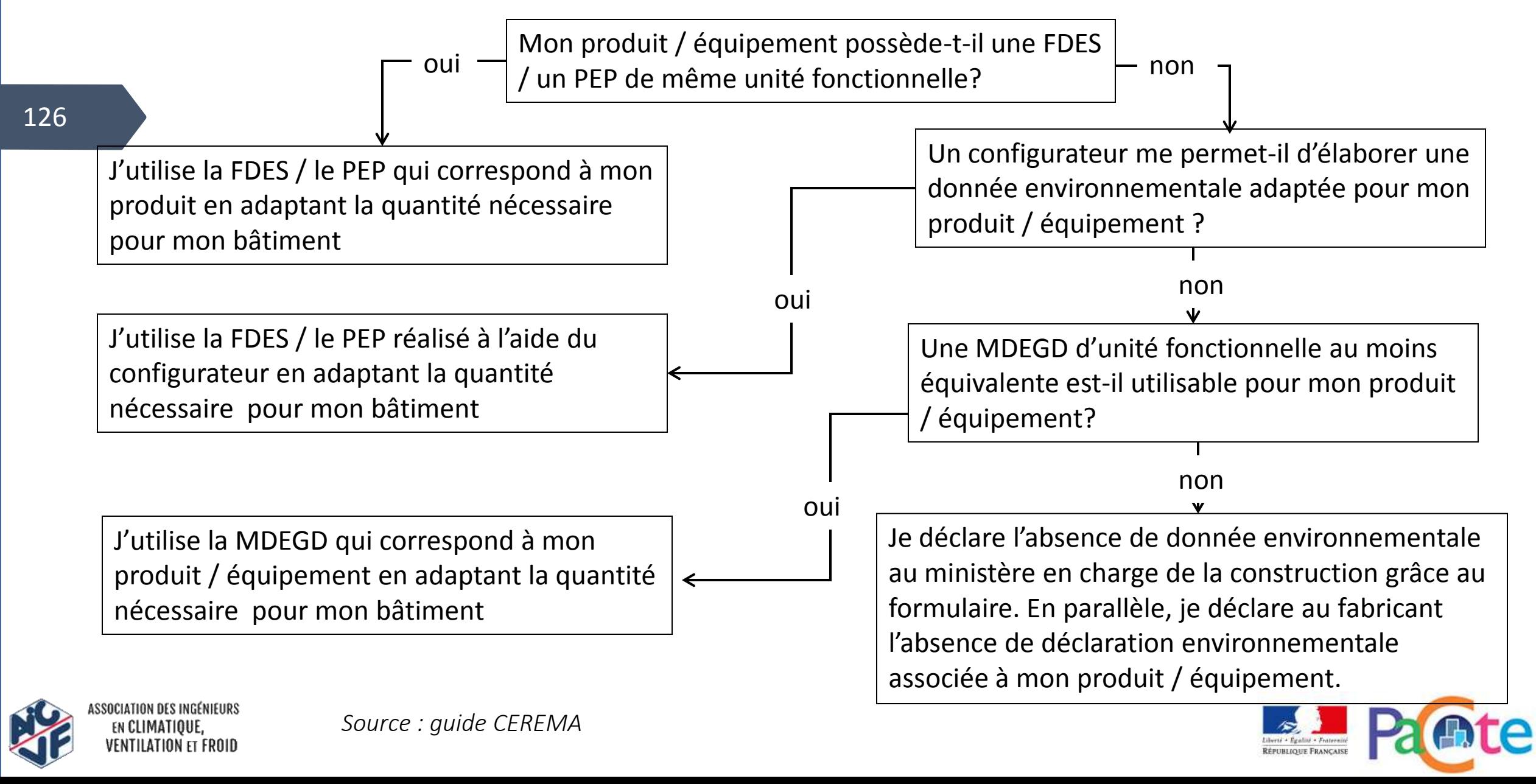

# Quelles données choisir en priorité ?

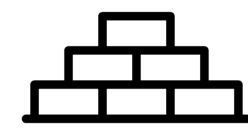

Exemple du choix de la fiche environnementale utilisée pour des fenêtres aluminium :

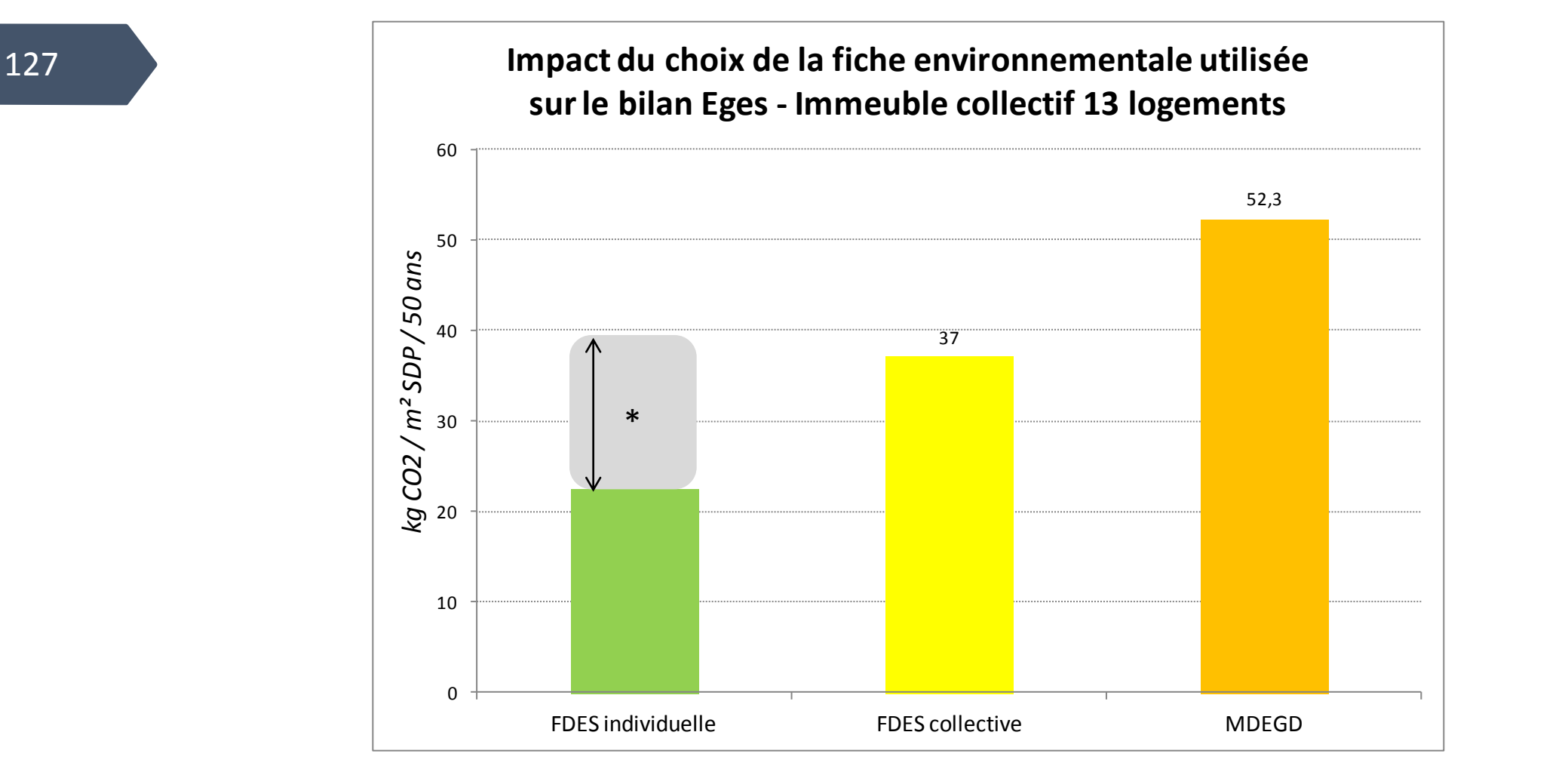

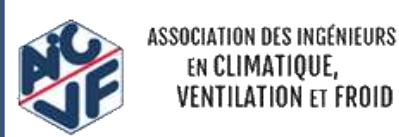

Plage de valeurs atteintes avec des FDES individuelles

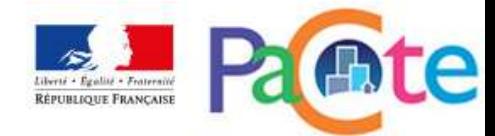

# Etat des lieux par lot

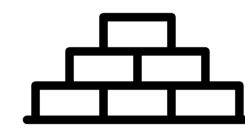

Exemple du lot 7 - revêtement de sols, murs et plafonds : nombre de MDEGD, FDES disponibles en septembre 2017 :

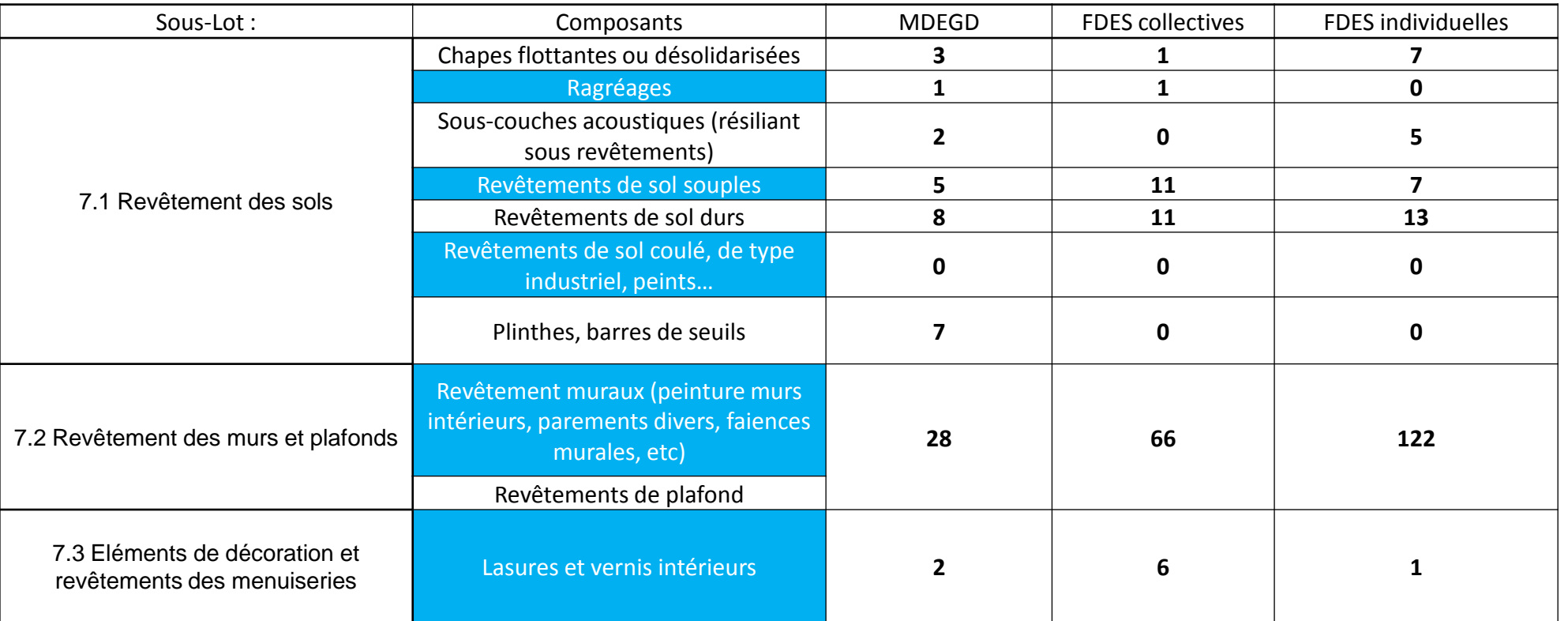

 $\rightarrow$  Evolution constante avec de nouvelles fiches déposées sur la base INIES chaque mois

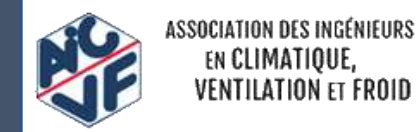

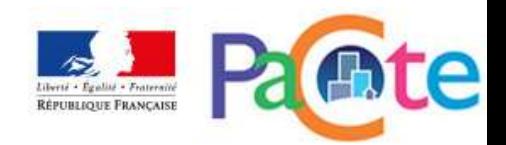

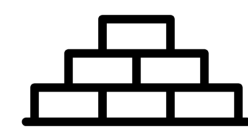

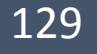

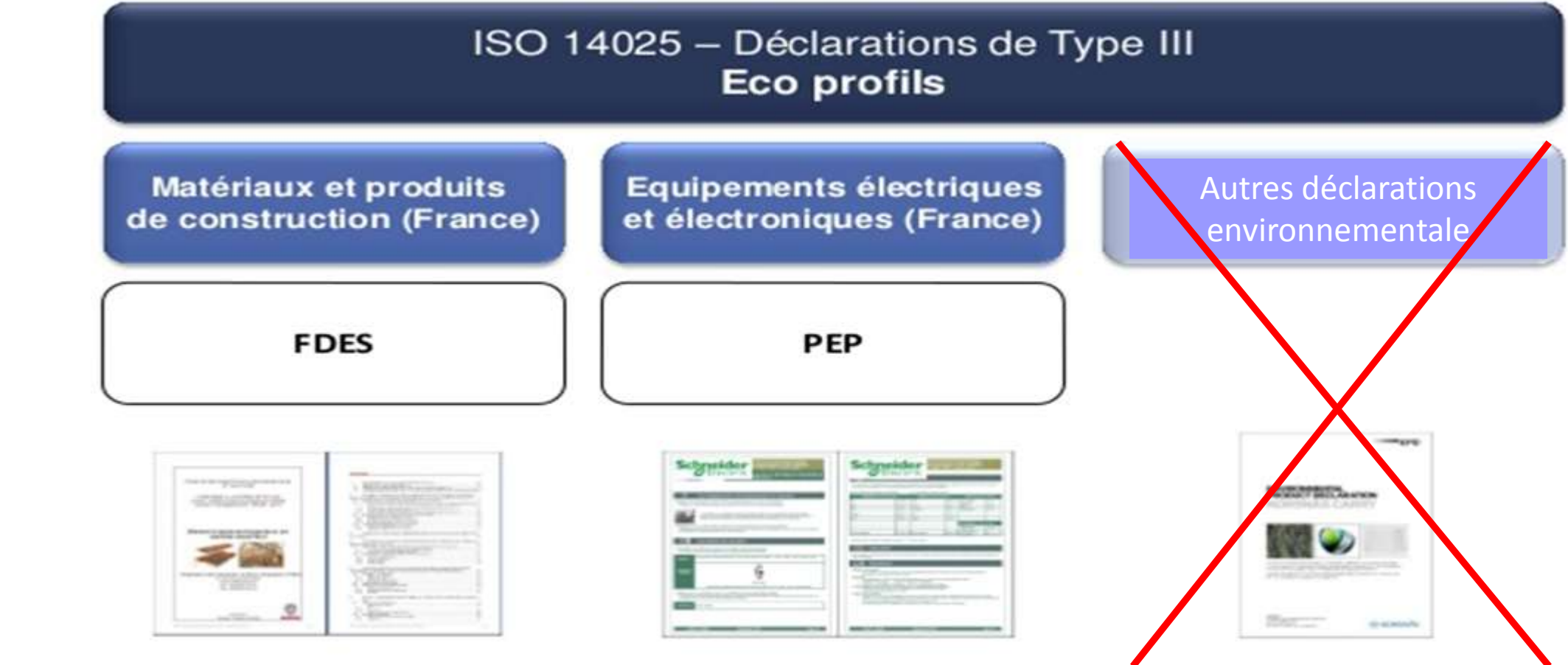

<http://www.pep-ecopassport.org/fr/consulter-les-pep/>

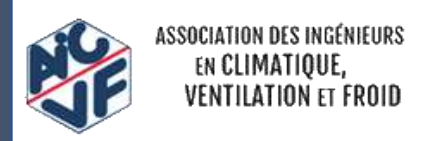

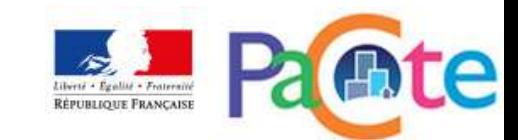

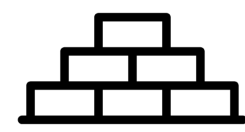

130

#### • PCE: Calcul de l'impact des lots

L'impact environnemental du contributeur « Produits de construction et équipements » ( PCE) est calculé selon la formule suivante :

$$
I_{PCE} = \sum_{k=1}^{13} I_{lotk} + I_{fluides \,frogorigènes}
$$

Les fluides frigorigènes sont calculés via la méthode lorsqu'ils ne sont pas issus des PEP (on désactive la phase B entièrement ou on prend des lots forfaitaires). Lorsqu'un PEP possède le découpage en sous-module (B6 et B7), les impacts des fluides frigorigènes sont ceux des PEP et non calculés en plus par la méthode.

Chaque impact des lots k est égal à la somme des impacts de leur sous-lot

L'impact d'un sous-lot étant calculé à partir de :

$$
I_{\text{tot }k} = \sum I_{\text{sous lot }n}
$$

Source: Référentiel Energie-Carbone E+C-

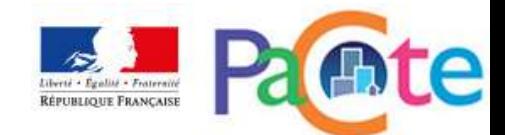

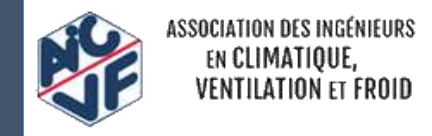

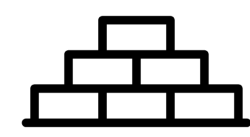

#### • PCE: Calcul de l'impact des éléments des lots

#### 131

L' impact d'un sous-lot étant calculé à partir de :

*<i>I*<sub>sous</sub> *lot n* =∑ *I*<sub>*p*</sub> = ∑ ( $Q_p$  *x*  $DE_p$  *x*  $R_p$ )

- I<sub>p</sub> = Impact environnemental du produit ou équipement p
- Q<sub>p</sub> = Quantité de produit ou équipement p utilisée dans le <sub>sous lot n</sub>
- De<sub>p</sub> = Impact issu de la donnée environnementale du produit ou équipement p utilisé dans le sous lot n
- R<sub>p</sub> = Facteur de renouvellement du produit ou équipement p au sein du sous lot n
- *Rp = max (1, PER/DVE)*
- PER = Période d'étude de référence du bâtiment en années (50 ans)
- DEV = Durée de vie estimée du produit ou équipement en années telle que définie dans la donnée environnementale dans le sous lot n

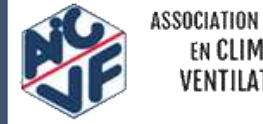

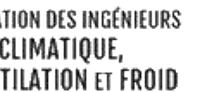

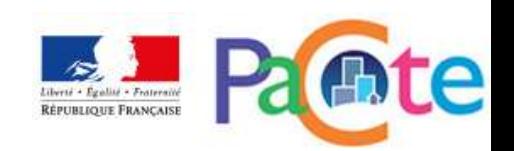

PCE: prise en compte des fluides frigorigènes

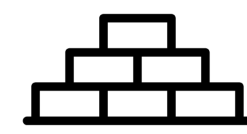

132

*I fluides frigorigènes = ∑ (q<sup>i</sup> x DE <sup>i</sup> )*

DE <sub>i</sub> = Impact issu de la donnée environnementale du fluide frigorigène i utilisé

- $q_i$  = Quantité de fluide frigorigène i émise (fuite)
- $q_i = 1.3$  x Ch Dans le cas d'une PEP avec modules B1 à B7 non détaillés

Qi = 1,7 x Ch Dans le cas de l'utilisation de MDEGD ou d'une valeur forfaitaire pour le lot *8*

*avec Ch = charge initiale de l'installation en fluide i*

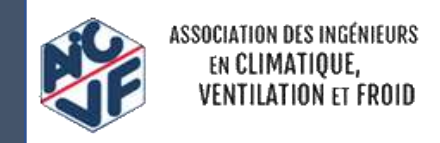

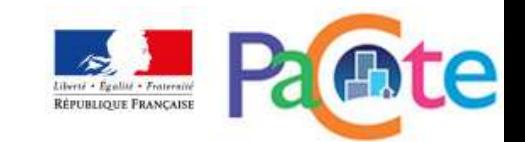

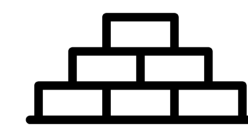

133 Points de vigilance : Double comptage

- A l'intérieur du Contributeur PCE :

Les équipements utilisant des fluides frigorigènes, par exemple les pompes à chaleur, prennent en compte l'impact des fuites de ceux-ci lors de la phase d'utilisation (module B) du composant. Cela peut créer un double compte avec l'impact des fuites de fluides frigorigènes calculé dans le contributeur PCE en parallèle des 13 lots.

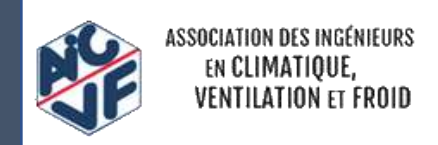

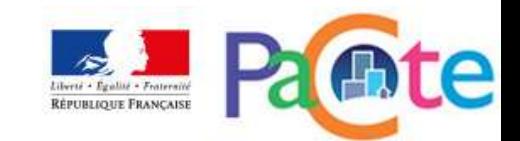

# PCE: prise en compte des fluides frigorigènes

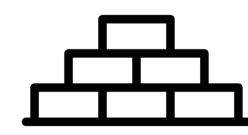

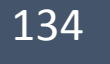

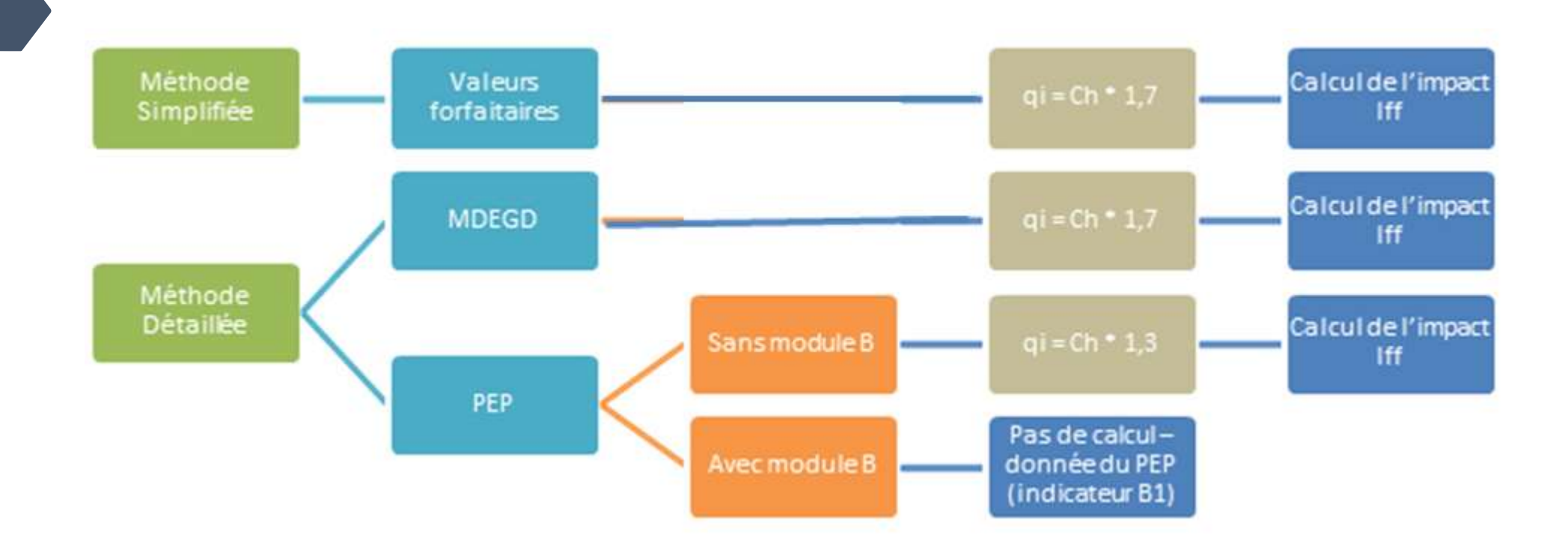

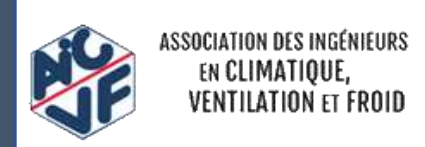

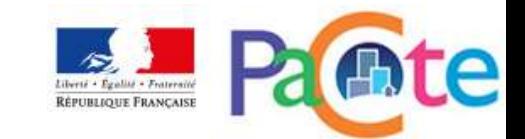

# **CONTRIBUTEUR CONSOMMATIONS D' ENERGIE**

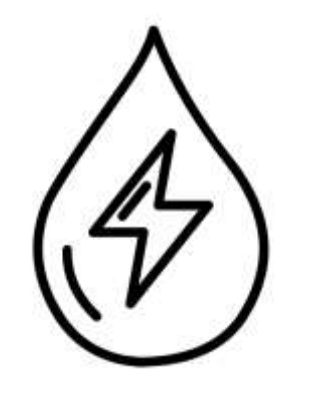

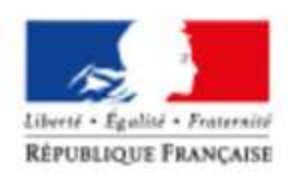

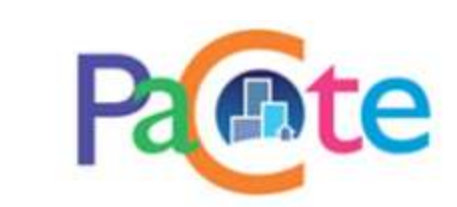

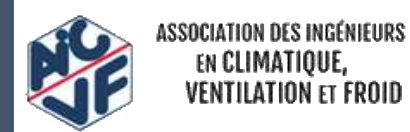

# Le calcul du contributeur consommation Energie

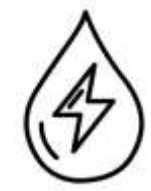

#### • **Contributeur consommation Energie**

Le contributeur « Consommations d'énergie » couvre tous les usages de l'énergie dans le bâtiment.

Les impacts environnementaux de ce contributeur, ICE, sont calculés de la manière suivante :

$$
I_{CE} = \sum Cef_{ij} \times DE_{ij} \times PER
$$

Cef <sub>ij</sub> = quantité d'énergie i importée consommée par le bâtiment pour l'usage j de l'énergie

DE <sub>ij</sub> = Impact issu de la donnée environnementale de mise à disposition de l'énergie finale i par kWh pour l'usage j

PER = Période d'étude de référence du bâtiment en années ( 50 ans)

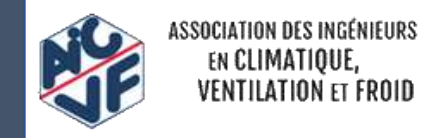

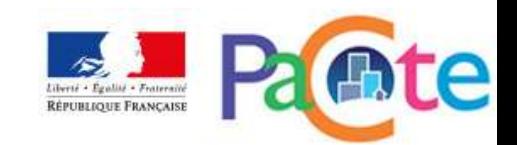

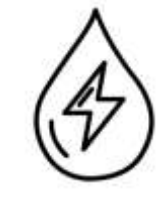

Impacts des combustibles sur le cycle de vie

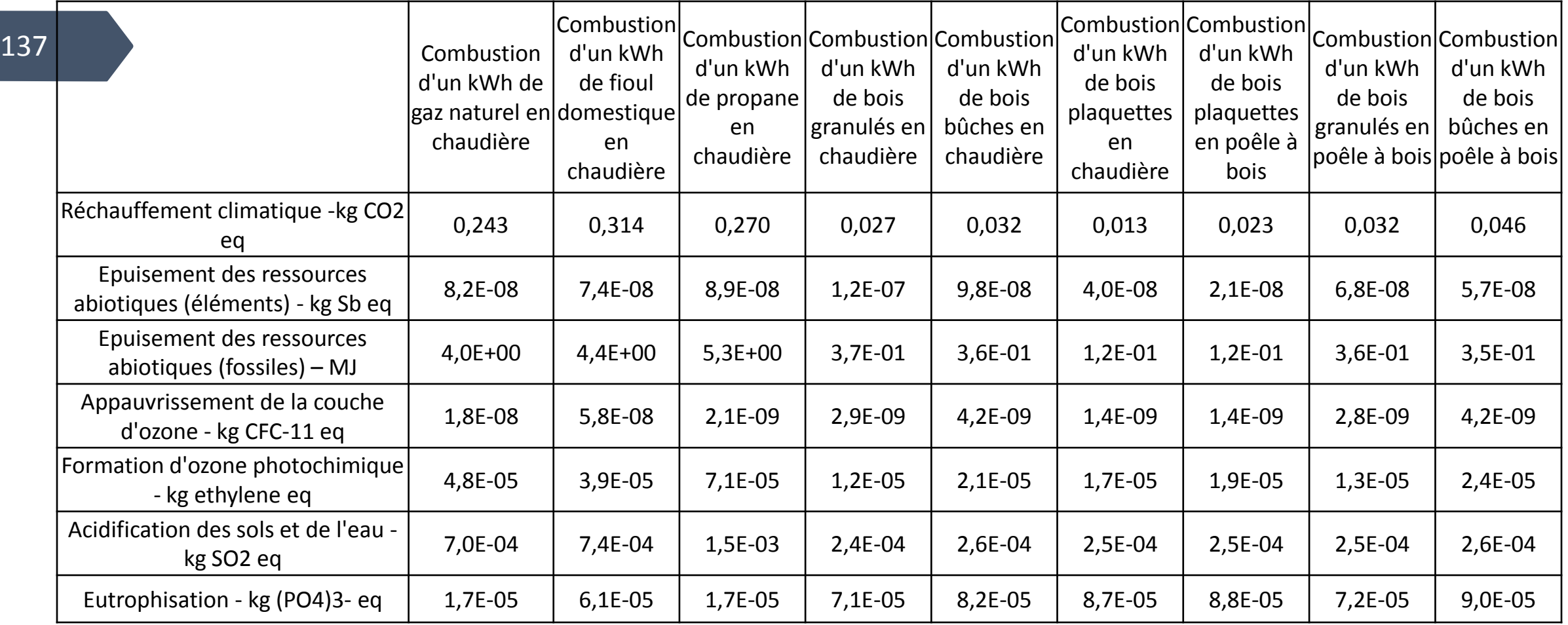

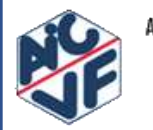

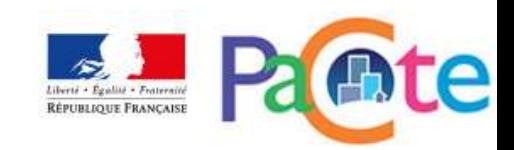

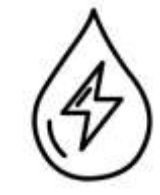

Impacts des combustibles sur le cycle de vie

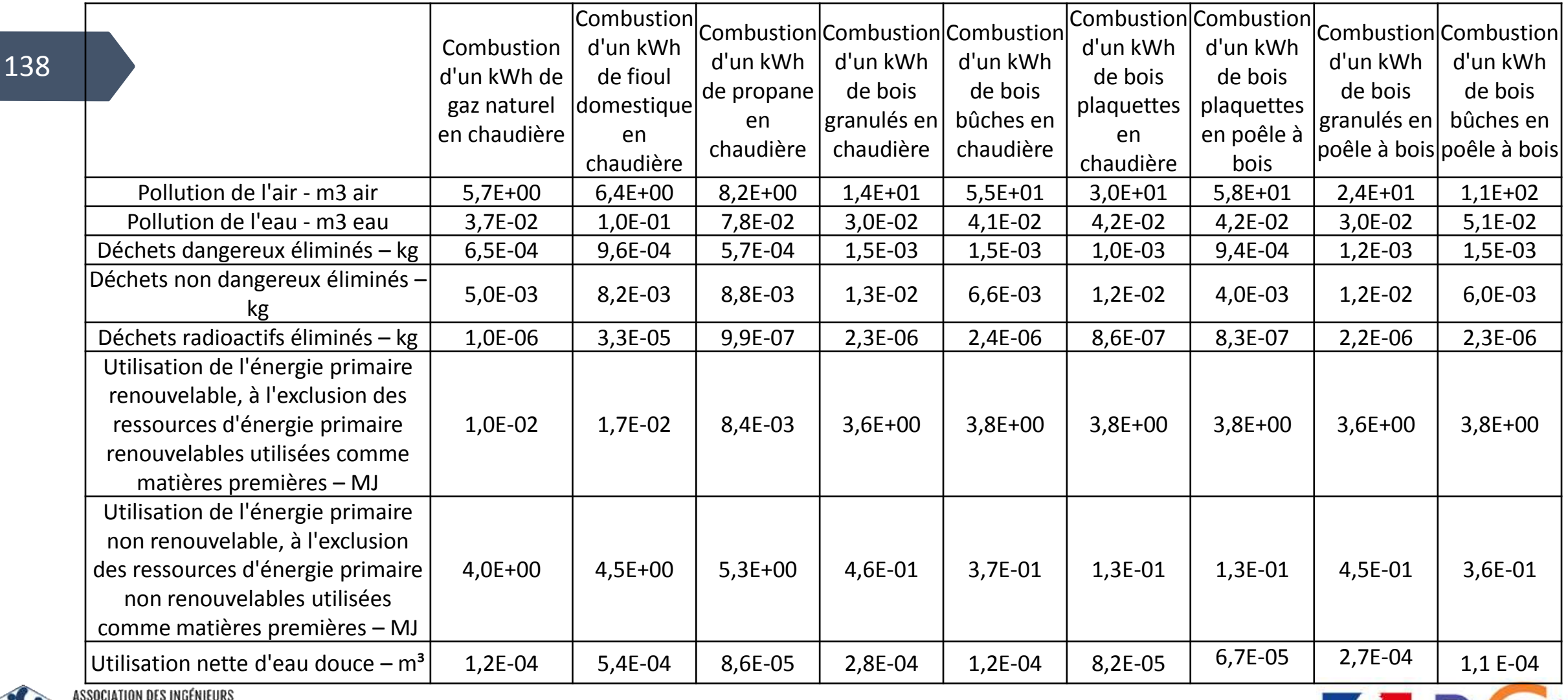

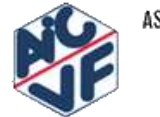

EN CLIMATIQUE,

**VENTILATION ET FROID** 

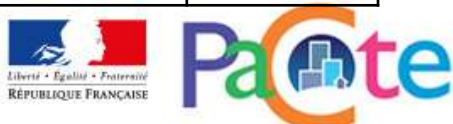

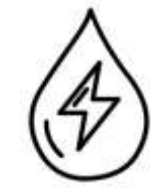

Impacts des réseaux de chaleur « type » sur le cycle de vie

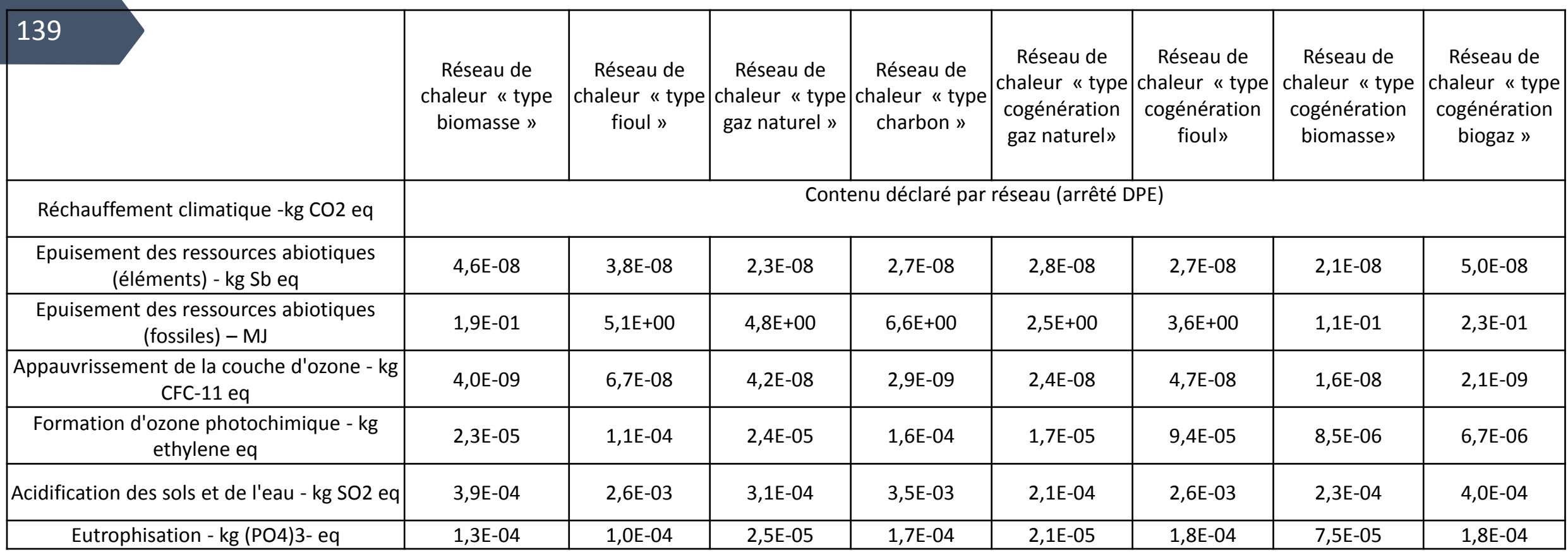

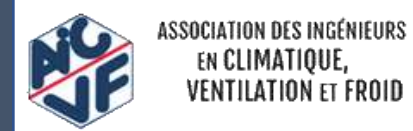

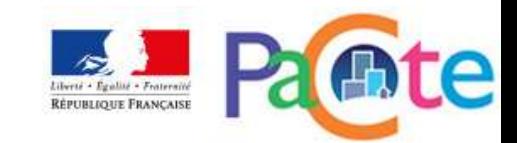

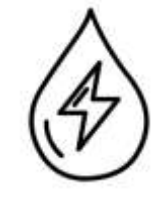

Impacts des réseaux de chaleur « type » sur le cycle de vie

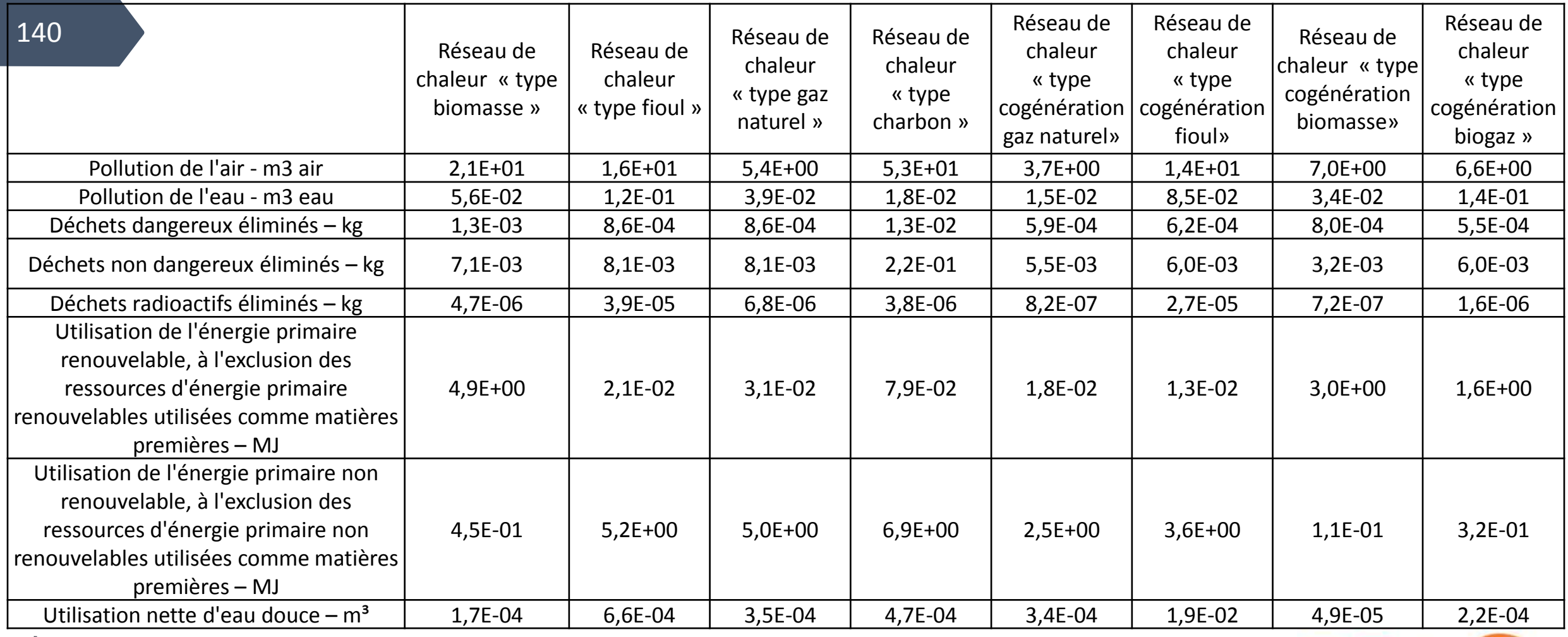

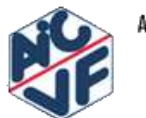

VENTILATION ET FROID

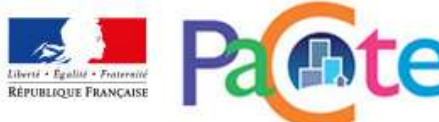

 $\frac{Liberi\acute{e} + Egali\acute{e} + Frairrani\acute{e}}{R\acute{e}PUBLiQUE FRANÇAISE}$ 

Impacts de l'électricité sur le cycle de vie selon les usages

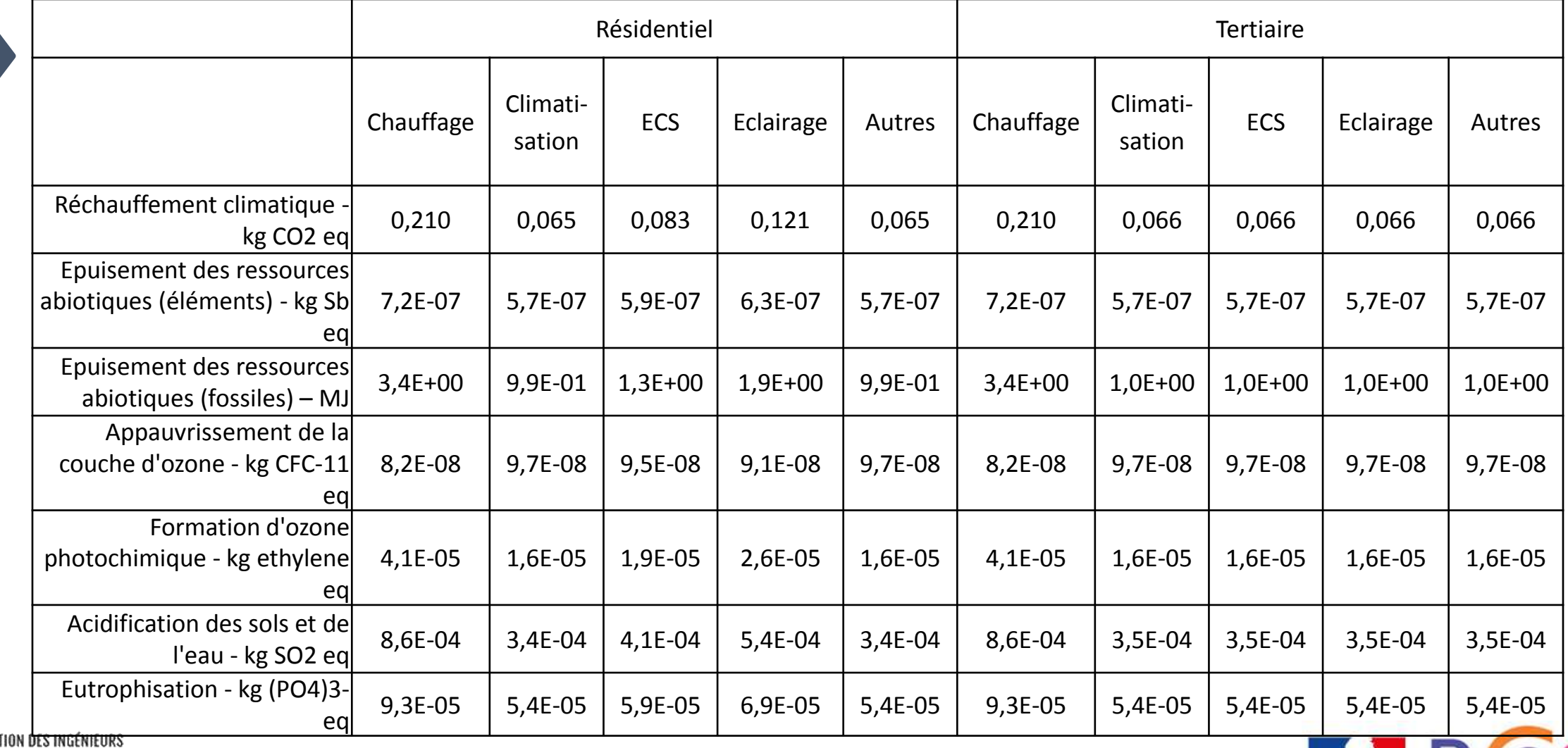

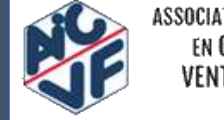

EN CLIMATIQUE,

**VENTILATION ET FROID** 

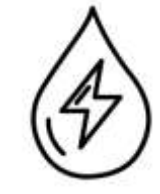

Impacts de l'électricité sur le cycle de vie selon les usages

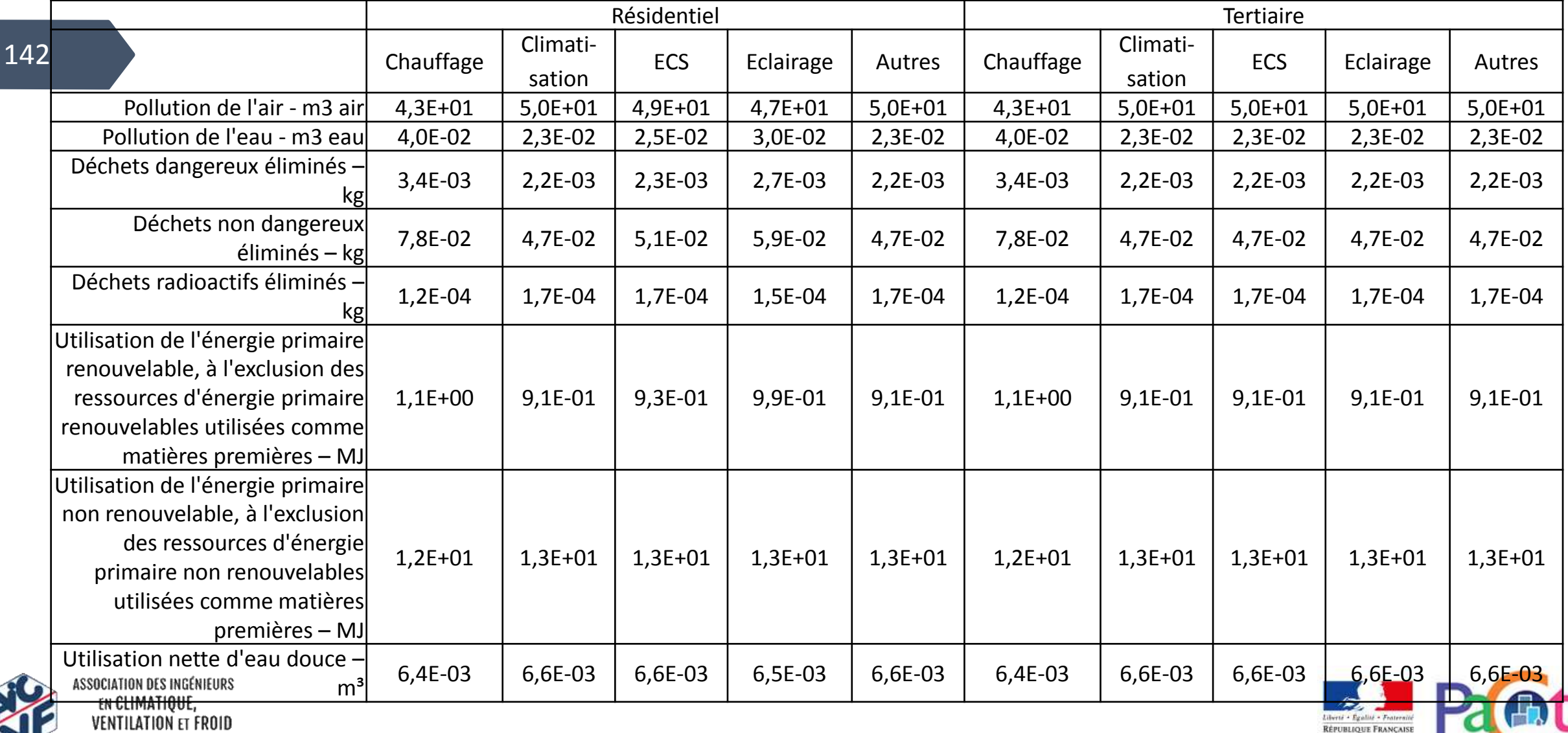

#### Impacts évités de l'électricité exportée

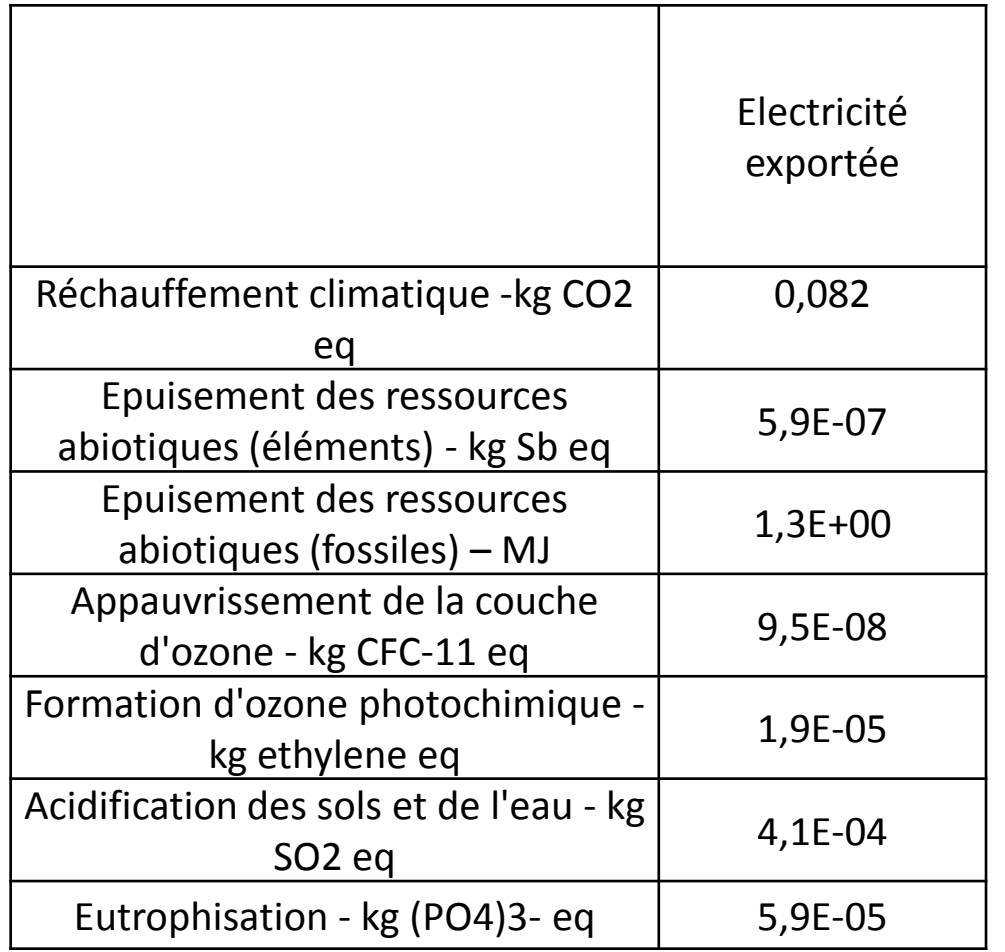

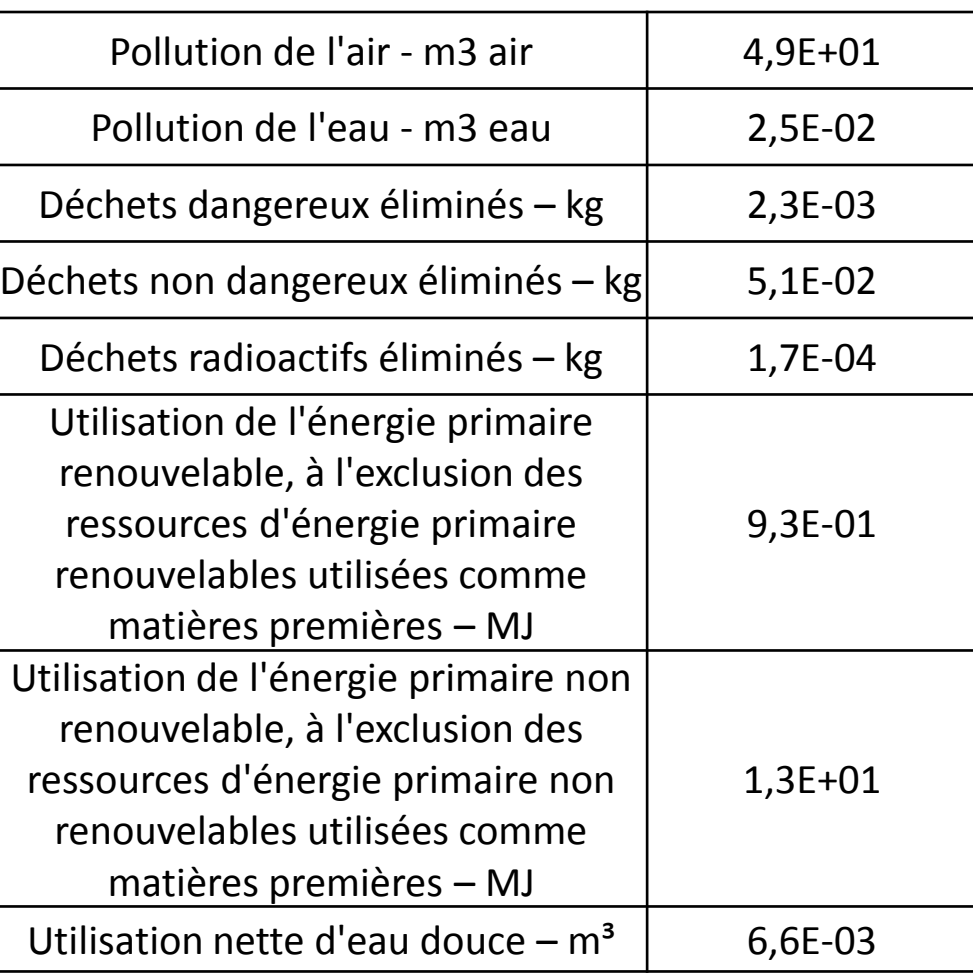

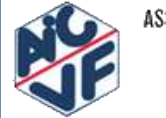

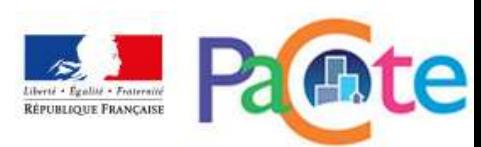

# **CONTRIBUTEUR CHANTIER**

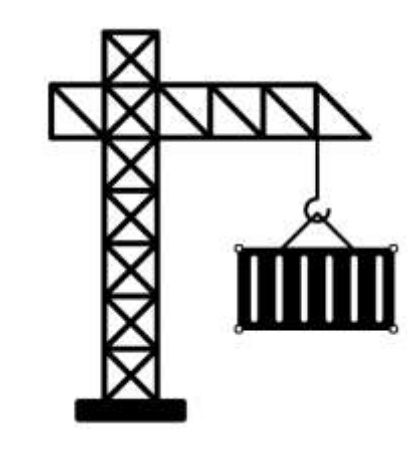

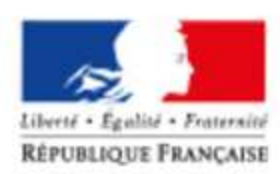

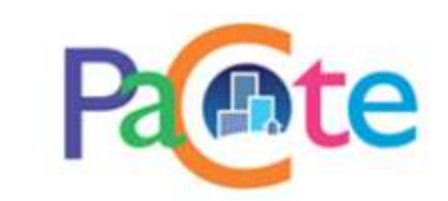

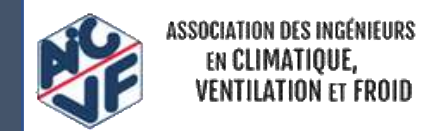
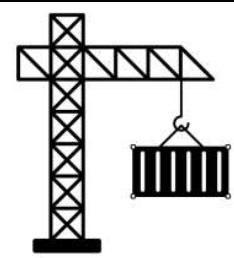

### o *Contributeur Chantier :*

2 possibilités :

- **Méthode détaillée** → mesure de l'impact environnemental du chantier sur site : consommations d'eau, d'électricité, de combustibles, production et transport des terres déchets
- $M$ éthode simplifiée  $\rightarrow$  paramètres de calcul :
	- Durée du chantier
	- Volume de terre acheminée/évacuée
	- Distance vers centre de traitement des terres

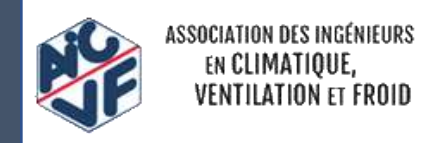

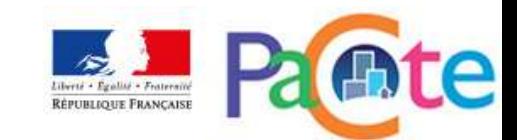

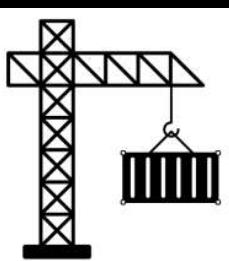

#### 146

### o *Contributeur Chantier :*

Exemple de calcul en méthode simplifiée pour un immeuble collectif :

- 40 logements
- $SHAB = 2103 \text{ m}^2$
- $SDP = 2205 m<sup>2</sup>$

Supposons :

-Nombre de mois de chantier avec grue en été (avril à septembre ) : 3

-Nombre de mois de chantier avec grue en hiver (octobre à mars) : 3

-Nombre de mois de chantier sans grue en été (avril à septembre ) : 7

-Nombre de mois de chantier sans grue en hiver (octobre à mars) : 7

-Volume de terre excavées et évacuées : 1800 m<sup>3</sup> (approximation par rapport au volume du sous-sol)

-Distance vers centre d'enfouissement des terres : 50 km

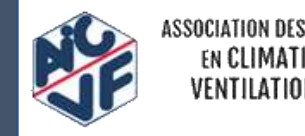

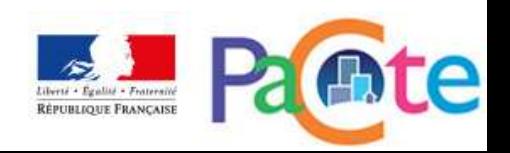

### Contributeur Chantier :

Exemple de calcul en méthode simplifiée pour un immeuble collectif : 1. Calcul de la quantité d'électricité consommée lors du chantier Q<sub>cha énergie</sub> :

Selon §3.2.4 du référentiel E+C- :

 $n_{\text{mois}} = n_{\text{mois}}$  isté grue  $x$   $10400 + n$ m $\text{ois}}$  is  $\frac{1}{2}$ hiver grue  $x$   $19500 + n$ m $\text{ois}}$  isté sans grue  $x$   $5200 + n$ **Qcha energie** nmois  $\int_{d'hiver \, sans \, grue} x 10400$ 

$$
\rightarrow
$$
 Q<sub>cha energie</sub> = 198 900 kWh<sub>ef</sub>

Les données conventionnelles issues de la base INIES donnent :

-Mise à disposition d'un kWh d'électricité pour les autres usages dans un bâtiment résidentiel: 0,065 kg CO2<sub>ea</sub>/k

→ Emissions\_GES<sub>cha energie</sub> = 5,9 kg CO2<sub>eq</sub>/m<sup>2</sup> SDP sur 50 ans

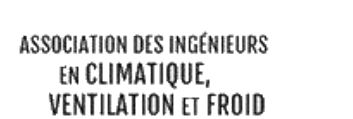

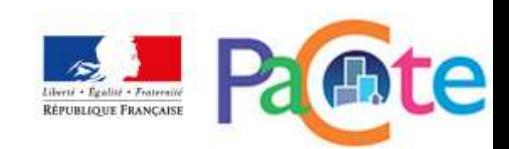

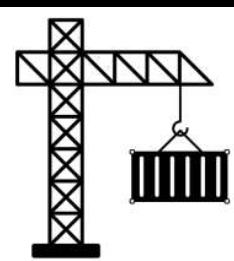

#### 148

#### Contributeur Chantier :  $\circ$

Exemple de calcul en méthode simplifiée pour un immeuble collectif :

2. Calcul de la quantité de carburant consommée lors du chantier Q<sub>chacarburant</sub>:

Selon §3.2.4 du référentiel E+C- :  $= a x$  Qterreexcavées avec  $a=1$  $Q_{\text{cha carburnt}}$ 

$$
\Rightarrow Q_{\text{cha carbonant}} = 1\,800\,\text{litres}
$$

Les données conventionnelles issues de la base INIES donnent :

-Gazole pour engins mobiles de chantier non routiers : 3,37 kg CO2<sub>ea</sub>/litre

→ **Emissions\_GES**<sub>cha carburant</sub> = 2,8 kg CO2<sub>eq</sub>/m<sup>2</sup> SDP sur 50 ans

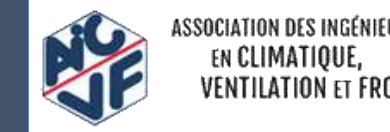

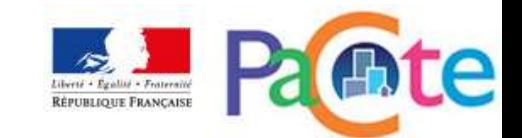

### o *Contributeur Chantier :*

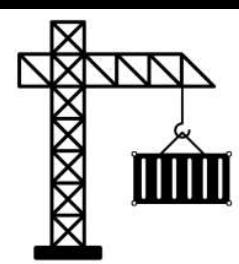

149

Exemple de calcul en méthode simplifiée pour un immeuble collectif :

3. Calcul de la quantité de carburant consommée pour le transport des terres évacuées Q<sub>terres évacuées</sub> :

Toutes les terres excavées sont supposées évacuées donc :

 $Q_{\text{terres} \text{ évacuées}} = 1800 \text{ m}^3$ 

 $\rightarrow$  Q<sub>terres évacuées</sub> = 2 610 t (1,45 t/m<sup>3</sup> selon §3.2.4 du référentiel)

La distance entre le chantier et le centre d'enfouissement est supposée de 50 km.

Les données conventionnelles issues de la base INIES donnent :

- *Transport par camion benne : 0,17 kg CO2eq/(t.km)*

**Emissions\_GESterres évacuées = 10,1 kg CO2eq/m² SDP sur 50 ans**

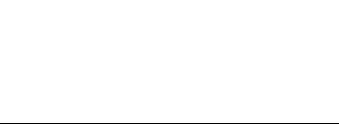

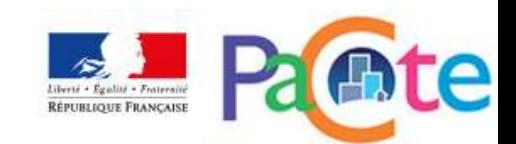

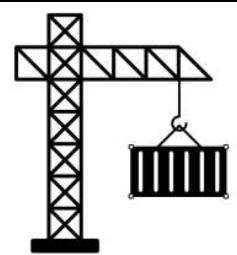

### **Contributeur Chantier:**

Exemple de calcul en méthode simplifiée pour un immeuble collectif :

4. Calcul de l'impact du traitement des terres évacuées en centre d'enfouissement pour déchets inertes **Q**traitement déchets :

Masse de terre à traiter : 2 610 t, soit 2 610 000 kg

Les données conventionnelles issues de la base INIES donnent :

- *Traitement des déchets inertes par enfouissement : 0,00544 kg CO2eq/kg*

### **Emissions\_GEStraitement déchets = 6,4 kg CO2eq/m² SDP sur 50 ans**

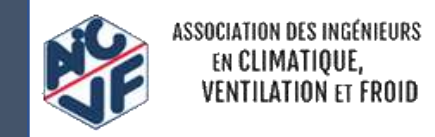

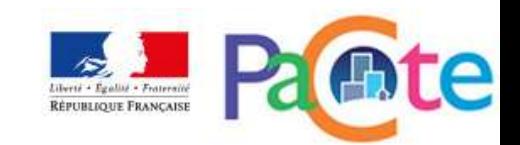

## Détail des données à prendre en compte o *Contributeur Chantier :*

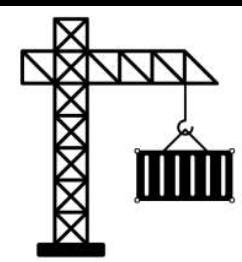

Exemple de calcul en méthode simplifiée pour un immeuble collectif :

5. Calcul de l'impact des consommations d'eau Q<sub>cha conso eau</sub> et des rejets d'eaux usées Q<sub>cha eaux usées</sub> :

Selon §3.2.4 du référentiel E+C- :

$$
Q_{cha conso eau} = Q_{cha rejets eaux usées} = n_{moisgrue} \times 60 + n_{moissansgrue} \times 40
$$

 $\rightarrow$  Q<sub>cha conso eau</sub> = Q<sub>cha rejets eaux usées</sub> = 920 m<sup>3</sup>

Les données conventionnelles issues de la base INIES donnent :

- *Mise à disposition de l'eau potable : 0,235 kg CO2eq/m<sup>3</sup>*
- *Assainissement collectif des eaux usées domestiques : 0,362 kg CO2eq/m<sup>3</sup>*

 **Emissions\_GEScha conso eau + Emissions\_GEScha rejets eaux usées = 0,2 kg CO2eq/m² SDP SO** answerselve the section of  $\mathbf{S0}$  ans

### o *Contributeur Chantier :*

Exemple de calcul en méthode simplifiée pour un immeuble collectif :

```
Contributeur chantier = I
cha énergie
 + I
cha carburant
 + I
terres évacuées
 + 1
              traitement déchets
 + I
cha conso eau
+ I
              cha rejets eaux usées
```
### **Impact GES du Contributeur Chantier = 25,4 kg CO2eq/m² SDP sur 50 ans**

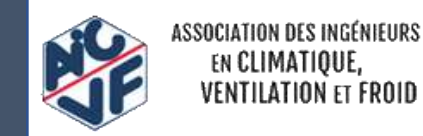

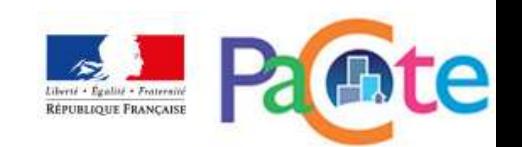

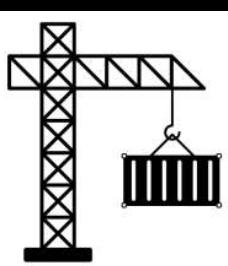

# **CONTRIBUTEUR CONSOMMATIONS ET REJETS D'EAU**

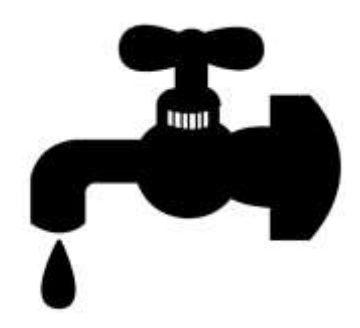

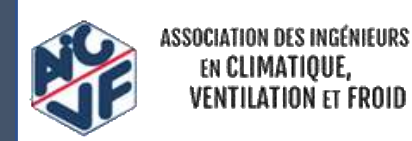

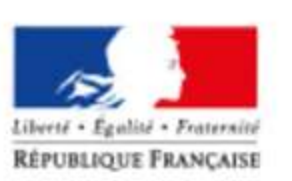

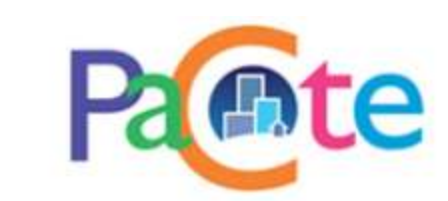

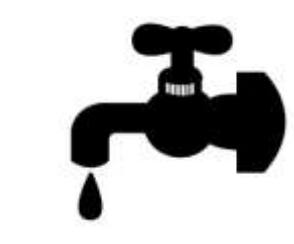

#### 154

### o *Contributeur consommation d'eau :*

- Impact de la potabilisation de l'eau consommée
- Impacts du traitement des eaux usées et de la gestion des eaux pluviales reçues sur la parcelle

(Source : Référentiel « Energie-Carbone » pour les bâtiments neuf)

2 types de calcul possibles :

- **Méthode détaillée**  $\rightarrow$  prise en compte fine des équipements mis en œuvre
- **Méthode simplifiée** → modélisation simplifiée, sans possibilité de valorisation des équipements mis en œuvre

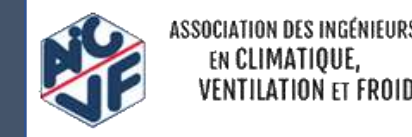

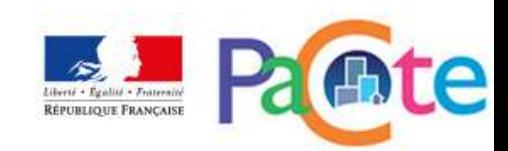

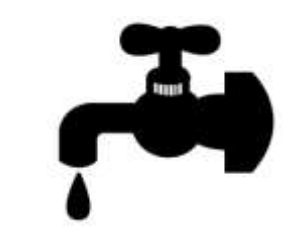

155

### o *Contributeur consommation d'eau :*

Exemple de calcul en méthode simplifiée pour un immeuble collectif :

- 40 logements
- $SHAB = 2103 \text{ m}^2$
- $-$  SDP = 2205 m<sup>2</sup>
- Surface végétalisée = 300 m<sup>2</sup>
- Assainissement collectif

Selon annexe 4 du référentiel E+C- :

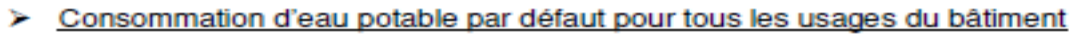

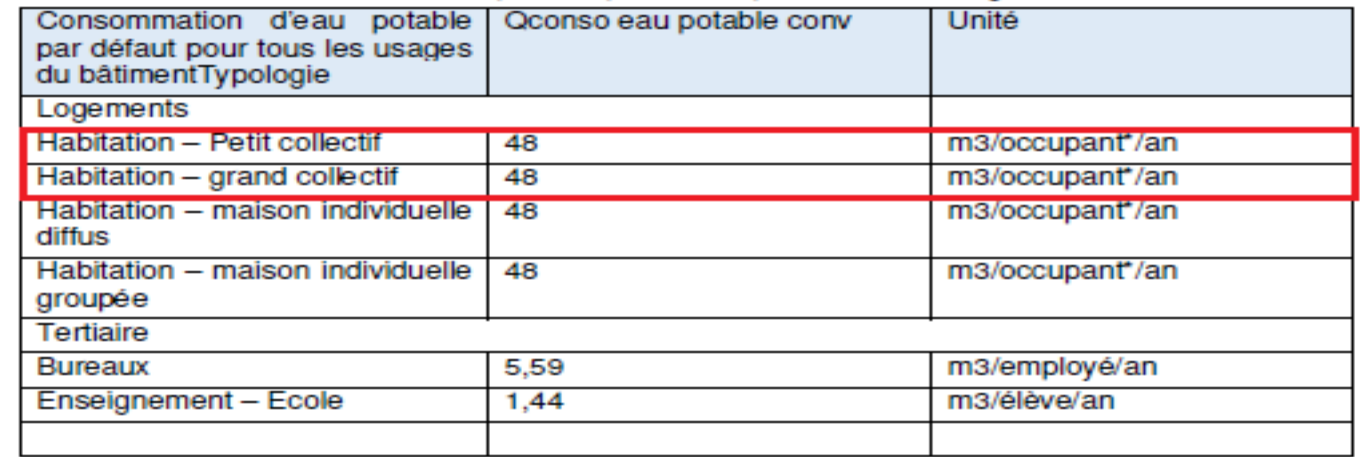

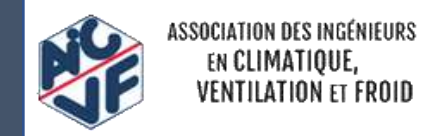

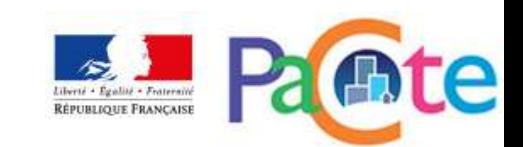

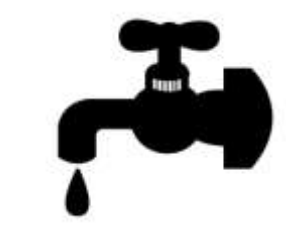

#### 156

Contributeur consommation d'eau :  $\circ$ 

Exemple de calcul en méthode simplifiée pour un immeuble collectif :

Le nombre d'adulte équivalent est calculé selon le §11.6.3.2.2 des règles Th-BCE

 $\rightarrow$  71,08 adultes équivalents

 $\rightarrow$  48 x 71,08 = 3412 m<sup>3</sup> d'eau potable consommée / an soit :

 $\rightarrow$  Q<sub>eau potable conv</sub> = 77,4 m<sup>3</sup>/m<sup>2</sup> SDP sur 50 ans

Selon §3.2.3 du référentiel E+C-:  $Q_{\text{eaupotablearrosage}} = 3.3 X S_{\text{végétalisée}} X \frac{20}{100}$ 

 $\rightarrow$  Q<sub>eau potable arrosage</sub> = 19,8 m<sup>3</sup>/an soit :  $\rightarrow$  Q<sub>eau potable arrosage</sub> = 0,45 m<sup>3</sup>/m<sup>2</sup> SDP sur 50 ans

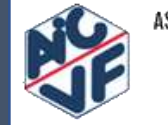

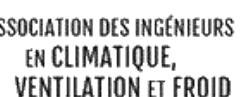

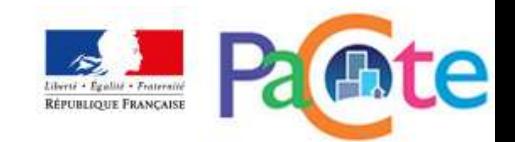

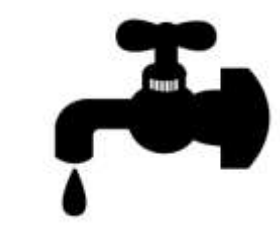

157

### o *Contributeur consommation d'eau :*

Exemple de calcul en méthode simplifiée pour un immeuble collectif :

Selon §3.2.3 du référentiel E+C- : *Qeaupotable = Qeaupotabmeconv + Qeuapotablearrosage*

 $\rightarrow$  Q<sub>eau potable</sub> = 77,85 m<sup>3</sup>/m<sup>2</sup> SDP sur 50 ans

Selon §3.2.3 du référentiel E+C- : *Qeauxusées = Qeaupotable - Qeauarrosage*

 $\rightarrow$  Q<sub>eaux usées</sub> = 77,4 m<sup>3</sup>/m<sup>2</sup> SDP sur 50 ans

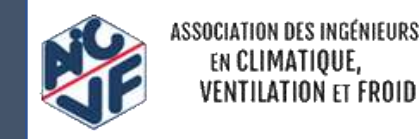

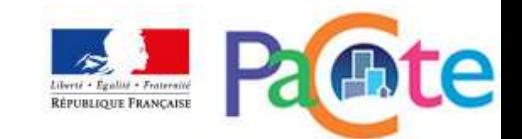

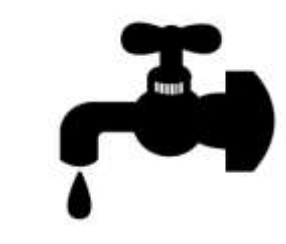

#### 158

### o *Contributeur consommation d'eau :*

Exemple de calcul en méthode simplifiée pour un immeuble collectif :

Les données conventionnelles issues de la base INIES donnent :

-*Mise à disposition de l'eau potable : 0,235 kg CO2eq/m<sup>3</sup>*

-*Assainissement collectif des eaux usées domestiques : 0,362 kg CO2eq/m<sup>3</sup>*

### → Impact GES du contributeur Eau = 46,3 kg CO2<sub>eq</sub>/m<sup>2</sup> SDP sur 50 ans

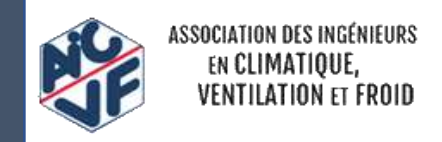

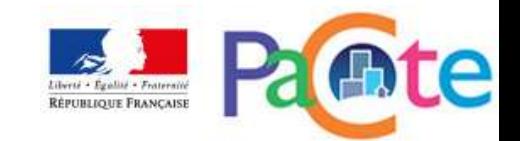

## **CALCUL DES BENEFICES**

### **au-delà des frontières du système**

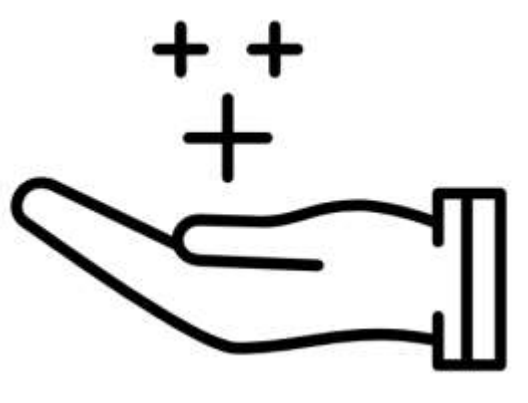

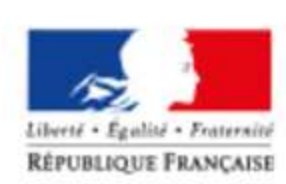

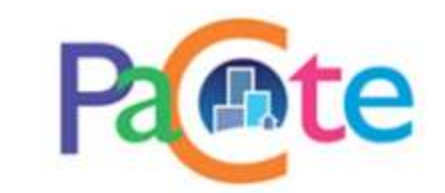

### Calcul des bénéfices

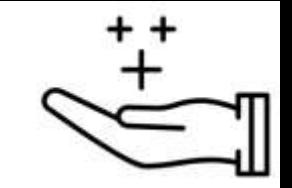

### · Bénéfices et charges au-delà du cycle de vie du bâtiment

**Bénéfice = bénéfice**  $_{EXPORT}$  +  $\frac{bénéfice_{\textit{valorisation}}}{2}$ 

#### Avec:

- bénéfice<sub>Export</sub> : Bénéfice ou charge lié à l'export d'énergie
- *bénéfice <sub>Valorisation</sub>* : somme des Modules D des PCE **Bénéfice ou charge lié à la valorisation des PCE au-delà de leur cycle de vie (recyclage, réemploi, valorisation énergétique)**

 $\rightarrow$  Déduction du bénéfice\_GES aux indicateurs Eges et Eges PCE si bénéfice\_GES > 0

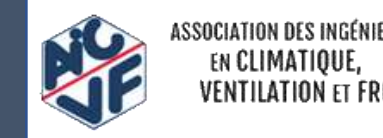

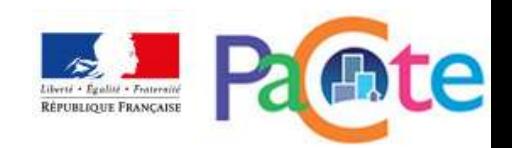

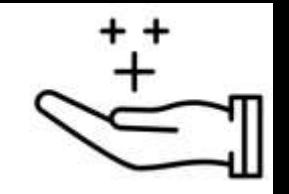

#### 161

### • **Bénéfices et charges**

Exemple :

- Bénéfice\_GES<sub>Export</sub> = -3.3 kg CO2 / m<sup>2</sup> SDP sur 50 ans
- *Bénéfice\_GES Valorisation* ?

 $\rightarrow$  Supposons que l'on a sur notre projet :

- $\cdot$  14000 m<sup>2</sup> de plancher en bois
- 90000 ml de poutres en bois
- $\cdot$  300 m<sup>3</sup> de bois de structure

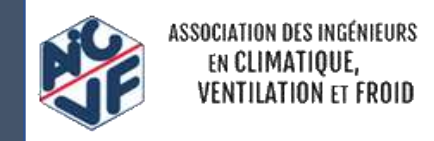

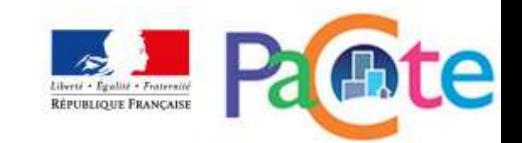

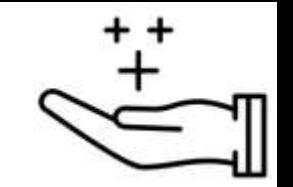

#### • **Bénéfices et charges au-delà du cycle de vie du bâtiment**

Bénéfice\_GES <sub>Valorisation</sub> :

162

- *Plancher bois (FDES : plancher d'étage par solivage bois pour bâtiment tertiaire hors ERP)*

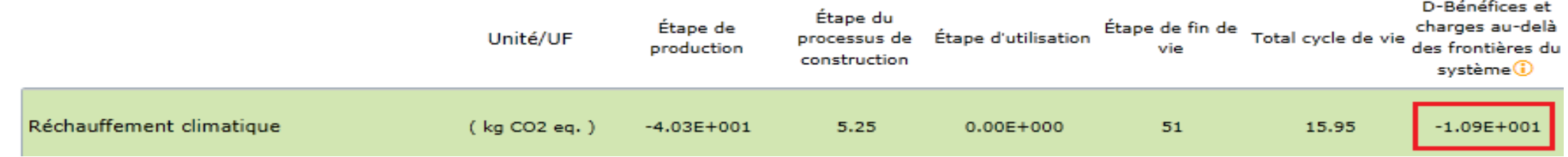

- *Poutres en bois (FDES : Poutre en I avec membrures et âme en bois massif)*

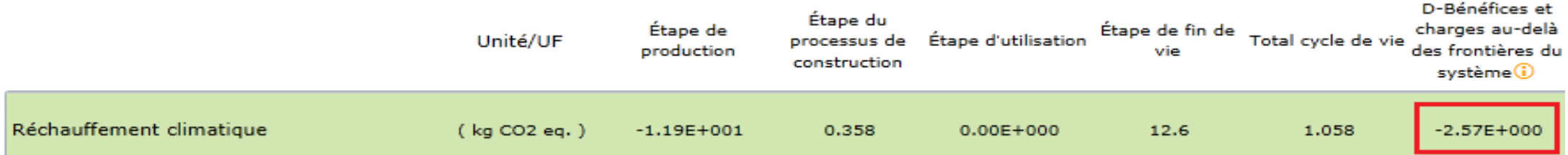

- *Bois de structure (FDES : Bois de structure (ossature/charpente) en pin maritime massif)*

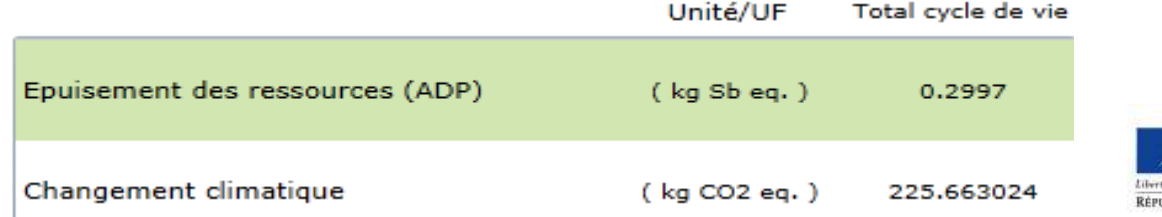

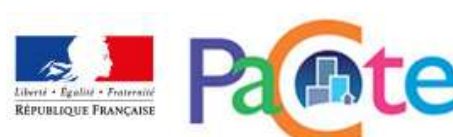

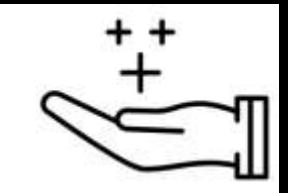

- **Bénéfices et charges au-delà du cycle de vie du bâtiment**
- *Bénéfice\_GES Valorisation* ?

Plancher bois : *bénéfice\_GES Valorisation* = 14000 x 10,9 / 12541 = 12,17 kg CO2 / m² SDP Poutres en bois : *bénéfice\_GES Valorisation* = 90000 x 2,57 / 12541 = 18,44 kg CO2 / m² SDP Bois de structure : *bénéfice\_GES Valorisation* = 0 kg CO2 / m² SDP

### *Bénéfice\_GESValorisation* **= 12,17 + 18,44 = 30,61 kg CO2 / m² SDP**

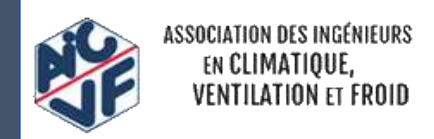

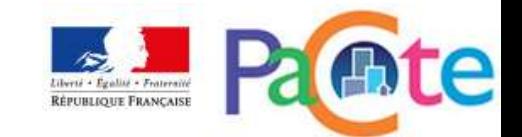

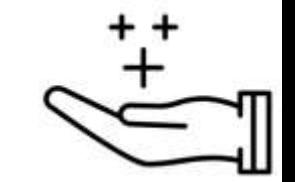

- · Bénéfices et charges au-delà du cycle de vie du bâtiment
- Calcul du bénéfice :

Bénéfice = bénéfice  $_{EXPORT}$  +  $\frac{bénéfice_{\textit{valorisation}}}{3}$ 

 $\rightarrow$  Bénéfice GES = -3,3 + 30,61 / 3 = 6,9 kg CO2 / m<sup>2</sup> SDP

 $\rightarrow$  Bénéfice GES > 0 donc bénéfice à déduire des indicateurs Eges et Eges<sub>pce</sub>

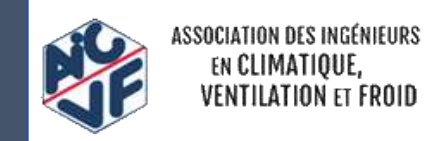

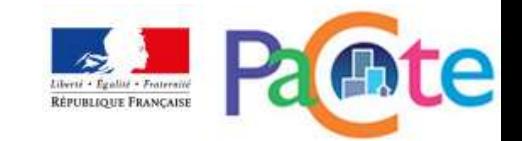

# **PRISE EN COMPTE DE LA PRODUCTION LOCALE D'ELECTRICITE**

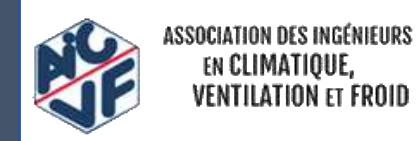

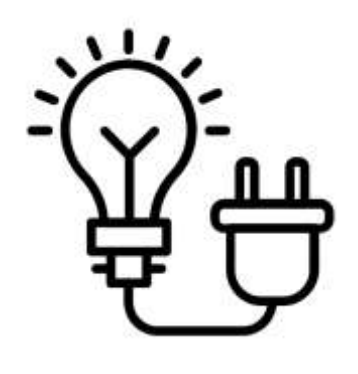

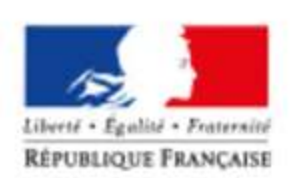

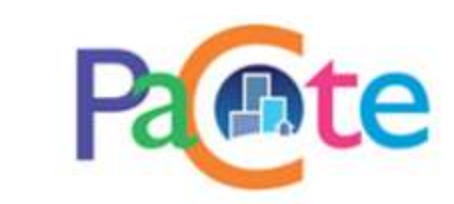

#### **Impacts environnementaux :**

On affecte les impacts environnementaux du système de production au prorata de l'énergie qui est utilisée par le bâtiment, c'est-à-dire au prorata de l'autoconsommation calculée :

$$
I_{\text{lot 13}} = \sum (Q_p \times DE_p \times R_p) \times Tac_{\text{pv}}
$$

*Q <sup>p</sup>* : Quantité d'installation photovoltaïque p mise en œuvre *DE <sup>p</sup>* : Impact issu de la donnée environnementale de l'installation photovoltaïque p mise en œuvre *R p* : Facteur de renouvellement de l'installation photovoltaïque p *Tac* <sub>*pv*</sub>: taux d'autoconsommation calculée pour l'installation photovoltaïque p

→ Ces impacts environnementaux *I<sub>lot 13</sub>* sont affectés au lot 13 du contributeur PCE

En parallèle, l'énergie autoconsommée pour chaque usage est déduite dans le **contributeur Energie**

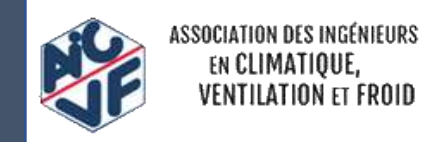

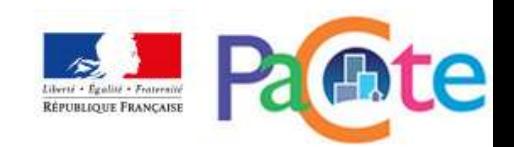

**Calcul des bénéfices liés à l'export d'énergie** : ce calcul traduit la comparaison entre l'impact environnemental moyen du réseau électrique et l'impact environnemental de la production d'électricité par l'installation photovoltaïque :

$$
b\acute{e}n\acute{e}f\acute{e}c\,_{Export} = \sum_{p,j} Pef, \exp_{pj} \times (DEF\acute{e}f \; , \; j - \frac{I_p}{Pef, \, tot_p} - DEp)
$$

avec :

*Pef,exp<sub>pi</sub>* : quantité totale d'énergie exportée j par l'installation photovoltaïque p *DEréf , j* : impact environnemental de mise à disposition d'un kWh d'électricité (moyenne du réseau électrique) issu de la Base Carbone

*DEp* : impact de mise à disposition de l'énergie utilisée par l'installation photovoltaïque p pour produire 1 kWh d'énergie exportée. Dans le cas du photovoltaïque, cette valeur est nulle. Dans le cas d'une cogénération, le rendement est compté comme parfait et l'impact considéré est celui du combustible consommé

*Ip* : impact environnemental total de l'installation photovoltaïque p

*Pef,tot<sup>p</sup>* : quantité totale d'énergie produite par l'installation photovoltaïque p

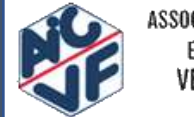

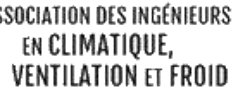

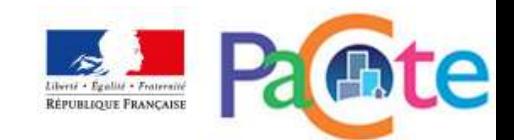

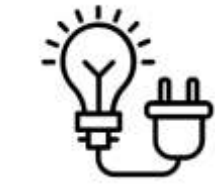

- Taux d'auto-consommation différenciés par usage :
- Méthode annuelle en attendant la publication d'une méthode horaire

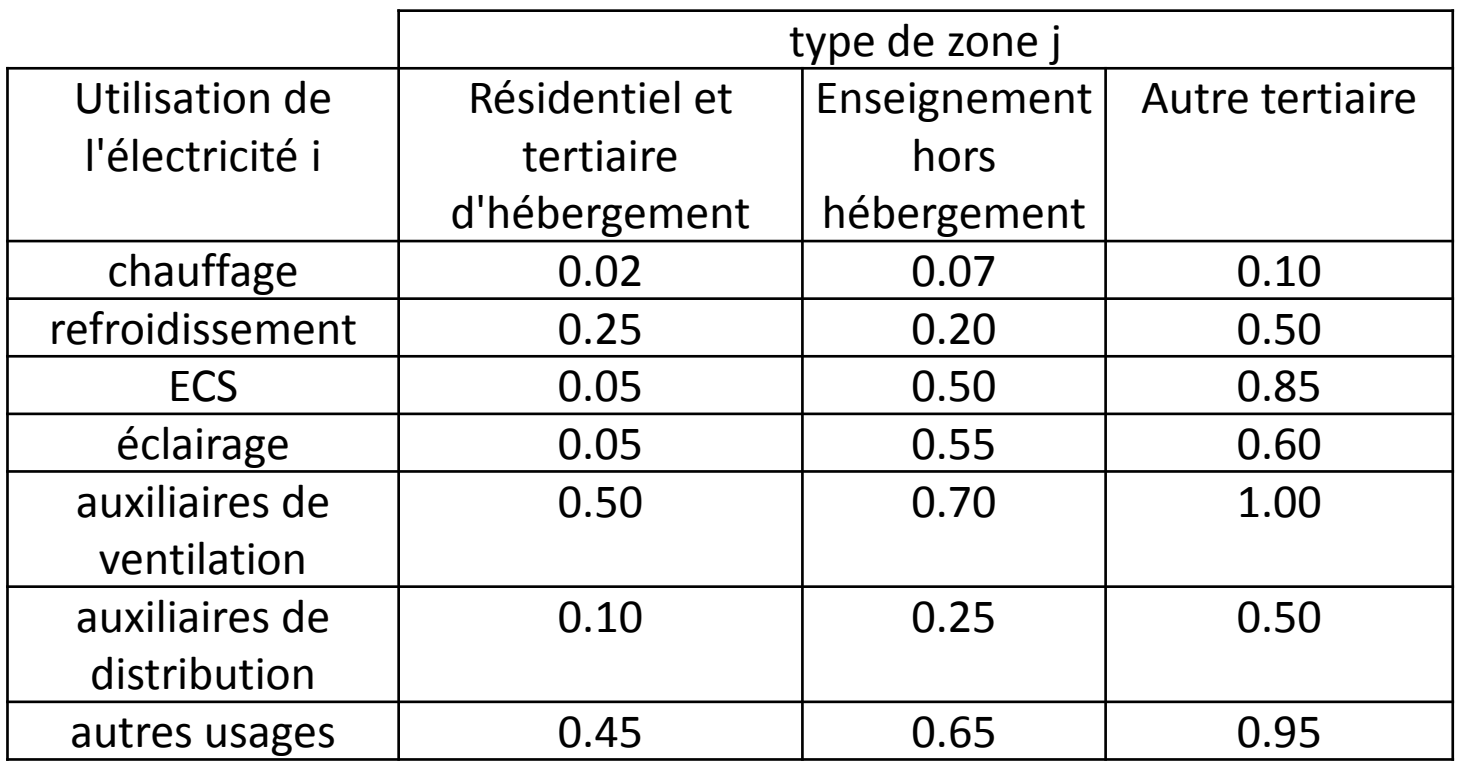

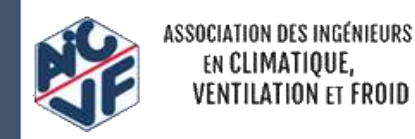

Coefficient d'autoproduction maximum annuels

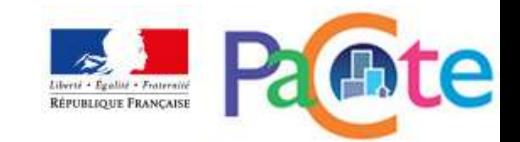

• **Exemple :**

169

Bâtiment de bureaux de 12541 m² SDP situé en zone H1a, CE2, PAC réversible 976 m<sup>2</sup> de capteurs solaires monocristallins, P=200 kW  $\rightarrow$  BEPOS 3

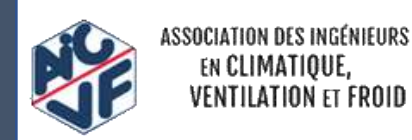

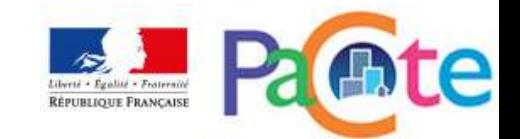

- Exemple :
- Bilan énergétique :

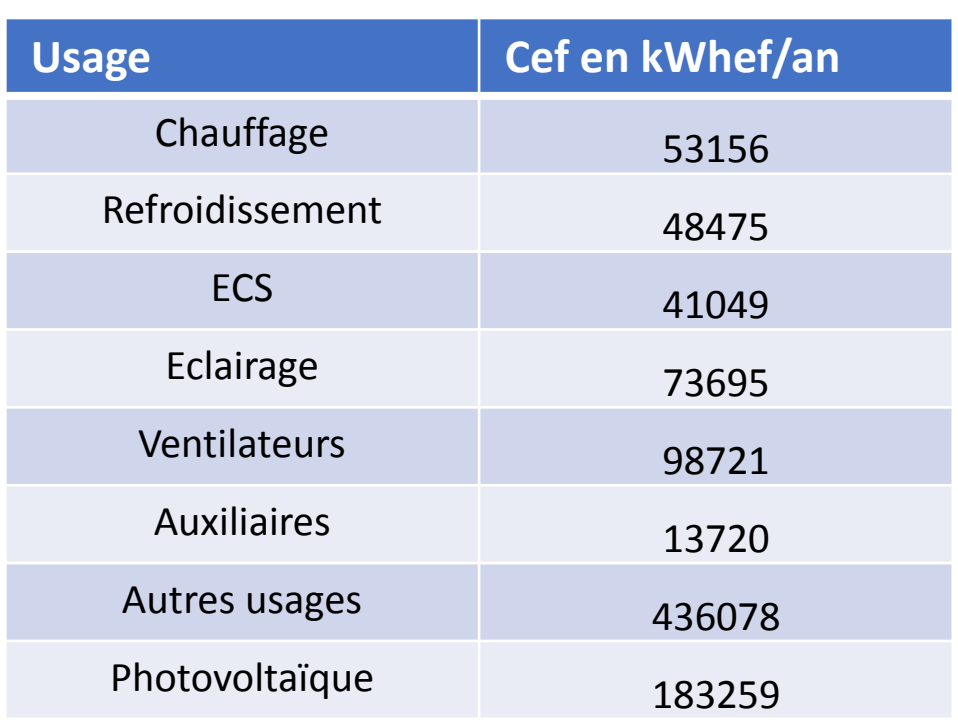

Taux d'auto-consommation ? Auto-consommation par usage ?  $\rightarrow$ I<sub>lot13</sub> PCE ? Contributeur énergie ? → Calcul du bénéfice de l'export ?

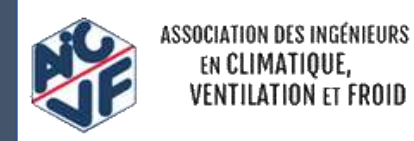

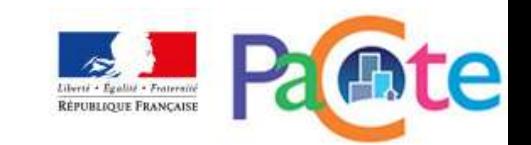

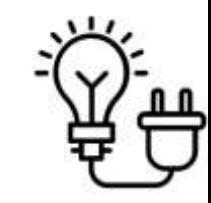

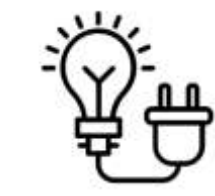

• **Exemple :**

#### Bilan énergétique :

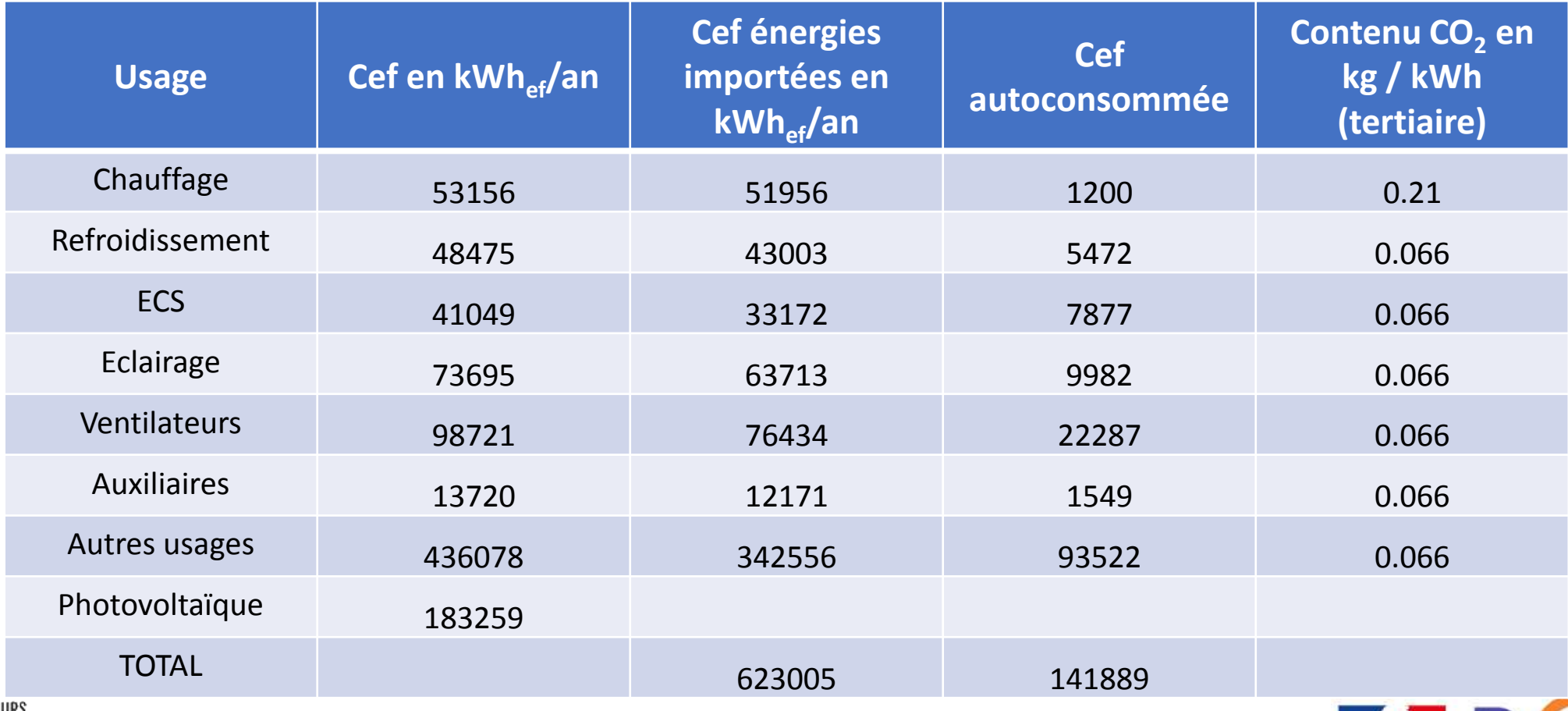

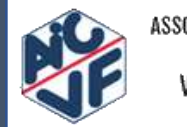

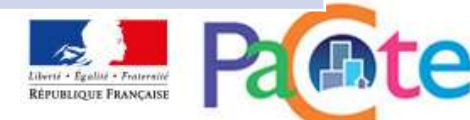

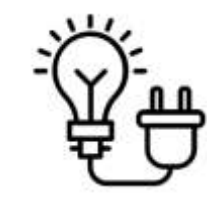

172

#### **Calcul du taux d'autoconsommation** :

D'après le tableau précédent :

Production d'électricité photovoltaïque Pef,tot = 183259 kWhef Production d'électricité photovoltaïque autoconsommée = 141889 kWhef  $\rightarrow$ Tac = 141889 / 183259

 $\rightarrow$ Tac = 77%

#### **Calcul de l'impact environnemental du lot 13** :

L'impact environnemental du lot 13 est calculé au prorata de l'autoconsommation donc pour le cas du CO2 :

Impact total du système de production PV : 74 kg CO2 / m² SDP sur 50 ans (hypothèse)

 $\rightarrow$ Impact du lot 13 = 74 x 0,77

 $\rightarrow$ Ilot 13 = 58 kg CO2 / m<sup>2</sup> SDP sur 50 ans

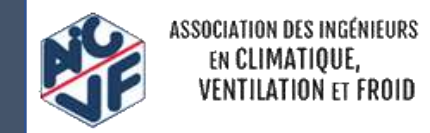

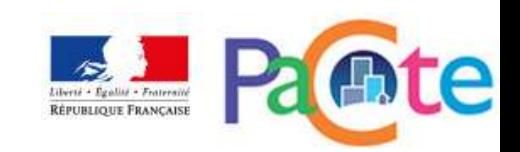

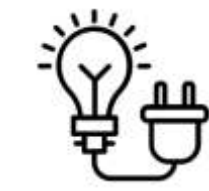

173

**Calcul du Bénéfice de l'export d'énergie** :

$$
b\acute{e}n\acute{e}f\acute{e}c\,_{Export} = \sum_{p,j} Pef, \exp_{pj} \times (DEF\acute{e}f\, , j - \frac{I_p}{Pef, tot_p} - DEp)
$$

Pef,exp<sub>pi</sub> = 164,9 kWhef /  $m<sup>2</sup>$  SDP sur 50 ans Pef,tot<sub>p</sub> = 730,6 kWhef / m<sup>2</sup> SDP sur 50 ans

Bénéfice\_GES <sub>Export</sub> = 164,9 x (0,082 - 164,9 x 74 / 730,6) = -3,3 kg CO2 / m<sup>2</sup> SDP sur 50 ans  $\rightarrow$ 

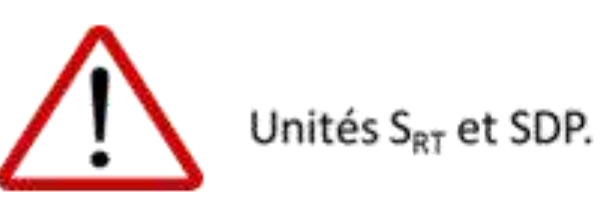

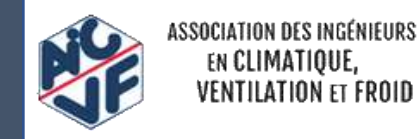

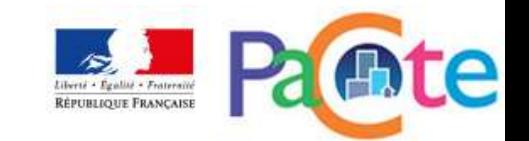

## Exemple : prise en compte de la cogénération (ici au gaz)

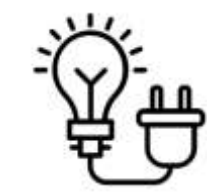

*Principe de calcul identique au photovoltaïque*

#### **Impacts environnementaux :**

On affecte les impacts environnementaux du système de production au prorata de l'énergie qui est utilisée par le bâtiment, c'est-à-dire au prorata de l'autoconsommation calculée :

$$
I_{\text{sous -lot 8.2}} = \sum (Q_p \times DE_p \times R_p) \times Tac_{\text{cogé}}
$$

→ Ces impacts environnementaux I<sub>sous-lot 8.2</sub> sont affectés au sous-lot 8.2 du contributeur PCE

En parallèle, on déduit dans le **contributeur Energie** :

-l'énergie autoconsommée,

-La part d'énergie finale utilisée pour produire l'électricité exportée .

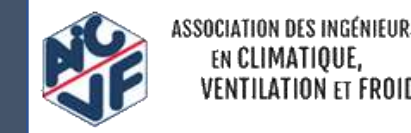

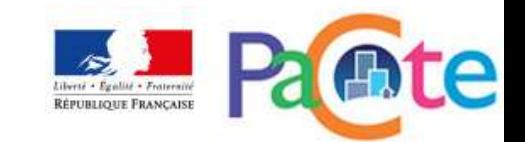

Exemple : prise en compte de la cogénération (ici au gaz)

**Calcul des bénéfices liés à l'export d'énergie** : principe de calcul identique au cas du photovoltaïque :

$$
b\acute{e}n\acute{e}f\acute{e}c\,E_{xport} = \sum_{p,j} Pef, \exp_{pj} \times (DEF\acute{e}f\,, j - \frac{I_p}{Pef, \, tot_p} - DEp)
$$

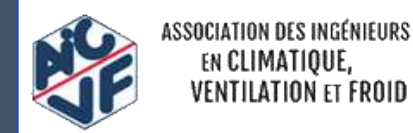

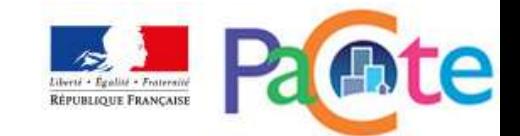

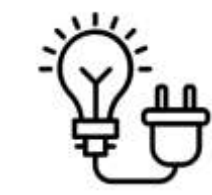

## Exemple : prise en compte de la cogénération (ici au gaz)

- Spécificités :
- Contributeur consommations d'énergie : déduction de l'impact de la partie exportée de l'électricité avec un facteur 1
- $\cdot$   $\rightarrow$  Pas de différenciation des niveaux 1,2 et 3,4
- Calcul de l'auto-consommation variable en fonction de Rdem : ratio de la puissance thermique du cogénérateur rapporté à sa consommation

$$
Rdem = \frac{P^n th_{cogé} x R_{active_{prelec}} x 8,76}{Cons_{comb_{tot}}}
$$

- avec:
- $Pn_{th \, cone}$ : puissance nominale du module de cogénération seul
- R<sub>activ prelec</sub>: temps nécessaire pour atteindre le régime stationnaire de production électrique
- Cons<sub>comb tot</sub>: consommation de combustible

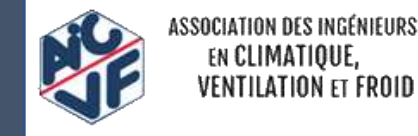

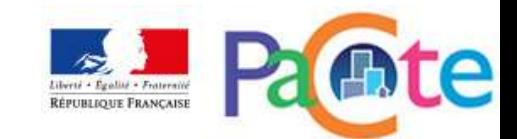

#### Calcul de l'auto-consommation: ٠ 177  $0,45$  $0,4$

Exemple : prise en compte de la cogénération (ici au gaz)

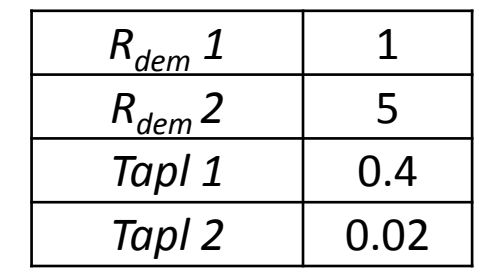

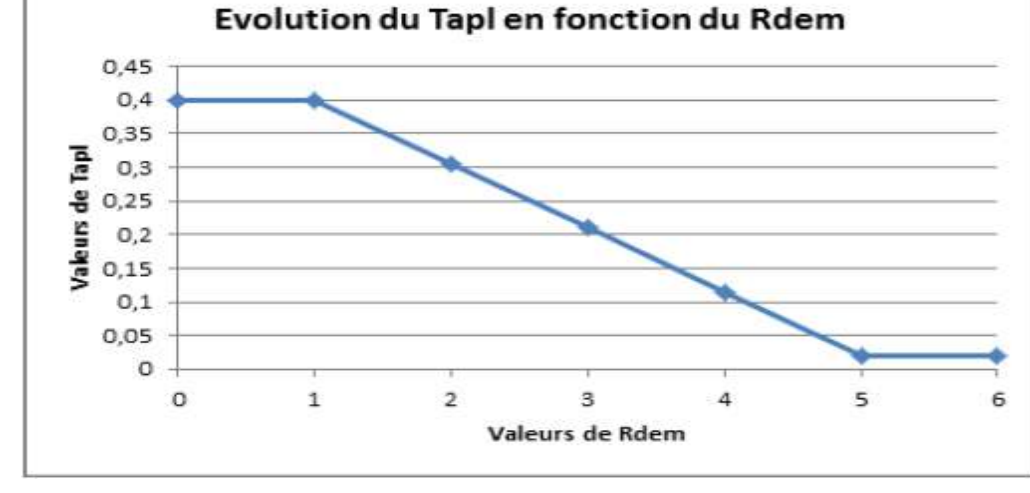

Si  $R_{dem}$  <  $R_{dem}$  1 alors Si  $R_{dem}$  <  $R_{dem}$  1 alors Si  $R_{dem}$  1 <  $R_{dem}$  <  $R_{dem}$  2 alors

$$
T_{apl} = T_{apl} 1
$$
  
\n
$$
T_{apl} = T_{apl} 2
$$
  
\n
$$
T_{apl} = max (T_{apl} 2: min(T_{apl} 1 + \frac{(Tapl1 - Tapl2)x (Rdem - Rdem1)}{Rdem1 - Rdem2})
$$

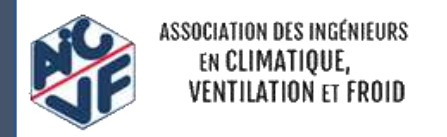

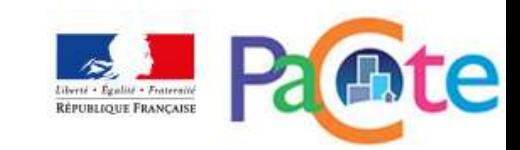

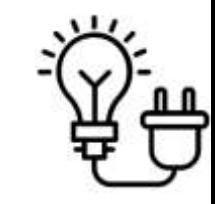

## SOMMAIRE

- Les grands principes du référentiel
- Les niveaux de performance Energie Carbone
- La méthode d'évaluation ENERGIE
- La méthode d'évaluation ENVIRONNEMENTALE
- **La lecture d'un RSEE**
- Les fiches d'application spécifiques
- La philosophie des niveaux visés
- Le processus d'évaluation

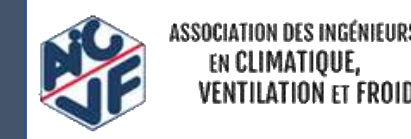

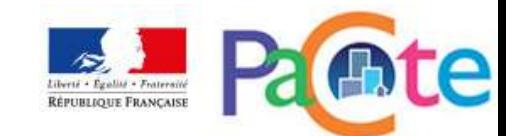

### Lecture d'un RSEE

#### - Contrôler avant la validité du RSEE

#### **JE PARTICIPE À L'EXPÉRIMENTATION**

179

Afin de permettre une analyse partagée et transparente des retours d'expériences de l'expérimentation un observatoire technique a été mis en oeuvre. Les maîtres d'ouvrage ayant fait évaluer des opérations de construction selon le référentiel « Énergie - Carbone » sont invités à déposer les caractéristiques de ces opérations et leurs évaluations dans la base de données qui a été créée à cet effet.

Un tutoriel présente les modalités pour participer à l'expérimentation

Un outil permet de tester la validité informatique de votre fichier RSEE

**HUMAN TEAM** 

Accéder à l'Observatoire

#### Fichier valide.

#### Contrôle du RS2E

Cet outil a pour vocation de contrôler la conformité des fiches XML RS2E selon le schéma en cours de validité. Les erreurs rencontrées peuvent être copiées/collées à destination de l'éditeur de logiciel concerné.

#### Contrôler vos fiches Récapitulatifs Standardisées

#### @ Fiche unique RS2E \*

Parcourir...

Format XMI

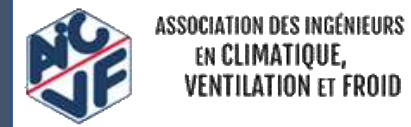

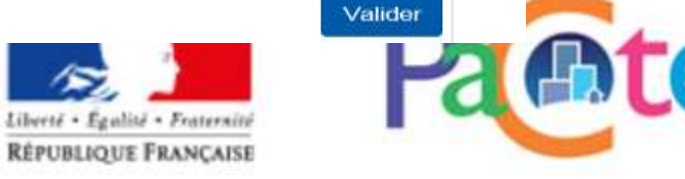

#### **PLUS D'INFORMATIONS**

Référentiel « Énergie - Carbone » - Méthode d'évaluation

Bâtiment - la France s'engage pour le climat

### Lecture d'un RSEE

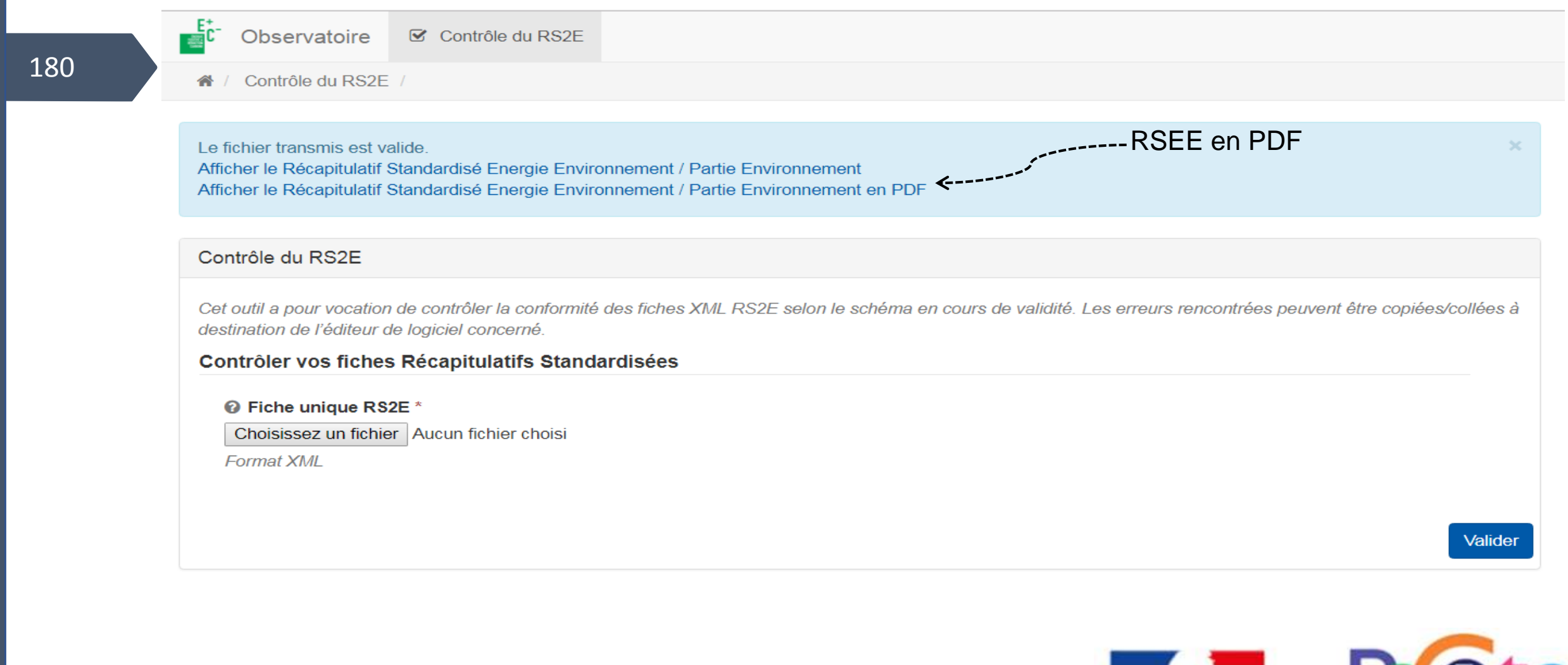

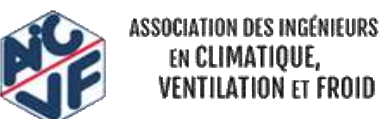

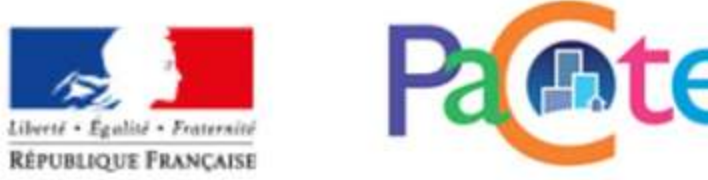
$-$  ...

### Ch1. Données administratives

- Nom de la maitrise d'ouvrage et du bureau d'étude
- Caractéristique de l'opération

Maître d'ouvrage Nom ou raison sociale Personne morale Type Adresse in 11 **SIRET** 

#### Maître d'oeuvre

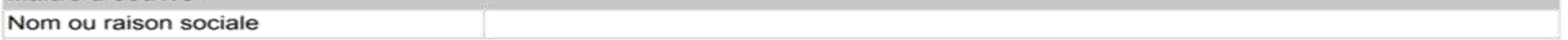

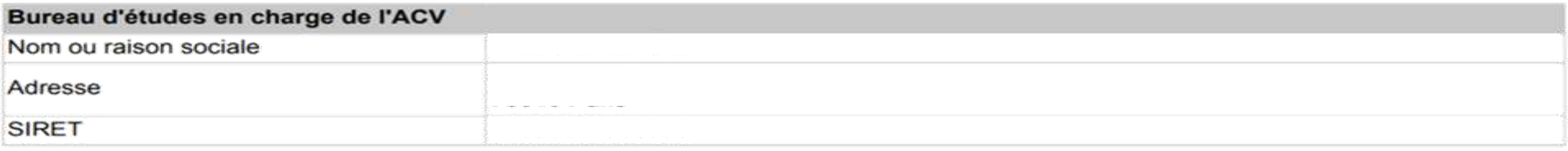

#### **Entreprises**

Nom ou raison sociale

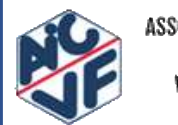

ASSOCIATION DES INGÉNIEURS EN CLIMATIQUE,<br>VENTILATION ET FROID

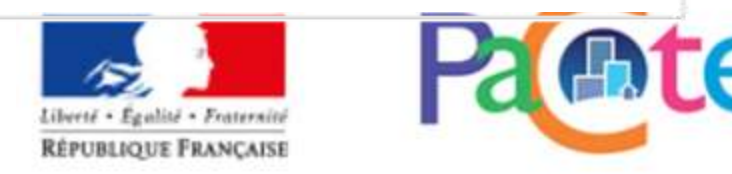

#### 182

### Ch2. Données générales

- Données générales: Usage, surface de plancher, SRT,….

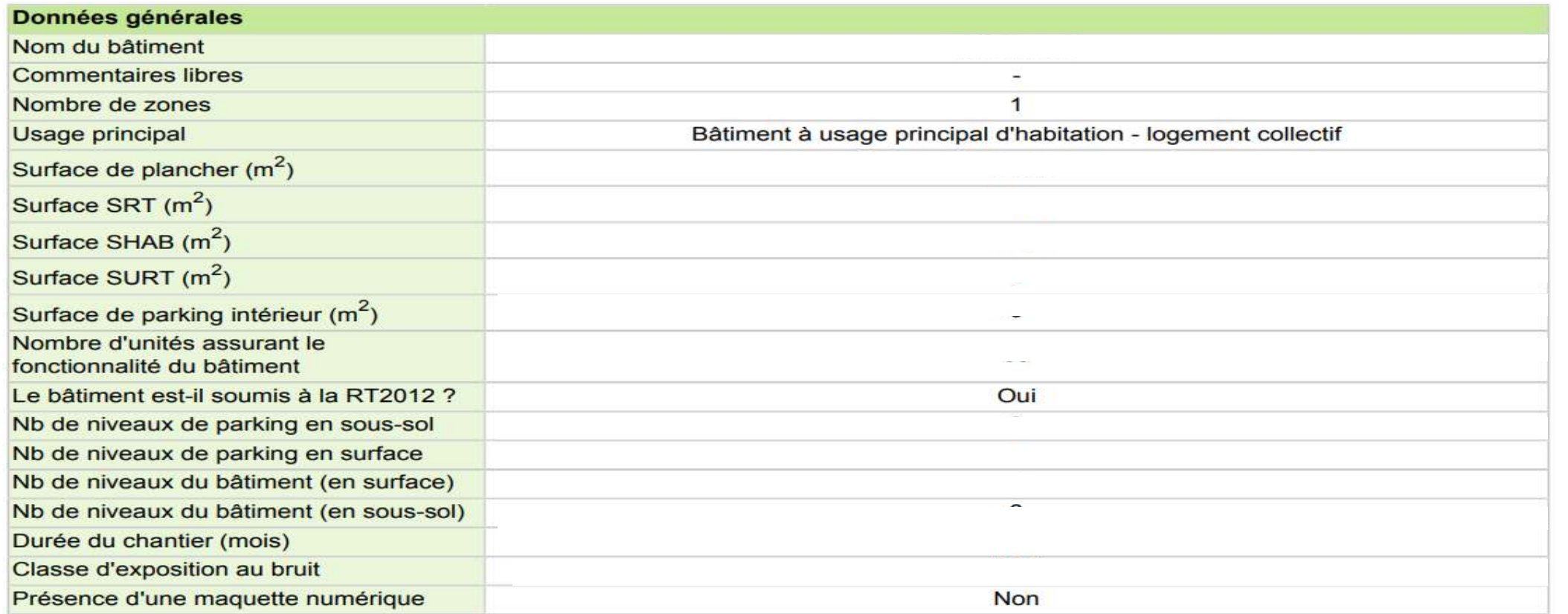

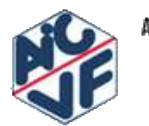

ASSOCIATION DES INGÉNIEURS EN CLIMATIQUE,<br>VENTILATION ET FROID

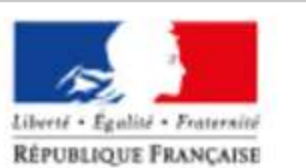

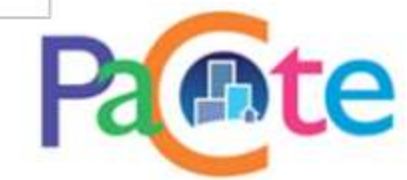

### Ch2. Données générales

- Niveau ENERGIE-CARBONE: affichage des seuils et niveaux atteints

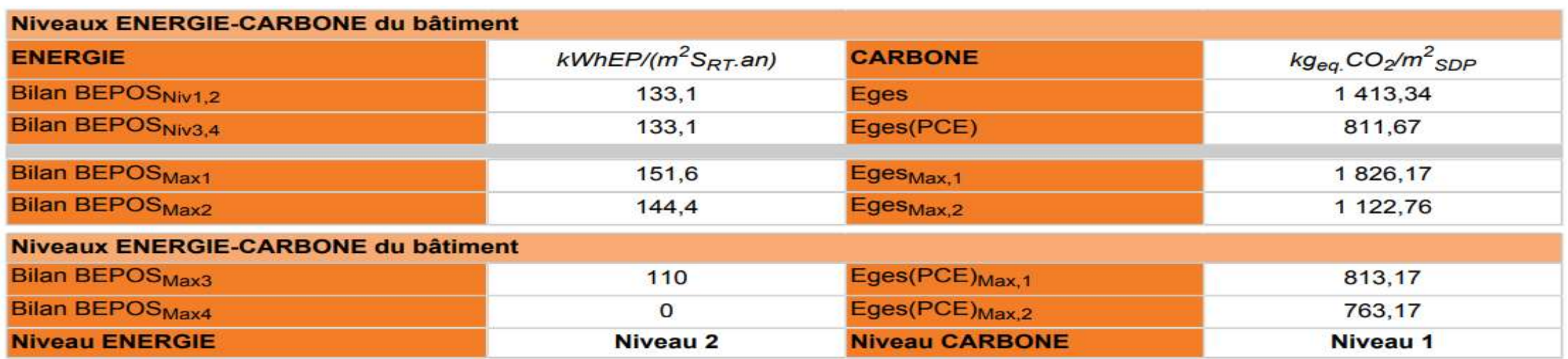

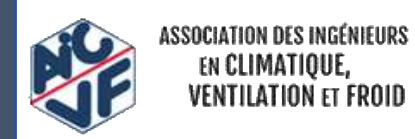

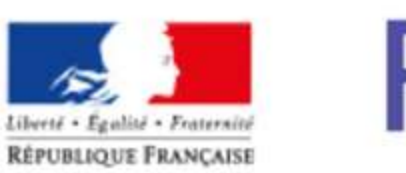

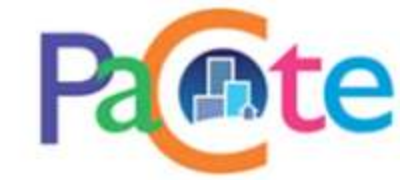

### Ch3. Quantitatifs saisis

Sous-lot par sous-lot: Nom et type de la fiche, quantité et DVE mais pas la donnée environnementale propre

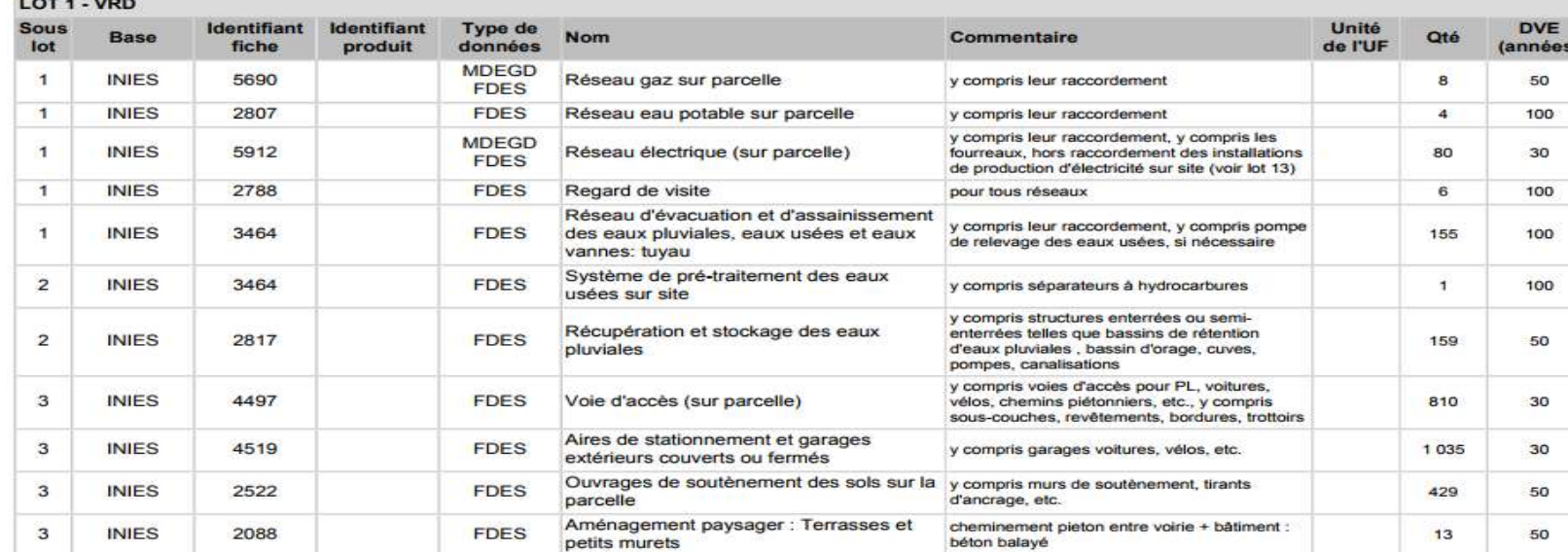

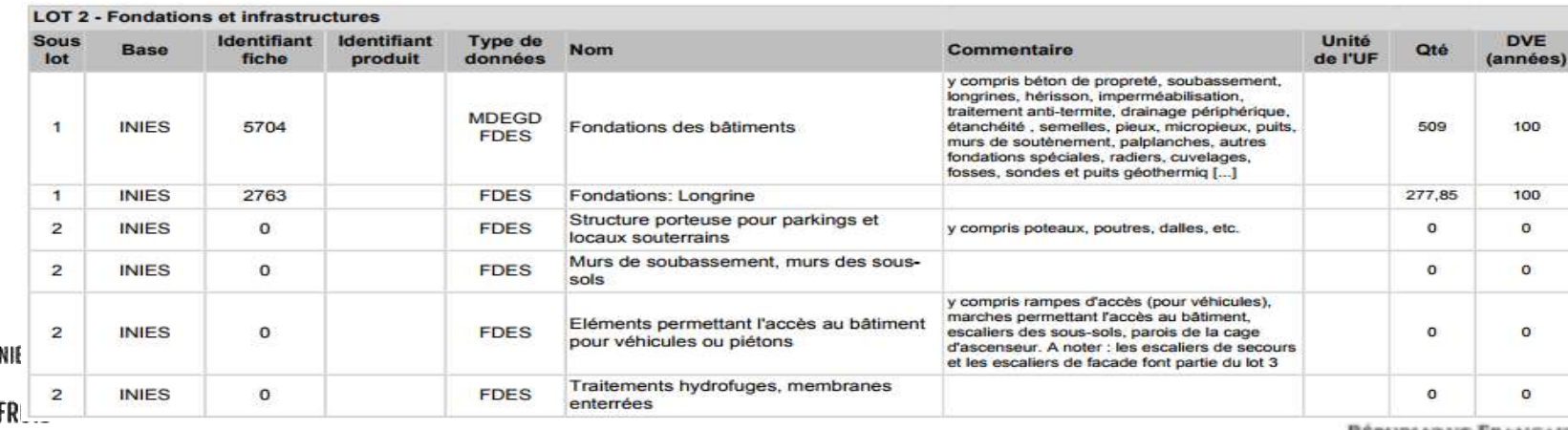

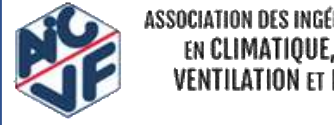

EN CLIMATIOUE VENTILATION ET

**REPUBLIQUE FRANÇAISE** 

### Ch3. Quantitatifs saisis

Contributeur consommation d'énergie: Poste par poste vecteur énergétique et quantité (kWh.50 ans). Rappelle des consommations d'énergie

#### Contributeur : Consommation d'énergie

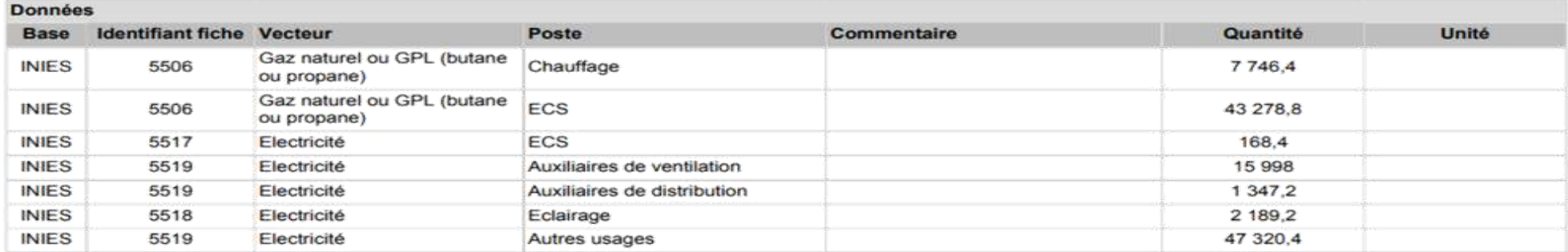

#### Consommations annuelles par poste et par énergie pour le bâtiment

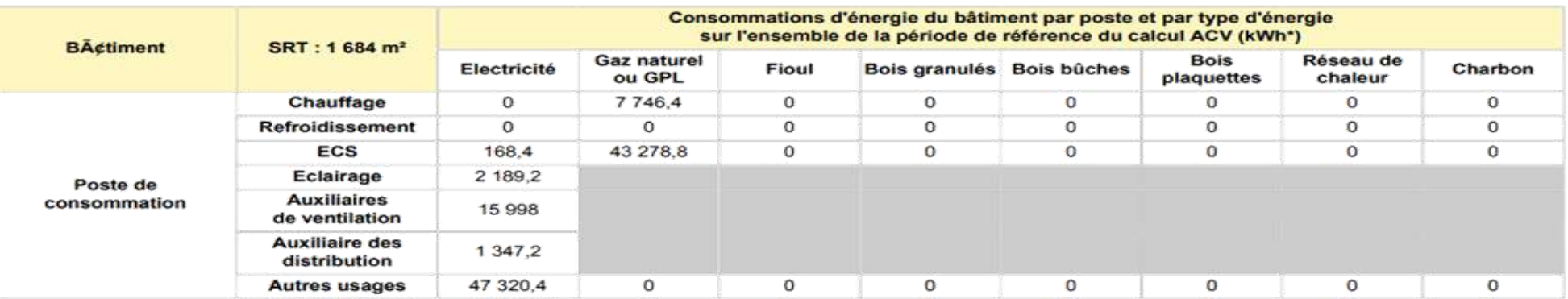

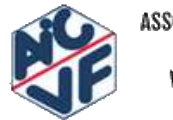

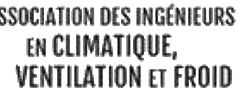

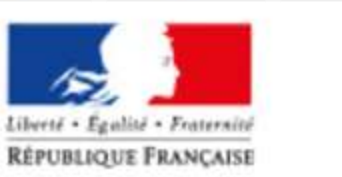

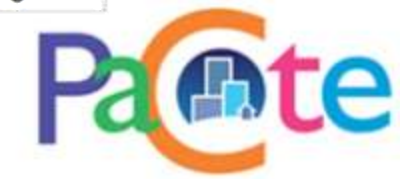

#### 186

### Ch3. Quantitatifs saisis

Contributeur consommation et rejet d'eau

#### Contributeur : Consommation et rejet d'eau

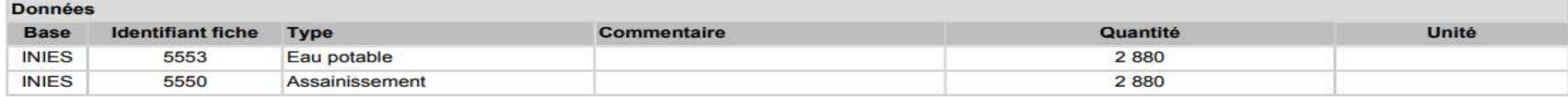

#### Consommations annuelles d'eau pour le bâtiment

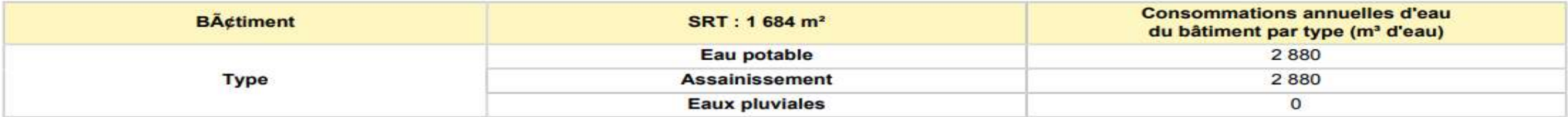

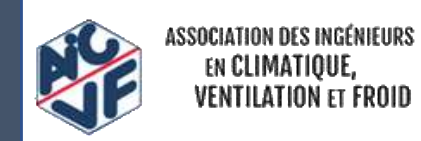

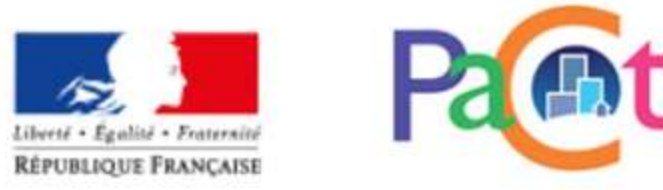

### 187

### Ch3. Quantitatifs saisis Contributeur chantier

#### Contributeur : Chantier

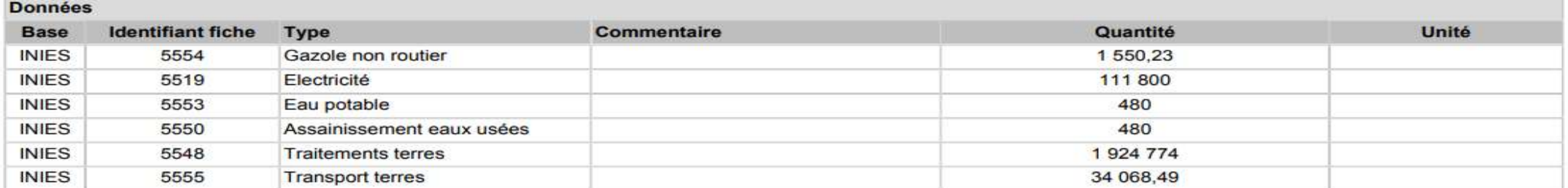

#### Consommations pour le chantier pour le bâtiment

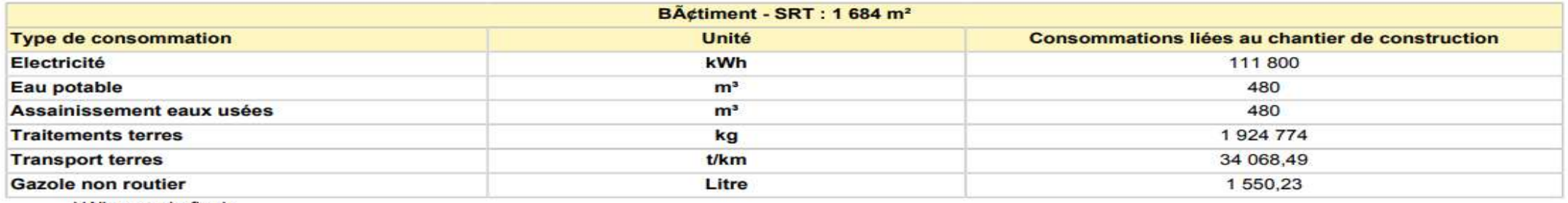

kWh energie finale

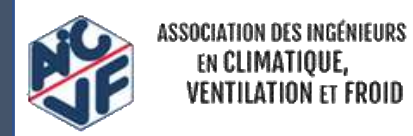

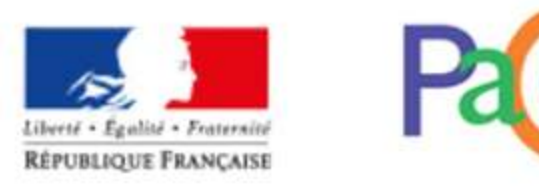

### Ch4. Résultats détaillés des indicateurs environnementaux

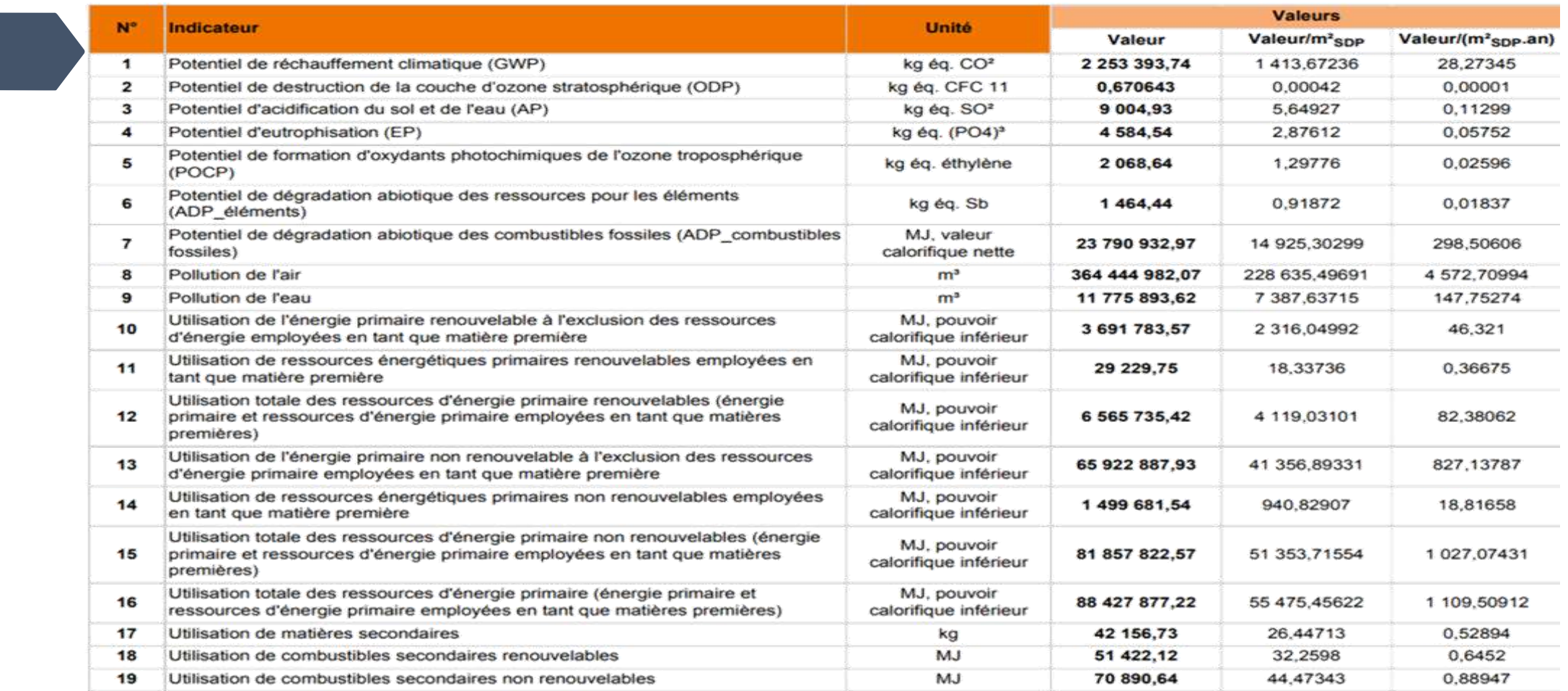

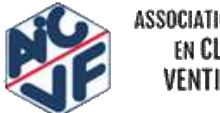

188

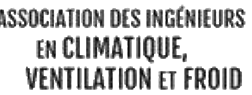

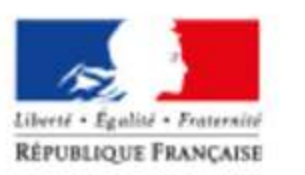

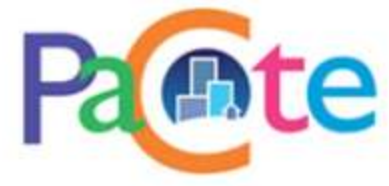

189

## Ch4. Résultats détaillés des indicateurs environnementaux

#### Répartition des impacts par contributeur, exprimée en pourcentage

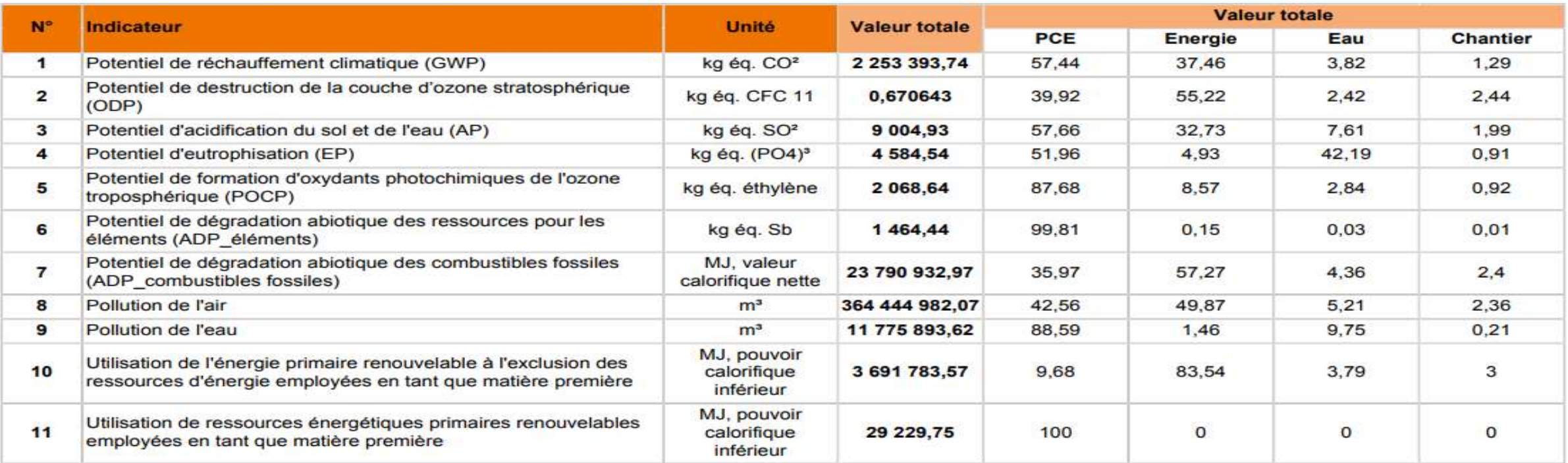

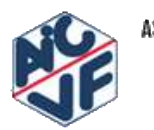

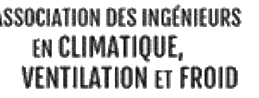

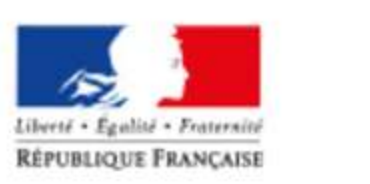

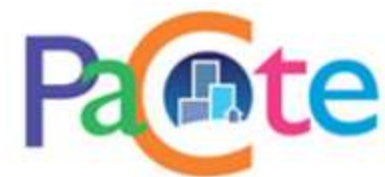

# SOMMAIRE

- Les grands principes du référentiel
- Les niveaux de performance Energie Carbone
- La méthode d'évaluation ENERGIE
- La méthode d'évaluation ENVIRONNEMENTALE
- La lecture d'un RSEE
- **Les fiches d'application spécifiques**
- La philosophie des niveaux visés
- Le processus d'évaluation

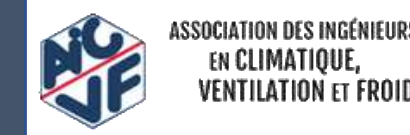

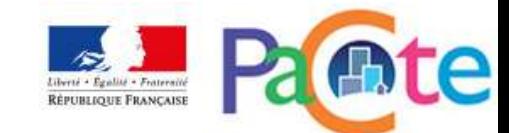

Fiches d'application à venir :

<http://www.batiment-energiecarbone.fr/>

- Cas d'un bâtiment mixte,

- Cas de plusieurs constructions sur une parcelle,
- Règles d'allocation entre bâtiments des aménagements extérieurs, parkings, VRD,…
- Règles d'allocation des systèmes de production d'énergie
- Définition du niveau d'achèvement du bâtiment :

Cas des travaux réservés,

Cas des bâtiments livrés sans équipements de chauffage, ECS, d'aménagement intérieur.

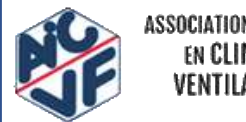

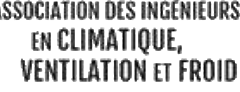

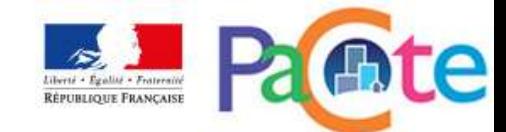

# SOMMAIRE

- Les grands principes du référentiel
- Les niveaux de performance Energie Carbone
- La méthode d'évaluation ENERGIE
- La méthode d'évaluation ENVIRONNEMENTALE
- La lecture d'un RSEE
- Les fiches d'application spécifiques
- **La philosophie des niveaux visés**

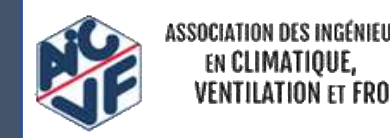

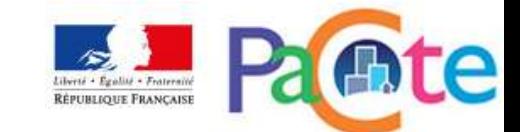